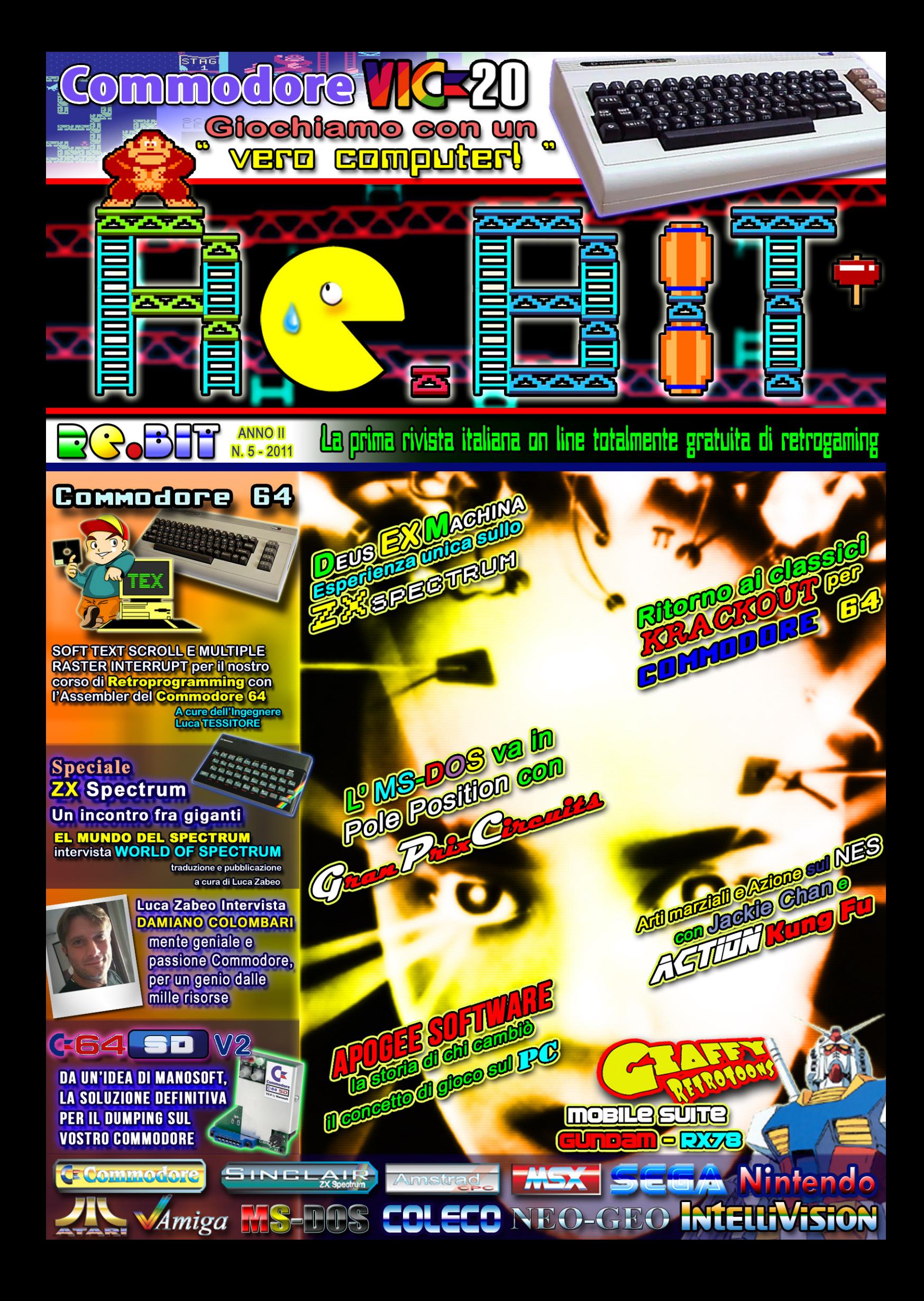

GOBETTES

# uto in Re.BIT

entre el enflato

# ekido\_Ken" Ugga

四

**EXE** 

Notizie

브

<u>HIE HA FAME</u><br>JUROGAMINGUUD

**GHIR** 

#### PRIMA RIVISTA ITALIANA **RETROGAMING ON** a T **TNF** TOTALMENTE GRATUITA CHRA Δ LO STAFF DТ WWW.RFRTTMAGAZTNF.TT

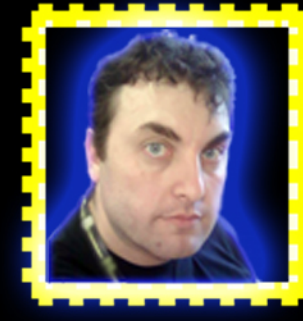

Re.BIT - rivista gratuita online di retrogaming e retrocomputing Powered by www.rebitmagazine.it N.5 - Anno II - 2010

Staff Redazione Capo redattore: Francesco UGGA

Redattori: Francesco UGGA, Luca TESSITORE, Luca ZABEO, Sigismondo VILLANI.

> Revision testi Vincenzo SCARPA

Anni '80 - Retro-Toons: Gianfranco BERTIBONI

Direttore esecutivo e supervisore: Francesco UGGA

> Impaginazione e grafica: Francesco UGGA

Casella di posta gekido\_ken@rebitmagazine.it

ANNOTAZIONE

Questa rivista contiene articoli, grafica e disegni originali e tutelati dai diritti d'autore. Qualsiasi uso non autorizzato del materiale contenuto all'interno, sarà perseguibile legalmente secondo la normativa vigente sui diritti d'autore.

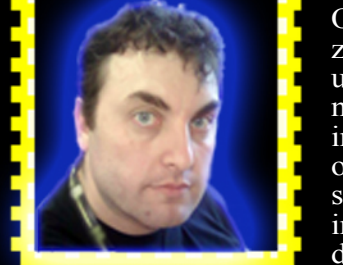

# RT

Oramai credo che la storia ed evoluzione di Re.BIT sia divenuta quasi una soap opera all'italiana, passione, intrighi, sogni, illusioni, rivalità, invidia (ma poi per cosa?), amore, odio e quant'altro possa condire la scena di un contesto che è divenuto in quasi un anno sempre oggetto di discussione.

Molti di questi ingredienti sono stati anche il motivo per cui lo staff ha

deciso di far distendere le ali al proprio progetto e prendere il volo autonomamente che, seppur con le prime incertezze di essere soli contro il mondo, non può fare altro che inorgoglire i cuori dei redattori, dei collaboratori e di tutti coloro che ci seguono, ci appoggiano e supportano (e sopportano! hehehe! N.dR). Molti di questi motivi sono stati anche alla base del forte ritardo che la sua prima pubblicazione del 2011 ha subito, dovendo raccogliere tutto il suo blagaglio, "cercar casa" sulla rete e costruire il suo primo reale ed autentico sito di supporto in meno di tre settimane, sotto gli occhi di chi con il sorriso sarcastico ha detto che questo progetto può benissimo farcela per conto proprio; ed è proprio questo che vogliamo dimostrare, "ciò che non uccide fortifica."

**EDITORIALE** 

A conti fatti Re.BIT è così, o la si ama o la si odia, ma per quanto la si possa odiare, non se ne può fare a meno, inoltre la storia ha sempre dimostrato un principio fondamentale per la sopravvivenza di tutte le specie viventi: più si è odiati e più si è temuti.

Re.BIT però non vuol incutere timore a nessuno, è semplicemente il lavoro originale ed inedito in un gruppo di persone valide che uniscono la loro passione sotto un'unica bandiera, che mai verrà ammainata, ma che vuol condividere, divertendosi nel suo piccolo con i propri lettori, la vera storia del videogioco e dell'informatica, svelandone i misteri più improbabili e inesplorati.

Francesco "gekido\_ken" Ugga

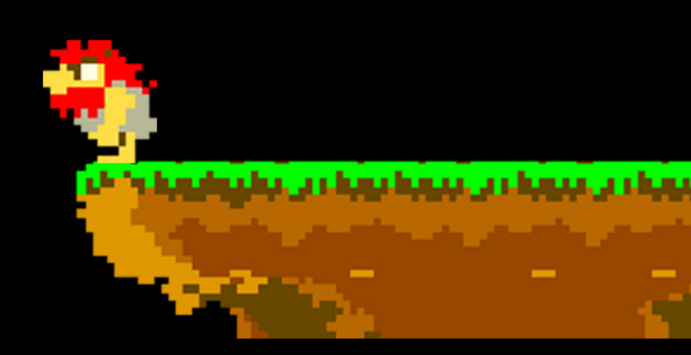

# **Una squadra davvero unica, per una rivista altrettanto unica.**

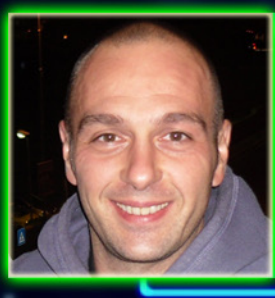

#### **Luca Zabeo:**

**Da anni si sforza di assomigliare all'omino di Manic Miner, per andare in pellegrinaggio dal "santone" Clive Sinclair. Il suo credo "non c'è nulla che uno Z80 e una ULA non possano fare". Lo Zx Spectrum nel cuore, ma con un occhio di riguardo verso le retroconsole (Megadrive e Dreamcast in primis) e l'Amiga.**  ente del CDNA (Club per i Diritti dei Nastri Audio), auspica un ritorno di produzione delle cassette audio per i com**puter. Non va in vacanza senza uno ZX Spectrum e l'E-book (è riuscito a leggere "Il Signore degli Anelli" di Tolkien in 3 giorni).**

**Giochi preferiti: Syndacate per Amiga, tutti, ma proprio tutti, i giochi dello Zx Spectrum.**

#### **LUCA TESSITORE:**

PCista per voltà parterna, per anni è stato lo zimbello del gruppo. In un periodo in cui videogiocare significava possedere<br>un Amiga o un C64 veniva costantemente irriso, da amici, conoscenti e passanti, per la pochezza de **Con i primi risparmi inizia, per colmare le sue lacune, a collezionare ogni computer e console gli capiti a tiro, rischiando più volte di essere cacciato da casa per motivi logistici.**

par voice a couch del blog [http://pcretrogames.blogspot.com,](http://pcretrogames.blogspot.com) cerca affannosamente di convincere il mondo che, nonostan-<br>L'hico redattore del blog http://pcretrogames.blogspot.com, cerca affannosamente di convincere il mond Oggi non disdegna poligoni, texture e bump mapping ma rimane un inguaribile amante del pixellone. Affianca alla passione<br>per i videogames quella per le poesie del sommo poeta Brunello Robertetti.

**GIOCO PREFERITO: qualsiasi adventure che inizi con il logo LucasFilm.**

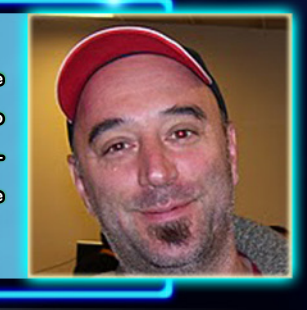

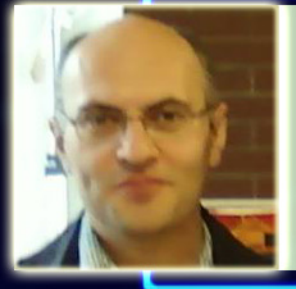

#### **VINCENZO SCARPA:**

**Alto e pieno di capelli (nella foto non si vedono perché sono color carne) è un amante sfegatato del retrogaming e del retrocomputing, tanto da chiedersi come sarebbe la sua vita senza i vecchi computer e i vecchi giochi (beh, in effetti ci sarebbero anche le donne ma sono prive di tastiera e non mangiano le pillole elettroniche come il Pacman). Dedica anima e corpo al suo sito wiki <http://www.vincenzoscarpa.it/emuwiki>, oltre che alla correzione dei testi dei vari numeri di Re.Bit (mamma mia che voglia che ha!!!).**

**Gioco preferito: Pitfall II per le sale giochi**

#### **SIGISMONDO VILLANI:**

**Alto ma basso, grasso ma magro, folta chioma quasi calvo, (non è Carletto il principe dei mostri!) un incrocio tra Kratos e Snake, sembra provenire da un altro pianeta con quel suo sguardo pungente, ama il retrogaming tanto da giocare i giochi di ultima generazione quando ormai sono gia vecchi. Ascolta, per restare a tema, solo musica anni 80 e ama i vecchi film anni 50, più retro di così....**

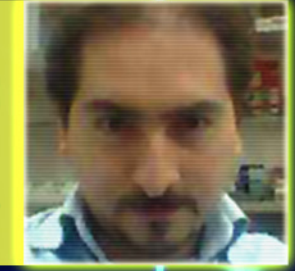

**GIOCO PREFERITO: dategli un Amiga e sarà ben falice di giocare ad ogni cosa che assomigli ad un gioco per** 

**questa macchina.**

#### **FRANCESCO UGGA: L' MSX nel cuore e un C=64 per pudore!**

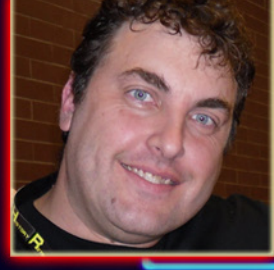

Ha scoperto i sistemi MSX nella sua adolescenza e sono divenuti la sua eterna passione, ma ha dovuto procurarsi anche<br>un C64 per mantenere il suo 'pudore videoludico' agli occhi dei suoi coetanei, mantenendo dentro di se l **Ama la natura ed è un ambientalista omologato (scopriremo in seguito il perché!)!**

**Non sopporta molto i giochi 3D moderni a meno che non facciano esplicitamente riferimento a famosi animé manga o siano simulatori di guida. "BIBLIOTECA UMANA" di tutti i computers e consolles a 8-bit, includendo però i 16 bit AMIGA e ATARI-ST.**

**Ha una passione sfrenata per shoot'em'up e plattform-games, oltre che a quella di giocare dannatamente a bowling.**

**GIOCO PREFERITO: Gradius 2 per MSX1.**

- **GIANFRANCO BERTIBONI: gli anni '80 sono nel suo DNA**
	- **Probabilmente il più appassionato della redazione, poiché non nutre una passione specificatamente rivolta unicamente ai videogame degli anni '80 e '90, ma per tutto quello che riguarda il periodo magico della sua adolescenza, al punto tale che** 
		- **he deciso di occuparsi delle rubriche "ANNI '80" e "RETRO-TOONS", ovvero gli anime giapponesi storici di quel periodo , altra sua grandissima passione.**
	- **Ama farsi chiamare dagli amici Giaffy ed è orgogliosamente parte di Re.BIT**
- **GIOCO PREFERITO: The Great Giana Sister per Commodore 64.**

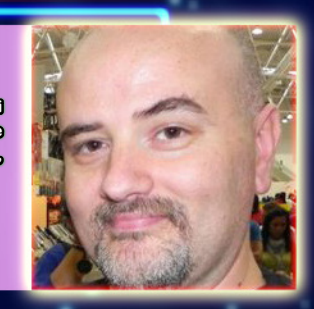

# SOMMARIO

# **Specials Retro Story**

L'home computer che ha spianato la strada del successo al Commodore 64: COMMODORE VIC20, "per giocare con un vero computer" . . . . . . . . . . . . . . . pag. 6

# **ANGOLO DEL**

SOFT TEXT SCROLL E MULTIPLE RASTER INTER-RUPT, per il quarto appuntamento del corso di "retroprogramming". . . . . . . . . . . . pag. 28

GUIIDA AL DOS BOX: tutto quello che vi occorre per rivivere i successi videoludici in MS-DOS sui moderni PC . . . . . . . . . . . . . . . . . . . . . . . . . . . pag. 20

PECIALE **REAR BIT INTERVIST** 

Luca Zabeo intervista uno dei personaggi più geniali del retrogaming italiano, dove passione e Commodore si fondono nella frizzante mente di DAMIANO COLOMBARI . . . . . . . . . . . . . . . . pag. 66

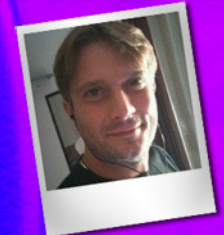

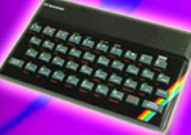

**ANNINO III** 

<u>ISP</u>

**Ole Unine** 

Incontro storico fra due "giganti". EL MUNDO DEL SPECTRUM intervista il fondatore di WORLD OF SPECTRUM, tradotta e pubblicata su concessione degli interessati, da LUCA ZABEO. . . . pag. 70

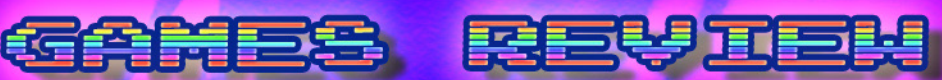

- Esperimenti neuropsichedelici sullo ZX Spectrum con DEUS EX MACHINA . . . . . . . . . . . . . . . . . . . . . . . . . . . . . . . pag. 54
- • Azione e arti marziali sul NES con "Jackye Chan"
- ACTION KUNG FU . . . . . . . . . . . . . . . . . . . . . . . . . . . . . . . . pag. 58 Concetti classici e tecnologia moderna sono gli ingredienti
- per KRACKOUT per Commodore 64 . . . . . . . . . . . . . . . . . . . .pag. 60 Bastano pochi colori ed un suono scarno per far grande un racing game?

Scoprite i segreti di Grand Prix Circuit della Accolade per MS-DOS . . . . . . . . . . . . . . . . . . . . . . . . . . . . . . . . . . . . . . . pag. 62

> Il nostro Giaffy questa volta supera se stesso con la ribrica "ANNI '80" e la fantastica recensione di MOBILE SUITE GINDAM - RX78 . . . . . . . . . . . . . . . . pag. 76

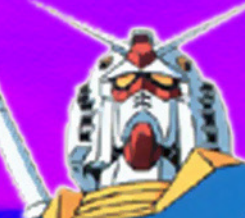

# ocare  $\Omega$ **mputer**

el numero "zero"<br>di questa innova-<br>tiva rivista, ovve-<br>ro cinque numeri<br>fa, abbiamo "bat-<br>tezzato" la nostra<br>rubrica "RetroStory" con la recen-<br>sione dell'home computer più fadi questa innovativa rivista, ovvero cinque numeri fa, abbiamo "battezzato" la nostra

mmodore W3-20

rubrica "RetroStory" con la recensione dell'home computer più famoso e venduto negli anni '80, che portava il nome di **COMMODORE 64**, che gettò fondamenta di vertià alla teoria del fondatore della stessa Commodore, Jack Tramiel, ossia che il computer avrebbe preso il posto delle console anche per quanto riguarda il mercato videoludico.

Questa macchina dalle incredibili capacità dimostrò fortemente tale teoria per molti anni, lasciando dietro di se un segno indelebile che ancora oggi rivive più che mai in migliaia di appassionati di tutto

il mondo, fra comunità e formun dedicati.

Ma alla base di questa teoria formulata da Tramiel, vi era un altro computer che ha preceduto il C64 e con il quale ne condivideva anche il design: il **COMMODORE Vic20.**

Facciamo quindi un passo indietro e inauguriamo il primo numero di Re.BIT del 2011 con la storia del primo computer Commodore a 8bit che entrò maggiormente nel cuore degli utenti informatici.

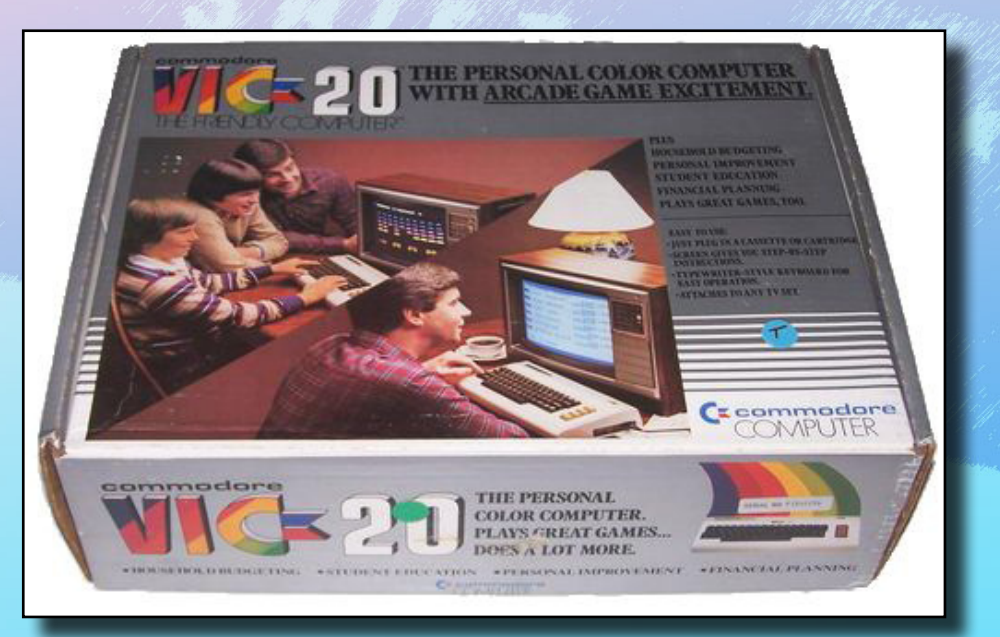

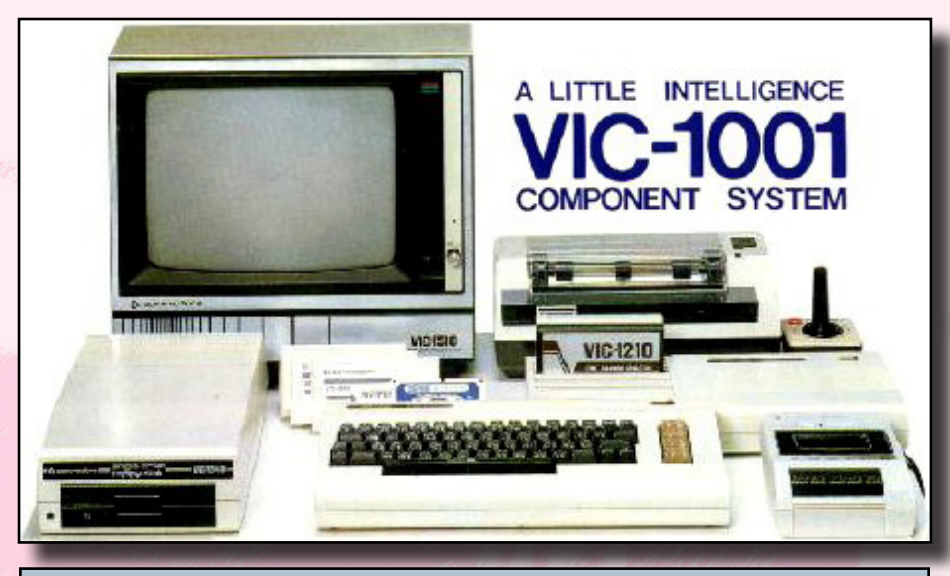

1 - La prima locandina ufficiale di presentazione del primo VIC-1001, diffuso in tutto il territorio giapponese.

### *Un po' di storia*

Agli sgoccioli degli anni '70, la Commodore era già nota per la propria gamma di computer denominati PET, basati, quasi fosse uno standard, sul **MOS 6502** come CPU, ma il mercato che stava incalzando il mondo dell'intrattenimento video ludico casalingo, spinse la Commodore alla progettazione e allo sviluppo di un chip video che fosse destinato al mercato della console domestiche, più precisamente il **MOS 6560/6561**, ovvero NTSC/ PAL (non dimentichiamo che in quel periodo la Commodore acquisì la MOS Technology e quindi la possibilità di prodursi i chip autonomamente), chiamato anche **VIC (Video Interface Chip)**, dalle buone capacità grafiche se riscontrate con gli standard di quel momento, quali Atari 2600 e Mattel Intellivision; parliamo quindi del 1980, dove il mercato dei videogiochi era in pieno fermento.

Purtroppo questo chip non riusciva a trovare il suo giusto posto nel mercato e Tramiel, voleva un prodotto per poter competere con il **VisiCalc** dell'**Apple II** e presentarlo al **CES** di Las Vegas del 1980.

Furono abbozzati per questo i progetti di un nuovo sistema che sfruttasse il **VIC**, denominato **TOI (The Other Intellect),** basato sul **MOS6564**, che però richiedeva un display a 80 colonne e quinidi per nulla datto al chip VIC che avria ebbe necessitato di una gran quantità di memoria, elevando esponenzialmente i costi di produzione.

Il progetto TOI quindi venne accan-

tonato, ma la risposta arriva da un giovane ingegnere, **Robert Yannes**, il quale, progettando e costruendo in casa propria un mini "clone" del PET (chiamato **MicroPET**), carpì l'attenzione di Tramiel che ne volle subito una produzione limitata di prototipi da presentare subito al CES.

Purtroppo alla macchina prototipo mancavano ancora alcuni requisiti per poter meritare il "bollino" di Home computer; gli furono aggiunti quindi un sistema operativo prelevato direttamente dal PET, nonché il set di **caratteri "PETSCII"**, il **Kernal** con il **BASIC V2**, una **porta Joystik** in pieno **standard Atari 2600** ed una **porta IE488**. In considerazione di queste specifiche, trova riscontro l'effettiva denominazione che il VIC20 era in realtà una versione economica del PET. La prima commercializzazione di questo nuovo computer non fu affatto negli Stati Uniti, ma nel "sol levante", in Giappone; infatti alla

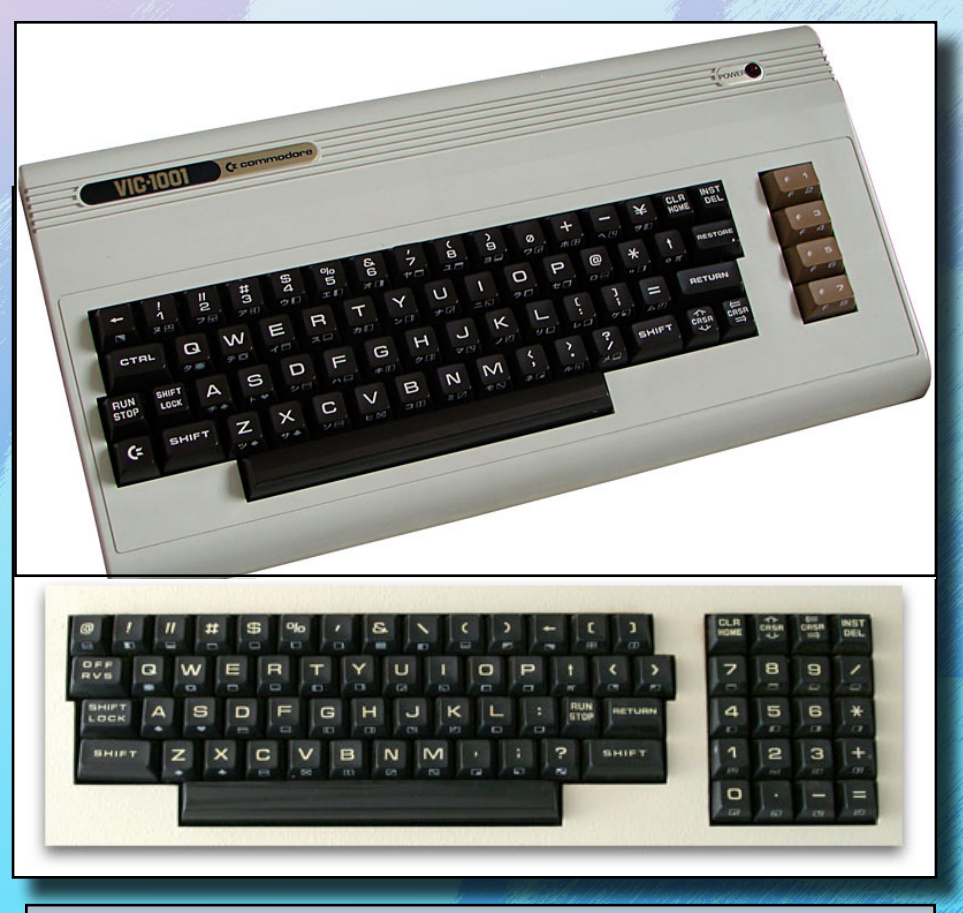

2 - Ecco il Commodore VIC-1001 e la tastiera del PET messe a confronto a dimostrazione della loro estrema somiglianza.

### "The first honest-to-goodness full color computer you can buy for only \$299.95" - William Shatner

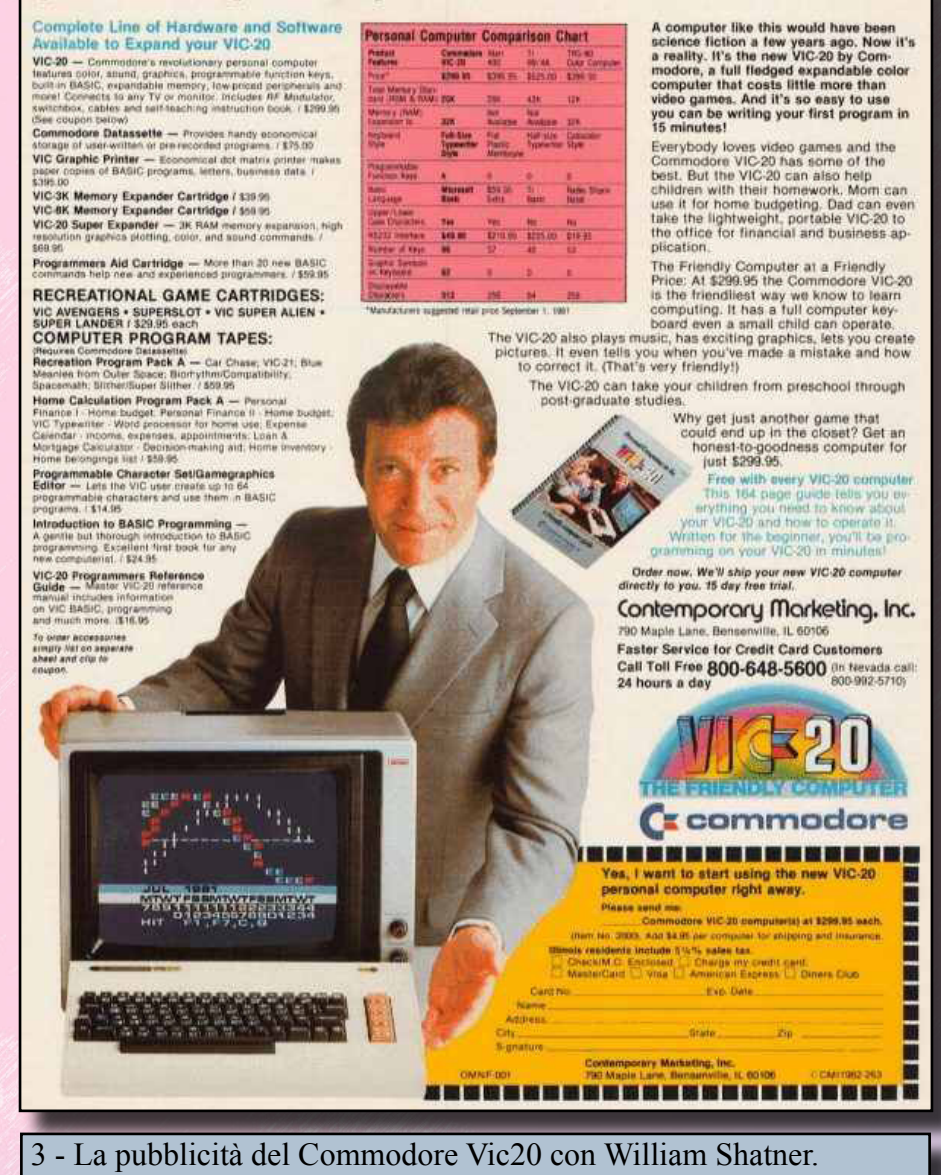

riunione generale relativo al marketing della Commodore, tenutasi a Londra, Jack Tramiel ebbe quasi tutti contro quando dichiarò di voler produrre un computer a colori a basso costo dedicato alle "masse" e non alle "classi", soprattutto in vista dell'avvento in occidente dei giapponesi, che avrebbero sicuramente reso il menrcato informatico un vero e proprio campo di battaglia grazie ai loro prezzi altamente competitivi.

La General Manager della Commodore-giapponese appoggiò in pieno il concetto di Tramiel e per dare ossigeno alle sue intenzioni venne deciso di produrre la prima serie di questo nuovo computer in Giappone.

Una nuova recluta della General Manager della Commodore-Giappone, Michael Tomczyk, fu

tra i pochi che sostenne le idee i Tramiel e nel contempo stilò una relazione dove erano descritte tutte le "rifiniture" da adottare sul nuovo computer per renderlo un prodotto finito competitivo, come una tastiera "typewriter" (basata direttamente da quella del PET), tasti funzione programmabili, una posta RS232 e 5Kbyte di memoria RAM di cui 3,5 disponibili all'utente per il BASIC, il tutto coadiuvato da un valevole team che si occupò dei manuali, software di prima pubblicazione e del design relativo alla confezione.

Nasce così in Giappone, nel 1980 il **VIC-1001** ("VIC" derivante sempre da Video Interface Chip) e negli Stati Uniti, nel 1981, il **VIC20.**

A differenza del PET, distribuito unicamente attraverso rivenditori autorizzati (un po' come l'Apple II), il Vic 20 poteva contare su una distribuzione più capillare e meno austera, in quanto, essendo un prodotto destinato al mercato delle console e videogiochi, era venduto in diverse catene di negozi al dettaglio, con un prezzo davvero concorrenziale di 299,95 Dollari. Seguirono al suo lancio molte memorabili campagne pubblicitarie, tra cui quella con William Shatner (il capitano James Kirck di Star

Trek per intenderci), in cui il concetto di base era quello di dare al Vic20 l'immagine del "computer amico", con il quale era possibile intraprendere i primi approcci con

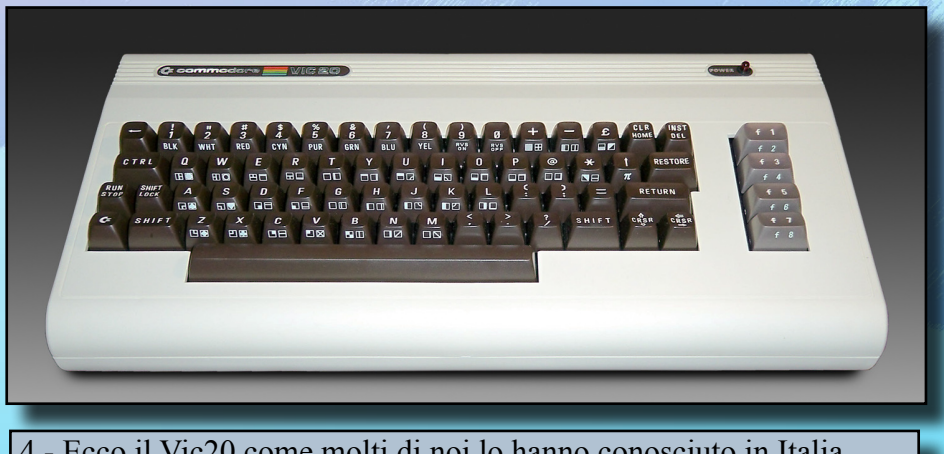

4 - Ecco il Vic20 come molti di noi lo hanno conosciuto in Italia.

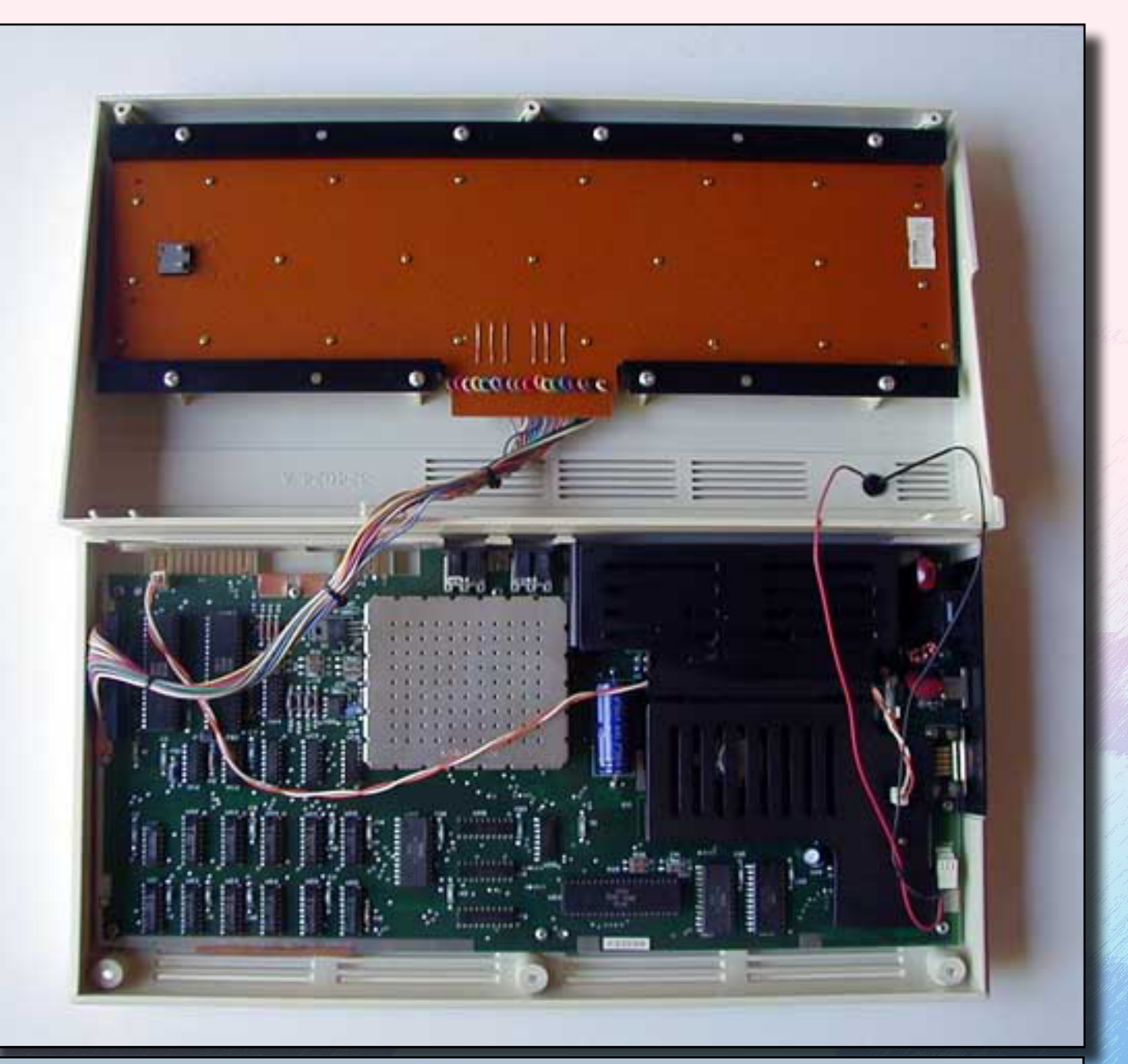

5 - Nonostante rientrasse nella categoria degli "economici" il Vic20 presenta una circuiteria abbastanza varia e complessa. Da notare la CPU un basso a destra accanto al Kernal e alla Rom del Basic, mentre il Mos6560 è ben nascosto dalla plancia di dissipazione del calore, sempre sulla destra.

il mondo dell'informatica, imparare a programmare...e naturalmente giocare.

I primi software realizzati al lancio di questa nuova macchina erano adveture testuali e piccole applicazioni domestiche come word processor e fogli di calcolo, ma essendo la memoria interna spesso insufficiente, il supporto adoperato era spesso quelle delle cartuccie gia pronte, solitamente di 16Kbyte di RAM. Fu anche il primo computer ad essere dotato di un modem in formato cartuccia, chiamata

**VicModem**, venduta a 99 Dollari, che rese più "accessibile" i servizi telematici di quel tempo.

### *L'hardware*

Come abbiamo gia accennato, il VIC 20, è basato sul MOS 6501 con

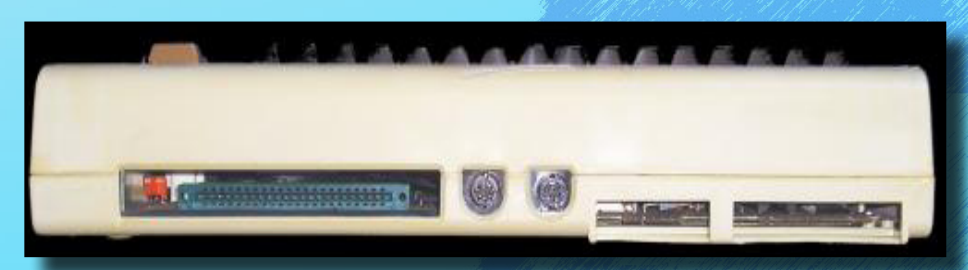

6 - Il retro del Vic 20 dove sono presenti da sinistra la porta per le cartucce, la porta audio/video, la porta I/O, lo slot per il registratore Datassette e la User Port programmabile.

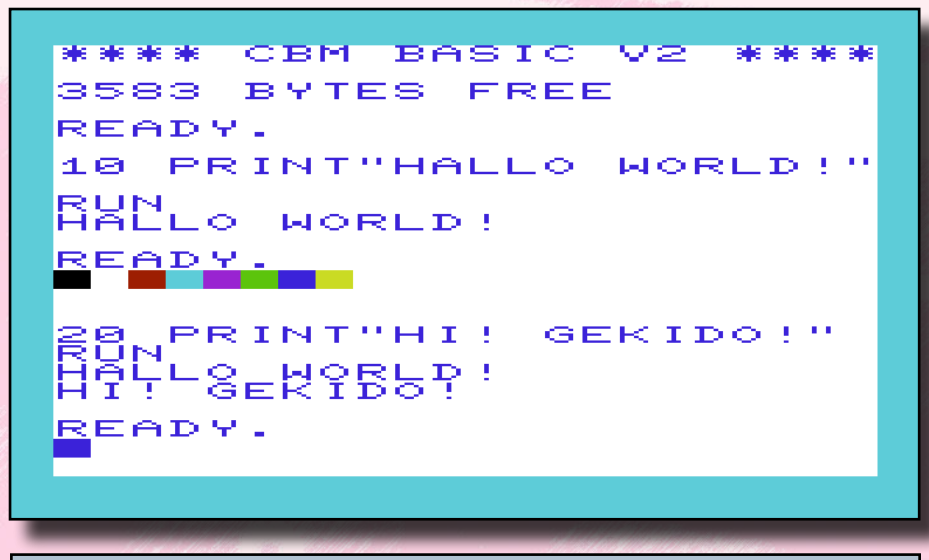

7 - Lo schermo del Vic20 con una piccola dimostrazione.

un clock di funzionamento di ben 1,1 MHZ nella versione PAL e ad 1 MHZ in NTSC; la memoria invece è organizzata in 5Kbytes di RAM, di cui 3,5 disponibili all'utente, in quanto i restanti 1,5 Kbytes sono destinati per funzioni "dinamiche" che gestiscono la ROM di 16Kbytes in cui è residente l'interprete BA-SIC, la visualizzazione dello schermo e il KERNAL. Effettivamente 3,5Kbytes per l'utente possono essere davvero pochi, ma non dimentichiamo che questa macchina, nel periodo in cui è stata pubblicata, era destinata ad un'utenza pressocché di base, una macchina dove imparare i rudimenti della programmazione sia BASIC che Linguaggio Macchina, o semplicemente avere un computer per videogiocare, cosa a cui si prestava abbastanza bene se messo in competizione con sistemi quali Atari VCS 2600 e Mattel Intellivision. Il linguaggio residente è il COM-

ni dedicate alla grafica e al suono, il tutto viene gestito in Basic attraverso i comandi "POKE" e "PEEK", che agiscono direttamente sui registri della memoria, in cui ad ogni locazione è attribuita una funzione particolare; ma se da un lato questo linguaggio poteva sembrare un po' ostile a chi avesse avanzato i primi passi nel fantascientifico mondo dell'informatica, dall'altro la flessibilità con cui dallo stesso Basic era possibile comunica re internamente alla macchina, dava la possibilità di poter approfondire un discorso più complesso riguardo alla programmazione ed apprendere basi più complete per l'apprendimento del cosiddetto

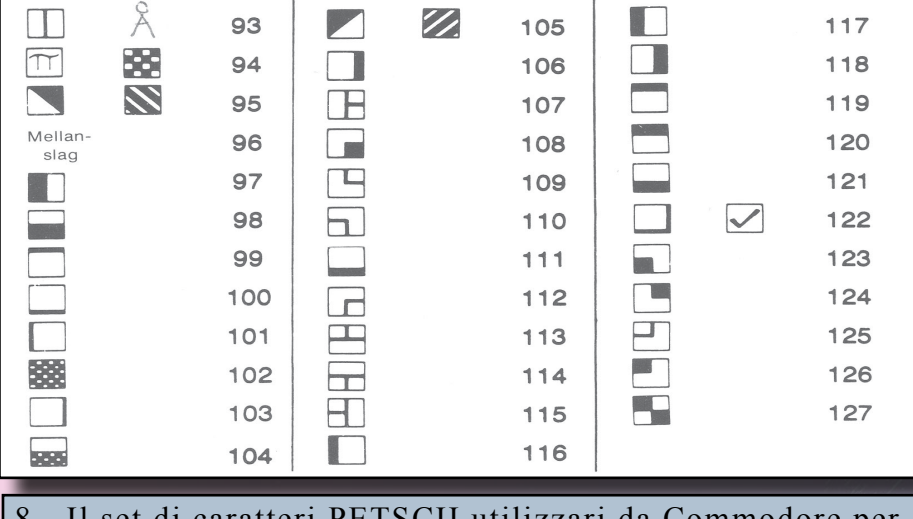

8 - Il set di caratteri PETSCII utilizzari da Commodore per i suoi computer.

MODORE BASIC V2, una discreta versione del Basic classico dove mancano completamente istruzio-

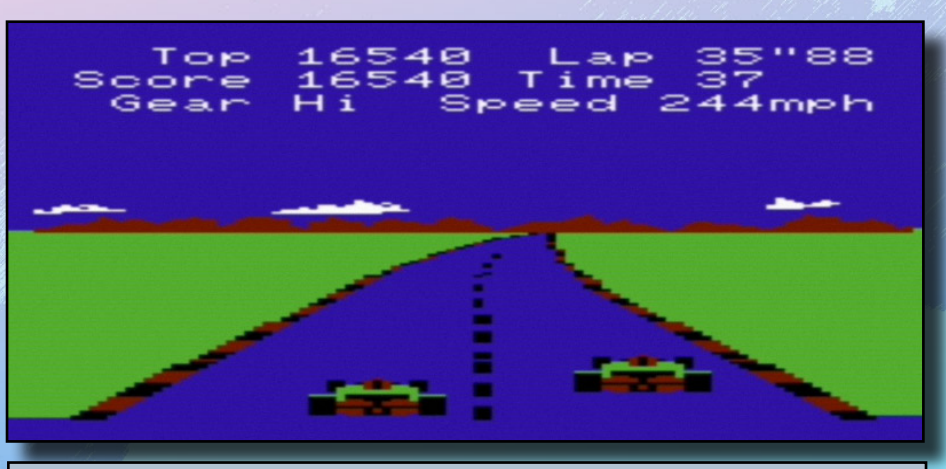

9 - Pole Position, il successo storico Atari qui convertito ottimamente sul Vic20 con la tecnica di gestione raster.

"linguaggio macchina".

Lo "storage" dei dati è affidato alla possibilità di salvare o caricare i vari programmi sia sul vecchio supporto audiocassetta mediante il registratore Datassette apositamente concepito per il PET e il Vic20, che tramite floppy disk da 5,25 pollici, con un voluminoso lettore FDD chiamato 1540/1541, che garantivano uno spazio di 170Kbyte per lato, ma un per nulla rapido accesso dati...anzi!

Il reparto grafico e sonoro invece è gestito proprio dal chip di cui abbiamo parlato prima, il **VIC 6560**,

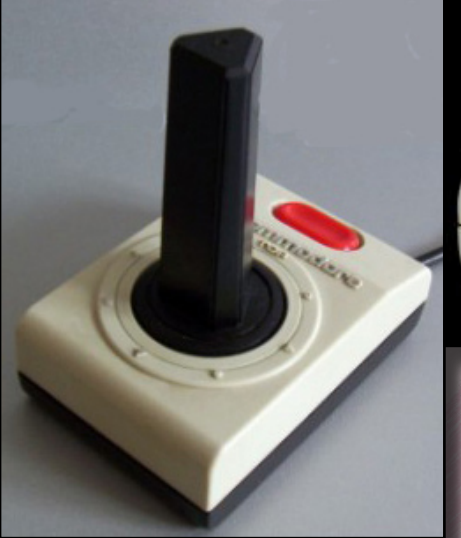

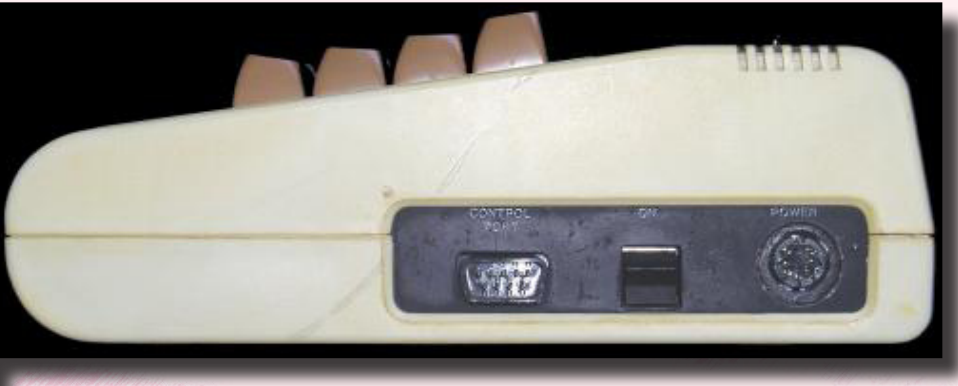

10 - A destra il Joystick originale Commodore ispirato nel design al Vic20. In alto invece il lato destro del Vic20 dove si trovano in un unico pannello la porta joystick, l'interruttore di accensione e la connessione all'alimentazione.

che dispone la risoluzione video su di una matrice di 176 x 184 pixel con una suddivisione in caratteri di 22 colonne per 23 righe; una risoluzione di schermo insolita rispetto ad altre macchine come lo ZX80/81 della Sinclair, l'Apple IIe persino il TI-99/4A della Texas Ins. Lo schermo infatti presenta un set di caratteri piuttosto grande di dimensioni, che induce a pensare ai classici caratteri usati per visualizzare punteggi ed informazioni nei videogiochi; non a caso infatti ricordiamo a quale utilizzo il VIC6560 era inizialmente destinato, ossia per essere integrato su console e videogiochi vari.

Le proporzioni del video hanno il

rapporto 4 : 3, quindi con allungamento orizzontale, di conseguenza essendo la risoluzione orizzontale di 176 punti, ogni pixel risulta molto allungato orizzontalmente. La palette cromatica è di 16 colori

totali di cui solo 8 possono essere utilizzati per i caratteri, mentre invece per lo sfondo e il bordo schermo può contare su tutte e 16 le tonalità. Mancano totalmente gli sprite hardware e apparentemente non sarebbe possibile indirizzare singolarmente i pixel sullo schermo come nelle modalità cosiddette "bitmap" dei sistemi più evoluti.

Come per il PET da cui ha ereditato il set di caratteri, il VIC20 ha la pos-

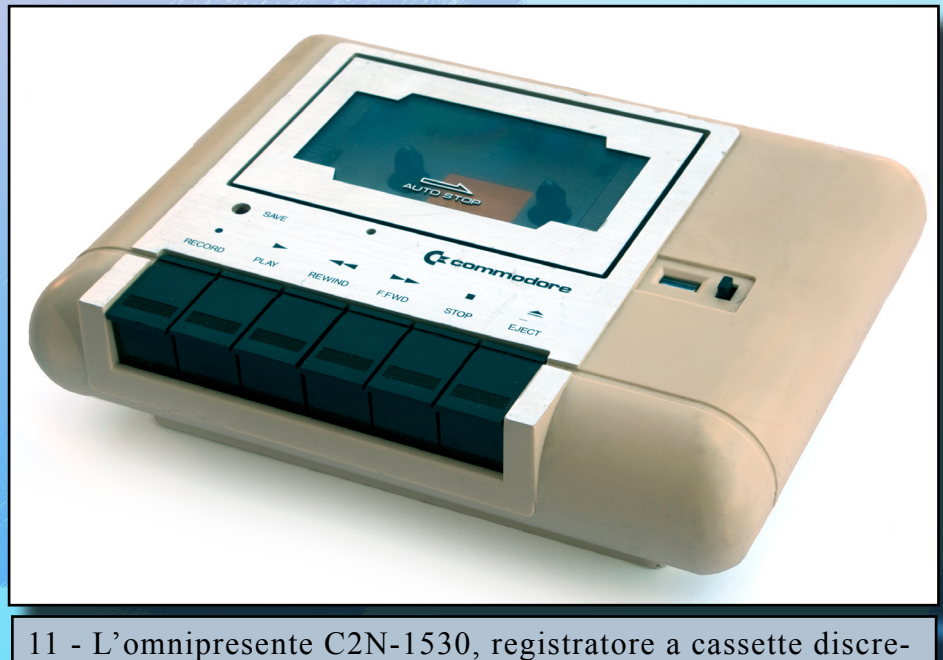

tamente affidabile, ma compagno inseparabile del Vic20.

sibilità di poterne visualizzare sullo schermo fino ad un massimo di 256 diversi contemporaneamente. In verità vi sono ben due generatori di caratteri in ROM, uno che si occupa della maiuscole e dei caratteri grafici precompilati e l'altro per le minuscole. Questo set di caratteri può comunque essere copiato in una zona della RAM ed essere opportunamente ridefinito carattere per carattere, in modo da ovviare all'impossibilità di poter indirizzare singolarmente i pixel sullo schermo ed avere ugualmente rappresentazioni grafiche ad alta risoluzione.

In considerazione di simili prestazioni video, viene subito da pensare che il Vic20 sia una macchina per nulla adatta ad attività semi professionali o didattiche di alto livello, ma in realtà le prestazioni grafiche di questo chip hanno in realtà dei limiti molto flessibili, che resero il Vic20 un terreno ancora da esplorare.

Tanto per cominciare è stato possibile aumentare le dimensioni del singolo carattere prestabilite di 8x8 pixels, ma questa tecnica comportava la fuoriuscita del testo oltre i limiti dello schermo, mentre il continuo interesse di questa macchina da parte dei programmatori, in ambito videoludico ha permesso di adottare nuove tecniche grafiche e nuove modalità video che

hanno sensibilmente elevato la qualità del parco videoludico del Vic20.

Infatti, secondo le caratteristiche grafiche di base, è previsto per ogni carattere o posizione carattere di 8x8 pixel un solo colore per il "foreground" più un solo colore di sfondo (background) che interessa tutta l'area retrostante alla matrice del carattere; in realtà invece è possibile usare una sorta di modalità "multicolor", in cui ogni carattere verrà definito con 4 colori scelti dalla palette di 16, ma con la limitazione che i primi due colori sono equivalenti al colore foreground e background, mentre gli altri due sono colori globali a tutto il resto dei caratteri e che corrispondono al bordo dello schermo più un colore "ausiliario"; ma questa modalità è stata usata molto poco ed in occasioni in cui ne valesse davvero la pena in riscontro al risultato finale in quan-

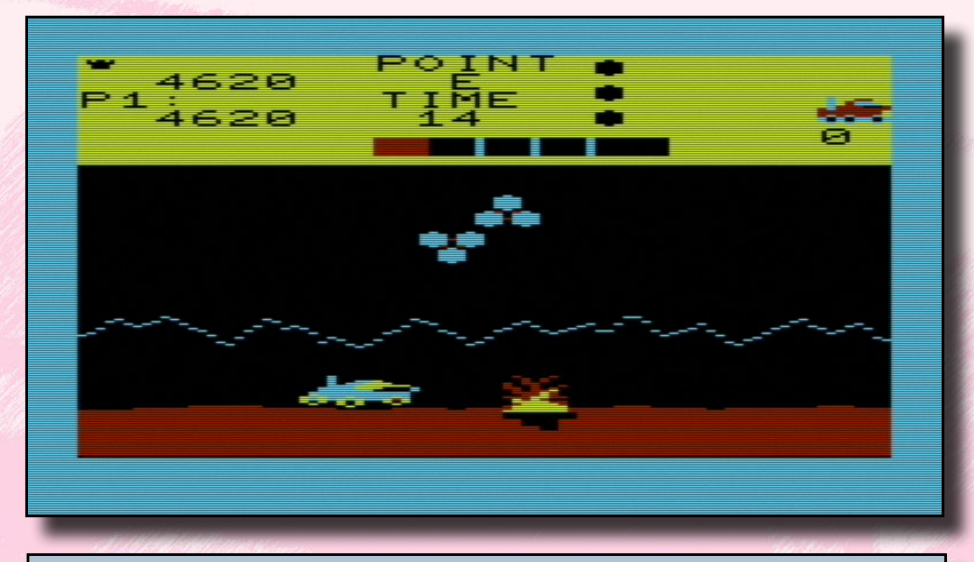

12 - Moon Patrol, uno shooter di memorabile successo della IREM, in una divertente conversione by AtariSoft.

Dig Dug, Frogger, Jungle Hunt e persino Pole Position...e approposito proprio di questo titolo Atari, convertito egregiamente sulle modeste possibilità del Vic20, che accenno ad un'altra tecnica usata dai programmatori dell'epoca su questa macchina e che ha permesso lo sviluppo proprio di giochi come

Pole Position e Omega Race. Il chip VIC permette ad un programma di conoscere in ogni istante la posizione del raster ma, a differenza del fratello maggiore VIC-II del Commodore 64, non è in grado di generare un'interrupt qualora una specifica scanline venga raggiunta. Utilizzando un trucchetto, che prevede l'utilizzo dei due Timer VIA, si riesce a superare questo limite. Il principio su cui si basa tale tecnica è il seguente: prima si attende, leggendone continuamente la posizione, che il raster arrivi alla linea interessata. A questo si inizializzano i timer per generare un interrupt dopo un numero di cicli pari a quelli necessari al rinfresco dello schermo. In questo modo è

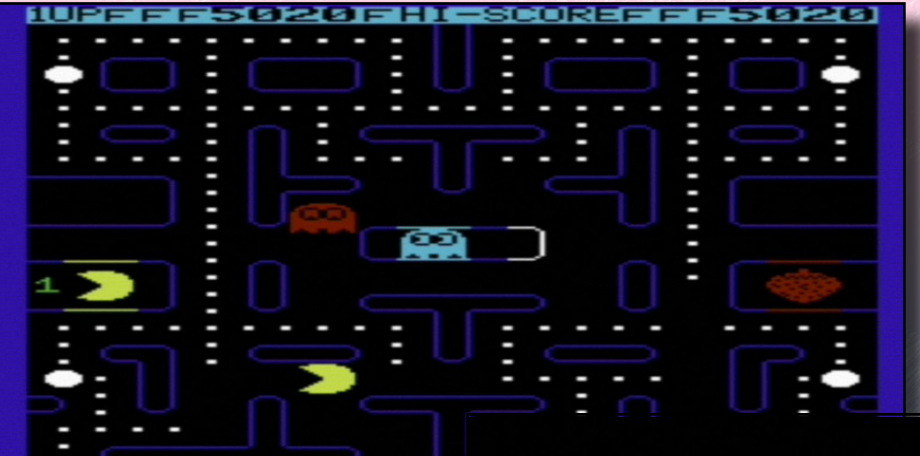

to la risoluzione orizzontale viene praticamente dimezzata ed ogni pixel si presenta come di doppia lunghezza, compromettendo ulteriormente la già scarsa risoluzione grafica di base.

I casi in cui questa modalità è stata utilizzata, neanche a dirlo, sono stati i videogiochi, dove alcuni di essi, specie conversioni di grandi classici, godono di soddisfacenti risultati, quali per esempio Donkey Kong, s **ceeee** өөөөө

13 - Jelly Monster e Avenger, alias Pac Man e Space Invaders riproposti in grafica ridotta ma con tutta la loro giocabilità.

possibile, benché difficoltoso, realizzare effetti come il mix di grafica e testo, avere due diversi colori di background, ecc.

Ma le "tecniche non convenzionali" scoperte dai programmatori non finiscono qui; infatti è stato possibile addirittura attivare una modalità grafica dove poter indirizzare indipendentemente ogni singolo pixel, ma che riduceva la definizione grafica dello schermo

zabile a 160 x 160 pixel.

Inoltre il generoso VIC è in grado di elaborare un segnale per la penna ottica che viene connessa mediante la porta joystick a 9 poli.

Dalla grafica passiamo ora alle capacità sonore che il piccolo VIC6560 è in grado di eseguire; in linea con gli standard relativi ai videogiochi del momento, il suono era affidato a tre canali a forma d'onda rettangolare più un canale

su di una gamma totale di cinque ottave. Il controllo del volume purtroppo era unico per tutti e tre i canali, mentre l'uscita audio era mono.

In passato in molti giochi il suono si limitava a dei semplici crash, boo, zzap, ma è con l'avvento della "demoscene mania" che grafica e suono generati dal Vi6560 iniziano ad assumere una forma più artistica, rivelando ulteriori capacità nascoste anche in ambito musicale oltre che grafiche.

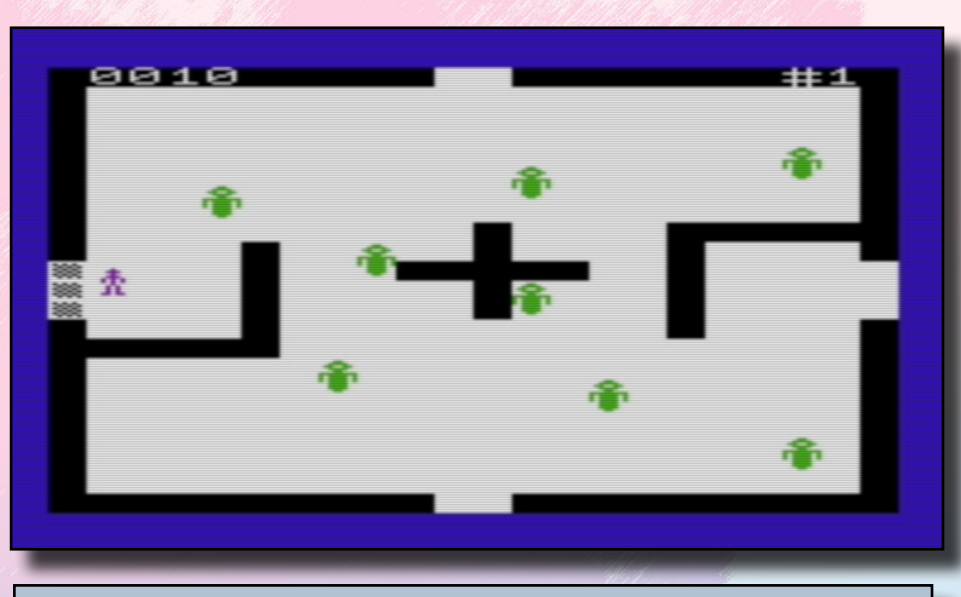

14 - Amok per Vic 20, altro grande classico di successo convertito sul piccolo home computer Commodore.

### *Le espansioni*

Come tutti gli home computer della storia, anche il "sistema" Vic20 era abbastanza espandibile soto ogni versante, dalle periferiche, (che contavano stampanti, plotter, floppy drive, penna ottica e joystick), alle vere e proprie espansioni di memoria.

Le periferiche utilizzabili con questa macchina erano solitamente le stesse che si connettevano al Commodore PET: il 1530CN Datassette, il Vic1540 per la lettura dei floppy da 5,25", mentre le stampanti erano vari modelli che variavano da quella a "matrice di caratteri" a quelle ad "aghi". A parte il Vic1540, tutte le altre periferiche

a 160 x 160 pixel. Infine è stato possibile riempire di grafica direttamente indirizzabile un'area più grande dello schermo secondo uno schema di allocazione dinamico nel caso in cui si tratti di contenuti ripetitivi(per farla in breve un po' come le texture odierne che si ripetono sui poligoni per "rappresentarne" la superficie); tecnica, questa, particolarmente adoperata nella demoscene relativa al piccolo Vic20.

A seguito di queste "scoperte" (se così possiamo chiamarle), fu sviluppata una piccola espansione chiamata Super Expander che, oltre a fornire 3Kbyte di memoria aggiuntiva, offriva un nuovo set di comandi atti a gestire più facilmente la modalità grafica indirizper il rumore bianco. Ogni canale può estendersi massimo su tre ottave, ma scalano l'uno dall'altro di un ottava, cosicché i tre canali messi insieme potevano contare

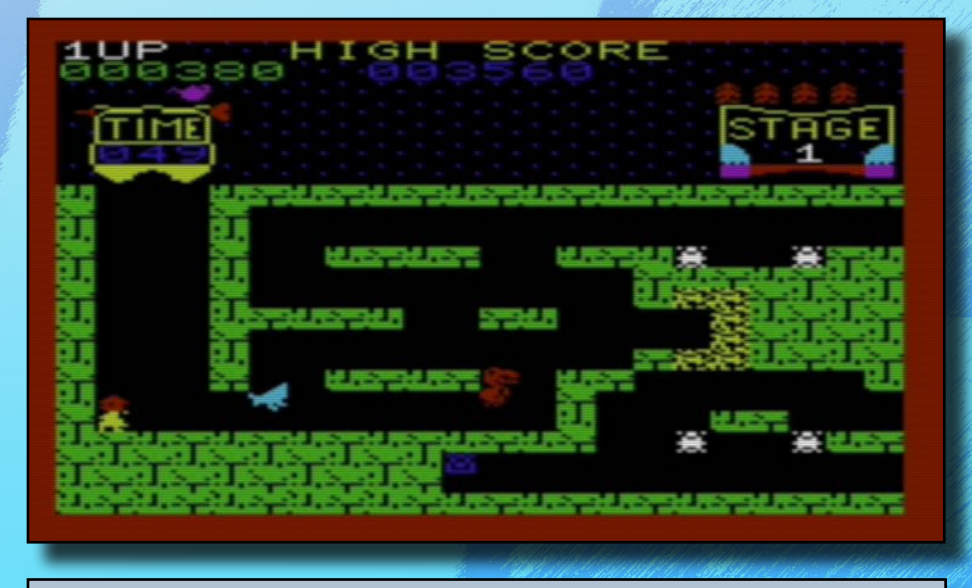

15 - Il successo della Konami, Tuthankham in cartuccia da 16k per Vic20

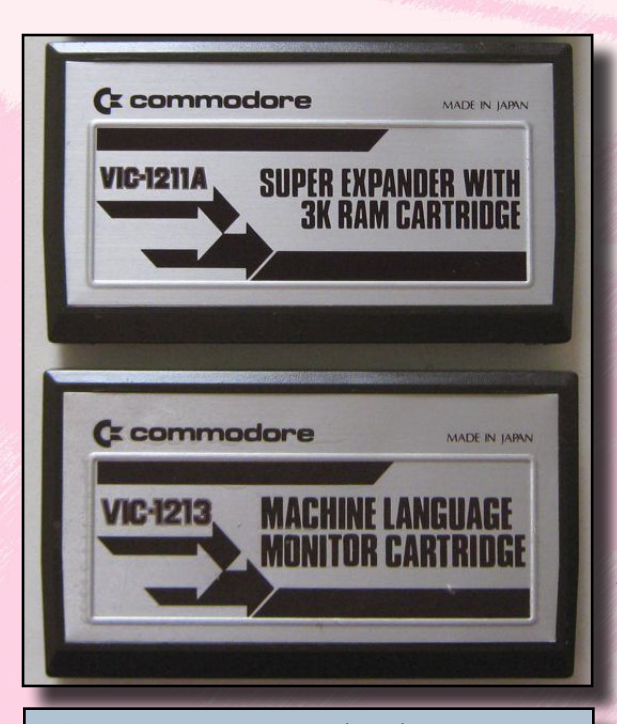

16 - La Super Expander da 3K e con comandi in ROM aggiunti(sopra) e la cartuccia con monitor per Linguaggio Macchina(sotto).

furono utilizzabili anche sul fratello maggiore, il Commodore 64; il FFD Vic150 non era però compatibile con quest'ultimo a causa di un conflitto di "timing" con il VIC II del C64. Per chi passava dal Vic20 come sistema al C64 e possedesse già il Vic1540, la Commodore offriva gratuitamente di far apportare una piccola modifica a risoluzione di questo piccolo "bug", e rendere quindi disponibile questo FDD anche per il sistema superiore Commodore 64. Di seguito poi fu realizzato e prodotto anche il Vic1541 che risolveva gia di partenza questo inconveniente, ed utilizzabile su entrambe le macchine.

Ma passiamo ora a quella che è stata sempre la spina nel fianco di tutti coloro che del piccolo Vic20 volevano farne un "super Computer", ovvero le espansioni di memoria.

Di queste ne vennero prodotte diverse versioni e tutte sotto forma di cartuccia: 3K, 3K con estensione comandi in ROM, 8K, 16k, 32K e 64Kbyte. I due ultimi formati furono prodotte da terze parti, ma tutte avevano un problema abbastanza serio in comune; ad ogni aggiunta di memoria RAM, veniva completamente stravolta la mappa della memoria, particolarmente quella dedicata al video, le cui locazioni di memoria non corrispondevano più a quelle relative al "sistema base".

Questo inconveniente era causato da un "buco" nella memoria interposto tra quella di sistema di 1Kbyte e quella dedicata all'utente di 3,5Kbyte... quindi all'appello mancano 512byte dei 5Kbyte totali di RAM della macchina, che interrompevano la contiguità della RAM stessa. Per ovviare a questo inconveniente

e rendere utilizzabili le RAM aggiuntive, dopo aver agganciato la cartuccia RAM al Vic20, la mappa di memoria dedicata all'arrea video, veniva spostata ad una zona "antecedente" a quella di sistema, avendo così contiguità con la RAM aggiunta, ma questo comportava la modifica della mappa relativa alle locazioni di memoria che gestivano il testo, la grafica e il suo-

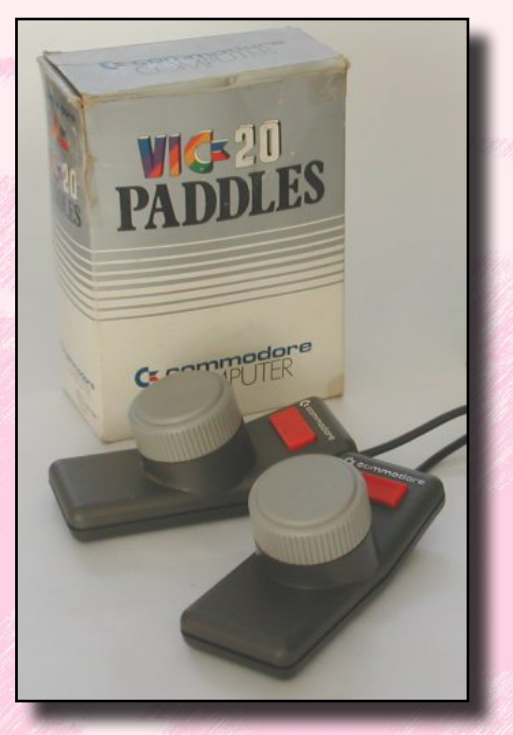

17 - I paddle originali Commodore usati però anche con altri computer Commodore.

#### no.

In pratica le espansioni di memoria non si aggiungevano propriamente alla RAM già esistente ma la sostituivano con una mappa tutta propria.

Questo particolare all'epoca era la dannazione dei programmatori che se da una parte erano spinti (un po' per commercio, un po' per voglia di conoscenza) a programmare su questa macchina, dall'al-

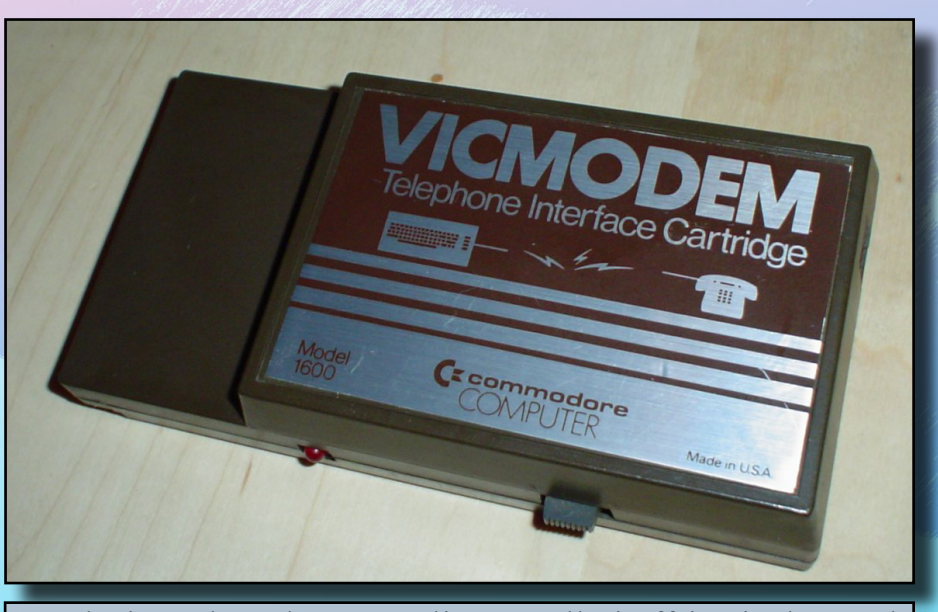

18- Il VicModem che per "soli" 99 Dollari offriva incluso nel prezzo, accessi ad alcune importanti BBS.

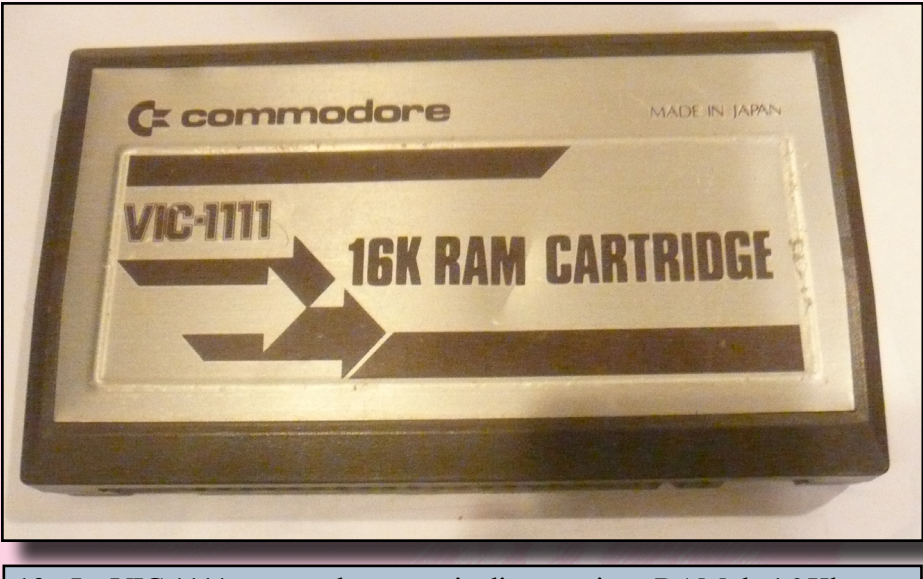

19 - La VIC 1111, ovvero la cartuccia di espansione RAM da 16 Kbyte.

tra erano enormemente frustrati per il fatto di avere a disposizione una manciata di Kbyte per gestire una grafica ed un sonoro ben più esigente di un Atai 2600 o di un Intellivision; infatti in base a quanto esposto a riguardo, nel caso un software avesse previsto una espansione RAM da 8Kbyte, chi ne avesse posseduto una da 16Kbyte, non avrebbe di certo potuto gioire poiché nel novanta percento dei casi il software non sarebbe stato in grado di girare a causa della diversa mappa di allocazione della memoria...e così per le altre cartucce RAM.

La risposta però arriva con una cartuccia RAM "switchabile" con la quale, tramite appunto un selettore, era possibile selezionare varie configurazioni di memoria a seconda delle esigenze fino ad un massimo di 32Kbyte. Una soluzione davvero utile soprattutto per sviluppatori che necessitavano di riorganizzare la memoria di volta in volta che venivano sviluppati nuovi software.

Tra le varie espansioni ve ne furono due di particolare interesse, che apportavano all'hardware alcuni adds-on: la prima si chiama Super Expander ed oltre ad aggiungere 3Kbyte di RAM, integra in una ROM apposita nuovi comandi e funzionalità in basic per gestire la

grafica e il suono, mnetre la seconda invece non ha mai visto l'Italia e si tratta di una cartuccia di espansione che fornisce 64Kbyte in cui è addirittura possibile copiare l'intera Rom nella Ram, oltre ad integrare al suo interno un chip video che permette la visualizzazione su schermo di 80 colonne.

Un soluzione potenzialmente davvero utile per chi avesse avuto intenzione di fare del suo Vic20 un sistema più professionale, ma che fu distribuita solo nel 1984, quando già il due anni prima fece la sua apparizione il C64.

Oltre alla porta per le cartuccie utilizzate per software, giochi ed espansioni di memoria, abbiamo detto che il Vic20 è dotato anche di una "user port" (porta utente) completamente programmabile, esattamente come se si programmassero una serie di interruttori a cui era possibile collegare una qualsiasi apparecchiatura elettronica, nonché altre periferiche di supporto come reset e piccole uscite di alimentazione per circuiterie elettroniche.

Nelle riviste specializzate di informatica di quel periodo, addirittura erano in voga fantasiosi o forse meglio fantascientifici progetti da realizzare artigianalmente che avrebbero permesso niente meno che il controllo di un'intero appartamento, proprio grazie ad un'interfaccia ad interruttori connessa propria alla user port del Vic20.

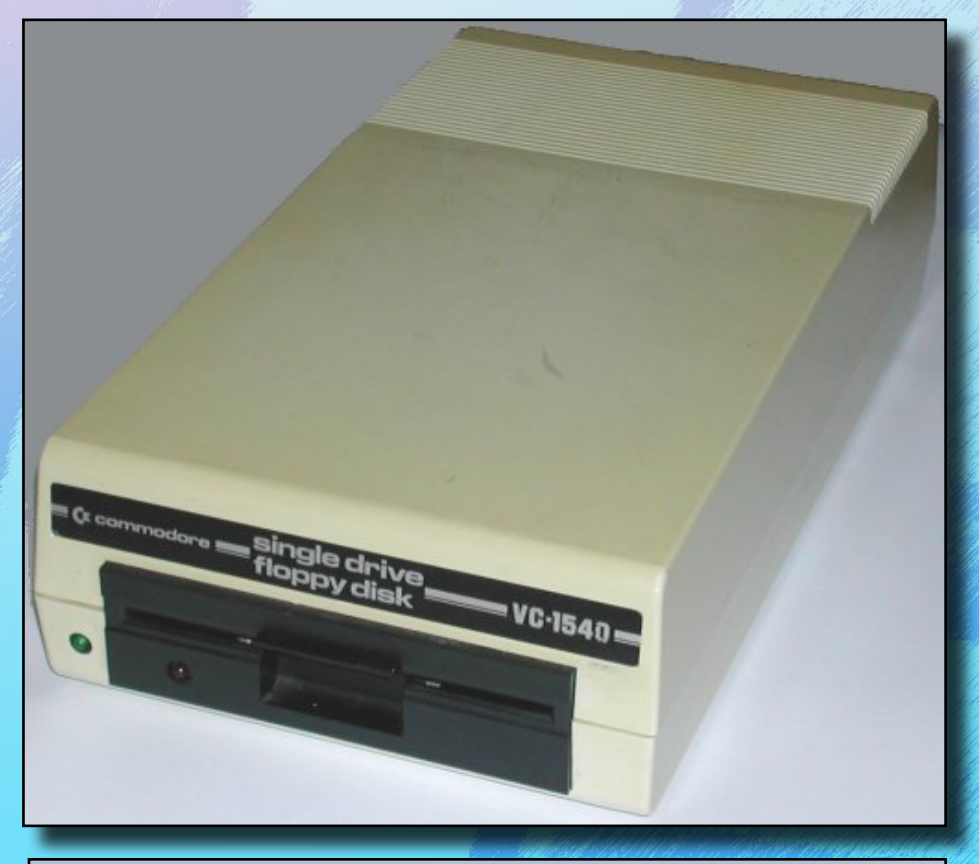

20 - Il voluminoso ma versatile Vic1540, un lettore floppy da 5,25 pollici definito "intelligente" in quanto dotato di CPU.

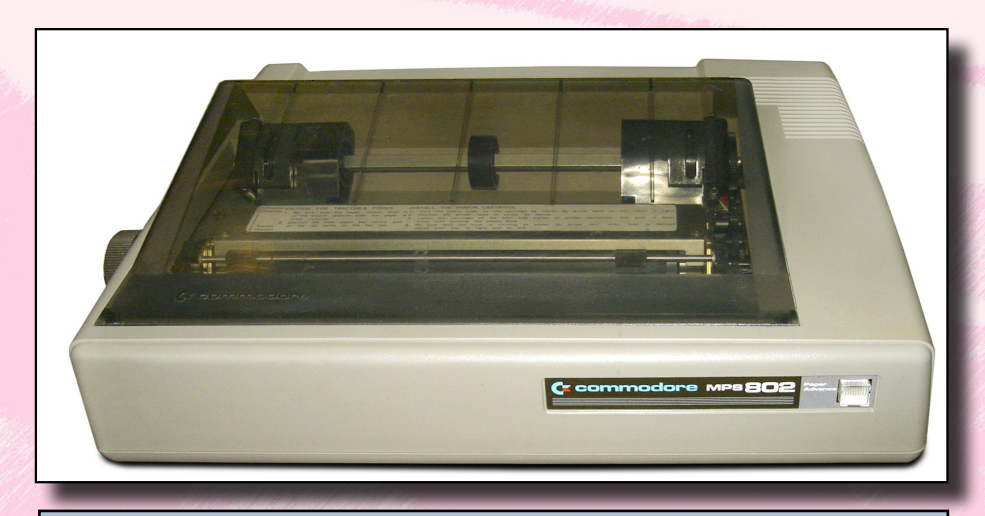

21 -La Stampante ad aghi MPS802, periferica con un ottimo rapporto qualità/prezzo perfettamente adatta al Vic20.

Inutile dire che vista con l'occhio moderno, questa procedura non appare per nulla come qualcosa di fantascientifico, ma bisogna considerare che nel 1981 il Vic20 fu uno dei primissimi home computer ad offrire una user port programma-

22- La maggior parte del software era in supporta cartuccia o cassetta; inutile dire che il promo formato, seppur più costoso era l'ideale, in quanto spesso i programmi su cassetta richiedavano quasi sempre espansioni di memoria RAM.

bile, peraltro direttamente da basic.

Questo dimostrava ancora di più

di quanto le teorie di Jack Tramiel fossero fondate, ovvero che il computer doveva assumere una figura più familiare e domestica, alla portata di tutti.

## *Software e considerazioni*

Tirando un po' le somme su quanto esposto, considerando che le vendite sono state più du 800.000 unità, è chiaro che il Vic20 rappresenti uno degli home computer che più è riuscito ad entrare nel cuore del pubblico; schermo a bassa risolu-

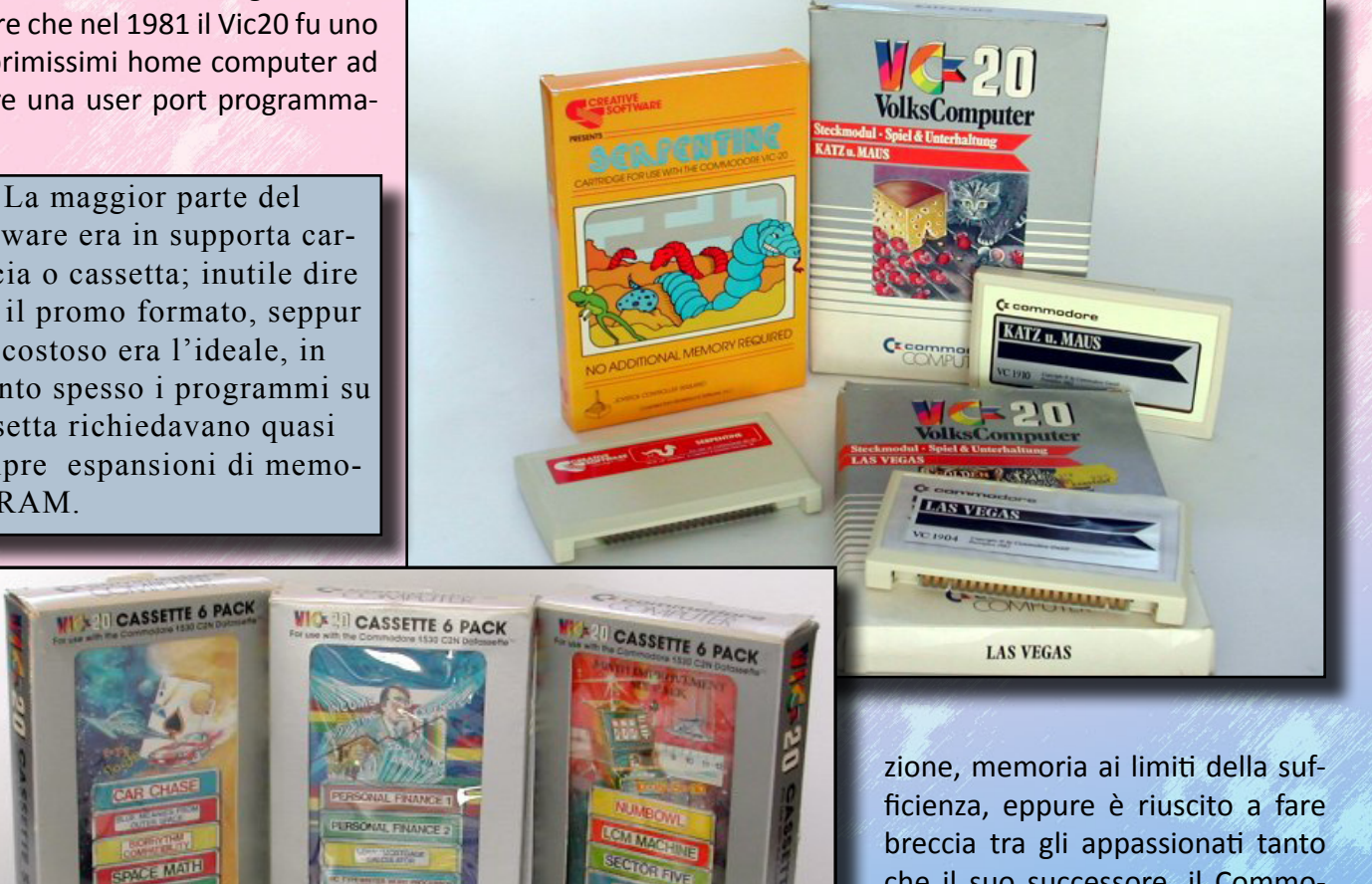

che il suo successore, il Commodore 64, è stato realizzato usando lo stesso case del Vic20 (anche per ragioni di costi produzione). Videogiochi e piccoli software didattici e gestionali domestici, erano in parco software più adatto e diffuso per il piccolo computer Commodore, attrubuendogli l'aggettivo di "computer amichevole", presumibilmente proprio per la sua ipote-

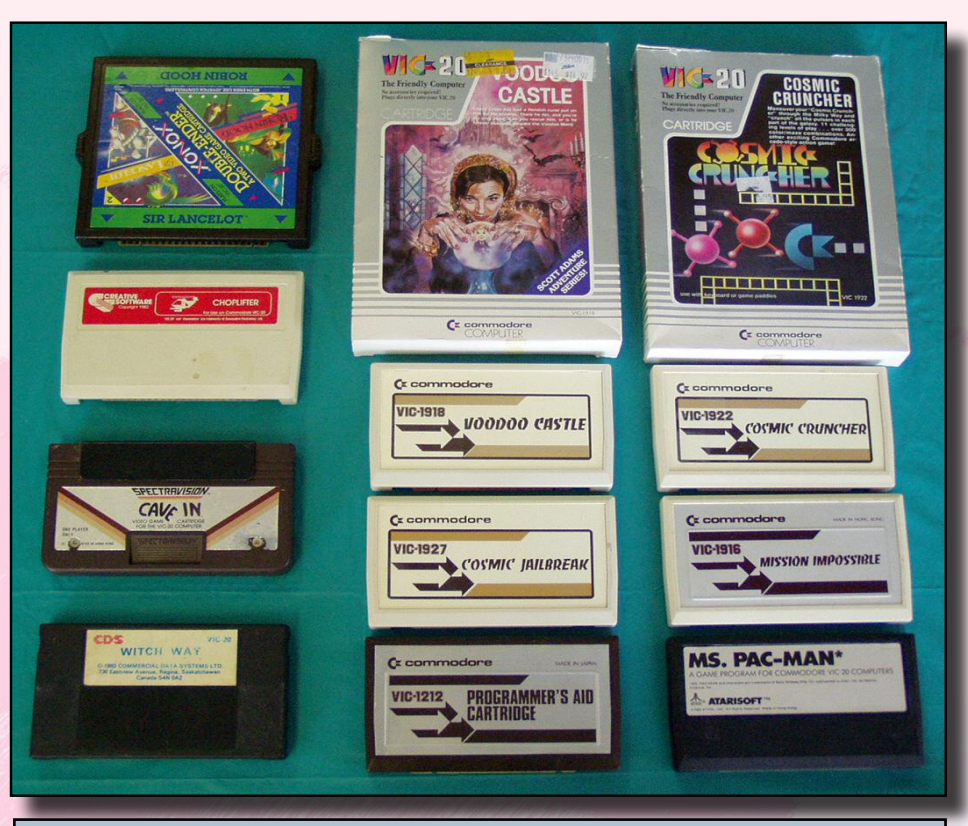

23 - Le cartucce Rom venivano distribite in diversi formati estetici o funzionali. Da notare in alto a sinistra la cartuccia a doppio ingresso contenente due giochi in un unico modulo.

#### tica facilità d'uso.

Tralasciando alcuni applicativi che permettevano di sfruttare il Vic20 come una macchina da scrivere elettronica, o come un foglio di calcolo, o ancora come un'organetto musicale, quello che ha lanciato quel piccolo concentrato di colori e suoni erano ancora i videogiochi.

Molti titoli arcade di successo hanno trovato una piattaforma perfetta in questa macchina, come per esempio Donkey Kong, Space Invaders (commercializzato col nome di Avenger), Jungle Hunt, Moon Patrol, Pac Man, Thuthankham, Congo Bongo, Defender ed una serie lunghissima di altre conversioni ed esclusive, che hanno portato il Vic20 ad essere il regalo più ambito da un pubblico giovanissimo ed un'ottima alternativa alle console. Purtroppo come di consuetudine, a causa della scarsa di sponibilità di memoria molti di questi giochi erano distribuiti su cartuccia elevando sensibilmente i costi di vendita, ma questo non scoraggiò gli utenti che contenti del loro sistema erano disposti a far uso dei loro

risparmi per rendere sempre più completa la propria libreria videoludica e il piccolo Vic20 un sistema sempre più completo; per non parlare dei numerosi programmatori ed appassionati che dedicarono molte energie nel cercare dis fruttare a pieno quei pochi Kbyte disponibili per la realizzazione di giochi molto validi. Inoltre il continuo supporto da parte di centri assistenza Commodore e le testate editoriali dedicate al Vic20, hanno decretato un successo credo ben più ampio rispetto le aspettative della stessa Commodore.

Personalmente non ritengo il Vic20 una macchina molto versatile da definirla "amichevole" visto la "pochezza" del Basic residente che impone all'utente di far riferimento quasi sempre alla mappa di memoria se si vogliono richiamare funzioni grafiche e sonore, il tutto con i soli comandi POKE e PEEK, quando il Microsoft Basic era già molto più avanti in versatilità.

Tuttavia questo non spaventò per nulla gli acquirenti del Vic20, che ne fecero il proprio strumento base per accedere al mondo informatico. I continui spot pubblicitari, molto suggestivi e colorati, fecero poi il resto, facendo diffondere e risuonare il nome Commodore, come una sorta di formula magica che apriva le porte di un nuovo mondo e dove il Vic20 ne fosse la chiave o il mezzo di trasporto.

Persino l'origine del nome ha in se un qualcosa di misterioso; la scel-

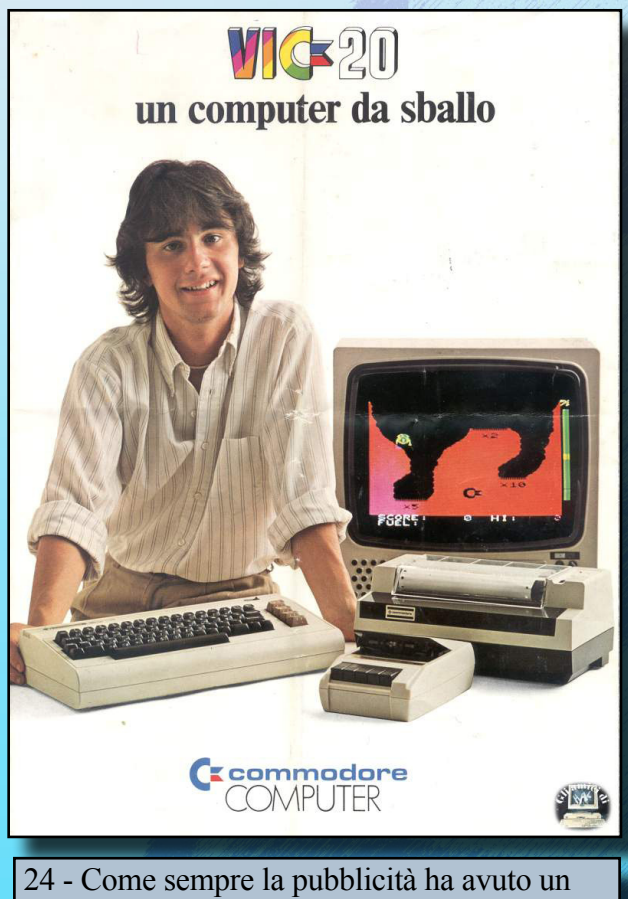

ruolo a dir poco essenziale per la Commodore.

25 - L'artistico ed evolutivo mondo della demoscene ha trovato uno spazio di tutto rispetto anche in una improbabile macchina come il Commodore Vic 20, ma che ha reso possibile di scoprire nuove tecniche grafiche e sonore del tutto inusuali.

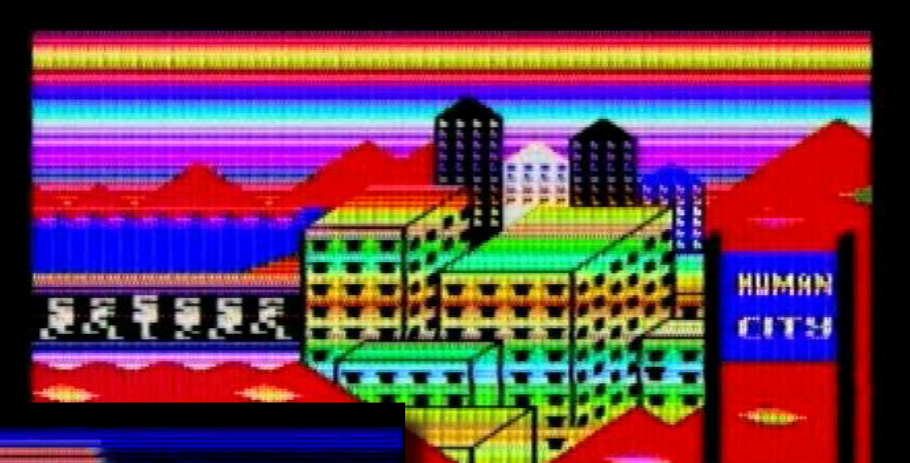

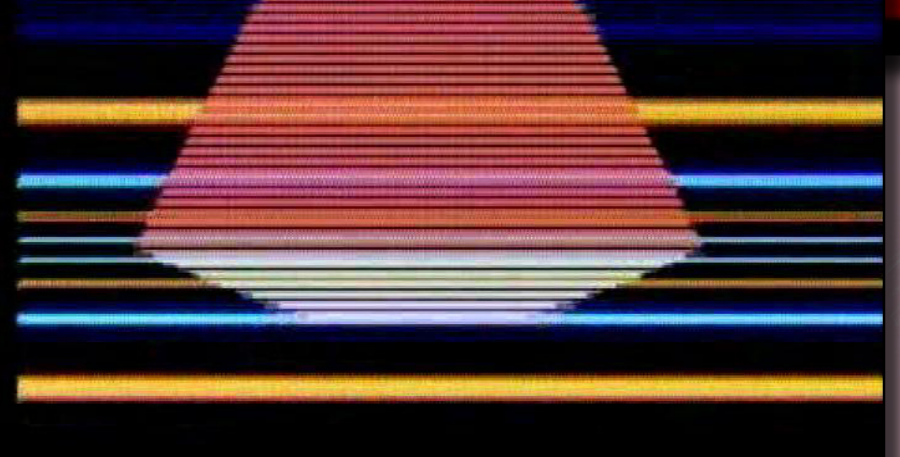

ta VIC è facile intuire che derivi dal chip grafico/sonoro adottato e che abbrevia la dicitura "Video Interface Chip", ma molti utenti da allora a tutt'oggi si sono sempre chiesti il "20" da dove provenisse. Molti si sono ossessionati nel dare una forma a questa scelta: c'è chi dice che il 20 stia per la versione Basic della Commodore, V2.0, da lì 20, chi invece ha fatto calcoli più matematici commando gli 8Kbyte del Basci in Rom con gli 8Kbyte del Kernal, più i 4Kbyte del charset e quindi 20...ma in realtà il 20 non ha alcun riferimento so non per una scelta "fonetica". Michael Tomczyk, pensando che il solo nome VIC suonasse come un nome puittosto "duro" (dalle sue dichiarazioni più precisamente come il nome abbreviato di un camionista), il "20" ha dato un tono molto più familiare e sciolto al pubblico, "Vic Twenty".

Anche in Germania, dove il Vic20 veniva prodotto dalla filiale tedesca della Commodore venne venduto con un nome cosiddetto amichevole: VC20, che stava per "Volkscomputer" (computer popolare).

### *Conclusioni*

La scena videoludica che il Vic20 è riuscito a costruirsi nella storia, rimarrà per molti un ricordo indelebile, ma non dimentichiamo che al dilà dei ricordi affettivi, il poccolo home computer Commodore ha assunto un ruolo fondamentale nella storia, improntando l'immagine stereotipa del computer di casa, di un oggetto "comune" che tutti possono avere ed accedervi in modo divertente.

La Commodore chiuse la produ-

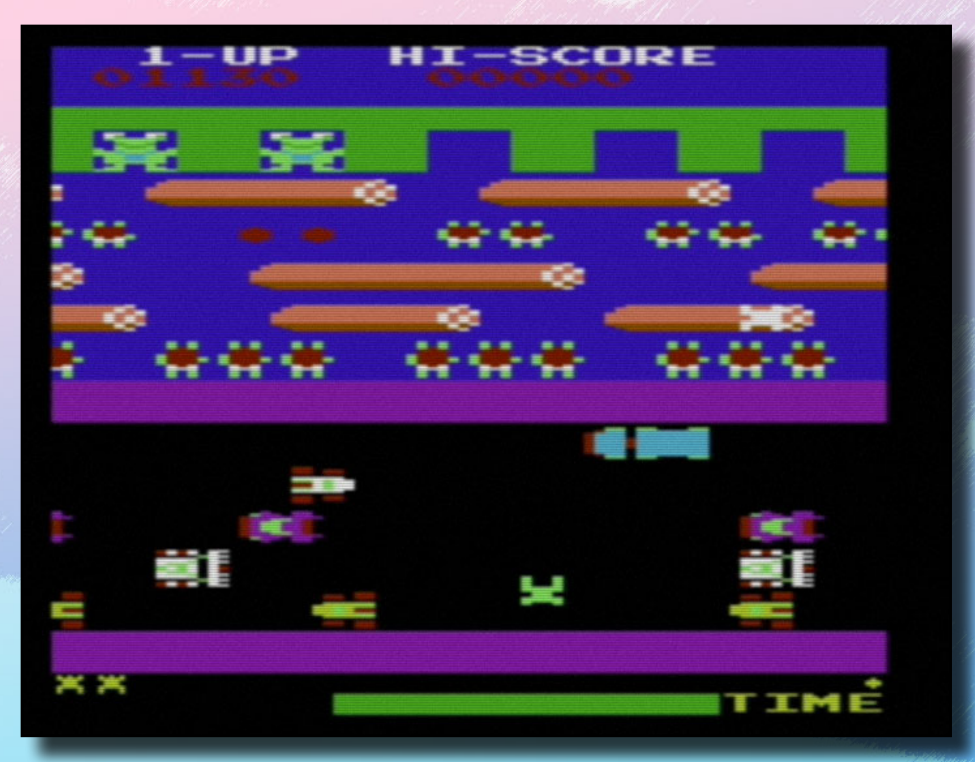

26 - Sembra un vecchio classico ed in effetti Frogger lo è, ma questo è "Frogger '07" che si differenzia dal predecessore in quanto è il risultato di una programmazione evoluta e odierna.

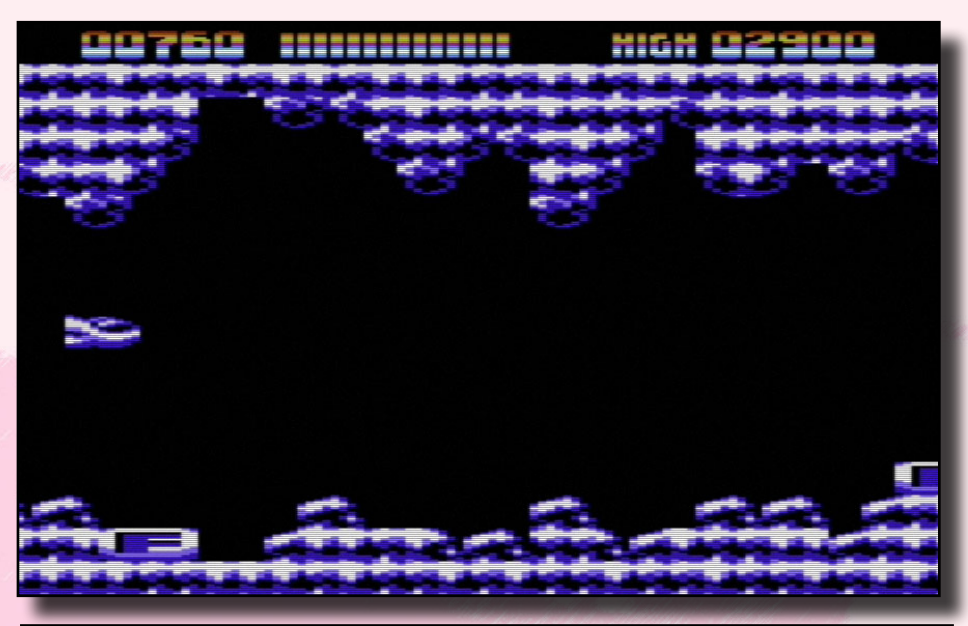

27 - Dragonwing è un palese esempio di come i programmatori siano riusciti in pieno ad usare una grafica "overlayer", cioé che fuoriesce dai bordi della risoluzione video "ufficiale".

zione del Vic20 nel 1985, dedicandosi ormai al ben più equipaggiato Commodore 64, ma rimanendo con ruolo di supporto per il Vic20 ancora per molti anni. Riviste specializzate e programmatori hanno poi continuato a sostenere ed, in qualche modo, a voler bene a questo piccolo "giocattolo tecnologico", che ha regalato a quasi un milione di utenti giornate ricche di colori e suoni che rimarranno impressi nella loro memoria.

La scena attuale riguardo il Vic20 vede diverse comunità dedicate che tra iniziative e piccoli nuovi progetti rendono ancora vivo questo computer sotto il profilo video ludico; dal sito http://www. oldschool-gaming.com è possibile avere una panoramica sui nuovi progetti e la possibilità di scaricare nuovi e recenti titoli come Frogger '07, ViColumn e molti altri scarica-

bili gratuitamente, mentre sul fronte conservativo segnaliamo l'ottimo Denial al sito http://www.sleepingelephant.com/denial/ anch'esso con molte interessanti novità. Inoltre degna di rilievo è la realizzazione di una recente espansione di memoria da 512Kbyte, anche se in realtà si tratta di un'interfaccia che utilizza una comunissima SD Card (www.for8bits.com) ed in fine una Mega-Cart che contiene tutti i giochi conosciuti su cartuccia e utilities (www.mega-cart.com). Non risultano cloni autorizzati di

del Vic20, visto che la MOS Technologi era proprietà della Commodore, ma d'altronde questo home computer ha fatto talmente parlare di se che imitarlo sarebbe stato praticamente impossibile.

*Gekido\_Ken per*

Re.BIT

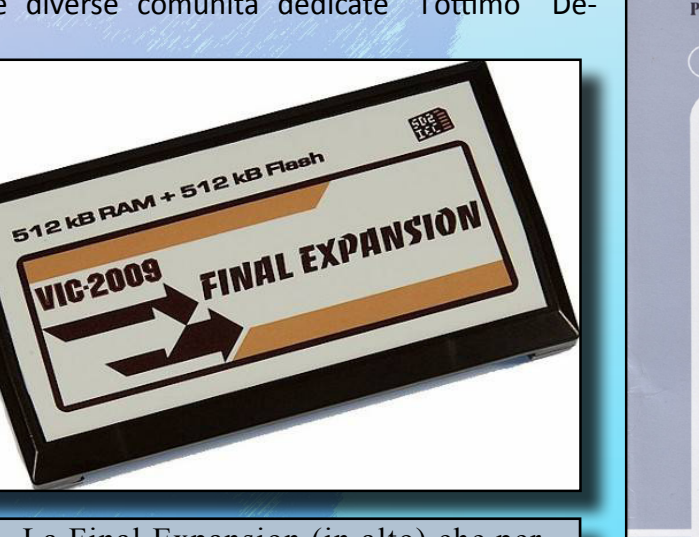

28 - La Final Expansion (in alto) che permette di 512Kbyte di RAM e in aggiunta 512Kbyte flash tramite una semplice SD Card. A destra la cover-box di GORF per Vic20, un classico arcade ben convertito.

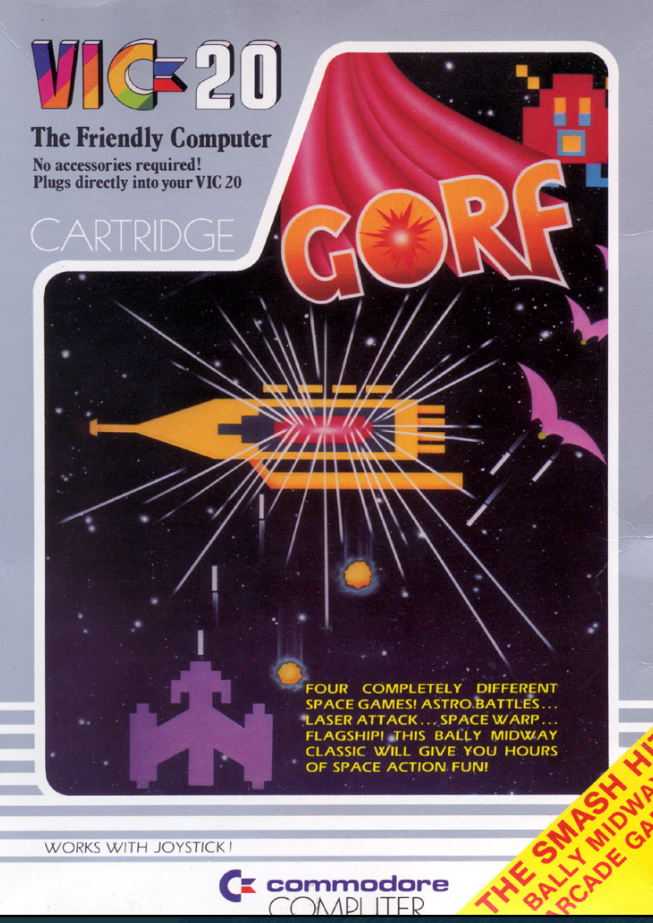

*A cura dell'Ing Luca Tessitore*

**ANGOLO DEL** 

E.

# Tutto quello che vi serve per giocare ai vecchi titoli per PC MS-Dos

enché molte<br>volte quan-<br>do si parla di<br>retrogaming<br>si tenda ad<br>escluderla, la<br>piattaforma<br>PC/MS-DOS ha avuto un ruolo<br>significativo nel processo evoluvolte quando si parla di retrogaming si tenda ad escluderla, la piattaforma

PC/MS-DOS ha avuto un ruolo significativo nel processo evolutivo dei videogiochi. Proprio per questo motivo penso che ogni appassionato di vecchie glorie videoludiche non possa esimersi dal provare in prima persona alcuni titoli che, nel bene o nel male, hanno fatto sì che il PC sopravvivesse alla "guerra" degli anni '80/'90, sotterrando di fatto tutti i suoi concorrenti.

GUIDA AL

Purtroppo, come vi racconterò se avrete la voglia di seguirmi in questo speciale, benché la maggior parte di voi stia leggendo questa rivista su di un sistema che è a tutti gli effetti il pronipote di un vecchio PC/ MS-DOS, giocare ai vecchi giochi era un'impresa tutt'altro che semplice... come avrete notato ho usato il passato, perché negli ultimi anni qualcosa è cambiato!!

Ma andiamo con ordine e prima di lanciarci nell'argomento principe di questo articolo, permettetemi un "breve" preambolo

storico/tecnico secondo me indispensabile per capire al meglio quanto segue.

### *PC/MS-DOS... questo sconosciuto*

Con il termine PC (Personal Computer) s'intende un computer d'uso generale (generalpurpose) le cui dimensioni, prestazioni e prezzo d'acquisto siano adatte alle esigenze di un singolo individuo (da cui l'aggettivo personale). Da questa definizione si evince che l'Apple

II (1977, che a tutti gli effetti può essere considerato il primo personal computer di successo), il Commodore 64 (1983) e il buon vecchio ZX Spectrum (1982) sono a tutti gli effetti dei PC. Nel 1981, IBM immette sul mercato il suo primo personal computer, l'IBM PC 5150 (in seguito ribattezzato semplicemente PC IBM). Il sistema, basato sul processore Intel 8088 (il papà dell'architettura x86), nonostante il prezzo non proprio abbordabile (3000\$) e la bassa capacità di elaborazio-

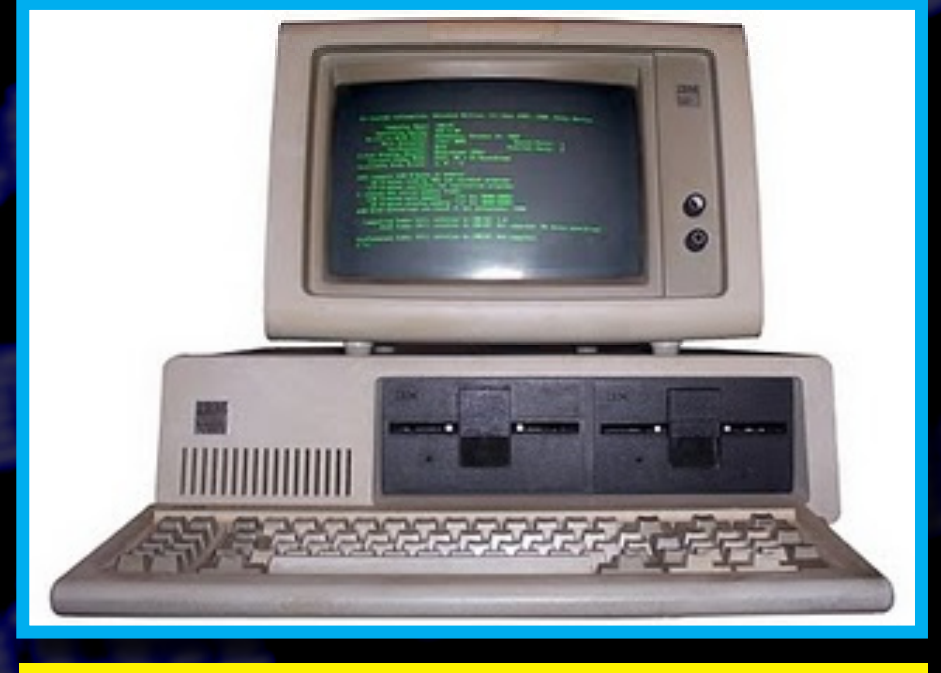

*L'IBM Personal Computer 5150*

ne ebbe un notevole successo grazie alla sua affidabilità, solidità ed espandibilità (tramite un bus interno, caratteristica molto rara tra gli altri PC dell'epoca, che probabilmente fu la chiave del "trionfo"). Grazie al suo successo, il PC IBM divenne rapidamente lo standard de facto dell'industria dei personal computer scatenando, tra l'altro, l'ingegno delle manifatture orientali (Taiwan, Singapore, ecc) che iniziarono a rilasciare cloni sempre più performanti e a buon mercato. Oggi, IBM è uscita dal mercato dei personal computer ed i termini "IBM PC" e "compatibili IBM" sono caduti in disuso e il termine PC viene utilizzato, in una sua accezione, per indicare i sistemi basati sull'architettura x86, naturale evoluzione dei sistemi disegnati tanti anni prima dall'International Business Machines.

L'utilizzo di un computer, qualsiasi esso sia, è reso possibile da un software "di base" che permette all'utente ed alle applicazioni d'interagire con le risorse (come ad esempio i dischi) dell'elaboratore: il sistema operativo.

La sigla DOS (Disk Operative System, sistema operativo su disco) non identifica nessun sistema operativo in particolare ma, semplicemente, indica la modalità con cui tale software viene distribuito: gli amati/odiati floppy disk. Proprio per questa sua genericità, la particella DOS compare nel nome di molti sistemi operativi: AmigaDOS, Atari DOS, CommodoreDOS, Apple DOS, ecc.

Dovete sapere che, nel 1981, un giovane ed arrembante Bill Gates e la sua neonata Microsoft, fino ad allora dedita allo sviluppo di linguaggi di programmazione (qualcuno si ri-

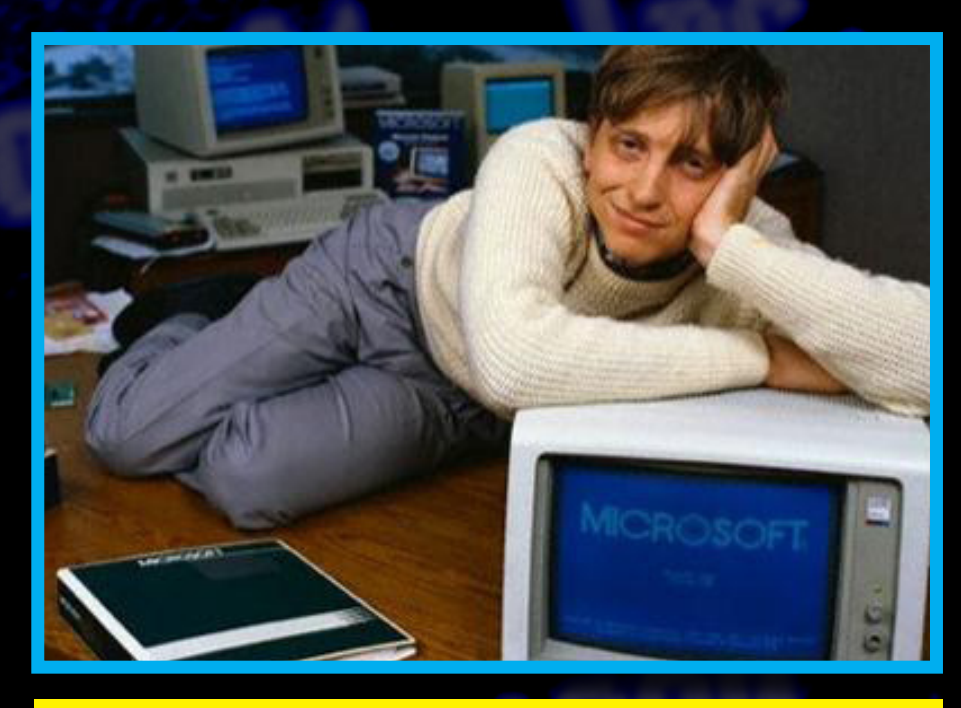

*Il giovanissimo Bill Gates in posa*

corderà il Microsoft Basic sui sistemi MSX), acquistarono dalla Seattle Computer Products, per pochi denari, il QDOS (Quick & Dirty Operative System), clone a basso costo del CP/M, ai tempi il sistema operativo standard sui microcomputer. Con questo embrione di sistema operativo (appena 4000 linee di assembler) rimaneggiato per l'occasione, lo zio Bill si propose ad IBM come fornitore per la nascente piattaforma IBM PC. Ed ecco il colpo di scena: nonostante gli innumerevoli bug del software, IBM accettò l'offerta (probabilmente per il costo contenuto, quindi più adatto ad un sistema "casalingo") assecondando le richieste di acquisirlo su licenza e di permetterne la vendita anche ad altre società. Da quel giorno, per ogni PC IBM o compatibile con il sistema operativo MS-DOS (questo il nome scelto per l'infante), Microsoft percepisce una royalty grazie alla quale, vista l'incredibile diffusione, il giovane Bill ha costruito l'impero che lo ha reso uno degli uomini più ricchi del pianeta.

L'MS-DOS è per certi versi già vecchio alla nascita visto che, su altre piattaforme come quelle di casa Apple e Commodore, iniziavano a diffondersi dei sistemi operativi più performanti basati su delle intuitive interfacce grafiche. Il DOS di casa Microsoft propone invece ai propri utenti un ambiente "complesso" basato su un interprete dei comandi testuale, decisamente spiazzante per gli utenti non avvezzi; io stesso mi ricordo la telefonata di un amico che mi chiamò dopo aver ricevuto in regalo un fiammante PC Olivetti... lo trovai imbambolato davanti al video, intento a fissare la mitica sequenza di caratteri "C:\>". Gli utenti PC dovettero attendere fino al 1995 (se tralasciamo Windows NT e OS/2 di IBM) quando, con l'avvento di Windows 95, misero finalmente le mani su un sistema operativo moderno, dotato d'interfaccia grafica e adatto a sfruttare le potenzialità delle CPU a 32 bit (che erano sul mercato da quasi 10 anni!!!!). Fino a quel giorno, utilizzare l'MS-DOS per giocare significava lottare con i suoi file di configurazione (i mitici AUTOEXEC.BAT e CON-FIG.SYS) per limare i byte di

memoria disponibile e caricare i driver delle loro schede grafiche e sonore. Dopo un periodo di sovrapposizione tra i due sistemi, Windows 95 prese il sopravvento e questa infernale operazione andò in pensione, con buona pace di tutti gli smanettoni. Dopo Windows 95 arrivarono, tralasciando l'inutile Millenium, Windows 98, Window XP, Windows Vista ed infine l'odierno Seven. Ogni nuova versione del sistema operativo Microsoft perdeva la compatibilità nei confronti del buon vecchio MS-DOS, rendendo sempre più difficile giocare ai titoli del passato; compatibilità che scompare completamente con l'avvento di Windows Vista (ma già con XP non è che fosse tutto rose e fiori).

Ed ecco che nel 2002, da un'intuizione dell'olandese Peter Veenstra, arriva il DosBox che permette a tutti noi di godere dei classici del passato senza rinunciare alla peculiarità dei moderni sistemi operativi.

## *Cos'è il DosBox*

Come vi ho raccontato nel paragrafo precedente, con l'evoluzione dei sistemi operativi di mamma Microsoft, la compatibilità con il buon vecchio MS-DOS è andata via via sciamando rendendo di fatto impossibile giocare alle vecchie glorie del passato. Per poter godere del fine gameplay di Alley Cat, gli appassionati di retrogaming su PC erano costretti a conservare gelosamente un vecchio computer (equipaggiato al massimo con Windows 95/98) oppure a barcamerasi nel complesso mondo del multi-boot per poter avviare diversi sistemi operativi (soluzione funzionale che però

obbliga a riavviare il computer ogni qualvolta si desidera gustare un po' di passato videoludico, oltre che ad esporsi al rischio di vedere schizzare i giochi a velocità inaudita). Insomma, grattacapi a non finire fino al 22 Luglio 2002 quando, da una geniale intuizione di Peter Veenstra, inizia a circolare su Internet il DosBox, primo (e probabilmente unico), emulatore di PC MS-DOS basato sull'architettura x86. A differenza di altri software a prima vista simili (come ad esempio il DosEmu) il DosBox non si limita a fornire un layer di compatibilità basato sulle capacità di virtualizzazione del processore e del sistema operativo "ospitante", ma è un vero e proprio emulatore della CPU, caratteristica che rende il programma indipendente dal sistema su cui viene eseguito (infatti il DosBox è disponibile, oltre che per Windows, anche per Mac OS X, Linux, OS/2 su x86 e su architetture differenti come PowerPC, SPARC, MIPS e ARM).

Oltre ad emulare quasi alla perfezione le CPU 80286, 80386 ed il coprocessore matematico 80387, il DosBox emula con buona qualità:

- *• gli adattatori grafici: Hercules (adattatore grafico monocromatico), CGA (compresa la modalità composita 160x200x16 colori), EGA, VGA (compresi i suoi tweked mode), VESA e SVGA;*
- *• le schede audio: AdLib, Creative Music System (CMS), Sound Blaster (dalla 1.x alla 16), Gravis Ultrasound, MPU-401 e perfino il mitico PC Speaker;*
- *• i vecchi protocolli (IPX) e device (modem e schede di rete) di networking per permettere il gioco su Internet.*

Per maggiori dettagli sul livello di compatibilità hardware del DosBox, vi invito a consultare la tabella riassuntiva sul sito ufficiale (http://www.dosbox.com/ status.php?show\_status=1).

# *Utilizzo del DosBox*

Bene, dopo questo ampio ma inevitabile preambolo tecnico, passiamo alla ciccia... dopo aver scaricato (http://www.dosbox. com/download.php?main=1) ed installato il software, lanciamo il programma secondo le

Welcome to DOSBox 00.73 For a short introduction for new users type: INTRO<br>For supported shell connands type: HELP If you want nore speed, try ctrl-78 and ctrl-712. To activate the keymapper For nore information read the READNE file in the DOSBox directory. HAUE FUNT The DOSBox Team http://www.dosbox.com :\>SET BLASTER=A220 17 D1 H5 T6 Nanount c D:NTexNiscNDosGanes vive C is nounted as local directory D:\Tex\Misc\DosGanes\  $\hat{\mathbf{w}}_i$ 

*La "paurosa" schermata iniziale di DOSBOX*

modalità previste dalla versione acquisita (nel caso di Windows, cliccando due volte sull'icona, apparsa come per magia, sul desktop). Ci troveremo a questo punto davanti a una finestra desolantemente nera, in cui spicca la sequenza di caratteri:

#### $Z: \>$

seguita dal cursore lampeggiante. Signori e signori ecco a voi il prompt, ovvero la famigerata linea di comando che utilizzeremo per interagire con il sistema operativo (una versione personalizzata e semplificata del buon vecchio MS-DOS).

Il prompt, oltre che permettere l'inserimento dei comandi, ci dà alcune informazioni: la prima lettera identifica il drive su cui siamo posizionati, mentre la sequenza di caratteri dopo il ':' e prima del '>' visualizzano il percorso della cartella corrente (all'inizio siamo posizionati sulla cartella radice, identificata dal carattere '/'). Come ho accennato in precedenza, il DosBox integra una versione semplificata dell'MS-DOS da cui "eredita" una ventina di comandi (digitate HELP /ALL e premete enter per vedere la lista completa). Se venti comandi vi possono sembrare tanti da padroneggiare, sappiate che nella maggior parte dei casi ve ne basteranno due per sfruttare con soddisfazione questo gran bel pezzo di software:

*• DIR (directory): visualizza il contenuto della cartella corrente. Sono particolarmente utili i due modificatori /P e /W (da posporre al comando separati da uno spazio) per ottenere, rispettivamente, la lista paginata e su più colonne. L'output*  *del comando DIR, proposto in figura, visualizza nell'ordine: il nome del file, la sua estensione, la dimensione in byte e la data e l'ora di creazione. L'estensione dei file è molto importante, in quanto i file eseguibili (quelli che fanno partire un gioco, tanto per capirci) sono identificati dalla estensioni EXE, COM e BAT (fate tesoro di questa informazione!). Se il nome è seguito da <DIR>,si tratta in realtà di una cartella all'interno della quale potremo entrare grazie al comando successivo...*

#### seguente:

MOUNT lettera\_drive percorso cartella\_locale

Quindi, se sul nostro computer creiamo la cartella Games (ad esempio sul disco C:), l'esecuzione del comando:

#### MOUNT C C:\GAMES

farà apparire, come per magia, un nuovo disco (C), all'interno del quale potremmo accedere a tutti i file e alle directory contenuti nella cartella locale (GA-MES). Per accedere al nuovo

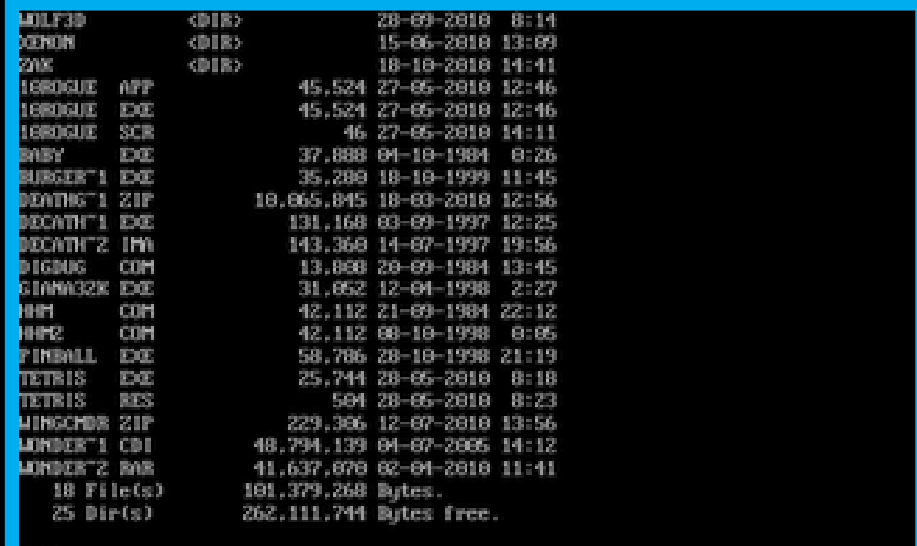

### *Esempio di output del comando DIR*

*• CD (change directory): cambia la cartella corrente. Se sul disco, ad esempio, è presente la cartella DOOM, il comando CD DOOM, seguito da invio sposta il prompt nella directory specificata.*

Accanto ai comandi derivati dall'MS-DOS, il DosBox propone alcuni comandi ad-hoc, di cui il più importante è sicuramente MOUNT che permette di "attaccare", come drive virtuale, una cartella del filesystem locale. La sintassi del comando è la

disco sarà sufficiente digitare C:, seguito da invio, per "atterrare" sul dispositivo virtuale ed iniziare a smanettare (in generale per accedere ad un drive, è sufficiente digitare la lettera del disco, seguita da ':' e quindi invio). Il fatto di poter utilizzare come disco virtuale una cartella locale, permette di gestirne il contenuto tramite gli strumenti visuali messi a disposizione dai moderni sistemi operativi (l'unico consiglio che vi do e di non creare i file e le cartelle con dei nomi più lunghi di 8 caratteri... gamer avvisato mezzo salvato). Sarà quindi sufficiente copiare i file nella cartella "condivisa" e quindi, tramite la shell, andare a lanciare il gioco.

Visto che mi sento buono, facciamo un esempio completo, installando il primo episodio di Wolfenstein 3D (di cui troverete la recensione sul numero precedente):

- *1. Scaricate dal sito 3D Realms l'archivio del gioco (ftp://ftp.3drealms.com/ share/1wolf14.zip);*
- *2. In C:\GAMES create la cartella W3DINST e scompattate il contenuto dell'archivio al suo interno;*
- *3. Avviate il DosBox;*
- *4. Utilizzate il comando mount c c:\Games per creare il drive virtuale;*
- *5. Digitate C: per accedere al nuovo disco;*
- *6. Utilizzate il comando CD*  per accedere *alla cartella;*
- *7. Tramite il comando DIR, visualizzate il contenuto della cartella;*
- *8. Digitate INSTALL.EXE per installare il gioco;*
- *9. Al termine vi troverete nella cartella in cui avete installato il gioco e quindi digitate WOLF3D.EXE per giocare (potrete a questo punto cancellare la cartella W3DINST totalmente inutile).*

Facile come bere un bicchier d'acqua :o)

Prima di passare al paragrafo successivo, vi ricordo che il DosBox esegue il caching dei contenuti del disco; di conseguenza, se eseguite delle operazioni simili a quelle appena

descritte con l'applicazione avviata, utilizzate il comando RE-SCAN per sincronizzare il contenuto della cache.

## *dosbox.conf*

I settaggi di default del DosBox garantiscono una buona compatibilità con la maggior parte dei giochi. In alcuni casi però, potrebbe essere necessario modificare il file di configurazione per ottenere il massimo dal titolo che ci apprestiamo a giocare. L'accesso al file di configurazione avviene tramite l'apposita icona presente all'interno della cartella DosBox nel menu di avvio (sui sistemi non Windows, potrebbe essere necessario accedere manualmente al file... ma poco cambia). Il file si presenta come una serie di coppie chiave/valore, ognuna delle quali regola una delle caratteristiche dell'emulatore. Le chiavi sono veramente tante ma per ognuna di esse è presente, nello stesso file di configurazione, una breve descrizione comprensiva dei valori che essa può assumere. In questa sede mi limiterò a parlarvi di quelle che io reputo più interessanti:

- *• output: permette di configurare la modalità di rendering. Il valore di default (surface) è quello che garantisce la maggiore compatibilità ma non supporta l'applicazione di filtri ed il rescaling. Su Windows, funzionano con la maggior parte delle schede grafiche moderne sia opengl che ddraw (DirectX, Direct Draw);*
- *• windowresolution: permette di definire la risoluzione delle finestra in cui gira il DosBox in modalità windowed. Il valore di default (original) utilizza la risoluzione originale del gioco che si sta utilizzando, in alternativa si può specificare una risoluzione differente nel formato larghezza x altezza (ad esempio, 1024x768). Il valore impostato viene ignorato se output=surface;*
- *• fullresolution: come la chiave precedente, ma utilizzata nella modalità fullscreen;*
- *• scaler: permette di selezionare l'algoritmo utilizzato per "scalare" l'immagine dalla risoluzione originale a quella specificata nelle due chiavi precedenti. I valori possibili sono quasi venti ed ognuno di essi fornisce una diver-*

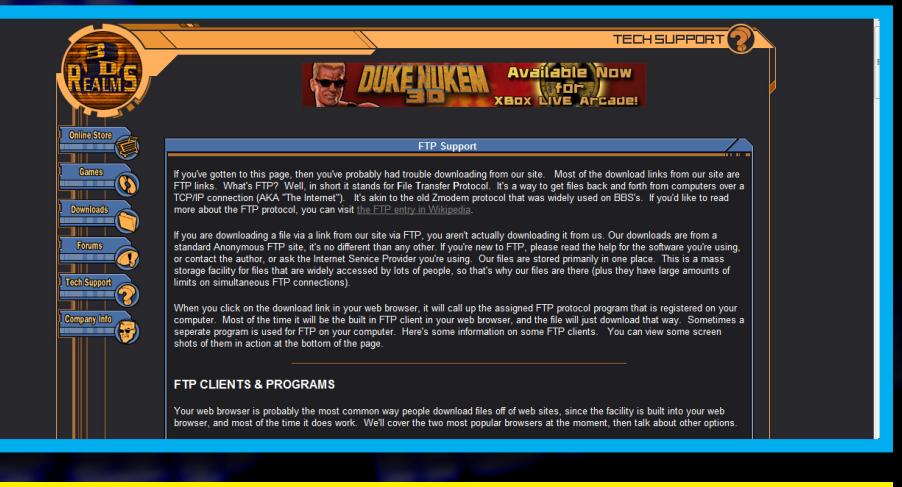

*Il Sito 3d Realm da cui accedere all'ftp.*

*sa resa dell'immagine... a voi giochicchiare e scegliere quello che più si adatta al vostro gusto (occhio che più il filtro è complesso e maggiori saranno le risorse richieste dal DosBox al vostro computer);*

- *• machine: permette di definire l'hardware grafico emulato. Nella maggior parte dei casi il valore di default funziona egregiamente ma, per godere appieno dello splendore del CGA Composite Video Mode, dovrete impostare tale chiave al valore cga;*
	- *• cycles: permette di definire il numero d'istruzioni che la CPU emulata esegue ogni millisecondo. Variando questo valore è possibile rallentare il processore per adeguarlo alle esigenze di alcuni vecchi giochi che non sono in grado di adattarsi alla potenza smodata degli attuali processori. Il valore di default (auto), fa sì che il DosBox cerchi automaticamente di adattarsi alle esigenze del software in esecuzione. Qualora il programma risulti essere troppo veloce è possibile specificare un valore fisso con la notazione fixed #numero, dove #numero è appunto il numero d'istruzioni eseguite ogni millesimo di secondo. Tale valore è visualizzato nella barra del titolo della finestra;*
	- *• frameskip: permette di definire il numero di frame che il programma salta prima di disegnare il successivo. Il valore di default (0) non salta alcun frame, un valore differente può essere impostato per aumentare le prestazioni.*

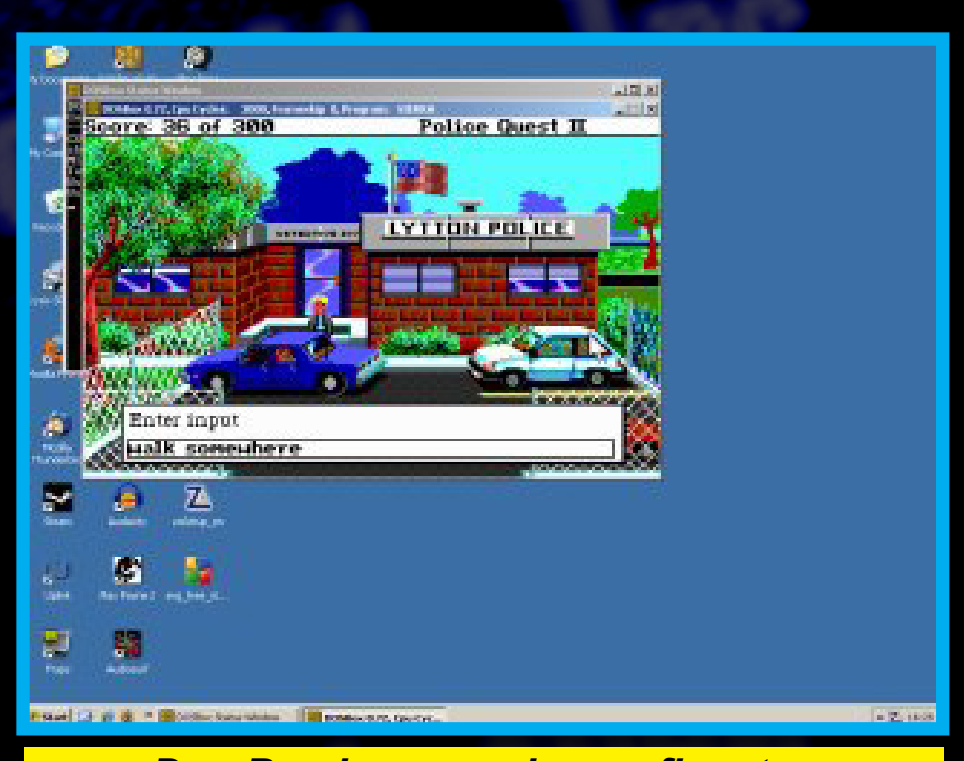

*Dos-Box in esecuzione a finestra.*

Chiudo sul file di configurazione segnalandovi la sezione [autoexec] (si trova in fondo allo stesso), in cui si possono specificare i comandi che il DosBox esegue all'avvio (utile, ad esempio, per montare i dischi in cui sono memorizzati i vostri giochi).

Per altre delucidazioni sul file dosbox.conf, sui comandi e sui segreti del DosBox vi invito a leggere la documentazione ufficiale (putroppo solo in inglese) che potete trovare al seguente indirizzo: http://www.dosbox. com/wiki/Main\_Page.

# *Tips & Tricks*

Prima di passare alle doverose conclusioni, vi riporto alcune combinazioni di tasti che potrete utilizzare per sfruttare al meglio questo fantastico emulatore:

*• ALT+ENTER: passa dalla modalità windowed a quella*  *full-screen e viceversa;*

- *• CTRL+F5: cattura uno snapshot in formato PNG (quanto catturato viene memorizzato in una cartella raggiungibile dalla cartella del DosBox nel menu di avvio);*
- *• CTRL+ALT+F5: alla prima pressione inizia ad acquisire il video, alla seconda si interrompe. Il file memorizzato necessita di un codec apposito per essere visualizzato (presente anch'esso nella solita cartella nel menu di avvio). Il formato è supportato da YouTube e quindi potrete divertirvi a "filmare" le vostre sessioni di gioco per poi condividerle in rete (io stesso utilizzo questa funzionalità per acquisire il video che poi inserisco nelle retro review);*
- *• CTRL+F6: alla prima pressione inizia ad acquisire l'audio digitale, alla seconda s'interrompe;*
- *• CTRL+ALT+F7: come sopra ma per acquisire l'audio sintetizzato (OPL);*
	- *• CTRL+ALT+F8: come so-*

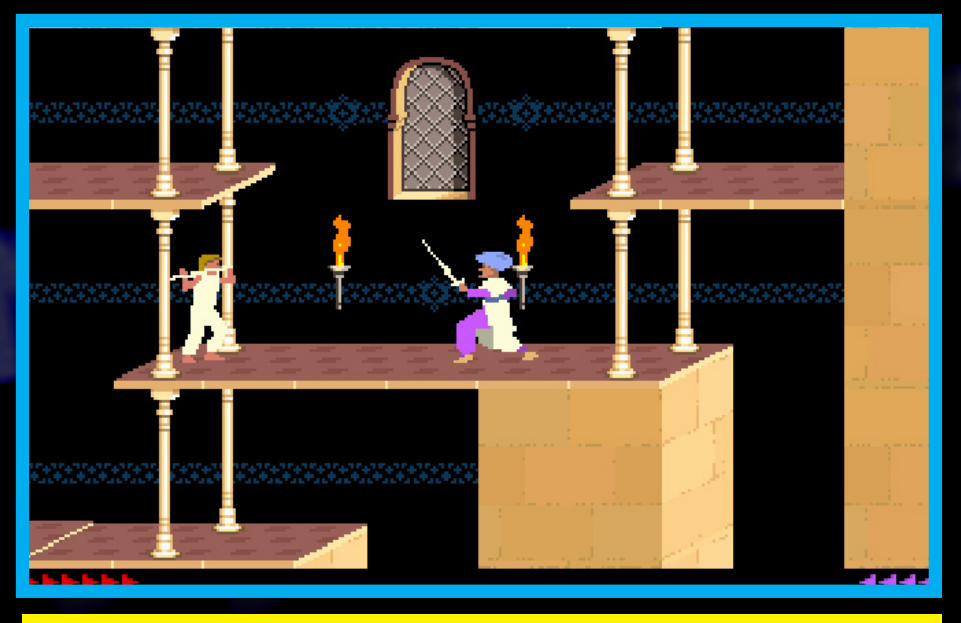

*Rivivere capolavori come Prince of Persia su Windows 7 non è mai stato così facile con DosBox.*

*pra ma per acquisire l'audio MIDI;*

- *• CTRL+F7 / CTRL+F8: decrementa/incrementa il frameskip;*
- *• CTRL+F11 / CTRL+F12: decrementa/incrementa numero d'istruzioni per millisecondo, permettendo di regolare al volo le prestazioni del sistema emulato.*

### *Conclusioni*

Bene, siamo giunti alla fine di questo specialone che spero possa servirvi da viatico per iniziare a godere delle gioie e dei piaceri del DosBox. Lo so, i puristi potrebbero storcere un po' il naso perché potrebbero giudicare "indegno" utilizzare una macchina emulata rispetto ad una reale ma il DosBox permette a tutti d'iniziare ad apprezzare questo mondo per molti sconosciuto e misterioso. Inoltre, facendo un giro su eBay, vedrete che è molto più facile acquistare un Commodore 64 rispetto ad un vecchio 386. Per dovere di cronaca, vi informo che esistono diversi frontend che semplificano l'uso del DosBox, ma vi invito ad utilizzarlo nella sua modalità "nativa" per gustare almeno in parte i bei tempi passati.

A testimonianza della bontà del programma, vi segnalo che le versioni complete di Wolfenstein 3D e Commander Keen (entrambi della id Software e scaricabili da Steam) si avvalgono del DosBox per poter essere eseguite. Altre aziende come l'Activision Blizzard, la Sierra On-Line e la 2K Games rilasciano le compilation dei loro vecchi giochi con annessa una copia del DosBox. Anche la Bethesda Softworks consiglia di utilizzare il DosBox per poter poter giocare ai primi due episodi della serie The Elder Scroll (Arena e Daggerfall), rilasciati come freeware e quindi direttamente scaricabili dal sito ufficiale (http://www.elderscrolls.com/ downloads/downloads\_games. htm)

Insomma... buon pc-retrogaming a tutti...

#### PS

Tutto quello che vi ho raccontato fa riferimento all'ultima versione disponibile del DosBox, ossia la 0.74.

*TEX per*

Re.BIT

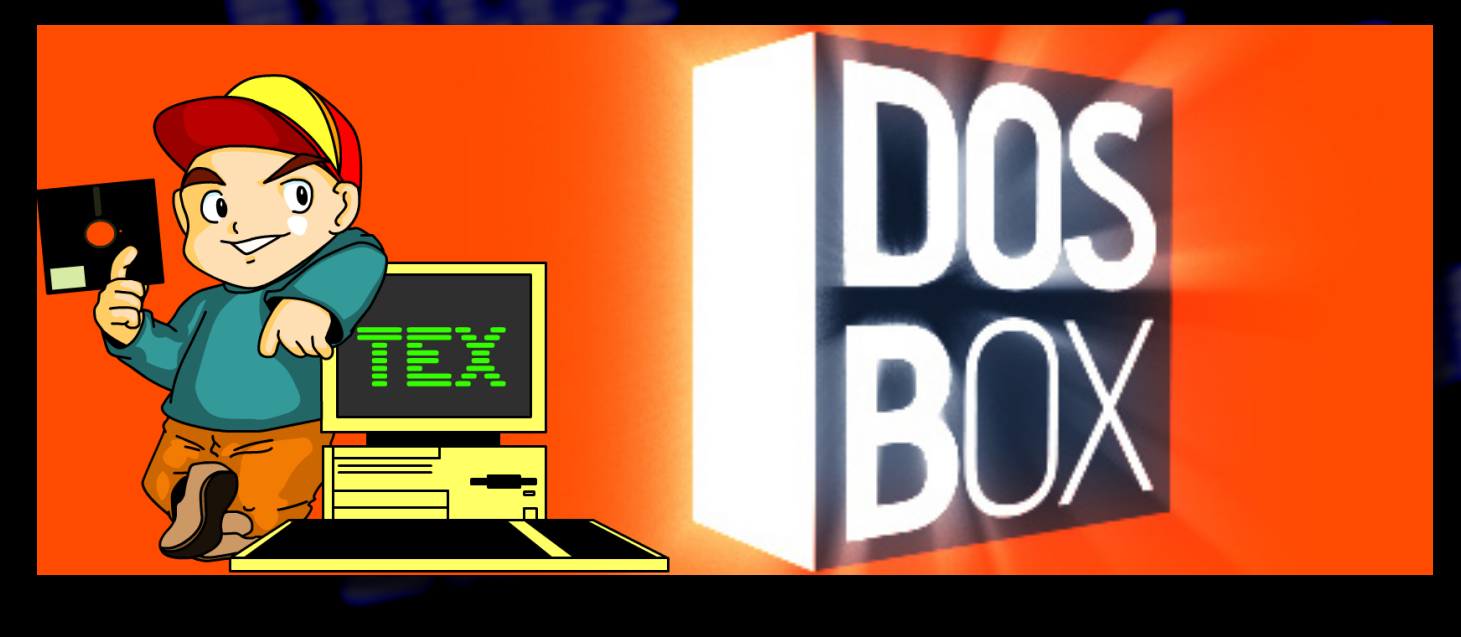

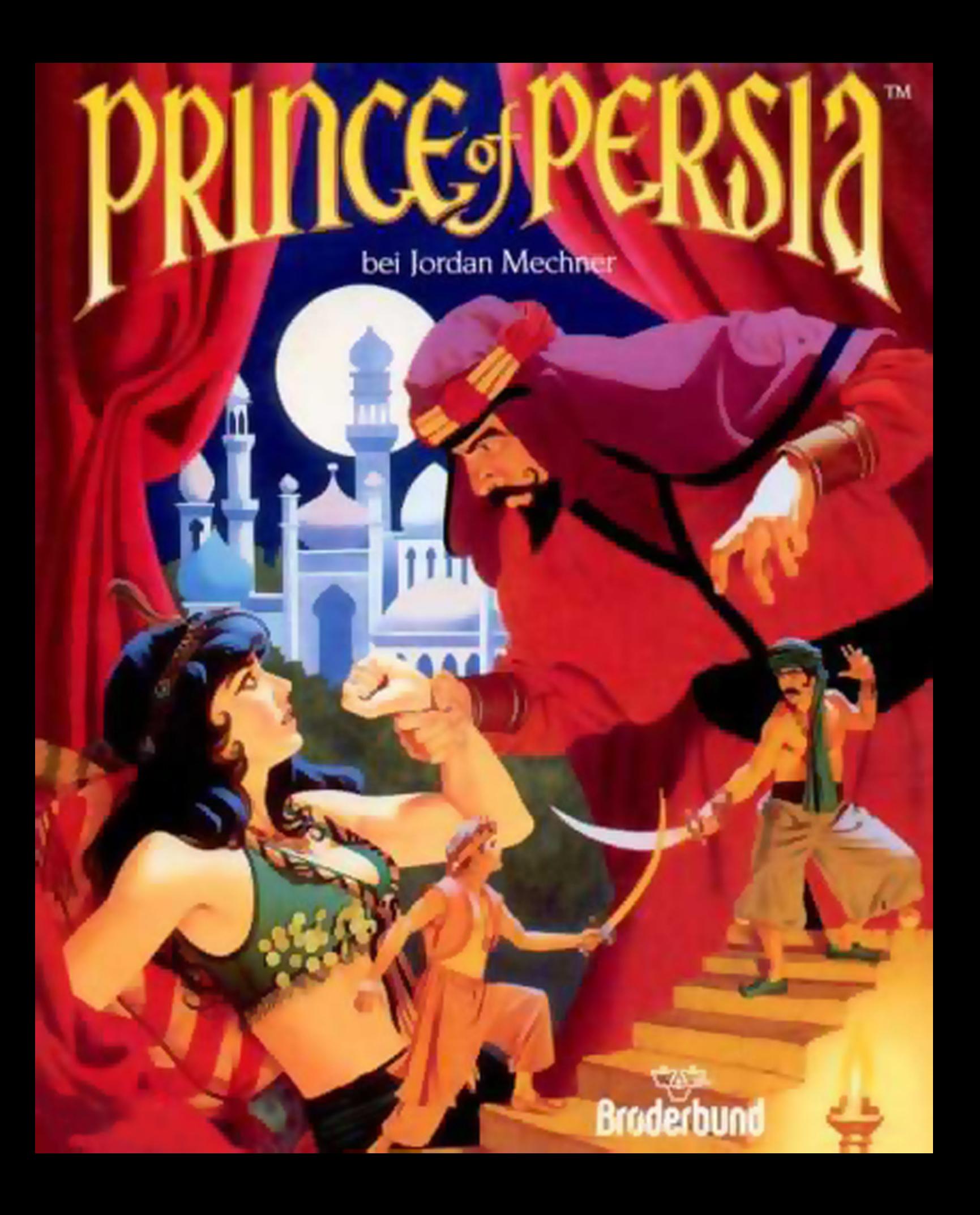

# **Retroprogramming: Impariamo insieme il linguaggio macchina con**

# **l'ASSEMBLER del**

*A cura dell'Ing. Luca Tessitore*

# **Lezione - 4 SOFT TEXT SCROLL E MULTIPLE RASTER INTERRUPT**

ari studenti, sperando di trovarvi pronti a<br>
quest'ennesima escursione nel mondo<br>
della retroprogrammazione, mi permet-<br>
to di rubare un po' dello spazio che mi<br>
viene concesso per fare un paio d'an-<br>
notazioni al margine quest'ennesima escursione nel mondo della retroprogrammazione, mi permetto di rubare un po' dello spazio che mi viene concesso per fare un paio d'annotazioni al margine del normale svolgimento delle nostre lezioni. La prima,

di carattere prettamente semantico, fa riferimento all'uso vigente terminologia informatica, si definisce assembler (o assemblatore) il programma che traduce in linguaggio macchina i programmi scritti in linguaggio assembly. A causa dell'errato imprinting ricevuto ai tempi dell'università, io tendo a riferirmi ad essi utilizzando rispettivamente le espressioni compilatore assembler e linguaggio assembler (o più semplicemente assembler). Sperando che, nonostante questa mia evidente imprecisione, continuerete a seguire le mie lezioni, passo velocemente alla seconda annotazione questa volta di carattere "logistico". Per cercare di semplificare un po' il lavoro del prode Gekido che ogni volta impazzisce per impaginare correttamente in miei testi, ho deciso di ridurre la lunghezza dei listati trascurando le sezioni che ormai do per assodate. Troverete in ogni caso nel corso dell'articolo i link per recuperare i sorgenti completi delle lezioni… i tempi in cui si copiavano interi listati direttamente dalla rivista sono passati (e meno male!).

Dopo questa breve premessa andiamo ad iniziare, che di carne al fuoco ce n'è parecchia anche questa volta :o)

#### *Soft Text Scrolling*

Nel numero scorso ci siamo occupati dello scrolling "al carattere", effetto funzionale ma poco gradevole. Mi pare quindi corretto iniziare questa nuova lezione proponendovi l'effetto di scrolling al pixel grazie al quale la nostra scritta "scivolerà" fluidamente senza scatti sullo schermo.

Questo effetto grafico si basa su due peculiarità del chip VIC-II. La prima è la possibilità di passare dalla modalità 40x25 (40 righe e 25 colonne) a quella a 38x24; impostando tale modalità, che può essere selezionata indipendentemente per l'asse X (colonne) e Y (righe), si va di fatto ad ampliare la dimensione del bordo ottenendo una porzione di memoria dello schermo non visualizzata ma comunque utilizzabile per inserire nuove informazioni. Tali informazioni (caratteri) verranno pian piano visualizzate tramite lo scrolling (oggi tratteremo nello specifico lo scrolling di caratteri ma, quanto sto per raccontarvi, può anche essere applicato, senza grandi variazioni, alle modalità grafiche che inizieremo a trattare dal prossimo numero). Per impostare la modalità a 38 colonne è sufficiente impostare a 0 il bit tre della locazione \$D016 (registro di controllo dello scrolling X), per impostare la modalità 24 righe si andrà invece a impostare a 0 il bit tre della locazione \$D011 (registro di controllo dello scrolling Y). Per tornare alla modalità originale sarà sufficiente impostare ad 1 i bit precedentemente modificati.

Per impostare la modalità a 38 colonne, che useremo nel nostro esercizio, sarà quindi sufficiente utilizzare le seguenti istruzioni:

L'utilizzo dell'istruzione AND ci permette di andare a mo-

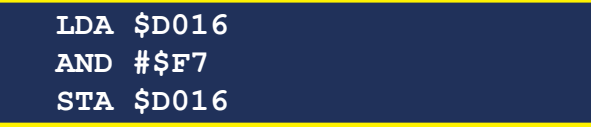

dificare unicamente il valore del bit interessato (#\$F7 = 11110111).

La posizione dello schermo lungo l'asse X (*scrolling* orizzontale) si imposta agendo sui bit da 2 a 0 (3 bit) della locazione \$D016; tali bit possono contenere i valori da 0 a 7. Impostando tale valore a 7 e poi decrementandolo si realizza lo *scrolling* da destra verso a sinistra e viceversa, partendo da 0 ed incrementando fino a 7, si ha lo *scrolling* nella direzione opposta. Discorso analogo si può fare per lo *scrolling* verticale, agendo sui bit da 2 a 0 della locazione \$D011; in questo caso, partendo dal valore massimo e quindi decrementandolo si ha lo *scrolling* verso il basso, mentre partendo da 0 e successivamente incrementandolo si ha lo *scrolling* verso l'alto. L'unica differenza tra lo *scrolling* orizzontale e quello verticale sta nel fatto che, mentre si scorre lungo l'asse X (*scrolling* orizzontale) si hanno a disposizione locazioni libere sia a destra che a sinistra (si passa da 40 colonne a 38), quando ci si muove invece lungo l'asse Y (*scrolling* verticale) la locazione per

inserire i nuovi dati è in alto, nel caso di scroll dall'alto verso il basso, ed in basso nel caso di scroll dal basso verso l'alto (dalla modalità a 25 righe si passa a quella a 24). Da questa peculiarità deriva la relativa facilità con cui si riesce ad invertire lo *scrolling* orizzontale e la maggiore difficoltà con cui riesce ad invertire la direzione lungo l'asse Y.

programma che, come da intenti iniziali, è decurtato della sezione d'inizializzazione e d'impostazione della routine d'interruzione raster che ormai dovreste conoscere a menadito (in ogni caso trovate il listato completo e opportunamente commentato nell'archivio a compendio della lezione). Concentriamoci quindi solo sulla routine di *scrolling* che, come noterete, è molto simile a quella che abbiamo realizzato nel numero precedente.

Bene, dopo questo breve preambolo tecnico, passiamo al

```
.scroll_irq inc $d019 ; imposta l'interrupt come "servito"
     jsr .scroll_text
     ; imposta la posizione di scroll
     lda soft_scroll_idx
     and #$07
     sta $d016
     jsr $1006 ; play
     jmp $ea7e
.scroll_text
     ldx soft_scroll_idx
     dex
     cpx #$ff
                      beq scroll0 ; ciclo soft scroll completato, aggiorna lo schermo
     stx soft_scroll_idx
     rts
scroll0
     ; reset variabile soft scroll index
     txa
     and #$07
     sta soft_scroll_idx
     ; aggiornamento video
     ldx #$00
scroll
     ; sposta i caratteri da 1->39 in 0->38
     lda line+$01,x
     sta line,x
     inx<br>cpx #$27
     bne scroll
     ; carica un nuovo carattere
     ldy position
     lda scroll_message, y
     cmp #$00
     bne print
     	 ; se si è trovato i fine stringa, ritorna all'inizio
     ldy #$00
     lda scroll_message, y
print
     ; memorizza il nuovo carattere all'offset 29
     sta line + $27
     ; incremente l'indice di scansione e memorizza
     iny
     sty position
     rts
position
     !byte $00
soft_scroll_idx !byte $00
```
Il principio su cui si basa l'algoritmo di soft scroll (in questo caso orizzontale da destra verso sinistra) è decisamente semplice: dopo aver impostato la modalità a 38 colonne (nella sezione d'inizializzazione che non trovate nel listato proposto), si carica un nuovo carattere nella posizione 39 (non visibile ma presente nella memoria dello schermo), si carica il valore 7 nei bit da 2 a 0 della locazione \$D016 e si decrementa tale valore ad ogni ciclo raster. Quando il valore arriva a zero, si esegue lo shift verso sinistra della linea (come nella lezione precedente), si carica il nuovo carattere nella posizione 39, s'imposta 7 nel registro \$D016 e si ricomincia.

Andiamo ora ad analizzare nel dettaglio il codice che vi ho appena proposto.

```
 .scroll_irq
    inc $d019; imposta l'interrupt 
                 come "servito"
    jsr .scroll_text;imposta la 
                       posizione di 
                      scroll
    lda soft_scroll_idx
    and #$07
    sta $d016
    jsr $1006 ;play
    jmp $ea7e
```
La routine di interrupt chiama la funzione di scrolling (jsr .scroll\_text), memorizza il valore della variabile soft\_scroll\_ idx nelle opportune posizioni di \$D016 (tale valore viene computato all'interno della funzione .scroll\_text), invoca la routine di play (jsr \$1006; il brano che ho scelto, Commando, ha l'indirizzo di caricamento \$1000, la routine d'inizializzazione a \$1003 e play a \$1006) e quindi ritorna.

La routine soft scroll inizia con la seguente porzione di codice che s'incarica di gestire i bit da 2 a 0 della locazione \$D016:

```
.scroll_text
      ldx soft_scroll_idx
      dex
      cpx #$ff
     beq scroll0; ciclo soft scroll 
                    completato, aggiorna 
                    schermo
      stx soft_scroll_idx
      rts
scroll0
      ; reset variabile soft scroll 
index
      txa
      and #$07
      sta soft_scroll_idx
```
Per prima cosa, il valore dell'indice di soft scroll viene caricato nel registro X e quindi decrementato; se tale valore risulta essere pari a FF (come vi avevo già spiegato decrementando il valore 0, si ottiene FF) significa che lo scroll rallentato del carattere è terminato e quindi è necessario eseguire lo shift verso sinistra della riga e caricare un nuovo dato nella memoria dello schermo. In caso contrario, il valore contenuto in X viene salvato nella variabile soft\_scroll\_idx e la funzione termina.

Il caricamento del nuovo carattere (label scroll0) è preceduto dal reset dell'indice di soft scroll al valore iniziale (non commento ulteriormente la sezione dedicata al nuovo carattere in quanto è già stata discussa nella lezione precedente).

Prima di andare oltre vi invito a notare l'inizializzazione della variabile soft scroll idx al valore 0

**soft\_scroll\_idx !byte \$00**

Con questo "trucchetto" si è sicuri che alla prima interruzione il nuovo carattere venga immediatamente caricato nella memoria dello schermo e l'indice di scorrimento rallentato impostato a 7 (la routine .scroll\_text passa subito dalla label scroll0).

## *Multiple Raster Interrupt*

Come vi ho già illustrato nella lezione precedente, gli interrupt raster sono essenziali per temporizzare le "azioni" delle applicazioni multimediali. Si va dalla semplice invocazione della routine di play di un brano SID fino alla gestione dello scrolling rallentato appena descritto.

L'utilità dei raster interrupt non si limita unicamente a questo: tramite la definizione di più interruzioni è possibile "ingannare" il VIC-II andando a modificarne le impostazioni nel corso del refresh dello schermo. Così facendo, si ottiene che modalità diverse possano convivere in un'unica schermata. Ad esempio, è possibile utilizzare differenti font-set nelle diverse sezioni, far coesistere modalità testuale e bitmap e chi più ne ha più ne metta.

Premesso che a livello teorico sarebbe possibile definire una routine di interrupt per ognuna delle 328 rasterline disponibili, due sono i fattori importanti da tenere a mente:

- *• L'ultima interruzione, solitamente, deve impostare come successiva routine di interrupt la prima della catena*
- *• Una routine di interrupt deve concludersi prima dell'inizio della successiva, se così non è le due routine si "mescolano" dando origine a difetti grafici (glitch).*

L'esempio che vi propongo qui di seguito è il più semplice che si possa realizzare: lo schermo viene diviso in due porzioni ognuna delle quali colorata con un colore differente (in questo caso, vista l'importanza vi propongo il listato nella sua versione integrale).

```
!to "rebit5b.prg"
*= $0800 
;basic-line for sys-start
!byte $00,$0c,$08,$0a,$00,$9e,$33,$32,$37,$36,$38, $00,$00,$00,$00
*=$8000 
     jsr $E544 ; pulisce lo schermo
                lda #$00 ; imposta a nero il colore di bordo e schermo sta $d020
     1da #$00<br>sta $d020<br>sta $d021
     jsr .set_irq ; chiama la routing di inizializzazione del ; raster interrupt
     jmp * ; rimane in attesa
.set_irq sei
     lda #$7f
      sta $dc0d
      sta $dd0d
      lda $dc0d
      lda $dd0d 
      lda #$01
      sta $d01a
                l genera interrupt alla raster line 0
      lda $d011
      and #$7f
      sta $d011
      lda #<.color_1_irq 
      sta $0314 
      lda #>.color_1_irq 
      sta $0315
     cli
     rts
.color_1_irq
     inc $d019 ; imposta l'interrupt come "servito"
      ldy $d012
      cpy $d012
      bne *-3
      lda #$05
      sta $d020
      sta $d021
lda #$A0 ; genera l'interrupt successivo alla raster line A0 sta $d012
      lda #<.color_2_irq
      ldx #>.color_2_irq sta $0314
      stx $0315
jmp $ea7e
.color_2_irq
     inc $d019 ; imposta l'interrupt come "servito"
      ldy $d012
      cpy $d012
      bne *-3
      lda #$07
      sta $d020
      sta $d021
      ; reimposta l'interrupt iniziale
      lda #$00
      sta $d012
      lda #<.color_1_irq
      ldx #>.color_1_irq 
      sta $0314
      stx $0315
     jmp $ea7e
```
Il codice proposto, benché corposo, è decisamente semplice:

- *• La sezione d'inizializzazione dopo aver pulito lo schermo ed impostato i colori di sfondo e schermo a nero (le solite cose insomma) imposta la prima routine di interruzione chiamando la funzione .set\_irq*
- *• La funzione .set\_irq, dopo aver eseguito le consuete operazioni per garantire la continuità dell'inizializzazione, imposta la rasterline 0 come target dell'interruzione (di cui si occuperà la funzione .color\_1\_irq)*
- *• La funzione .color\_1\_irq imposta il colore verde per lo sfondo e il bordo e poi imposta la seconda interruzione alla linea A0 (funzione .color\_2\_irq). In questo caso non è necessario agire sugli interrupt CIA.*
- *• La funzione .color\_2\_irq imposta il colore giallo per lo sfondo e il bordo e quindi reimposta la prossima interruzione alla rasterline 0 con la stessa funzione di utilizzata al passo precedente.*

Non mi pare ci sia altro da aggiungere se non farvi notare il seguente frammento di codice che permette di stabilizzare il raster interrupt (è inserito all'inizio delle due funzioni di gestione dell'interruzione):

> **ldy \$d012 cpy \$d012 bne \*-3**

In sostanza, quando arriva un'interruzione raster, per via della variabilità in cui avviene il cambiamento di contesto (dal codice in esecuzione alla routine d'interruzione) risulta altrettanto variabile la posizione del fascio elettronico che disegna lo schermo (in pratica ci si trova in una diversa posizione all'interno della linea d'interruzione). Eseguendo il cambiamento di colore senza attendere l'inizio della rasterline causa un effetto "sfarfallato" nella sezione di transizione. Le istruzioni proposte assicurano che tale posizione sia stabilizzata. In realtà si tratta di un meccanismo decisamente rozzo che da buon risultati solo in caso di programmi non troppo complessi nella sezione non sottoposta al controllo delle interruzioni … diciamo che per ora va bene così ma in seguito torneremo sul tema (per farvi un'idea provate a commentare le tre istruzioni precedenti nelle due funzioni d'interruzione).

Di seguito un'immagine del programma in esecuzione:

# *Color Washing e Soft Text Scrolling*

Bene, eccoci arrivati al terzo ed ultimo esercizio di questa lezione, esercizio che ci permetterà di raggiungere dei risultati decisamente apprezzabili che potete ammirare nell'immagine seguente:

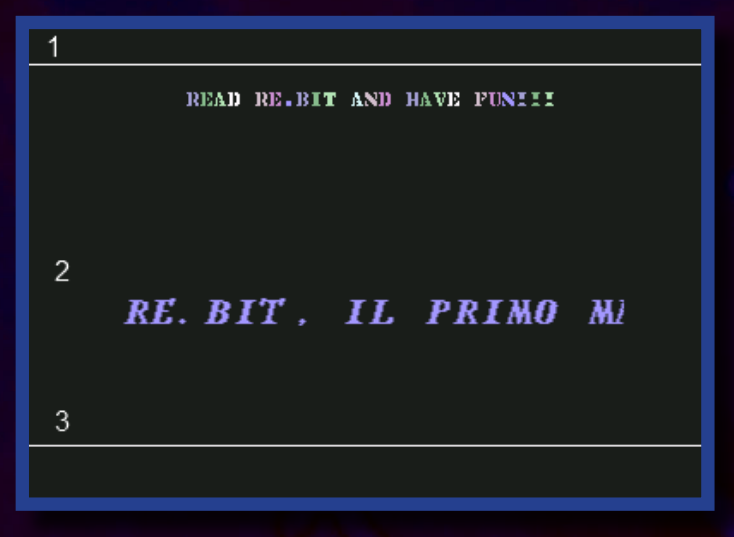

Andremo quindi a realizzare una piccola intro in cui utilizzeremo contemporaneamente gli effetti di color washing e di soft text scroll a cui ho aggiunto, giusto per complicare un po' le cose, due piccole rasterbar nel bordo (una in quello superiore ed uno in quello inferiore) e l'utilizzo di un font a dimensione doppia (ogni carattere è formato da quattro caratteri standard, due affiancati su di una riga e due affiancati su quella successiva).

Nell'immagine precedente ho evidenziato con i numeri da 1 a 3, le zone in cui andremo a suddividere lo schermo:

- *1. La prima sezione si occupa di disegnare la rasterbar superiore ed il color washing*
- *2. La seconda sezione gestisce il soft text scroll*
- *3. La terza sezione si occupa della rasterbar inferiore (quest'ultima avremmo potuto realizzarla tramite la tecnica del polling ma così è molto più stiloso!)*

Se avete letto con attenzione la lezione fino a questo punto, avrete sicuramente capito che ogni sezione è gestita da un diverso raster interrupt.

Prima di sviscerare i diversi gestori delle interruzioni, spendo due parole sulla sezione introduttiva che merita di essere analizzata per alcune differenze che propone rispetto a quanto visto fino ad ora.

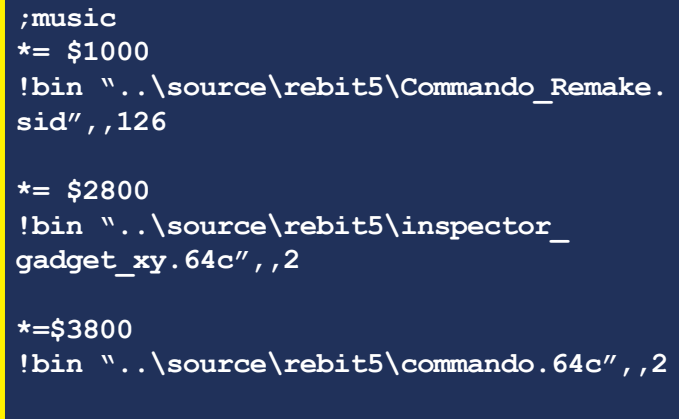

*...continua*

```
...segue
*=$8000 
      jsr .clear ; pulisce lo schermo
      jsr $1003
     ldx #$00
print_str
      lda message,x
     cmp #$00 
     beq main
      sta $0407, x
      inx 
     bne print_str
main
jsr .set_irq ; chiama la routing di 
                     inizializzazione del
                   ; raster interrupt
      jmp * ; rimane in attesa
```
Prima di tutto, vengono caricati nelle opportune locazioni di memoria la musica ed i due differenti fontset che andremo ad utilizzare. I due set di caratteri vengono memorizzati uno a partire dalla locazione \$2800 e l'altro a partire dalla locazione \$3800. Vi ricordo che il VIC-II può essere programmato per utilizzare dei set di caratteri memorizzati a partire da una delle seguenti locazioni: \$2000, \$2800, \$3000, \$3800. La memoria del carattere **800 KHUNKCH CLINANO VILLE LINANO** in uso viene configurata impostando i bit da 1 a 3 della locazione \$D018 secondo quanto riportato nella seguente tabella (i bit indicati con il carattere X non devono essere modificati):

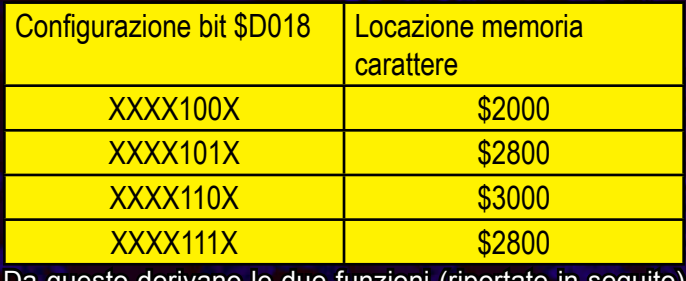

tunzioni (riportate in seguito)

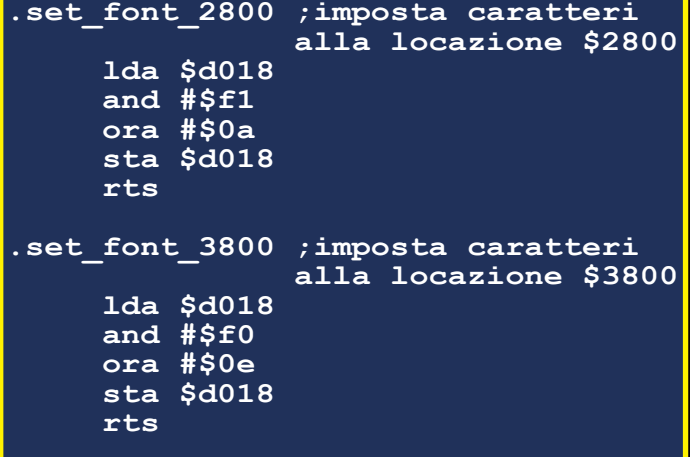

che verranno utilizzate per variare il fontset attivo nelle diverse sezioni dello schermo.

Alcune considerazioni le merita anche la routine di pulizia dello schermo che è stato necessario riscrivere in quanto

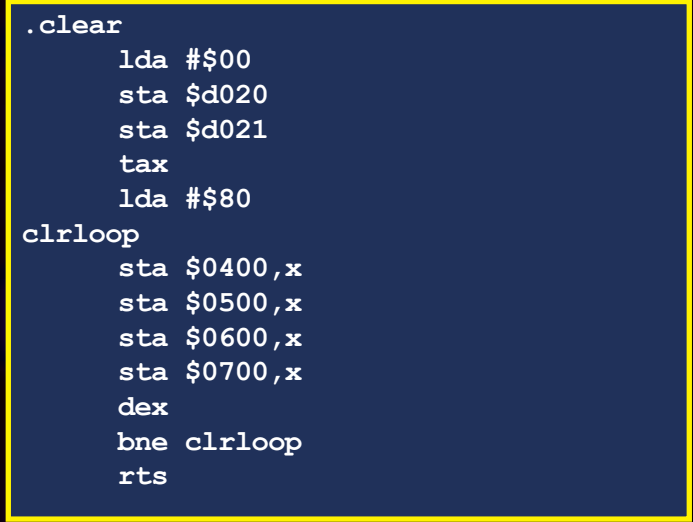

quella fornita dal sistema (la famosa jsr \$E544) non può essere utilizzata:

La funzione imposta a nero i colori del bordo e dello sfondo e quindi inizializza al valore #\$80 tutte le locazioni dello schermo. La routine di sistema esegue sostanzialmente le stesse operazioni (a parte l'impostazione del colore) se non per il fatto che va a memorizzare in tutta la memoria video il carattere spazio (codice carattere 32). L'impossibilità di utilizzarla deriva dalla composizione dei due set di caratteri che andremo ad utilizzare:

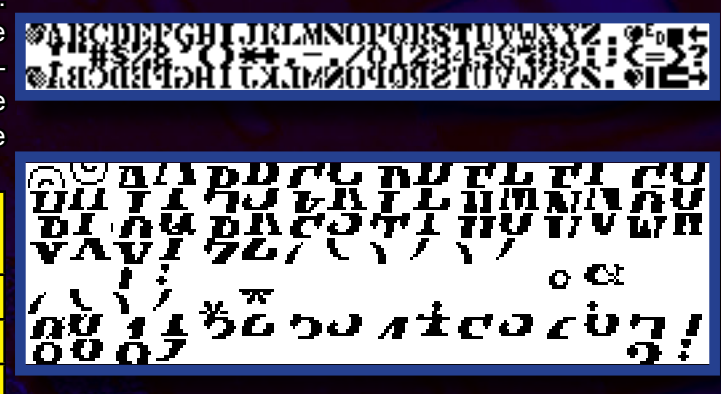

Se per il primo set il 32mo carattere (il primo della seconda linea) è effettivamente uno spazio, lo stesso non vale per il secondo che corrisponde ad un quarto della lettera 'H'. Per pulire lo schermo è quindi stato selezionato un carattere che in entrambi i set corrisponda ad uno spazio. Si è quindi deciso di utilizzare il carattere con il codice #\$80 (128 esadecimale, il primo della quarta riga).

Il codice d'inizializzazione si chiude con la configurazione della prima routine di interruzione per poi cedere il controllo a quest'ultima ponendosi in un loop di attesa.

La funzione .set irq (di cui vi propongo il frammento più importante) imposta la rasterline #\$20 (32 decimale, l'ultima del bordo) come "punto" della prima interruzione e configura la routine .color\_washing\_irq come gestore:

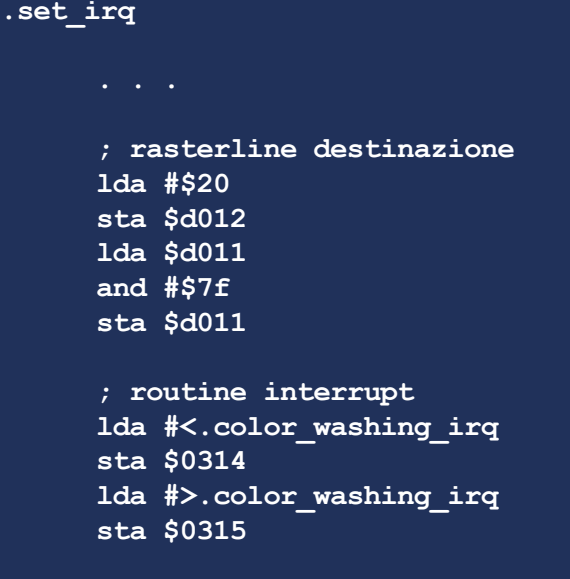

Il codice della prima interruzione è il seguente:

```
.color_washing_irq
                 inc $d019 ; imposta l'interrupt 
come "servito"
      ; imposta la modalità 40 colonne, 
azzerando i registri di scroll
      lda $d016
      ora #$08
      and #$f8
      sta $d016
      jsr .draw_bar
      jsr .set_font_3800
      jsr .color_wash_left
      jsr $1006 ; play
      ; imposta il prossimo interrupt
      lda #$80
      sta $d012
      lda #<.scroll_irq 
      ldx #>.scroll_irq 
      sta $0314
      stx $0315
      jmp $ea7e
```
La funzione, dopo aver segnalato la gestione dell'interruzione (inc \$d019), imposta la modalità 40x25 e "pulisce" i bit di scroll "sporcati" dalla routine successiva. Quest'operazione viene effettuata memorizzando il valore binario 1000 nei bit da 4 a 0 della locazione \$d016 (il bit 3 governa il numero di colonne a video, i bit da 2 a 0 la posizione dello scroll). Per non alterare i valori degli altri bit, quanto descritto viene effettuato utilizzando opportunamente gli operatori logici bitwise di AND e OR:

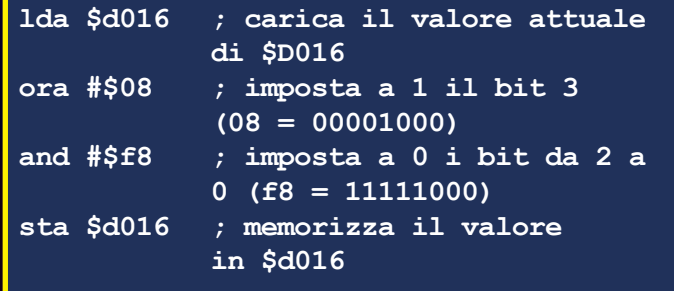

Fatto questo vengono, nell'ordine, invocate le funzioni per il disegno della rasterbar, per impostare il fontset della prima sezione (memorizzato a partire dalla locazione \$3800), per eseguire il color washing e per riprodurre il brano SID.

L'unica funzione che non vi ho ancora proposto è quella relativa al disegno della rasterbar (le altre sono già state commentate in questa o nella precedente lezione):

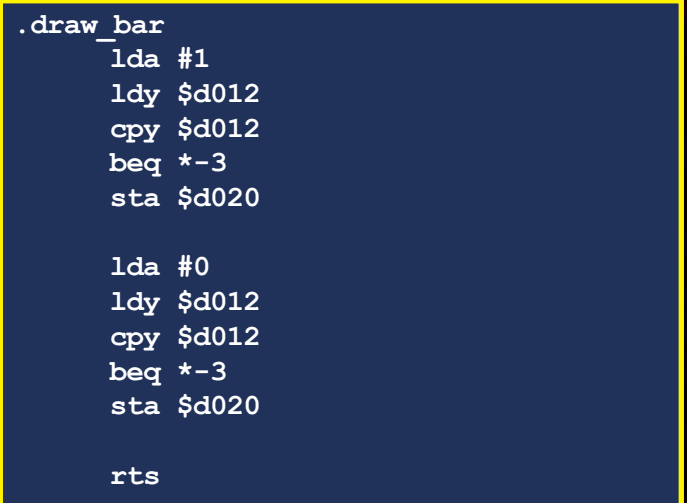

Il principio di funzionamento è del tutto analogo a quello che vi ho illustrato prima riguardo lo "split" dello schermo in due colori diversi. Per prima cosa si attende la conclusione della rasterline corrente per poi impostare il colore del bordo e bianco e quindi, dopo aver atteso nuovamente la sincronizzazione, reimpostare il colore a nero realizzando in questo modo la l'effetto desiderato.

La seconda routine d'interruzione (imposta dalla precedente) si occupa d'effettuare il soft scroll per poi impostare il terzo ed ultimo gestore interrupt:

```
.scroll_irq
                   inc $d019 ; imposta l'interrupt 
come "servito"
      ; imposta modalità 38 colonne 
impostando a 
      ; 0 il bit 3 della locazione 
$d016
      lda $d016
      and #$f7
      sta $d016
                          ...continua
```

```
...segue
      jsr .set_font_2800
      jsr .scroll_text
      lda soft_scroll_idx
      sta $d016
      ; imposta il terzo ed ultimo 
interrupt
     lda #$ff
      sta $d012
      lda #<.bar_irq
      ldx #>.bar_irq
      sta $0314
      stx $0315
      jmp $ea7e
```
Viene ovviamente impostata la modalità a 38 colonne (per creare lo "spazio" per inserire i nuovi caratteri) ed il set di caratteri utilizzato in questa sezione (voglio precisare che quando si utilizza lo scrolling hardware a scorrere è l'intero schermo da cui la necessità di suddividerlo in più aree per far convivere effetti differenti). La funzione di scroll è analoga a quella descritta nel primo paragrafo e si differenzia unicamente per la parte di codice che si occupa d'iniettare i nuovi caratteri nella memoria dello schermo. La diversa implementazione è dovuta al fatto che, avendo il font dimensione doppia sia sull'asse X che su quello Y, sono necessarie due linee e due colonne per visualizzare un carattere nella sua interezza. Per capire meglio vi ripropongo l'immagine del set di caratteri utilizzato in questa sezione:

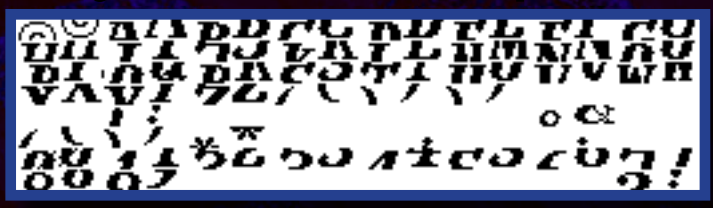

Se ad esempio consideriamo la lettera 'A' (screencode, codice del carattere nella memoria video, uguale a 1), analizzando il set dei caratteri, vediamo che è questo è composto affiancando, in orizzontale e verticale, quattro caratteri "elementari" come da figura seguente:

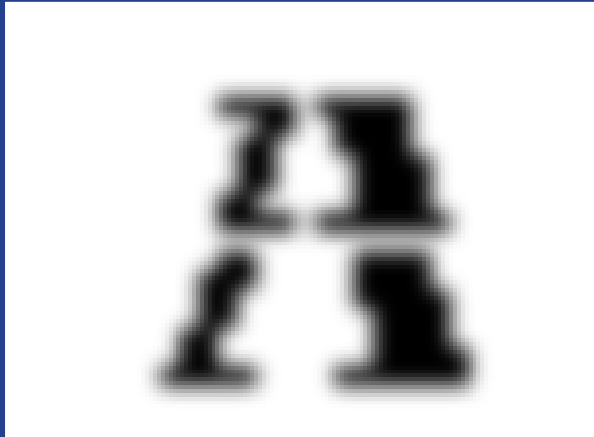

Facendo due conti vediamo che, dato il codice schermo del carattere (screen\_code), si ricava il carattere "grande" componendo caratteri elementari secondo le seguenti formule:

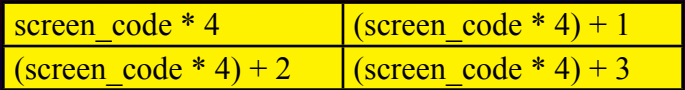

Il caricamento di nuovi dati nella porzione non visibile dello schermo (colonna 39) viene quindi spezzato in due fasi: nella prima, dato il codice del nuovo carattere, si caricano (su due linee successive) i valori ottenuti applicando le formule sulla sinistra, nella seconda, utilizzando quelli ricavati con le formule sulla destra (il codice del carattere è sempre lo stesso).

Quanto qui descritto viene eseguito dal codice seguente che gestisce il caricamento di un nuovo carattere di dimensione doppia utilizzando quattro caratteri elementari. Le variabili utilizzate sono:

- *• position: indice per la scansione del messaggio da visualizzare (inizialmente 0)*
- *• scroll\_message: indirizzo del testo da visualizzare*
- *• read\_next: se vale 1 viene letto un nuovo carattere ed inietta la sezione di sinistra, se vale 0 viene iniettata la porzione di destra dello stesso carattere (tale variabile è inizialmente impostata a 1, per gestire il primo elemento da inserire)*
- *• line1, line2 gli indirizzi delle due linee consecutive su*

```
; carica un nuovo carattere
    ldy position
    lda scroll_message, y
    cmp #$00
   bne print
```

```
	 ; se si è trovato il fine stringa,
ritorna all'inizio
      ldy #$00
```

```
lda scroll_message, y
```
#### **print**

```
ldx read_next
cpx #$00
beq print_next_chunk
```

```
asl
      asl
      ; memorizza il nuovo carattere 
all'offset 29
      sta line + $27
      tax
      inx 
      inx
      stx line2 + $27
     dec read_next
      jmp print_end
```
#### *...segue*

```
print_next_chunk
      asl
      asl
      tax
      inx
      stx line + $27
      inx
      inx
      stx line2 + $27
      ; reset read_next
      inc read_next
      ; incremente l'indice di 
scansione e memorizza
      iny
      sty position
print_end
      rts
position
      !byte $00
soft_scroll_idx
      !byte $00
read_next
      !byte $01
scroll_message
      !ct scr
      !tx "re.bit, il primo magazine 
      totalmente in italiano "
      !tx "dedicato al retrogaming. 
      onore a gekido, tex, "
      !tx "wopr, neowolf, lukezab, "
      tutti i membri dello staff ...
      !tx " "
      !byte $00 ;end of string
```
Visto che ormai dovreste essere abbastanza esperti per capire il funzionamento del codice che vi ho proposto, mi limito a evidenziarvi le parti che si occupano del calcolo delle formule che vi ho indicato poco più in alto.

La porzione di sinistra (read next=1) effettua il caricamento dei dati all'offset 39 delle due linee nel seguente modo:

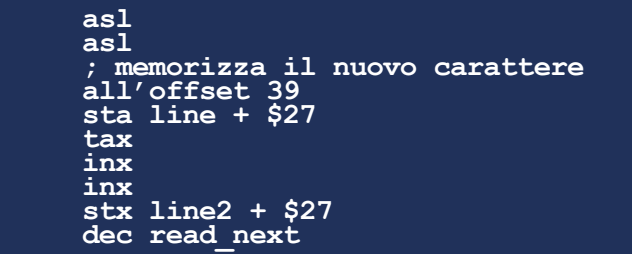

ASL (Accumulator Shift Left) è l'istruzione che esegue lo shift verso sinistra del valore contenuto nell'accumulatore (in cui precedentemente abbiamo caricato il nuovo carattere). Eseguire lo shift verso sinistra, in algebra binaria, corrisponde a moltiplicare per due il valore. Da qui l'utilizzo per due volte di tale istruzione per eseguire la moltiplicazione per quattro (screen\_code \* 4). Seguono i due incrementi del valore ottenuto (trasferito precedentemente nel registro X per potere eseguire tale operazione) per ottenere il codice del carattere da inserire sulla seconda riga (screen\_code \* 4 + 2). L'ultima istruzione (dec read\_next) decrementa il valore della variabile read\_next affinché al prossimo ciclo venga eseguita la sezione di codice seguente:

```
asl
asl
tax
inx
stx line + $27
inx
inx
stx line2 + $27
; reset read_next
inc read_next
; incremente l'indice di scansione e memorizza
iny
sty position
```
In questo modo vengono calcolati i codici dei caratteri da inserire nel ciclo "intermedio": due shift ed un incremento danno il valore screen\_code \* 4 + 1, eseguendo due ulteriori incrementi si ottiene il valore screen\_code \* 4 + 3. Memorizzati i caratteri alla posizione 39, vengono incrementati il valore read\_next (per eseguire il caricamento del nuovo carattere al ciclo successivo) e l'indice di scansione.

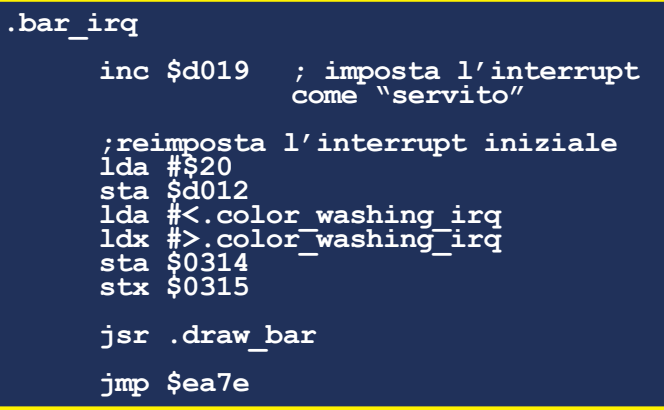

Per chiudere il nostro programma non rimane che la terza routine di interrupt che, dopo aver impostato come prossima interruzione la prima che abbiamo descritto, disegna la rasterbar e completa la sua esecuzione:

### *Conclusione*

Bene, anche per questo numero siamo giunti alla fine della nostra cavalcata. Prima di darvi appuntamento al prossimo numero (in cui inizieremo a trattare gli sprite) vi invito a scaricare il materiale della lezione al seguente indirizzo: http://d3.myfreefilehosting.com/d2/rebit5.zip; i tre file etichettati con le lettere a, b e c si riferiscono ai tre esempi che abbiamo realizzato. Alla prossima...

*TEX per* 

```
 Re.BIT
```
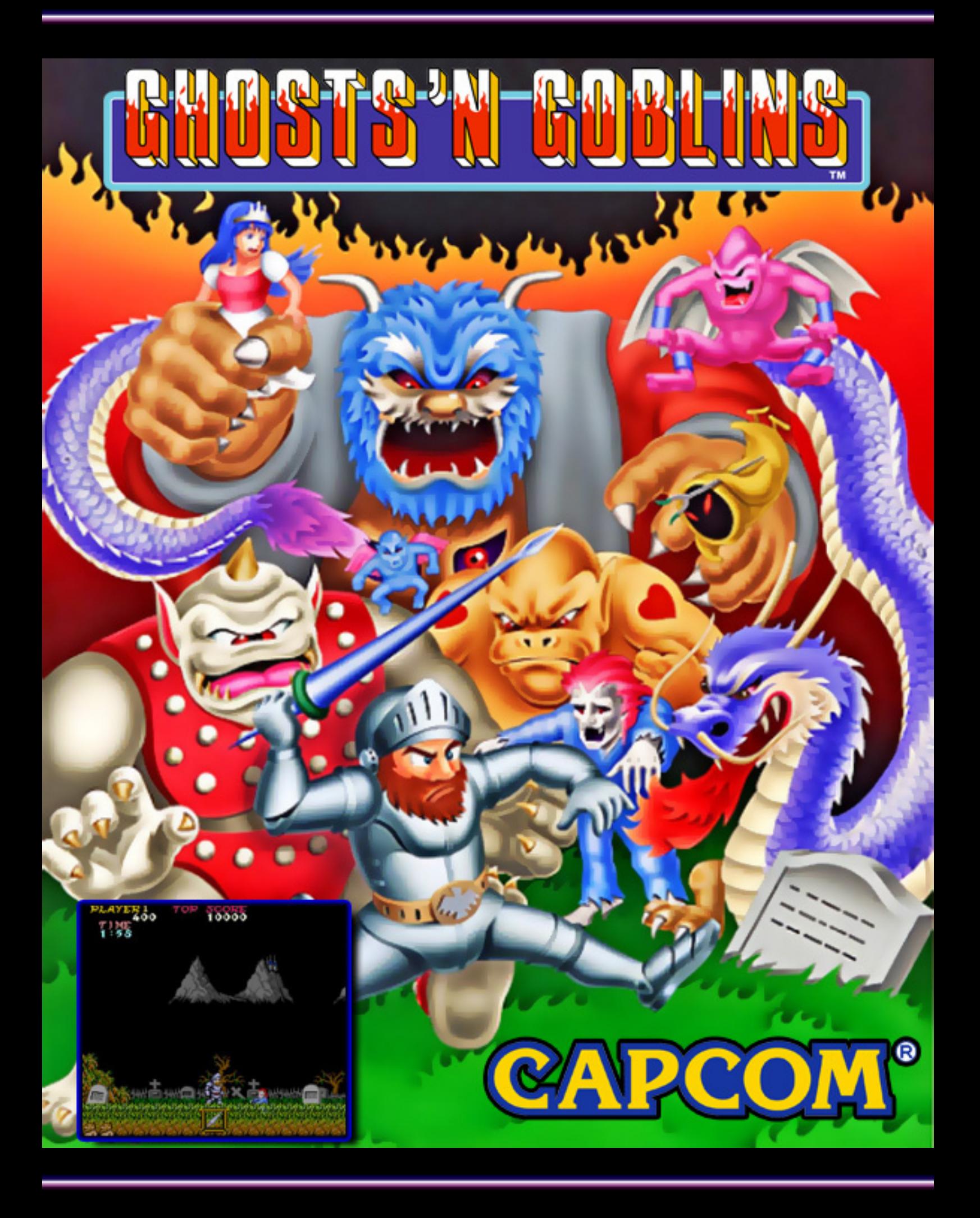

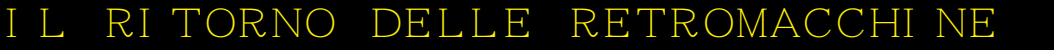

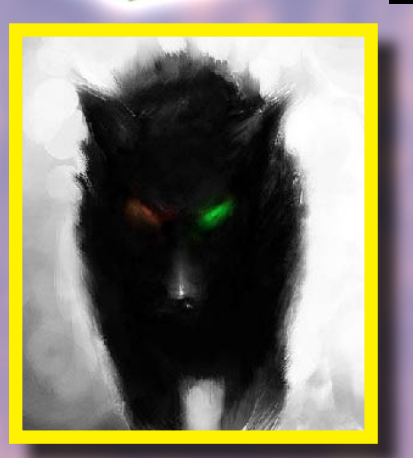

er chi ha intra-<br>preso la lettura<br>di questo artico-<br>lo, penserà dal<br>titolo che è forse<br>il nuovo copione trafugato preso la lettura di questo articolo, penserà dal titolo che è forse di Cameron sull'ennesimo seguito di Terminator, ma devo deludervi… si tratta solo dell'ennesima manifestazione del mio pensiero da retroplayer. Con futurecomputing intendo, come da parentesi, il ritorno all'uso dei computer trattati in questa rivista. In effetti negli ultimi due anni mi sono riavvicinato a queste vecchie macchine, e il nostro caro super capo redattore mi ha fatto notare l'uscita di nuovi titoli per esse; inutile dire che talvolta la loro qualità supera quella degli stessi programmi dell'epoca, forse proprio com'è giusto che sia dal momento che abbiamo fatto tesoro delle novità introdotte con le potenti console degli ultimi anni, e ciò ci ha regalato nuove idee sia di programmazione che di gameplay. Il mio pensiero è proprio questo: perché non farle

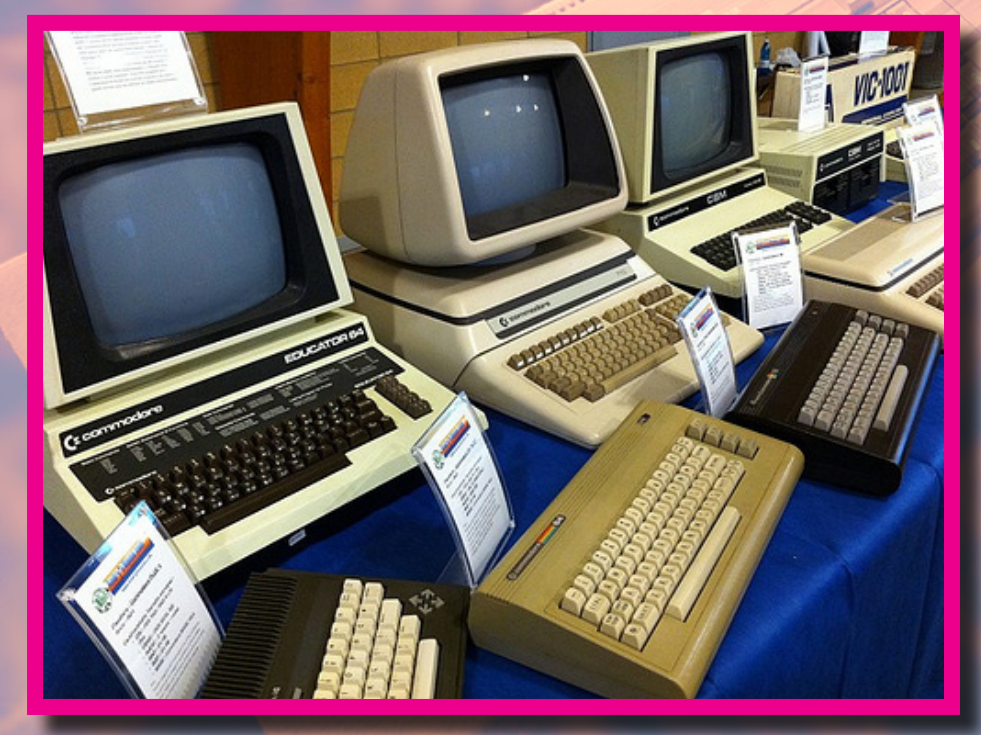

#### *a cura di Sigismondo VILLANI*

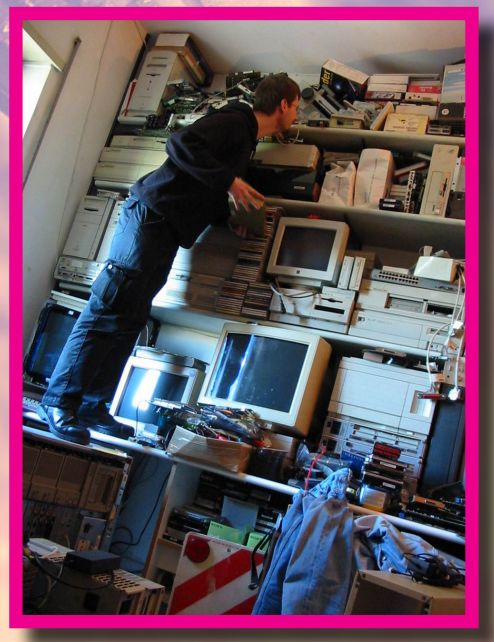

rivivere continuando a supportarle (almeno per il software) ai giorni nostri come se fossero delle console recenti ma con una grafica diversa? In fondo quello che conta è la giocabilità dei titoli e non solo la grafica superpompata. Penso che sia sempre una bella cosa vedere nascere giorno dopo giorno dei nuovi programmatori intenzionati a realizzare qualcosa, magari la conversione mancata o venuta male di un gioco, o semplicemente dei nuovi titoli o delle riedizioni migliorate a loro tempo originali.

Da qui anche la necessità di una rivista che ne parli con tanto di recensioni e retroscena (come potrebbe fare

# **BBBCHLLLLE**

benissimo Re.Bit). Si pensi che alla fine una cosa del genere già avviene per chi crea dei titoli per i cellulari, dove si hanno delle caratteristiche tecniche limitate rispetto alle console o ai PC odierni.

Ma tutto ciò è fruibile gratuitamente o a pagamento? Analizziamo la cosa. Oggi chi scrive dei giochi non è più da solo, ma s'avvale di uno staff tecnico talvolta quasi a livello di produzioni cinematografiche, mentre un tempo era invece un singolo programmatore (o comunque un gruppetto di sole due/tre persone) a realizzare il tutto; certo, all'epoca bastava quello oggi non basta più, ma noi dobbiamo scrivere an-

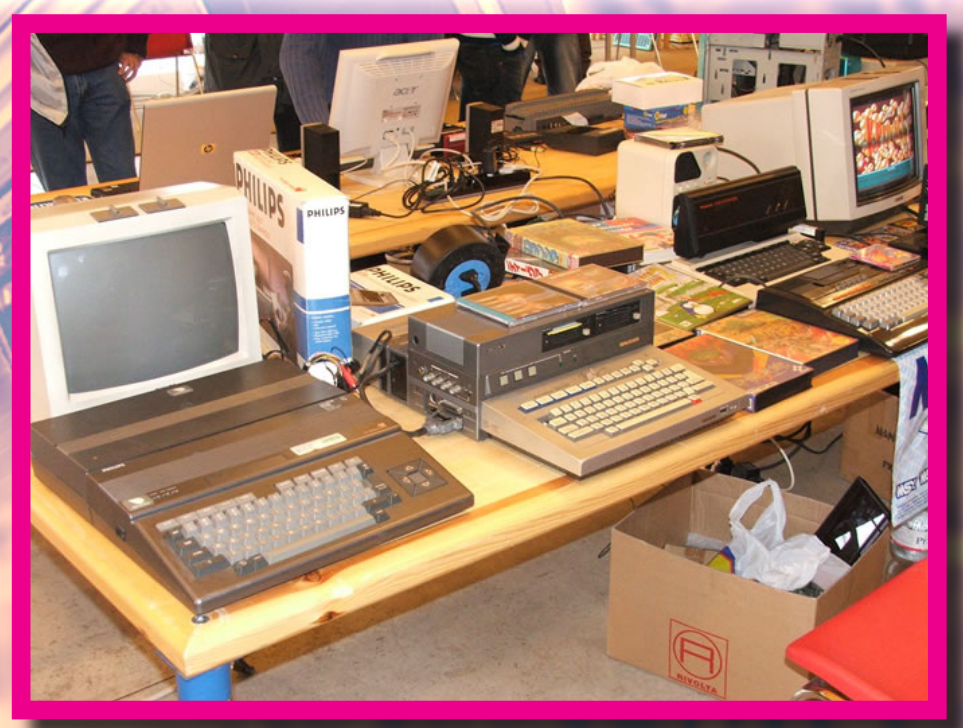

cora per quelle macchine e quindi non servono dei mega-staff. Quindi, o per passione (perciò gratis) o semplicemente per guadagnare qualcosa, penso sia

ancora fattibile, in quanto gli investimenti economici sono bassissimi e quindi le vendite sarebbero a prezzi ridicoli permettendo di acquistarli senza farsi troppi problemi o anche solo per provarli. Lo scenario è solo una mia ipotesi (anche se in realtà sta già in parte avvenendo), ma sarebbe bello se tutto accadesse proprio come da me descritto pocanzi. Il ritorno delle retromacchine è ormai alle porte?

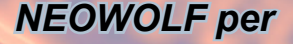

Re.BIT

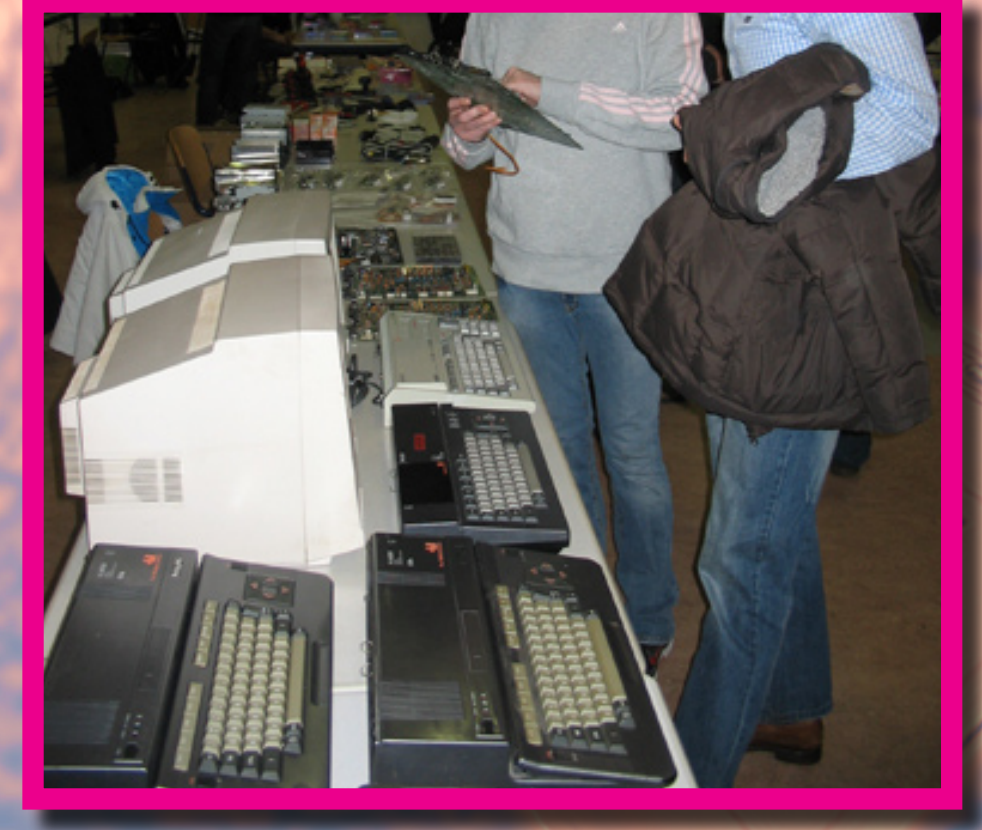

# *LA STORIA*

*A cura dell'Ing. Luca TESSITORE*

### **Cronologia di un mito che ha segnato indelebilmente le prospettive di gioco sui sistemi PC MS-Dos.**

**Landra**<br> **Exano, rilasci<br>
Lagoco s** a storia dell'Apogee Software inizia il 26 novembre 1987 quando Scott Miller, intraprendente **programmatore te**xano, rilascia Kingdom of Kroz. Il gioco, sviluppato in Turbo Pascal (chi ha programmato in quegli anni sa di cosa sto parlando!!), narra le avventure di un archeologo alla ricerca del mitico amuleto di Kroz, artefatto nascosto chissà dove nel regno omonimo. Scopo del gioco è quello di sopravvivere ad intricati labirinti popolati di paurosi mostri, scendendo di livello in livello fino alla conquista del mistico talismano. Nell'attraversare i livelli l'eroe può raccogliere delle gemme che vengono "perse" ogni qualvolta viene toccato da un mostro; quando il numero di gemme in suo possesso arriva a zero, il gioco termina con un mesto "game over". Per difendersi, il prode archeologo può utilizzare le fruste, anch'esse recuperabili all'interno dei livelli; una frusta può essere utilizzata una sola volta, ed il suo colpo può uccidere un mostro o distruggere alcuni tipi di muri. Per sfuggire a situazioni troppo perigliose potrete recuperare dei teletrasporti che, quando utilizzati, vi spareranno in una zona del livello sgombra da nemici. Se il gameplay a prima vista può non sembrare nulla di straordinario, ad essere inusuale è la "grafica" del gioco, interamente realizzata con il set

di caratteri ASCII este-

so. Tutto, dai mostri, ai contorni dei livelli e agli oggetti è rappresentato con dei semplici caratteri. Come dichiarò Miller stesso, il gioco si ispira al classico immortale Rogue da lui però giudicato poco "sfidante", da cui la necessità di crearne una versione rivista e corretta.

Nonostante il modesto livello tecnico il gioco ebbe un buon

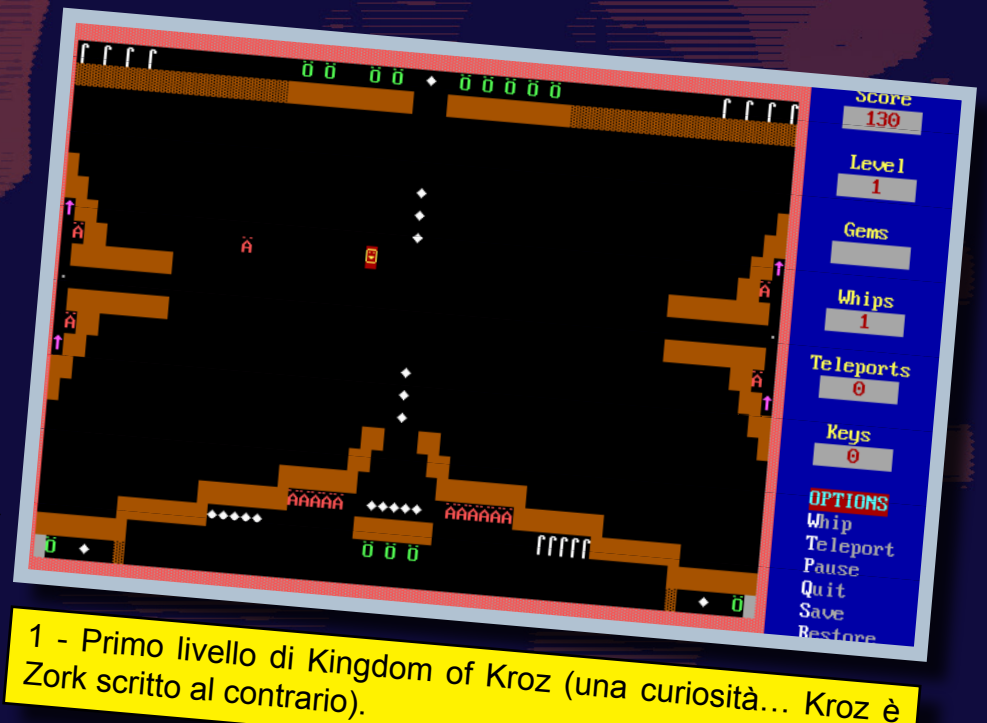

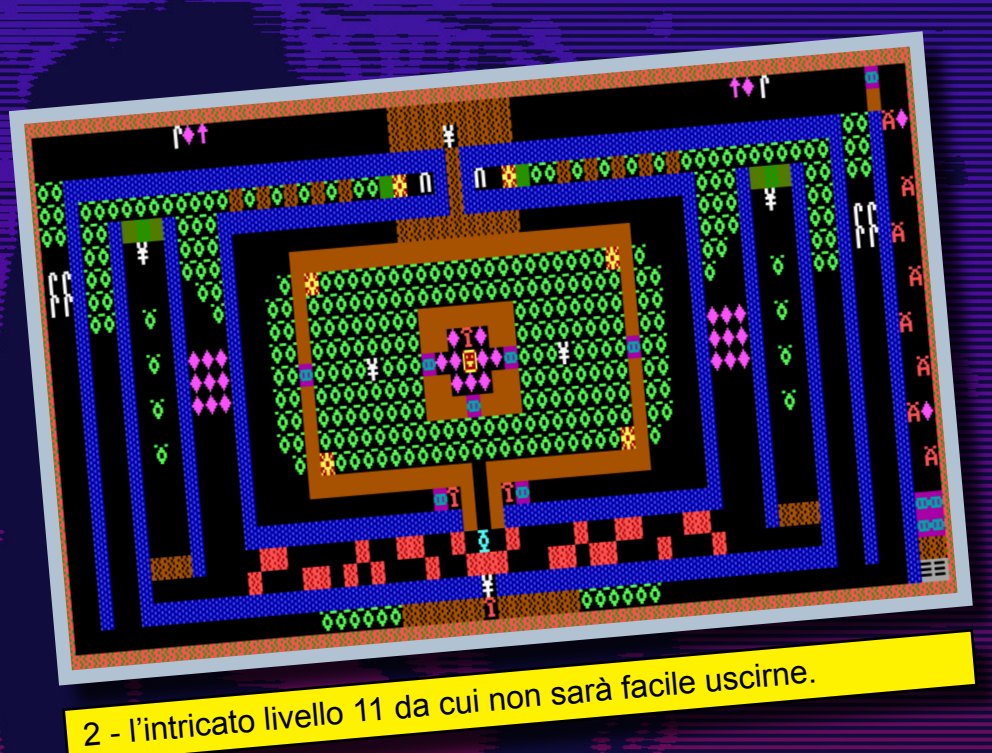

successo, risultato che spinse Miller a fondare l'Apogee Software Ldt per pubblicare in seguito i frutti del suo lavoro.

La software house texana è famosa ed amata dagli utenti PC non solo per gli ottimi titoli sviluppati e distribuiti (di cui parleremo tra poco) ma soprattutto per aver definito quello che è unanimemente riconosciuto come il "modello Apogee" ("The Apogee model" per dirla all'inglese che fa tanto tendenza): i giochi erano suddivisi in più episodi (solitamente tre), il primo dei quali era completamente gratuito mentre i restanti erano disponibili a pagamento e ricevibili per posta insieme al manuale del gioco. Il modello commerciale di Apogee si rivelò un successo clamoroso, tanto da essere adottato per buona parte degli anni '90 da altre importanti case come Capstone, Parallax Software, id Software, Activision ed Epic Games. La politica dello shareware applicata ai videogame, fino ad allora esclusiva del software applicativo, concorse tra l'altro all'allargamento del fenomeno delle BBS (Bullettin Board System, l'antesignano dei moderni servizi Internet quali messaggistica e file sharing) che in quel periodo erano l'unico canale per distribuire rapidamente le proprie applicazioni (c'erano le riviste con supporto allegato, ma chi poteva aspettare l'uscita mensile per mettere le mani sull'ultimo gioco Apogee!!!!).

L'alleanza tra le software house che vi ho citato sopra, portò alla creazione della Software Creation BBS, diventata in breve tempo la più grande BBS per il Nord America… e scusatemi se è poco.

Il successo di Apogee fu folgorante soprattutto grazie alla tipologia di titoli sviluppati, prevalentemente platform e sparatutto a scorrimento, settore decisamente trascurato nella galassia PC e quindi molto recettivo. La popolarità della casa texana, portò molte nascenti software house ad appoggiarsi ad essa per distribuire i loro titoli; tra gli esempi più rilevanti è impossibile non citare la id Software, che tramite Apogee distribuì Commander Keen e Wolfenstein 3D, entrambi successi planetari.

Con il passare degli anni e con l'avvento dei titoli tridimensionali, nel 1994 venne creata la 3D Realms (che molti ricorderanno per Duke Nukem 3D) spin-off dedicato alla nuova frontiera dei videogame (nello stesso anno venne fondata anche la Pinball Wizard, ma è sostanzialmente un flop quindi glissiamo). Alla fine del 1996, con la "morte" dei titoli bidimensionali, Apogee decise di abbandonare questa tecnologia per dedicarsi unicamente al mondo tridimensionale (nonostante alcune eccezioni, come Duke Nukem: Manhattan Project) cambiando definitivamente nome in 3D Realms. Nel 1998, insieme ad altre aziende come Epic Games e Ritual Entertaiment, fu creata la Gathering of Developers, etichetta ideata allo scopo di migliorare i rapporti fra sviluppatori indipendenti ed editori, a sua volta acquisita nel 2000 dalla Take Two Interactive. Con questa serie di fusioni/acquisizioni la 3D Realms, benché ancora presente come marchio, si disciolse pian piano nel "brodo" multinazionale perdendo buona parte della sua identità. L'ultimo gioco rilasciato da 3D Realms fu Prey (un onesto FPS) pubblicato l'11 luglio 2006, ben 11 anni dopo il suo annuncio. Tra i lasciti della ormai defunta Apogee/3D Realms, vi ricordo Duke Nukem Forever (annunciato nel 1997), ora in mano a Take Two Interactive, che probabilmente vedrà la luce nel 2011 grazie all'opera della Gearbox Software, con buona pace di tutti gli amanti del duca che da un sacco di anni attendono con impazienza il palesarsi del campione indiscusso del vaporware.

Bene, dopo quest'ampio ma doveroso preambolo storico andiamo a parlare di giochi. Come vi ho già accennato, l'Apogee

Software sviluppò e distribuì giochi per quasi due decenni; in questo speciale vorrei dedicarmi ad alcuni dei titoli che secondo me l'hanno maggiormente contraddistinta, tralasciando volutamente i titoli della prima generazione, forse troppo primitivi per essere ancora oggi attraenti (benché dotati del fascino dell'ASCII Art), sia quelli più recenti (o per meglio dire più vicini a noi visto che hanno quasi tutti più di una decade sul groppone) che nonostante le vette di eccellenza (vedi Duke Nukem 3D) arrivarono quando ormai il mercato videoludico su PC era in pieno subbuglio.

Eccovi quindi il mio personale ricordo di alcuni dei titoli della middle-age Apogeeana (scusate neologismo, ma come direbbe Gekido… mi piace assai!!!)

## *Duke Nukem (1991)*

L'eroe più sborone, sboccato ed irriverente della storia dei videogame esordisce sugli schermi dei nostri amati PC, quasi un ventennio orsono, il1 luglio 1991 quando il primo episodio

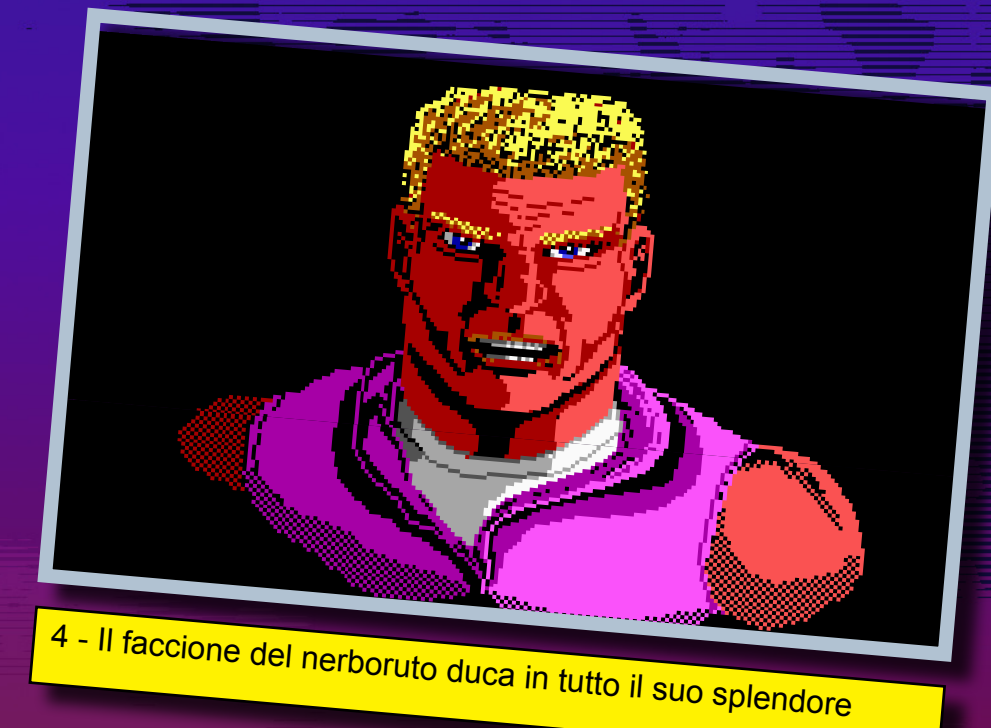

della saga di Duke Nukem viene rilasciato come shareware sulle BBS di mezzo mondo. Il gioco si presenta come un platform non lineare, alla Turrican per capirci, con ampi livelli che possono essere esplorati liberamente sia in orizzontale che in verticale alla ricerca di bonus, potenziamenti, stanze segrete e chiavi necessarie per ottenere l'accesso ad aree altrimenti irraggiungibili (ed il più delle volte determinanti per guadagnare la fine del livello). Non mancano ovviamente i nemici da blastare

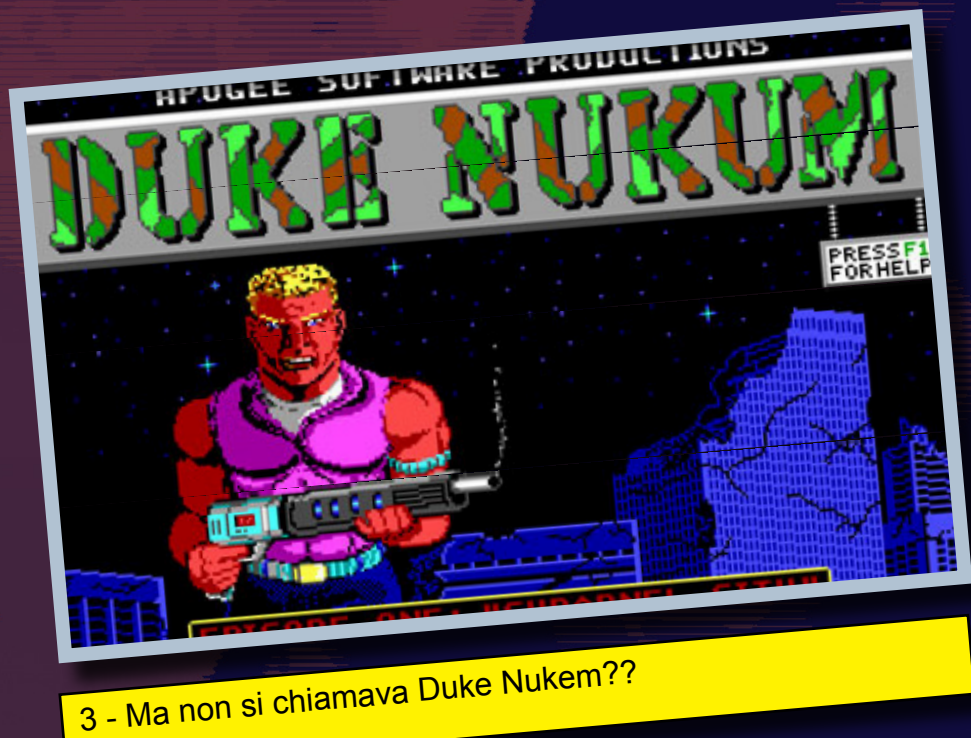

in allegria per spezzare, con un po' di sana adrenalina, l'attività d'esplorazione.

Il gioco, ambientato nel futuro (per l'epoca) 1997, vede il muscoloso ed irascibile Duke Nukem intento a combattere il Dr. Proton scienziato pazzo che, con il suo esercito di Techbots, ha (tanto per cambiare) deciso di conquistare il mondo. Il primo episodio rilasciato come shareware, Shrapnel City, si svolge in una devastata Los Angeles ormai preda dei perfidi invasori. Nel secondo, Mission: Moonbase, Duke segue Proton sulla sua base lunare per poi dargli il colpo di grazia, viaggiando attraverso il tempo nel terzo e conclusivo episodio intitolato Trapped in the Future.

La grafica si avvale dei servigi della EGA che, nonostante i suoi soli sedici colori, dona al gioco un aspetto più che dignitoso. I fondali sono un po' poveri di dettagli ma il livello di parallasse nello scorrimento dona un buon senso di profondità a questo platform game rigorosamente bidimensionale. Unica pecca lo scrolling al carattere (lo scorrimento avviene in entrambe le direzioni a blocchi di 8x8 pixel) che, pur non essendo determinante per la giocabilità, sfigura un po' rispetto ai fluidi movimenti messi in scena in quegli anni dai sistemi 16-bit nativo del protagonista venne sostituito con Duke Nukum, in quanto Apogee venne a conoscenza della serie animata Capitan Planet in cui figurava un personaggio con lo stesso nome. In seguito, visto che il

nonostante il peso degli anni può donare ore di sano divertimento …

VOTO 80%

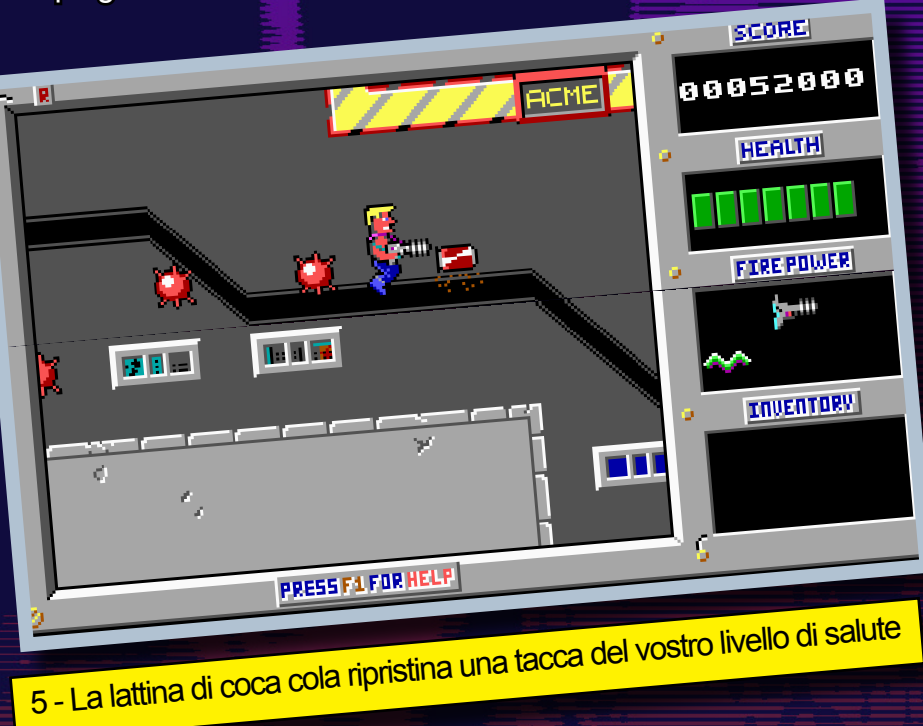

#### "concorrenti". Il commento audio si limita agli effetti sonori ed alcuni jingle che sottolineano eventi "particolari" come la conclusione del livello, la conquista di un bonus speciale, ecc.

Due i sistemi di controllo disponibili, la fida tastiera oppure il joystick: un tasto per saltare, uno per sparare e le frecce direzionali o lo stick per muovere il protagonista.

Nonostante queste evidenti carenze, soprattutto a livello grafico e sonoro, la giocabilità è altissima soprattutto considerando il panorama desolato dei platform esplorativi su PC.

Prima di passare al commento finale, vi lascio con una curiosità: la prima versione del titolo riportava nella schermata introduttiva il nome Duke Nukem; nell'update successivo, il nominome non risultava depositato, venne ripristinata la grafia originale che ci ha accompagnato fino ai giorni nostri.

#### Commento

La prima apparizione di uno dei più carismatici personaggi della storia dei videogame merita senza dubbio di essere provato. La grafica non esaltante ed il sonoro appena abbozzato potrebbero far storcere il naso ad alcuni di voi ma, una volta somatizzati questi peccati veniali, è difficile restare indifferenti al fascino del personaggio ed al sopraffino gameplay che, benché già collaudato su altre piattaforme, nel caso specifico dei videogiochi PC risulta una vera e propria boccata d'aria fresca. Un titolo da provare assolutamente che, ancora oggi,

## *Cosmo's Cosmic Adventure: Forbidden Planet (1992)*

Forte di un buon successo della prima avventura del Duca dei videogame, Apogee rilascia l'anno successivo un nuovo platform game retto questa volta da un personaggio meno carismatico ma non per questo meno simpatico.

Cosmo è un bambino alieno dalle mani a ventosa, in procinto di raggiungere con i suoi genitori la fantastica Disney World; purtroppo, durante il viaggio una cometa colpisce la loro astronave costringendo l'allegra famigliola ad atterrare su di un pianeta sconosciuto per apportare le necessarie riparazioni. Spinto dalla sua irrefrenabile curiosità, mentre il padre è intento alle riparazioni, Cosmo si diverte ad esplorare la landa sconosciuta senza rendersi conto che i suoi genitori vengono rapiti da una misteriosa creatura. Tornato all'astronave, il giovane alieno rinviene strane orme sul terreno che lo indurranno a lanciarsi in una perigliosa corsa contro il tempo per evitare che gli amati genitori vengano trasformati in appetitosi manicaretti.

Come i precedenti titoli, le avventure di Cosmo si dipaneranno lungo 3 episodi (ognuno composto da 13 livelli, più alcuni bonus accessibili avendo collezionato un sufficiente nu-

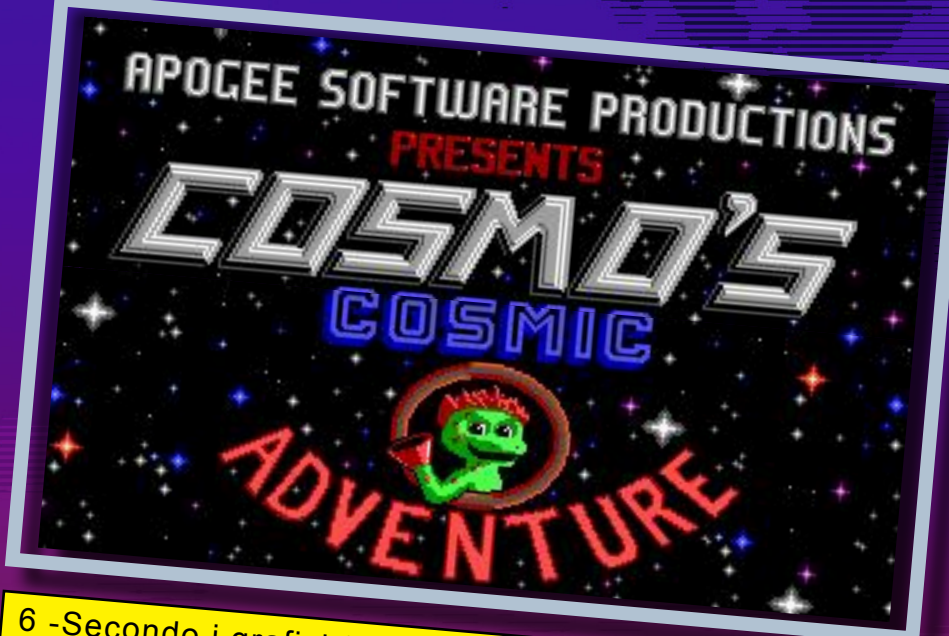

6 -Secondo i grafici Apogee questo è l'aspetto delle in-<br>teriora di un mostro alieno

mero di stelle): nel primo, l'alieno infante segue le tracce dei rapitori per finire però ingoiato da una misteriosa ed enorme creatura. Nel secondo episodio, Cosmo si muoverà nelle viscere dell'alieno in cerca di una via d'uscita (per favore, niente battute sulla sua ubicazione) per giungere così nella città in cui i suoi genitori sono tenuti prigionieri i quali, una volta liberati, lo condurranno a Disneyland per godersi la meritata vacanza. Il nuovo platform made in Apo-

gee riprende molti elementi del gameplay del titolo precedente, introducendo però alcune varianti per rispecchiare maggiormente il candore del nuovo protagonista: i nemici sono "carini" in stile Super Mario, il personaggio principale per aver ragione degli avversari non utilizzerà armi all'avanguardia, ma dovrà affidarsi alla forza di gravità che gli permetterà di abbatterli semplicemente saltandoci

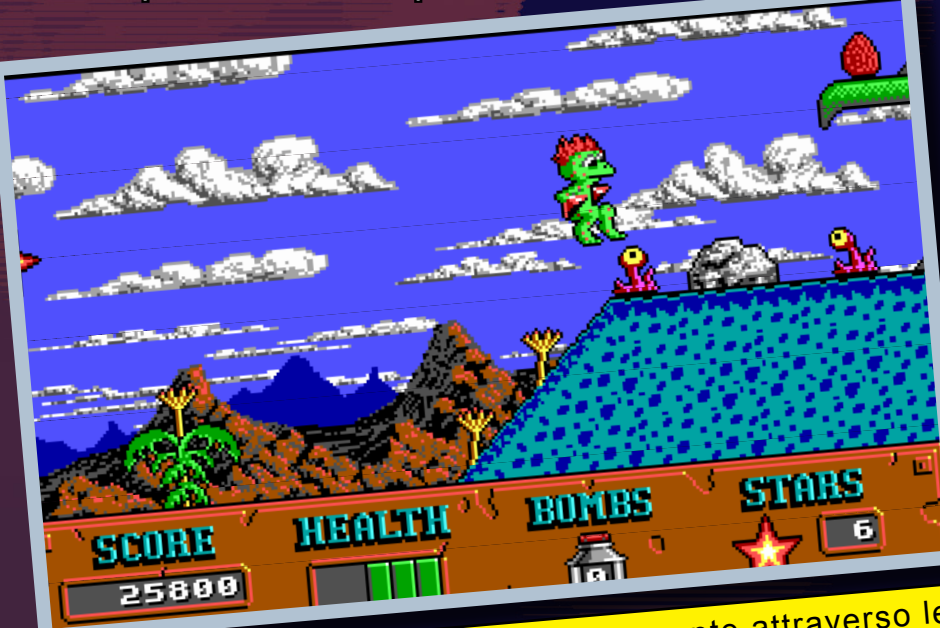

6 - Il giovane Cosmo saltella allegramente attraverso le lande aliene

sopra (nel corso del gioco si possono raccattare delle bombe ma andranno utilizzate con parsimonia). La maggiore innovazione nel gameplay sta nelle mani a ventosa di Cosmo che, grazie alle sue estremità, potrà scalare le pareti per raggiungere aree altrimenti inaccessibili e solitamente ricche di bonus e power-up.

La grafica è ancora basata sullo standard EGA ma, rispetto a Duke Nukem, i fondali risultano essere più ricchi e definiti; anche le animazioni del protagonista sono meno legnose grazie al sorprendente numero di frame ad esso dedicati. Permane purtroppo il "problema" dello scrolling a blocchi benché dopo un po' non ci si faccia più caso. Per quanto riguarda il sonoro, arriva la tanto sospirata musica di accompagnamento che la Adlib riproduce con una buona qualità (mitico il brano Tush degli ZZ Top's che ci accoglie nella schermata introduttiva).

Il sistema di controllo è ereditato direttamente dal titolo precedente benché, con la pressione dei tasti alto e basso, sia possibile visionare il terreno di gioco nelle due direzioni.

Come chicca, vi riporto la citazione dedicata al buon Duke Nukem che potrete incontrare, richiuso in un blocco di ghiaccio nel settimo livello del secondo episodio. Dopo aver liberato il Duca (utilizzando una bomba) questi vi ringrazierà e partirà a tutta velocità per salvare nuovamente la galassia… un piccolo spot per l'imminente Duke Nukem II.

#### Commento

Benché il personaggio sia meno accattivante del bur-

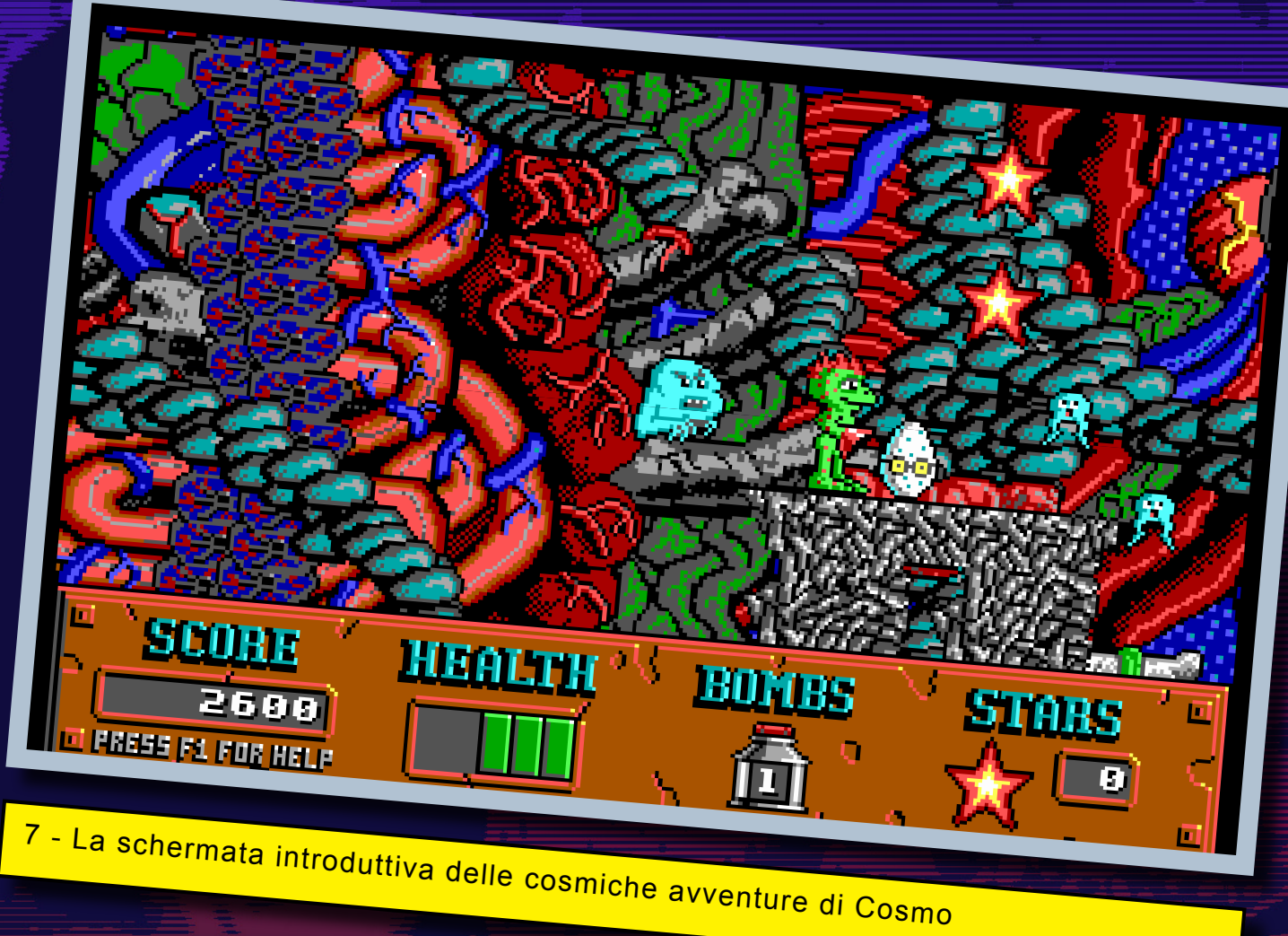

bero Duke, Cosmo si dimostra un ottimo amico con cui trascorrere un po' del vostro tempo libero. L'ambientazione più "pacioccosa" potrebbe non piacere a tutti ma, dopo un paio di partite, sarà difficile staccarsi dalla tastiera. Le innovazioni grafiche, sonore e di gameplay non sono moltissime ma contribuiscono a rendere il gioco più vario e coinvolgente e giustificano i cinque punti in più nel voto globale.

VOTO 85%

## *Bio Menace (1993)*

Prima di dar vita alla nuova avventura del suo personaggio di punta, Apogee decide di lanciare sulla scena un nuovo eroe tutto muscoli e testosterone. Sto parlando di Snake Logan, protagonista indiscusso di Bio Manace di cui mi appresto a

parlarvi.

La città di Metro City è stata invasa da un'orda di mutanti e Snake, impavido agente della CIA, viene inviato a bordo di un aereo a perlustrare la zona. Durante la ricognizione però, l'aereo precipita ed il nostro eroe si trova, armato solamente del suo fido mitragliatore, ad affrontare orde di mutanti assetati di sangue.

Oltre ad affrontare nemici, raccogliere bonus e potenziamenti per il suo arsenale, Snake sarà chiamato a liberare i numerosi ostaggi imprigionati negli edifici che incontrerà durante le sue esplorazioni. La possibilità di entrare negli edifici che amplia notevolmente l'estensione dei livelli è una delle maggiori novità rispetto ai titoli precedenti a cui si aggiungono la possibilità di utilizzare un'arma secondaria, nello specifico granate e mine, e la necessità di selezionare l'arma ed il momento adatti per abbattere alcuni nemici.

La grafica purtroppo è ancora a soli sedici colori, benché l'uso del motore sviluppato da id Software per il suo Commander Keen doni al titolo una fluidità superiore ai giochi di cui vi ho parlato nelle recensioni precedenti. Non passano inosservate le animazioni splatter che accompagnano le morti dei nemici e del protagonista stesso, che viene letteralmente ridotto ad uno scheletro che crolla mestamente al suolo (un po' come succede a Dirk in Dragon's Lair). Dal punto di vista sonoro nulla da aggiungere a quanto già detto per il titolo precedente; sottolineo però la comparsa del mitico jingle che, a partire da questo titolo, introdurrà il logo Apogee (anch'esso rinnovato). Vi lascio con l'ormai consueta chicca: inizialmente il titolo del

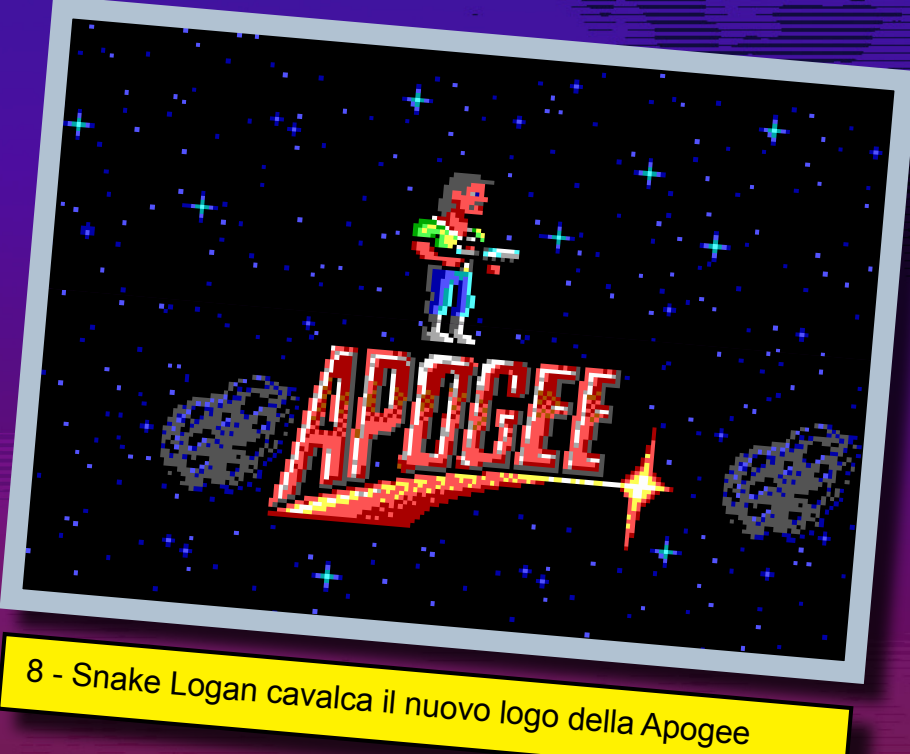

gioco avrebbe dovuto essere Bio Hazard che, come la maggior parte di voi saprà, è il nome giapponese di Resident Evil… chissà come si sarebbe mossa la Capcom nel caso in cui il titolo del gioco non fosse stato cambiato in dirittura d'arrivo!

#### Commento

L'ennesimo platform della casa texana non introduce molto di più rispetto ai titoli precedenti ma, come sempre, sa farsi apprezzare per la sua eccellente giocabilità. Giocando al

titolo non si può che ammirare l'estrema cura con cui l'Apogee confezionava i suoi titoli ed il grandissimo dono che faceva ogni volta agli appassionati rilasciando un episodio in modo completamente gratuito. Il voto finale è penalizzato dalla mancanza del supporto VGA che nel 1993 iniziava ad essere indispensabile per attrarre i giocatori… fortunatamente anche quest'ultimo muro stava per essere infranto…

# *Duke Nukem II (1993)*

Prima di prendere il suo posto nell'olimpo degli FPS di prima generazione (quelli pseudo tridimensionali, giusto per intenderci) Duke Nukem si concede un'ultima scorribanda nel mondo delle piattaforme e, vi annuncio fin da ora, lo fa dando sfoggio della sua classe immensa.

Il gioco inizia poco dopo la sconfitta del malvagio Dr. Proton. Duke è diventato un eroe amato ed osannato. Mentre è ospite di una trasmissione televisiva per presentare la sua autobiografia, "Perché sono così grande", il Duca viene catturato da un raggio luminoso che lo porta a bordo dell'astronave dei Rigelatin, malvagi alieni intenzionati a conquistare il mondo. Il loro piano, a dire il vero un po' bislacco, è quello di estrarre le conoscenze dal cervello di Duke ed utilizzarle per definire il loro piano di attacco. Al nostro eroe restano due possibilità: essere trasformato in uno zombi dal tremendo "succhia cervello" (EncephaloSucker, in inglese è tutta un'altra cosa) o utilizzare la bomba impiantata in uno dei suoi molari per liberarsi e prendere a calci nel sedere i mollicci alieni. Ovviamente saranno botte da orbi!!!

I due anni trascorsi dal capitolo precedente si fanno vedere e sentire fin dalla prima partita. La grafica fa finalmente sfoggio dei 256 colori della VGA proponendo fondali colorati, ricchi

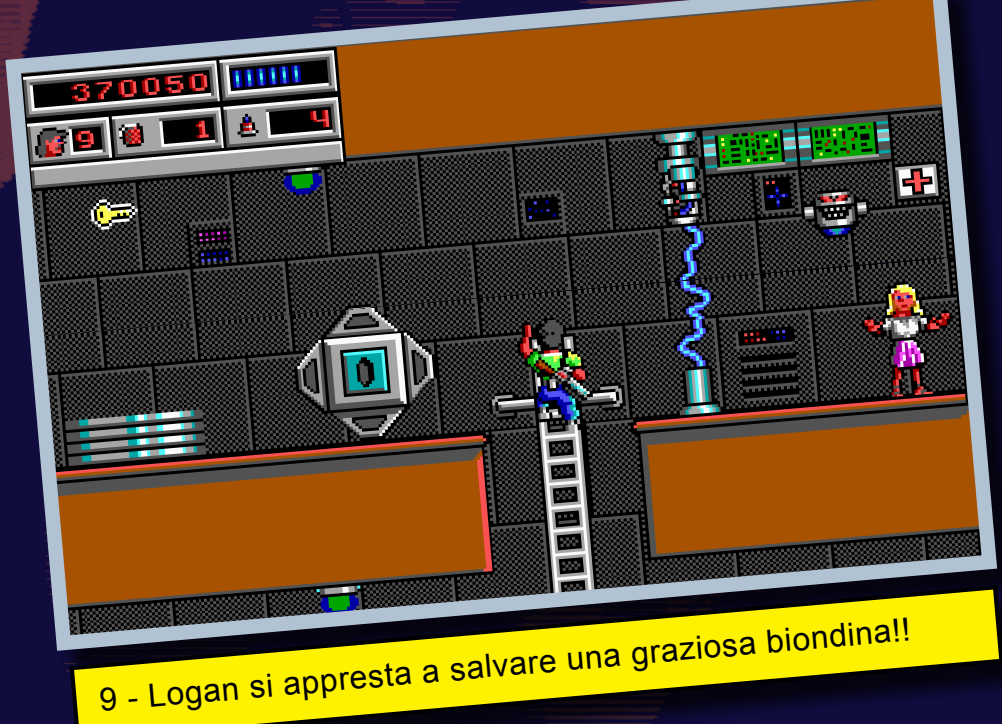

VOTO 75%

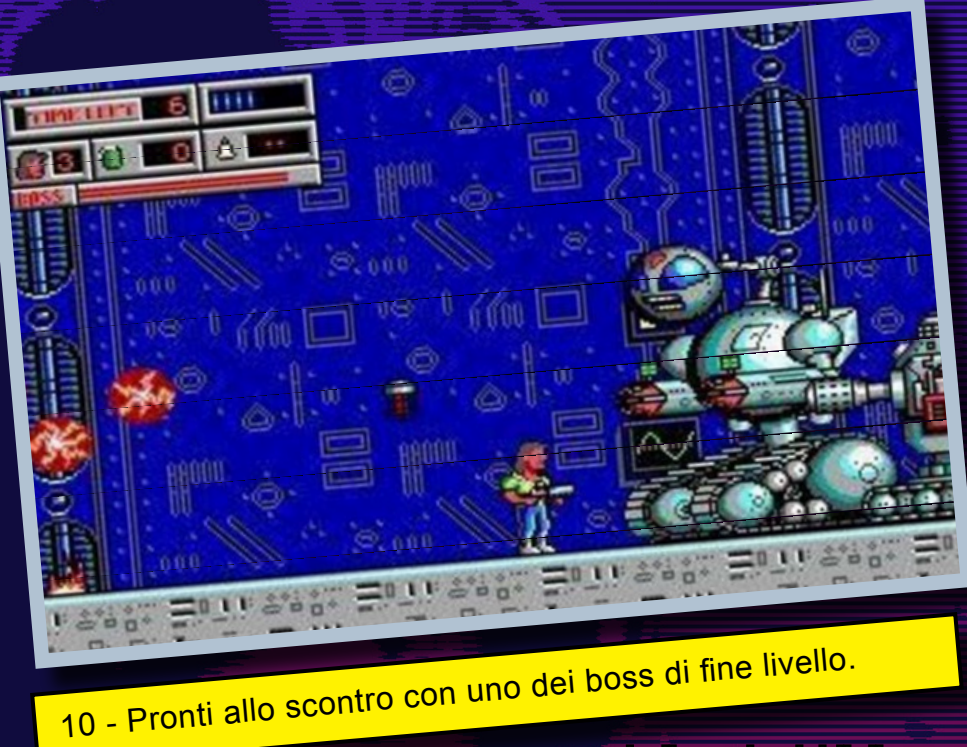

di dettagli e in alcuni casi finemente animati (vedi gli alieni imprigionati nel primo livello, che cercano di afferrarvi attraverso le sbarre delle loro celle). Anche gli sprite hanno subito un deciso restyling presentandosi più grandi, meglio animati e definiti. Discorso analogo per le esplosioni, vera e propria orgia di colori. Il sonoro si arricchisce con il supporto della Sound Blaster, che accompagna alle ottime musiche sintetizzate (il buon Bobby Price dimostra di saperci veramente fare con i suoi arrangiamenti di pezzi di Alice Cooper e dei Megadeth) roboanti effetti sonori campionati (non siamo ai livelli di pulizia del suono dell'Amiga, ma il rombo delle esplosioni farà vibrare di piacere il vostro impianto audio). Il sistema di controllo è preso a piè pari dei giochi precedenti anche se in questa nuova avventura Duke può abbassarsi, direzionare lo sparo verso l'alto e verso il basso ed esibirsi in acrobatici salti mortali.

Duke Nukem II è un platform esplorativo con una forte componente distruttiva. Non mancano quindi armi micidiali con cui annichilire i "simpatici" Rigelatin. All'arma di base, che spara colpi laser, si affiancano laser potenziati che colpiscono tutti i nemici sulla strada del proiettile, devastanti lanciarazzi ed incendiari lanciafiamme che possono essere utilizzati anche per spiccare salti più alti dirigendo lo sparo verso il basso. Per il resto, nel gameplay poco è cambiato: si esplora, si spara, si raccolgono bonus ed armamenti, si affrontano boss e si

cerca di arrivare indenni alla fine del livello. Insomma, ci sono tutti gli elementi classici del genere che non faranno rimpiangere ai bistrattati utenti PC titoli come Turrican, Leander e Wolfchild che grande successo avevano riscosso sugli altri sistemi a 16 bit (console ed home computer). In perfetto stile Turrican, Duke in alcuni livelli si metterà al comando di uno shuttle, regalandoci piacevoli intermezzi shoot'em up.

L'unico appunto che mi sento di muovere al gioco è lo scrolling "a blocchi" che, come negli altri giochi qui recensiti, abbassa leggermente la valutazione sulla realizzazione grafica nel complesso. Si tratta di un peccato veniale, ma qualcosa di più si poteva effettivamente fare.

#### **Commento**

Duke Nukem, prima di regalarsi una nuova dimensione, delizia l'utenza PC con uno strepitoso platform game tutto blastaggio ed esplorazione. La nuova veste grafica e sonora del titolo, unita al collaudato gameplay, confezionano un gioco imper-

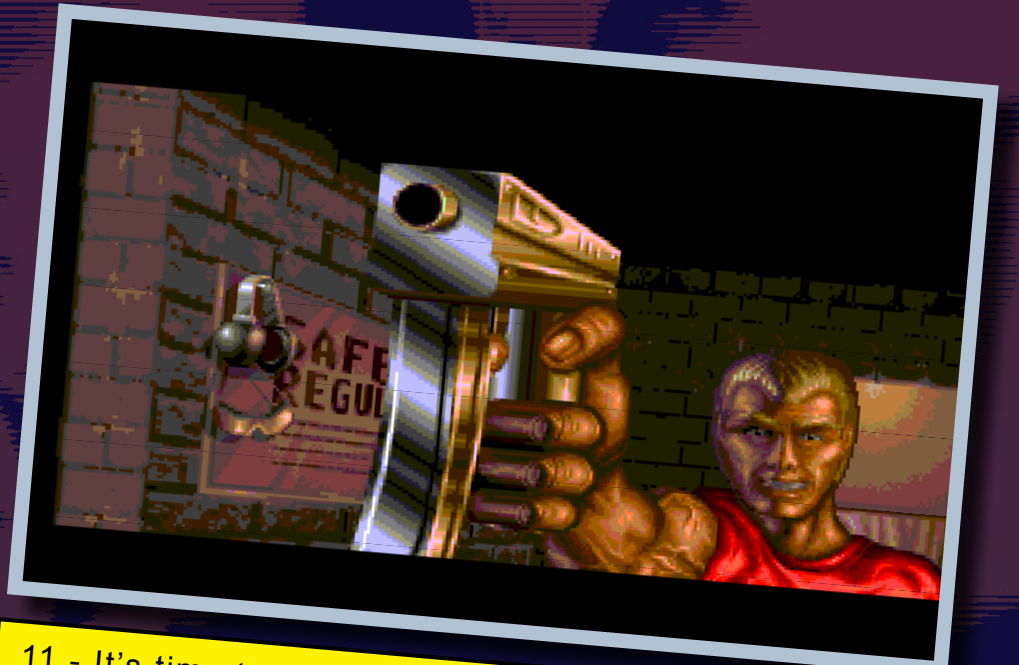

11 - It's time to kick alien ass.

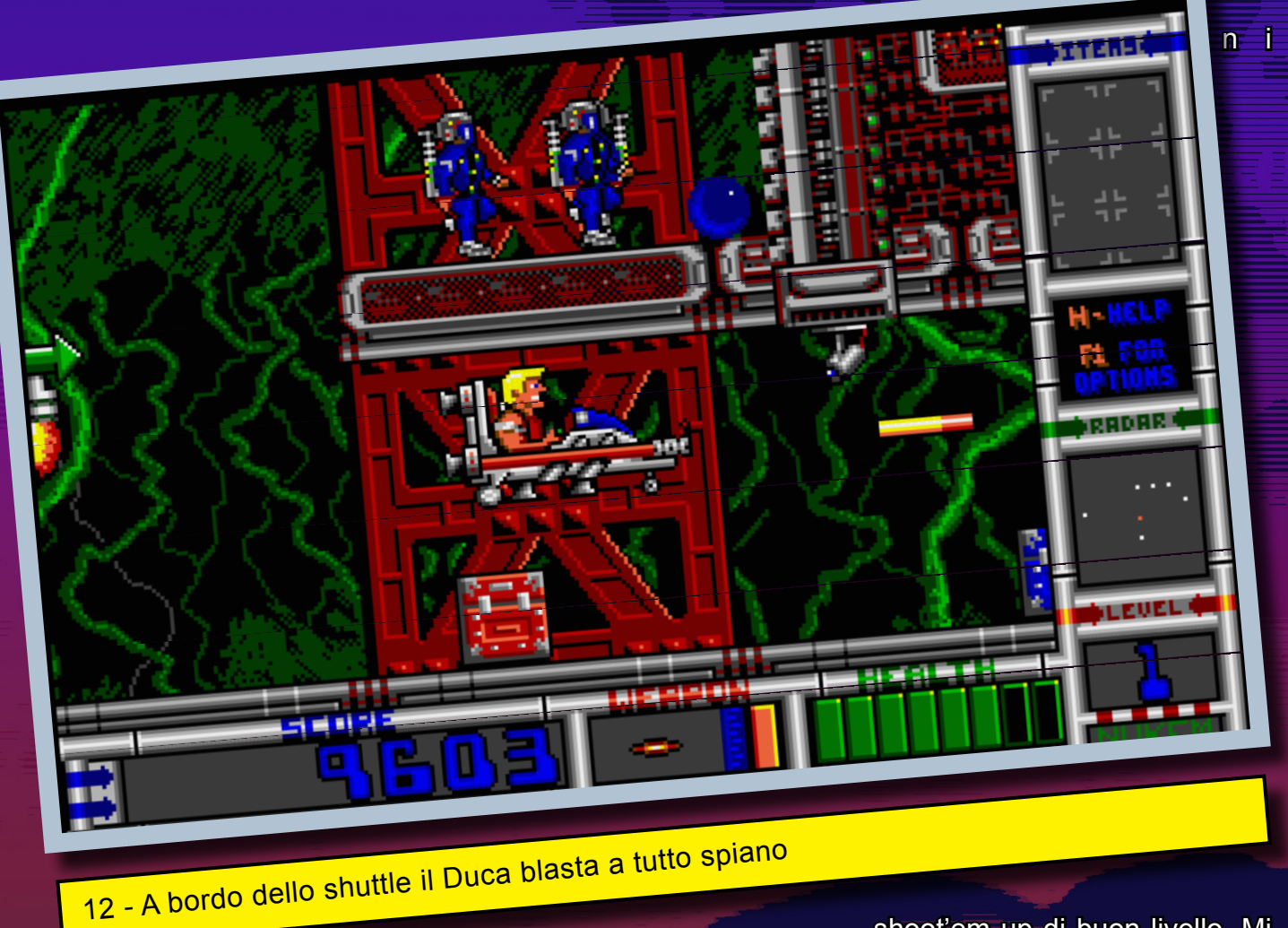

dibile che deve assolutamente essere giocato da chi si ritiene appassionato di retrogaming. Purtroppo permane il "problema" dello scrolling un po' scattoso ma, diciamocelo chiaramente, poter conoscere da vicino uno dei personaggi più ganassa della storia dei videogame compensa completamente questo difetto di programmazione. Consigliato senza riserve!!!

VOTO 95%

## *Major Stryker (1993)*

Come vi ho accennato nell'introduzione, buona parte del successo di Apogee, oltre che alla sua politica di distribuzione, è da imputare alla sua scelta di

coprire nicchie di mercato fino ad allora trascurate nel panorama videoludico PC. Oltre ai platform game di cui vi ho portato interessanti esempi nei paragrafi precedenti, la casa texana ebbe il merito di sviluppare alcu-

shoot'em up di buon livello. Mi pare quindi appropriato chiudere questo speciale parlandovi di Major Stryker buon sparatutto a scorrimento verticale rilasciato all'inizio del 1993.

Il maggiore Harrison Stryker è

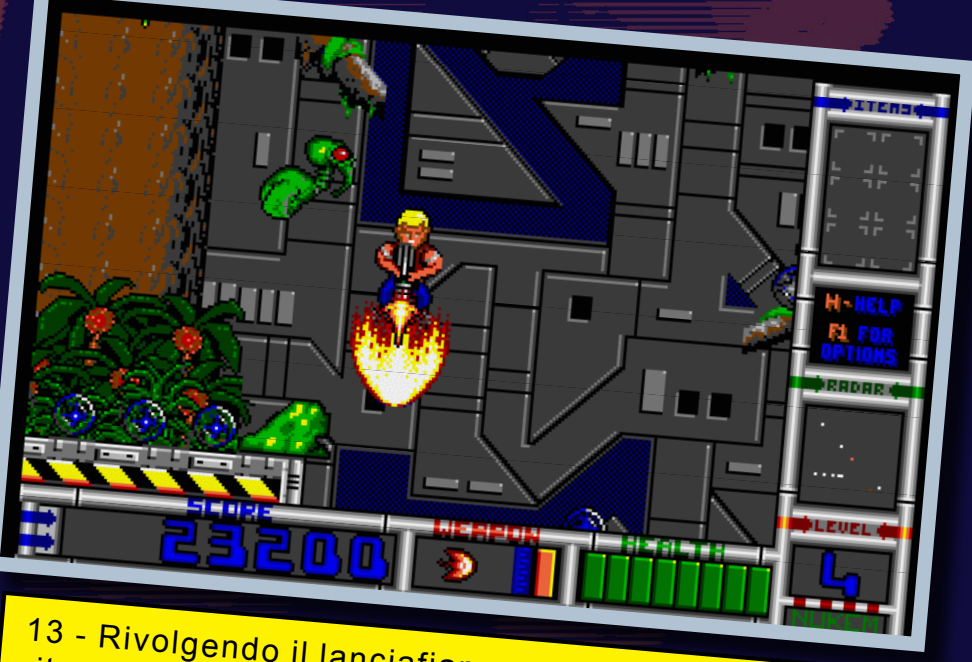

13 - Rivolgendo il lanciafiamme verso il basso Duke si ritrova tra le mani un improvvisato jet pack

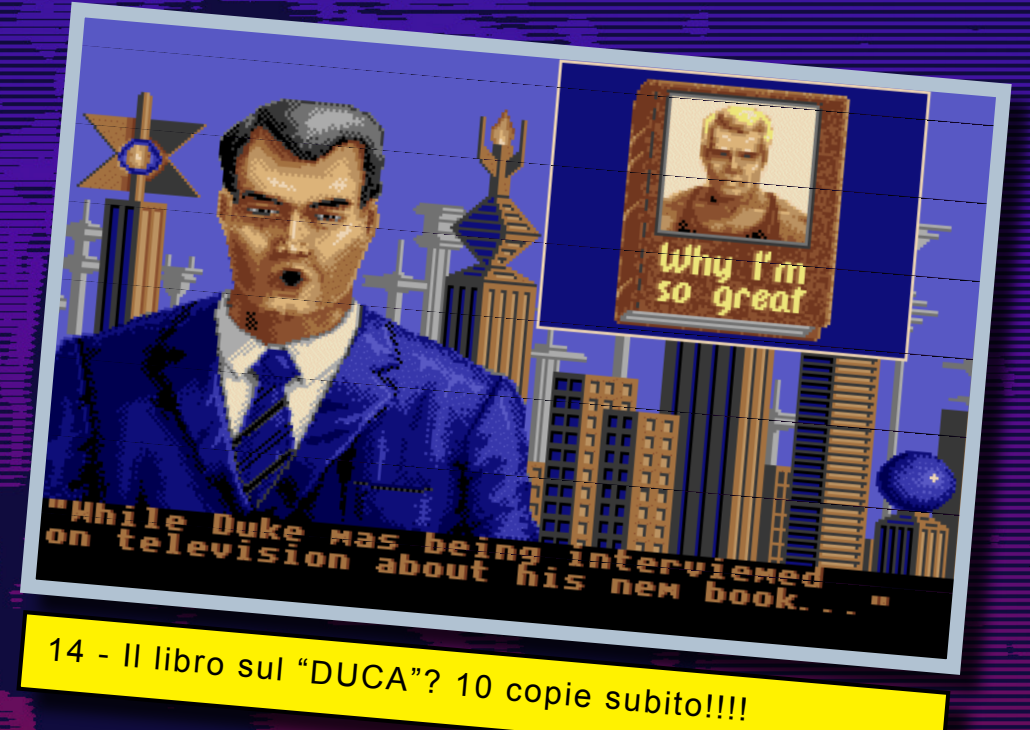

un eroe della terza guerra mondiale a cui sono affidate le speranze della Terra, minacciata da un'invasione da parte dei malvagi alieni Kreton. L'impavido pilota, a bordo della sua astronave, decide quindi di attraversare il varco galattico usato dagli stessi alieni per raggiungere la Terra, arrivare al loro sistema natale e poi distruggerlo prima che il loro piano giunga a compimento.

Più facile a dirsi che a farsi, visto che tutto questo si tradurrà nel mettere a ferro e fuoco tre diversi pianeti (Lava, Artic e Desert) allo scopo di annichilire le forze d'attacco nemiche. Ogni pianeta è caratterizzato da diverse ambientazioni che faranno da sfondo alle vostre battaglie a base di tonnellate di nemici, fissi (come le torrette) ed in movimento, che cercheranno in ogni modo di annullare il vostro tentativo di scompaginare i piani alieni. Attraversando i livelli sarà possibile potenziare la vostra astronave recuperando appositi power-up che andranno dall'incremento della forza di fuoco a vite aggiuntive passando per le smart bomb e l'aumento della velocità… insomma tutti i classici del genere a cui non potevano mancare gli amati/odiati boss di fine livello che vi faranno sudare le proverbiali sette camicie per conquistare l'accesso alla missione successiva. Ogni qualvolta la vostra navicella sarà colpita, l'armamento tornerà al livello base, modalità nella quale un singolo colpo sarà fatale.

Al termine di ogni livello il vostro punteggio (eh sì, a quei tempi c'era ancora il punteggio per valutare la nostra performance) sarà incrementato proporzionalmente alla percentuale di nemici blastati ed al numero di ostaggi salvati (sì, ci sono anche gli ostaggi da salvare!!).

Graficamente il gioco, come potrete notare dalle immagini, appare un po' datato visto che giunti nell'anno del Signore 1993 la VGA era ormai diventata standard per la realizzazione dei videogame. A prima vista la scelta dell'Apogee può sembrare alquanto bizzarra, ma i pregiudizi crolleranno immediatamente una volta visto il gioco in movimento. La grande confidenza con lo standard EGA permise ad Apogee di sfornare un gioco con uno scrolling fluido a tre livelli di parallasse e con decine di oggetti in movimento sullo schermo (anche di contorno) che non fanno affatto rimpiangere un numero di colori superiore. Anche il sonoro, grazie al supporto AdLib e Sound Blaster, unito al talento di Bobby Price, è di tutto rispetto… a dire il vero gli effetti sonori sono un po' "mosci", ma la perfezione è divina, non certamente texana.

Insomma, meglio qualche colore in meno ma un comparto tecnico e sonoro di qualità rispetto ad un gioco bello privo di queste caratteristiche altrettanto importanti. Quella che avete appena letto è una piccola polemica sulla versione di Xenon 2 per PC: un gran bel gioco (per carità!), ma l'audio PC Speaker e la mancanza degli sfondi parallattici (osannati su Amiga) fanno restare un po' di amaro in bocca.

Bene… con questa recensione si conclude la mia cavalcata sulla via dei miei ricordi legati alla casa texana. Vi lascio al commento sul gioco per poi concludere lo speciale con alcune considerazioni finali…

#### Commento

Major Stryker è senza dubbio uno dei più rappresentativi shoot'em up dei primi anni '90, almeno per quanto riguarda il panorama PC. Come gioco non introduce nulla di nuovo al genere ma riesce inconfutabilmente a riabilitare una tipologia di giochi che sulle piattaforme MS-DOS ha faticato per anni a trovare un parametro di riferimento. Nel mio cuore di videogiocatore rimarranno sempre Xenon II e Major Stryker, che mi hanno regalato interminabili ore di divertimento e tonnellate

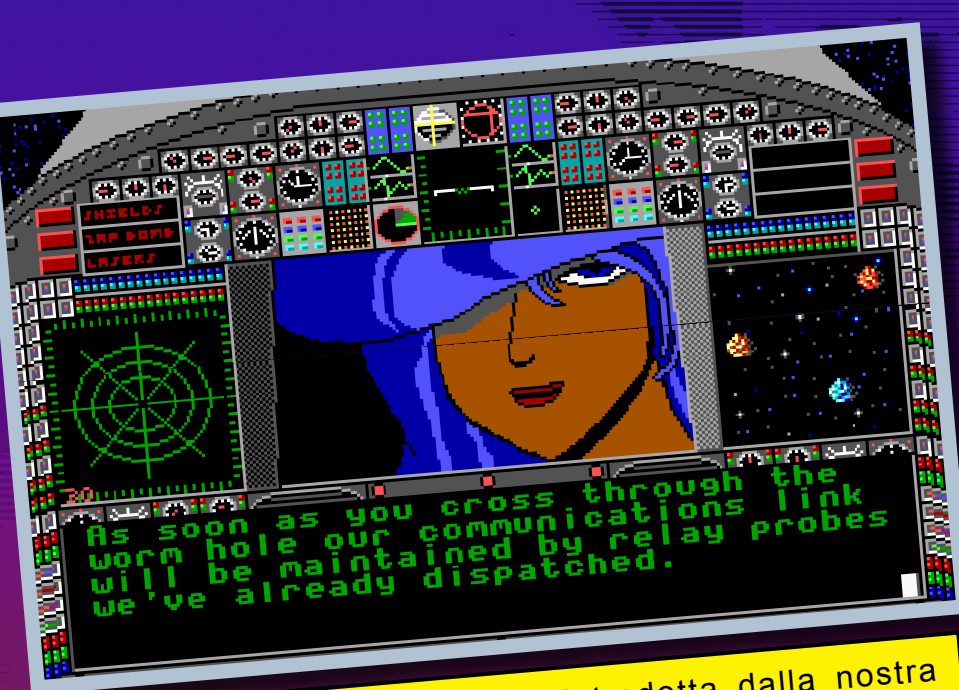

16 - Ogni missione ci viene introdotta dalla nostra simpatica aiutante dagli improbabili capelli blu

di maledizioni tutte le volte che la mia astronave veniva abbattuta. Xenon II lo potete giocare

praticamente su ogni sistema a 16-bit (e probabilmente troverete anche di meglio) ma le avventure di Harrison Stryker le potrete vivere solo su PC, quindi smettetela di leggere questa rivista e correte a provare questo fantastico titolo!!! Cosa fate, state ancora leggendo???

VOTO 85%

### *Considerazioni finali*

Wow... eccoci giunti alla fine, di questo articolone che mi ha permesso di rivivere alcuni dei migliori momenti (in termini videoludici!!) della mia giovinezza, quando i capelli ornavano la mia testa , il tempo libero era abbondante e l'unico problema

era quello dell'interrogazione del giorno dopo (a dire il vero nel 1993 andavo già all'università ma questo è un dettaglio!). L'Apogee Software è stata una delle case che ha segnato, a mio avviso, un'epoca per noi

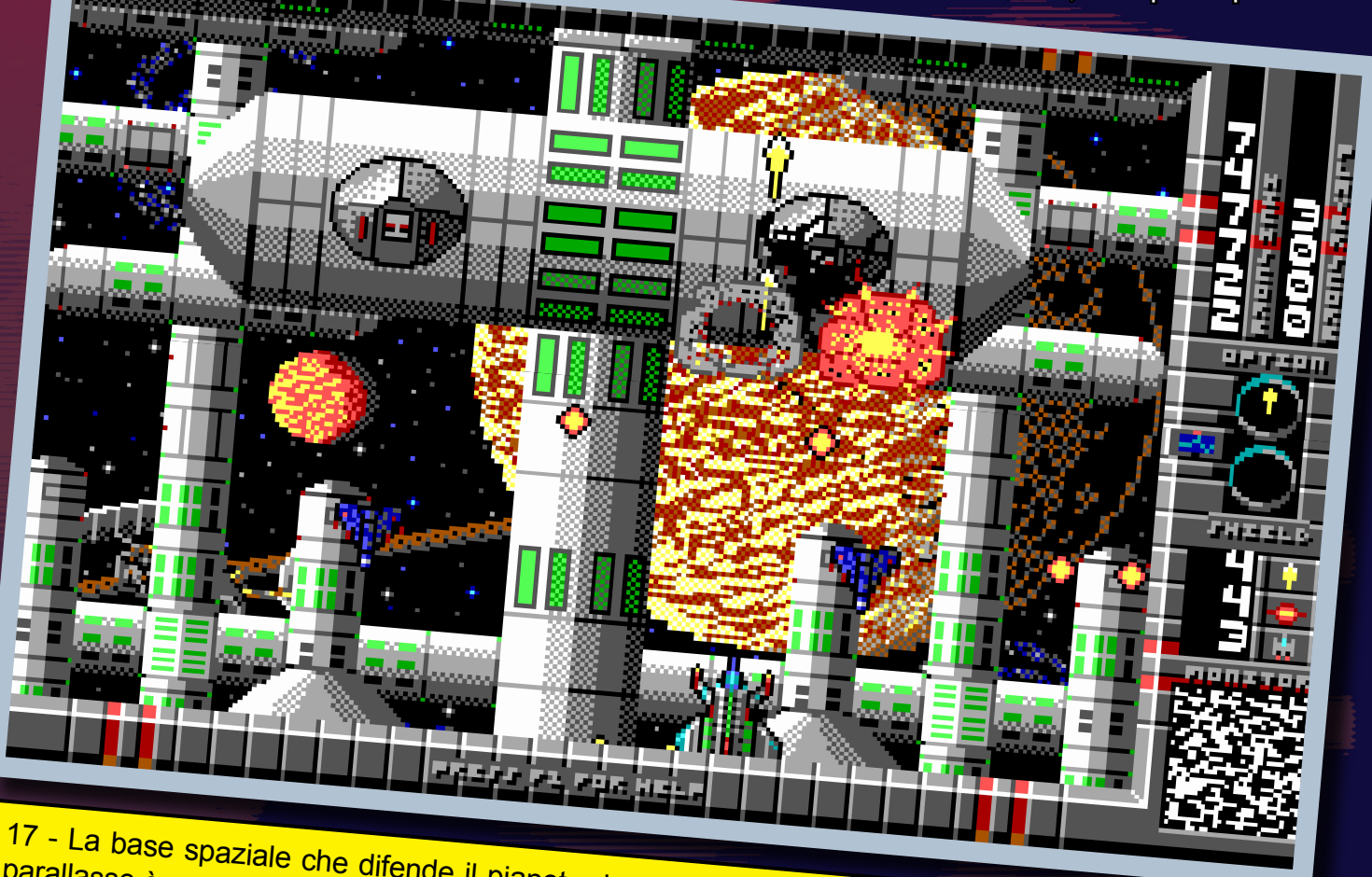

17 - La base spaziale che difende il pianeta desertico vacilla sotto i nostri colpi (in questo livello il<br>parallasse è una vera gioia per gli occhi) parallasse è una vera gioia per gli occhi)

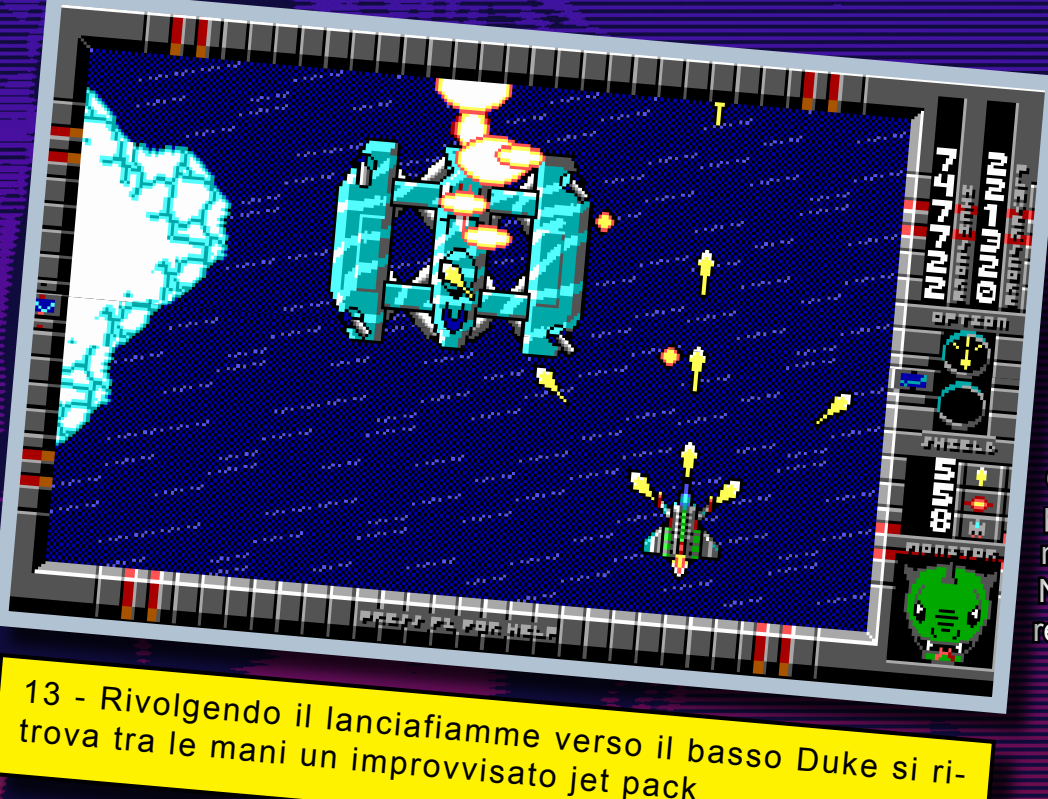

scaricabili (alcuni nella sola versione shareware, altri in versione completa rilasciata come freeware) dal sito ufficiale della casa (http://www.3drealms.com/ downloads.html); se a questo aggiungiamo che questi funzionano perfettamente utilizzando il DosBox (vedi lo speciale nel numero precedente), beh… non avete proprio nessuna scusa per non farci almeno una partita. Non ve ne pentirete, parola di retrogamer.

*TEX per*

Re.BIT

videogiocatori PC. Le sue intuizioni dimostrarono che su PC si poteva giocare anche a titoli non troppo seriosi e contribuirono, nel loro piccolo, a sviluppare le tecnologie che posero le basi del nascente Internet. Mi ricordo le serate passate a scaricare con il modem i numerosi giochi rilasciati come shareware, imprecando quanto mia madre alzava il telefono interrompendo il download (mi sovvengono anche i suoi improperi quando arrivava la bolletta o quando tenevo occupato il telefono per delle mezz'ore… ma anche questo è un dettaglio!). Per il resto che dire, la casa texana portò sugli schermi dei PC titoli che, benché non proprio all'avanguardia tecnologica, erano comunque dei veri e propri must per questa piattaforma. E non dimentichiamoci la creazione di una delle icone videoludiche più importanti degli ultimi decenni… in fondo se ancora oggi si spendono tante parole su Duke Nukem Forever un motivo ci dovrà pur essere, no?

trova tra le mani un improvvisato jet pack

PS: I giochi di cui vi ho parlato, più tutti gli altri della softeca Apogee/3D Realms, sono

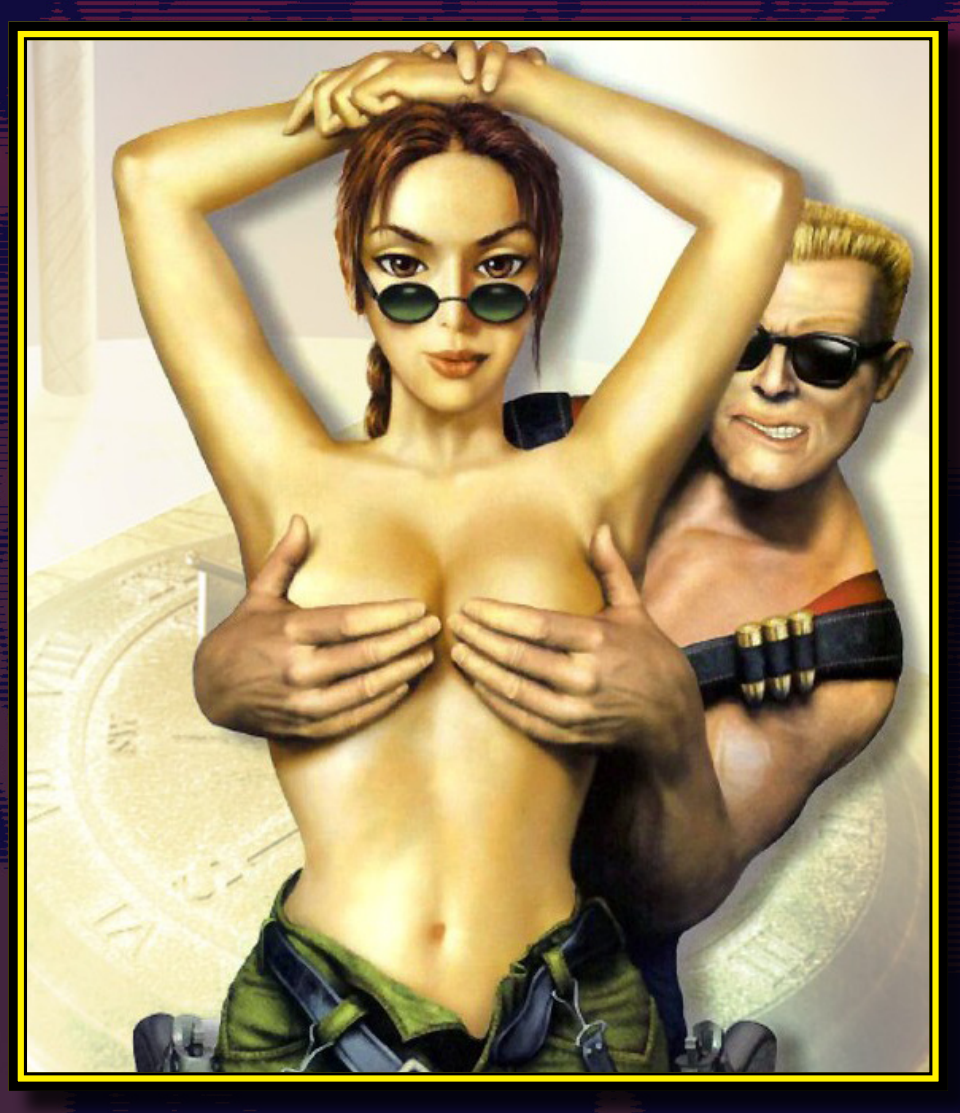

# $\star$  LA NINTENDOMANIA DILAGA  $\star$

POLANOTY

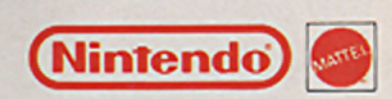

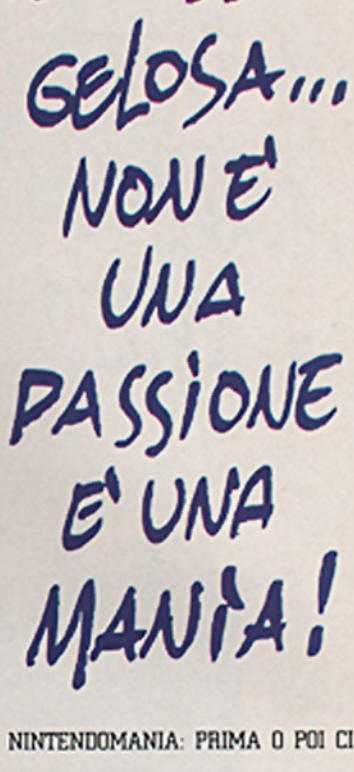

DAI,

NON ESSERE

CASCANO TUTTL... SARA' PERCHE' E COST INCREDIBILMENTE DIVERTEN-TE, SARA' PERCHE' HA UNA SERIE NUMEROSISSIMA DI VIDEOGIOCHI SUPER-AVVINCENTL SARA' PER LA GRAFICA DI ALTISSIMA QUALI-TA' FATTO STA CHE NINTENDO HA GIA' TIRATO DENTRO MILIONI DI RAGAZZI. E VOI, COSA STATE ASPETTANDO? LA NINTENDOMA-NIA DILAGA: FATEVI PRENDERE!!

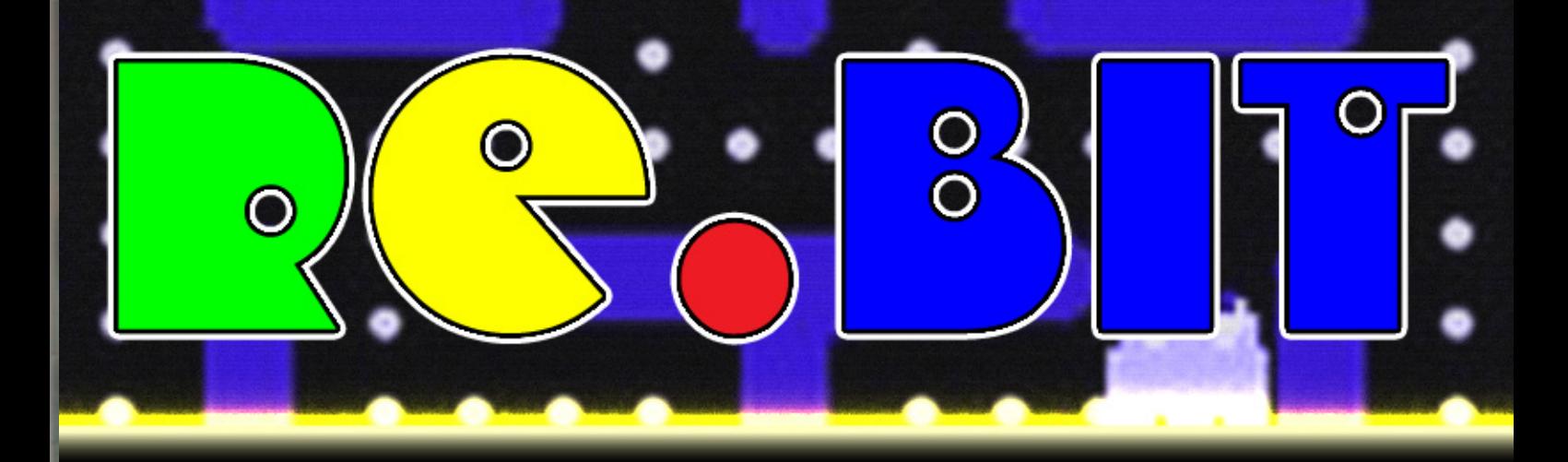

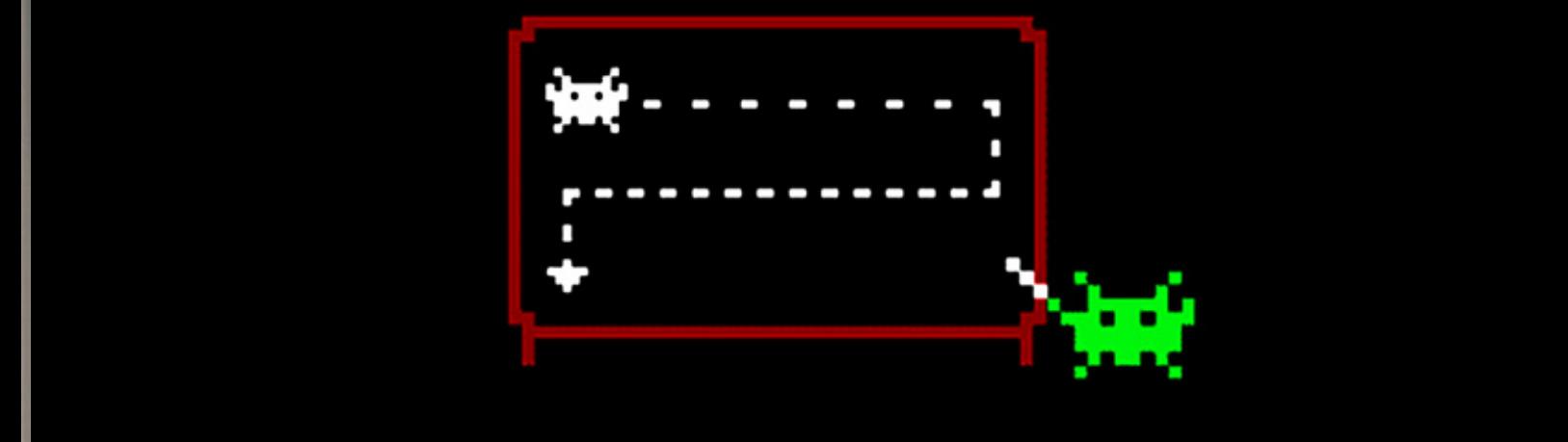

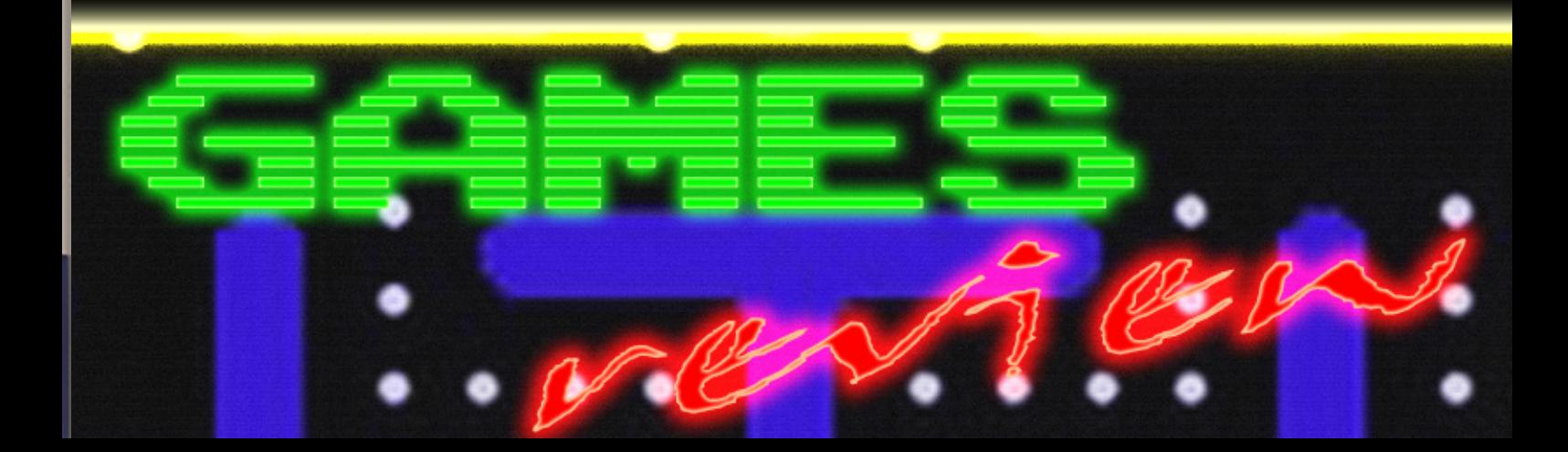

Esperimenti neuroempaticipsichedelici dal passato

WO SHIMO

1 - La copertina in formato full della prima versione.

DEVSEX MACHINA

uando nel<br>1984 uscì<br>Deus Ex Ma-<br>china da parte<br>di Automata<br>U.K., molte ri-<br>viste del settore posizionarono<br>la loro valutazione in due step 1984 uscì Deus Ex Machina da parte di Automata U.K., molte ri-

viste del settore posizionarono la loro valutazione in due step ben distinti: o 100% o 0%.

**RARACTES** 

Che cos'è Deux Ex Machina? Un gioco? Un esperimento? Uno stile di programmazione? No... niente di tutto questo, e non rientra in nessuna categoria che conoscete.

Deux Ex Machina è un viaggio psichedelico, un ritorno nel proprio io interiore, è arte, è conoscenza, è un pensiero astratto che cerca di prendere forma, un'esperienza audio-visuale, tutto questo nelle limitate capacità dello Zx Spectrum.

La limitazione maggiore che affrontarono i programmatori e il creatore del concept, Mel Croucher, fu il sonoro dello Spectrum, che venne aggirato collocando nella confezione una cassetta audio che "lavorava" in sincronia con il programma (terminato il caricamento di quest'ultimo, era richiesto d'introdurre la cassetta audio e di premere 'inizio' previo un conto alla rovescia).

**AUTOMATA U.K. PRESENTS** 

**DEVS EX MACHINA** 

Questo, da un lato consentiva all'utente di godere appieno di un commento parlato e di una musica che non fosse il solito beep, dall'altro di seguire le spiegazioni che venivano date durante il gioco (i concept game erano limitati poiché erano suddivisi in TIME FRAMES; quindi, al termine del commento o della musica, per non perdere il filo logico - se mai esisteva - la fine e l'avvio erano completamente automatizzati e con un limite tempo ben predefinito).

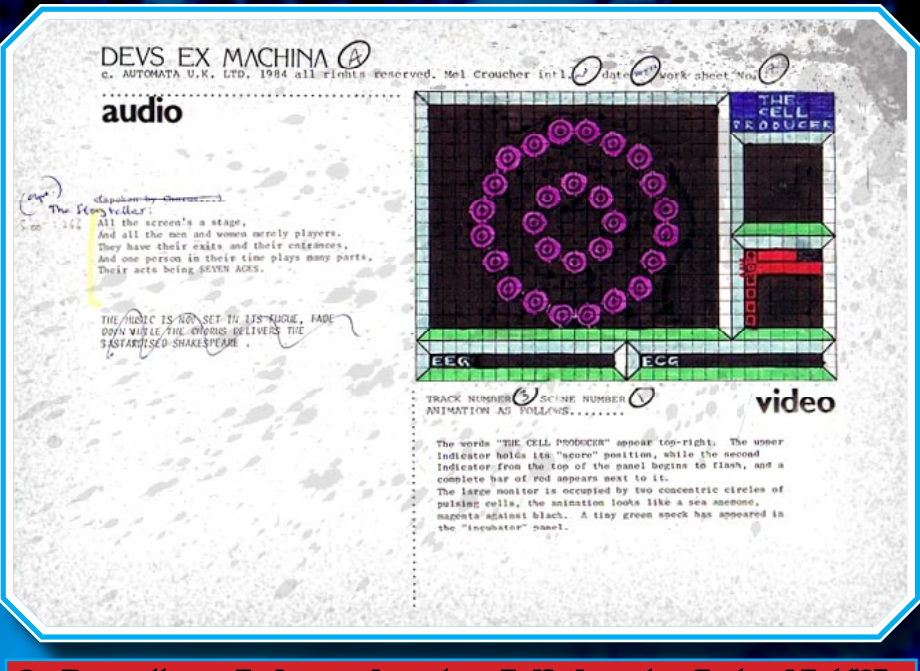

2 - Bozzetto preliminare, da notare il riferimento alla tracklist "3"

Molti saranno contrari a questo "limite", ma in realtà permetteva d'iniziare e di finire tutto il percorso che il programma ci poneva, un percorso obbligato con finali sempre differenti.

Un altro dei motivi che rende differente Deux Ex Machina è anche ciò che riporta la copertina: "Automata U.K. Present Yourself...", il riferimento non è casuale, ma è un modo per far capire all'utente che finalmente non deve impersonificare astronauti, navicelle, alieni, cavalieri, e salvare donzelle, mondi, pianeti, galassie... ma deve solo essere se stesso.

Non esiste un sistema di punteggio standard. Ogni fase viene gestita con una percentuale, che varia a seconda del nostro impegno e delle nostre azioni (nel finale infatti verrà stilata una serie di risultati che rappresenteranno gli stage di gioco).

Il concept narrativo si svolge attraverso sette stage, che rappresentano il percorso della vita.

La storia, parlata e narrata, parte con l'esperimento di un topolino di laboratorio che alla sua morte lascia in vita una cellula, che andrà sviluppata ed eventualmente modificata geneticamente.

La schermata successiva ci pone infatti davanti a dei filamenti di DNA che possono subire un rallentamento nella connessione, e il nostro scopo sarà quello di guidare un cursore che, posizionato nei punti giusti, accelererà il processo, facendoci passare poi al secondo schema in cui lo scopo sarà

quello di mantenere vive le cellule per non creare malattie nel nostro essere.

Lo stesso va effettuato con lo schema dei banchi di memoria, in cui sarà nostro compito tenerli in vita e allacciati ai percorsi neurali che si presenteranno in altre schermate.

Terminata la gestione del DNA, una simpatica voce dalla cassetta annuncerà e canterà: "I'm a fertilising agent", ("io sono un agente fertilizzante"); lo scopo, sarà di guidare il nostro spermatozoo verso quante più uova possibili per attivare la fecondazione, che porterà allo schema successivo in cui una forma di vita dovrà essere mantenuta all'interno di una struttura solida, e dovremo riparare le pareti che via via si sfalderanno.

Una volta che la forma di vita sarà passata a livello fetale, la nostra missione sarà quella di accompagnarla attraverso un percorso psichedelico evitando quello che ci verrà incontro. La protezione della nostra forma sarà il passaggio successivo, manovrando uno scudo di protezione ed evitando le sonde di deperimento. E la ginnasti-

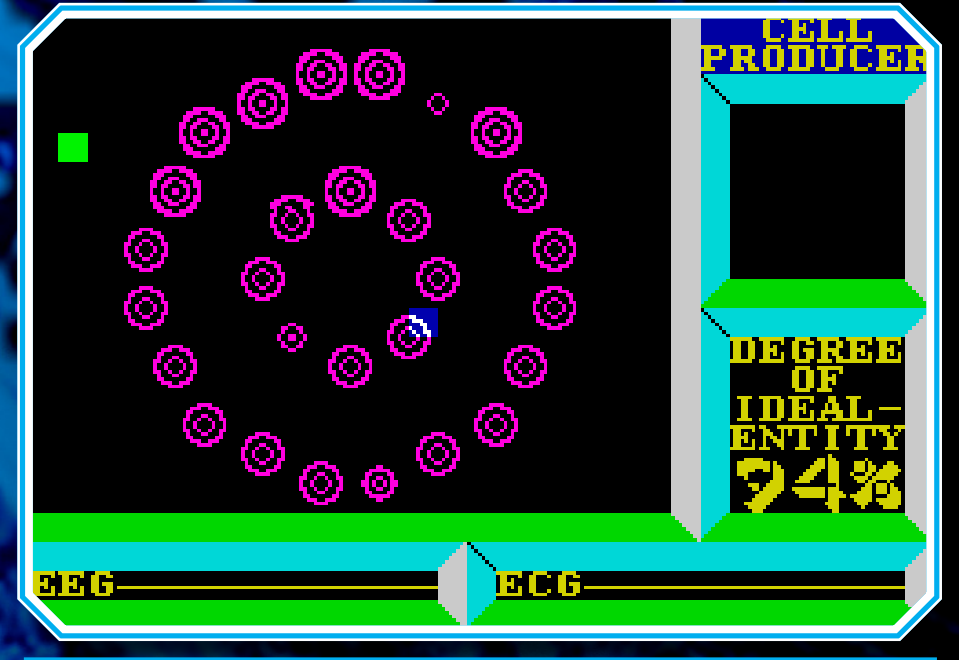

3 - Una delle fasi da gestire durante l'evoluzione della vita.

ca, step successivo, non sarà solo fisica ma anche mentale, in cui dovremo evitare - correndo e saltando - i vari ostacoli che saranno rappresentati da oggetti e insidie della vita (in senso metaforico). Da qui, una creatura di mezza età percorrerà una strada in cui parole quali "Odio e Amore" potranno essere evitate o calpestate, andando a modificare il bioritmo e la tensione (rappresentata da un filo spinato che scenderà o si alzerà in base a ciò che decideremo di calpestare). Infine l'ultimo step (una figura informe con un bastone e una

linea di scanner che si assottiglierà sempre di più), dove il nostro compito sarà quello di far durare la vita il più a lungo possibile, eliminando nello schermo i punti di coagulazione che porteranno alla morte.

#### Presentazione %

L'immagine della copertina è assolutamente fantastica, la scatola della prima edizione era in formato doppio e veniva fornita con due cassette ben distinte tra programma e audio, schermo di facile lettura.

#### Grafica %

Minimale, psichedelica, avveniristica, visionaria, opulenta...

#### Sonoro 100%

Non i soliti beep o bip, ma un ciclo narrativo completo di voci, audio, commenti, il tutto sincronizzato con il video.

#### Appetibilità %

I casi sono due: o piace o non piace!

#### Longevità %

Ogni azione non dà mai lo stesso risultato.

Globale% O lo si ama o lo si odia.

Una volta finito, calerà il sipario finale del nostro mentore aucome nei migliori film... con una dio. colonna sonora che sfumerà verso il silenzio. E il commento

 *LukeZab* per **RG.BIT** 

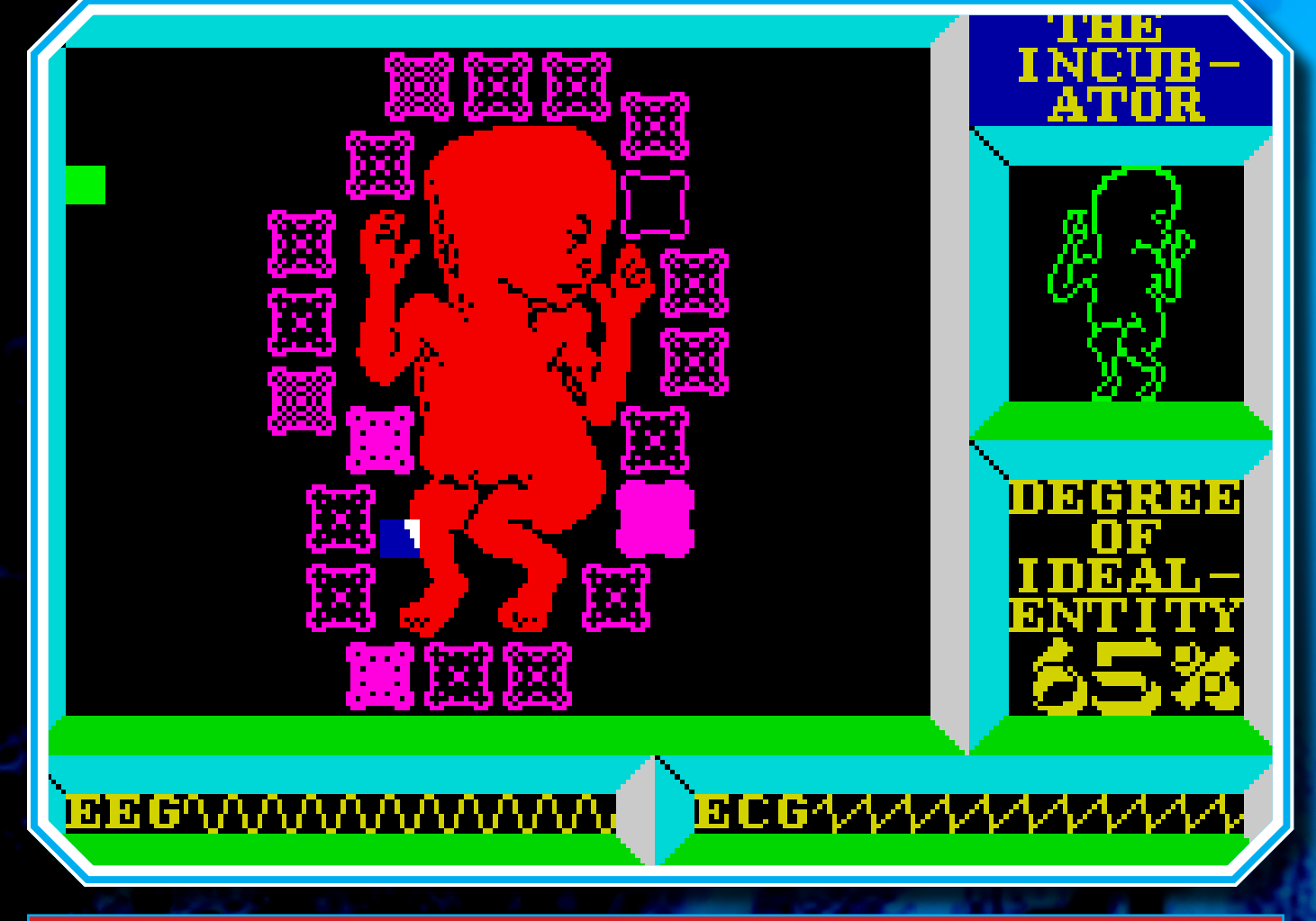

4 - La salvaguardia del feto nell'incubatrice è una delle fasi più difficili.

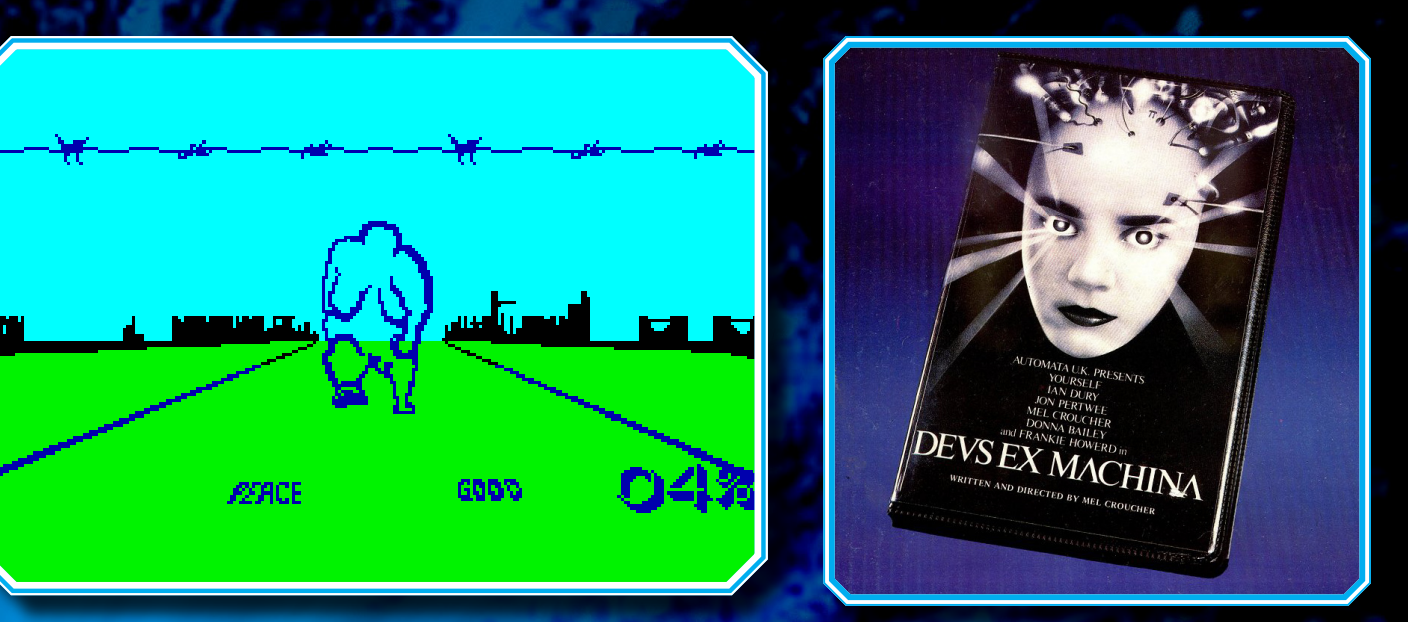

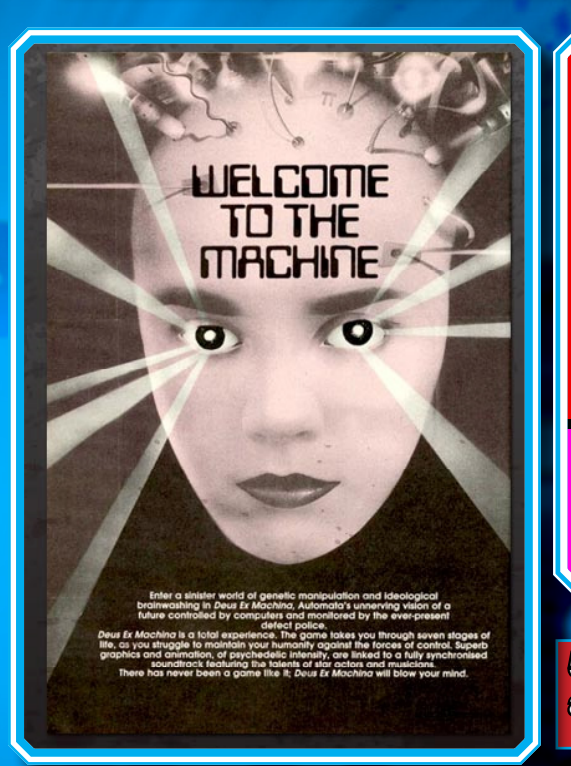

O6%

5 - Il cammino della vita secondo DEUS EX, mentre a sinistra il bootleg concept della copertina finale.

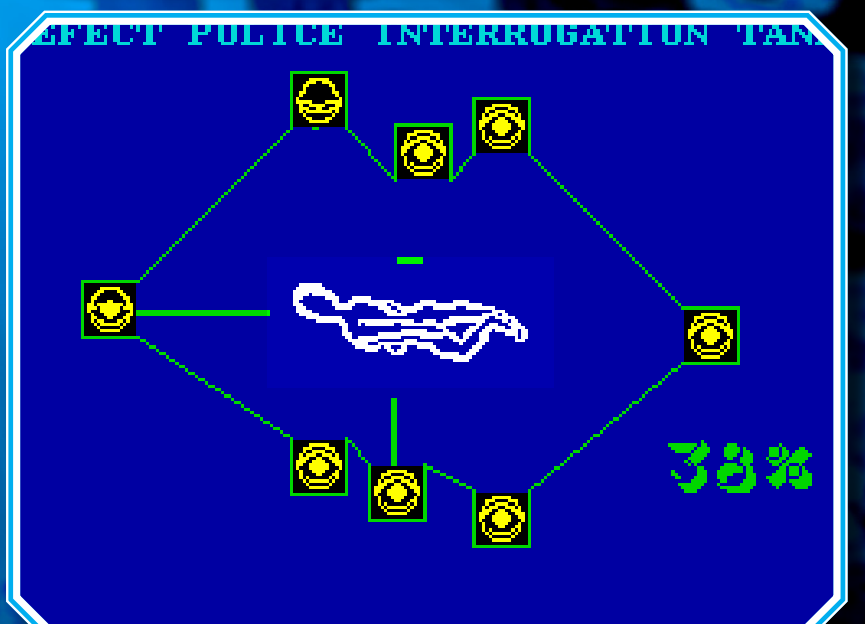

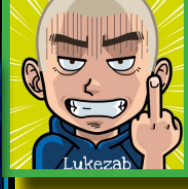

Non ho volutamente inserito nessun<br>punteggio percenpunteggio tuale, perché?

Perché Deus Ex Machina non è il solito

gioco, non è neanche un gioco a dirla tutta. Ma credo sia quanto più si avvicina al concetto di Videoarte di Nam June Paik.<br>Non è un'esperienza che tutti ap-

prezzeranno; quando il gioco uscì, alcuni concetti scientifici e morali (ricordiamoci che eravamo nel 1984), erano molti forti.

A distanza di quasi 27 anni, quel genio di Mel Croucher è tra l'altro pronto ad uscire con il seguito di Deux Ex Machina, gettando le basi per un'ulteriore opera d'arte.

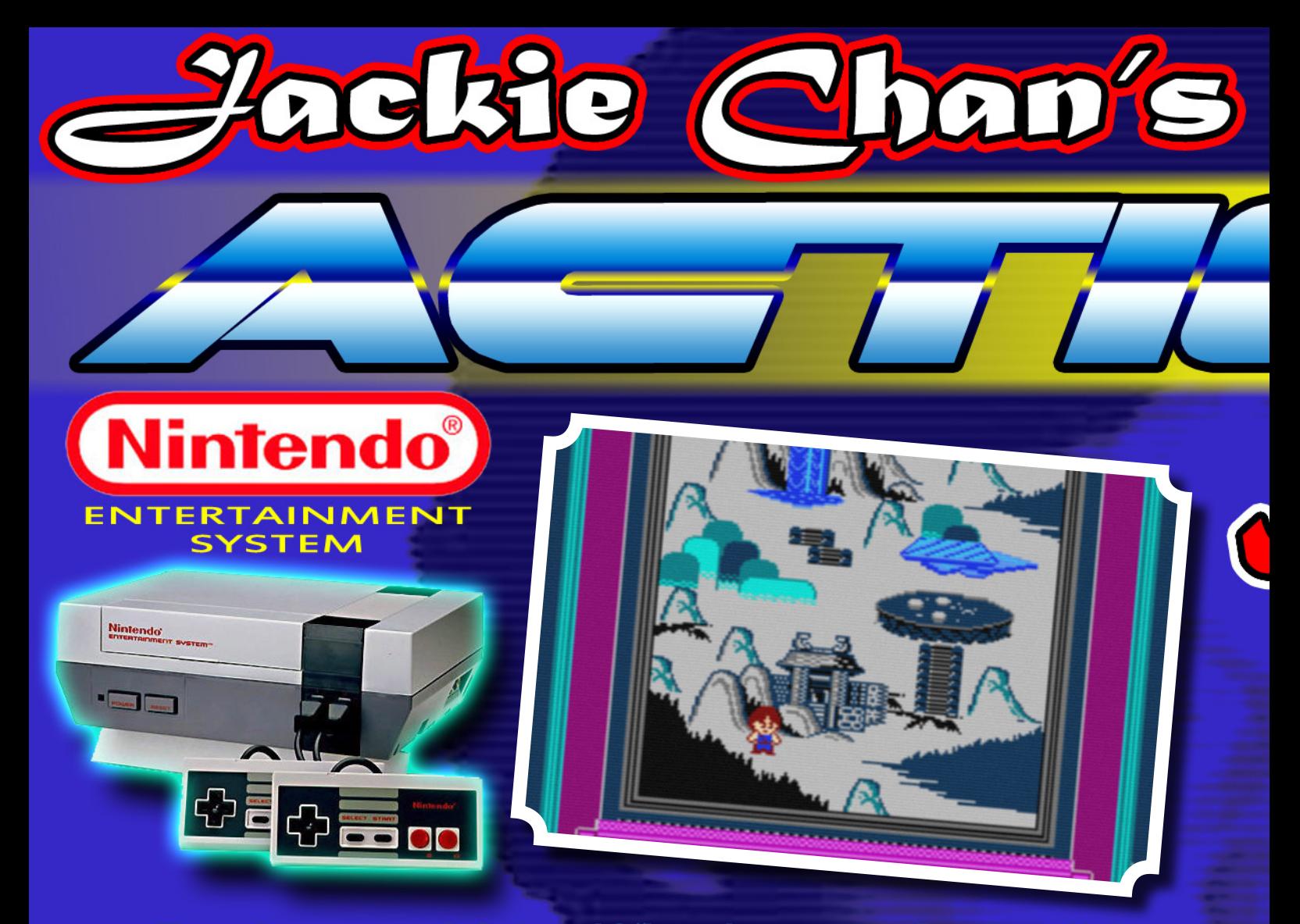

nche se con un po'<br>
di anni sul groppone,<br>
penso che abbiate<br>
sentito parlare di un<br>
certo Jackie Chan,<br>
attore e regista oltre<br>
che esperto di arti marziali. Di si-<br>
curo avrete almeno visto un suo di anni sul groppone, penso che abbiate sentito parlare di un certo Jackie Chan, attore e regista oltre che esperto di arti marziali. Di sicuro avrete almeno visto un suo film;: certo, di quelli americani, non pretendiamo che conosciate anche quelli distribuiti in Oriente

(purtroppo, infatti, ne arrivano pochissimi da noi se non sono prodotti in America). Un tipo simpatico già solo guardandolo in faccia… ma perché quest'introduzione? Perché la Hudson Soft nel 1992 pensa di creare un videogame proprio con Jackie Chan come protagonista. La versione di cui ci occuperemo è quella per il NES,

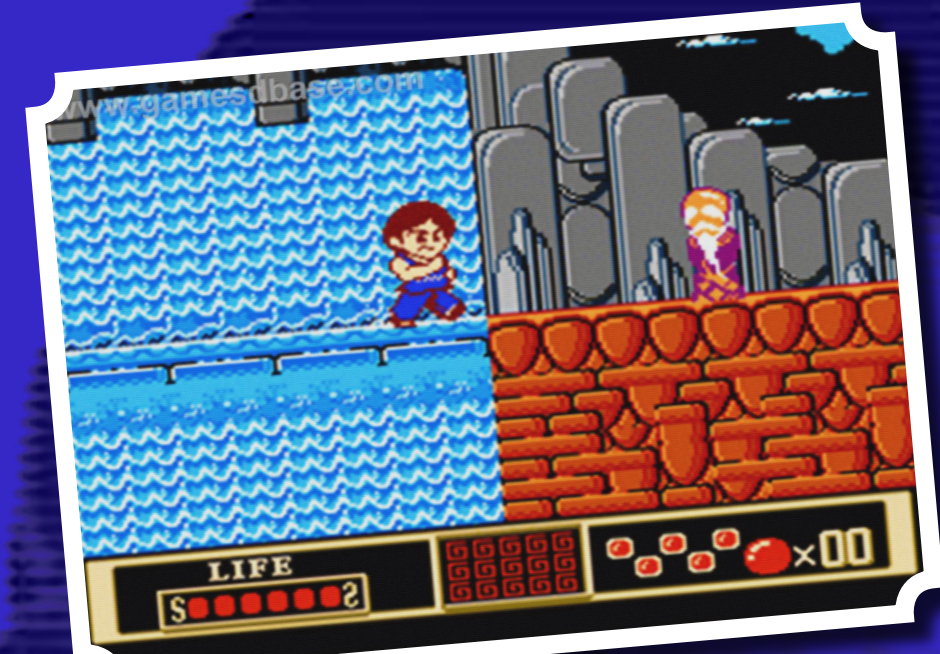

ma vediamo di cosa si tratta... Pare che il nostro J.C. debba sfidare un demone che ha pensato, tanto per cambiare, di prendere in prestito la fidanzata del nostro eroe che, fattosi allenare dal suo fido maestro di arti culinarie... mmm… cioè marziali, dovrà raggiungere attraversando 5 livelli pieni zeppi di pericoli e di piattaforme. La struttura è di quelle classiche a scorrimento orizzontale, con un parziale scrolling verticale che insegue la posizione del protagonista; c'è anche una mappa a inizio livello per sapere dove ci troviamo e poi possiamo dare sfogo a tutte le nostre capacità di combattimento. Durante il nostro cammino incontreremo animali, trappole e guerrieri pronti ad ostacolarci, ma noi saremo ben forniti di calci, pugni e mosse speciali. La natura del gioco è comunque ironica: lungo i livelli, infatti, riceveremo le visite dei folletti d'acqua e anche di Gamera, la famosa tartaruga gigante volante (ma non parlante !?!). Lungo la nostra avventura visiteremo anche delle ambientazioni di carattere naturale come cascate,

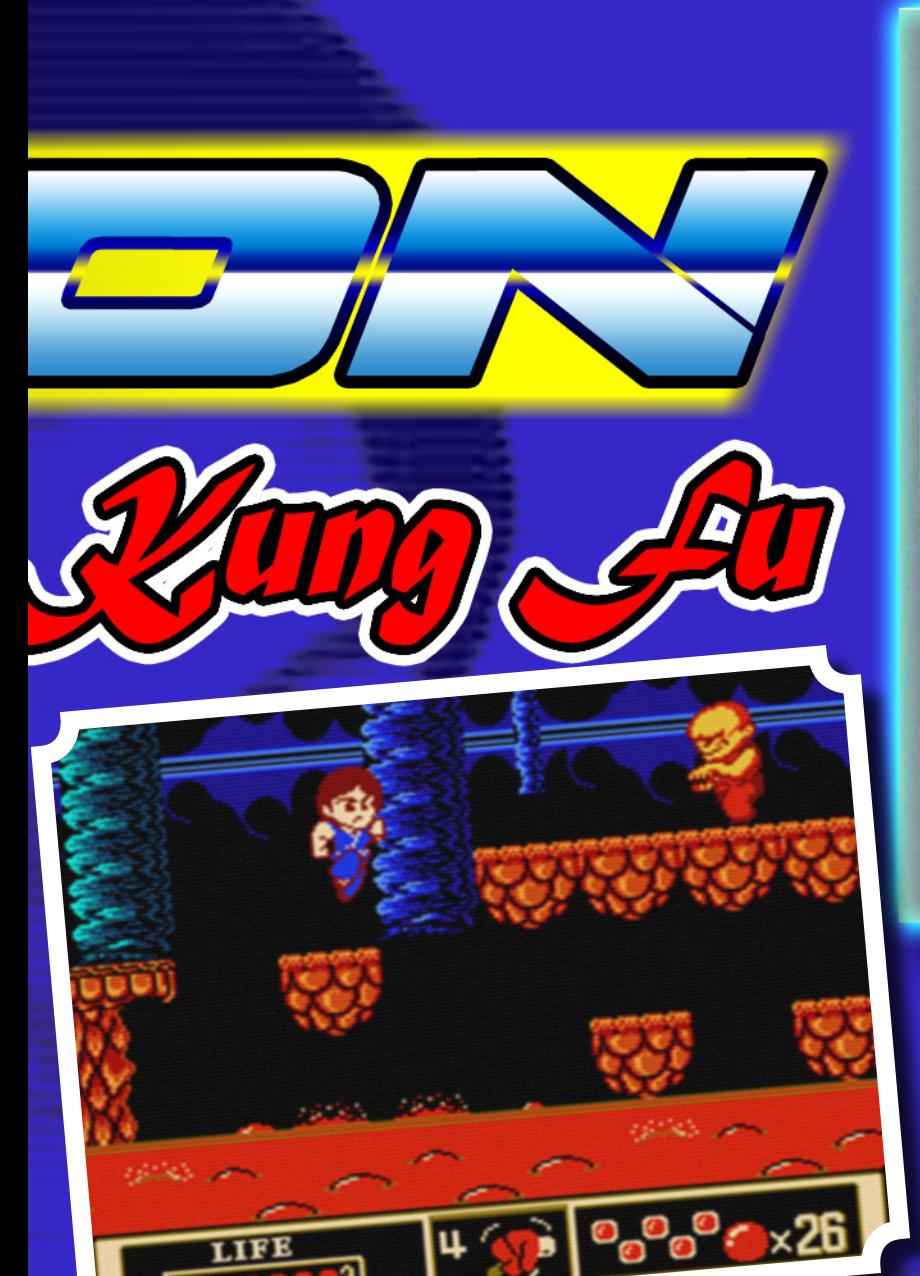

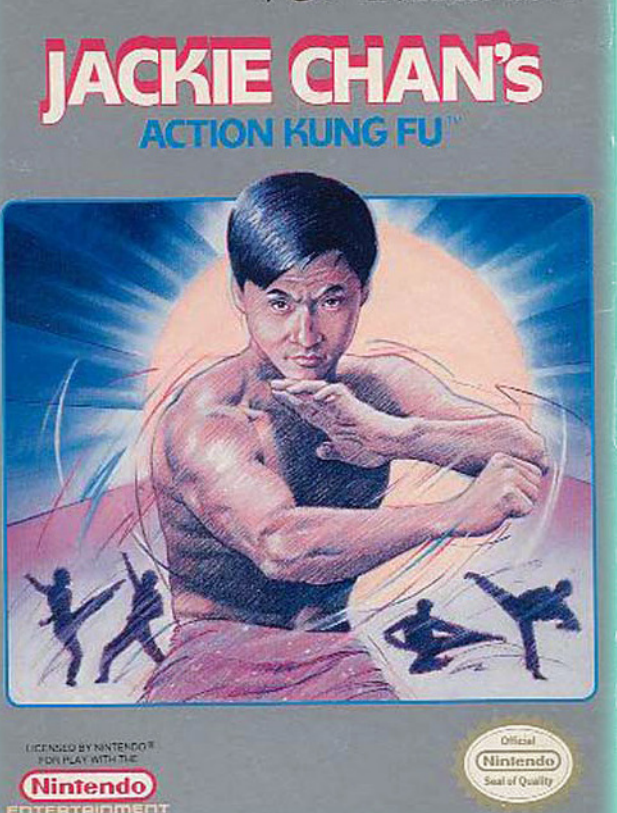

**AS FIUDSON SOFT** 

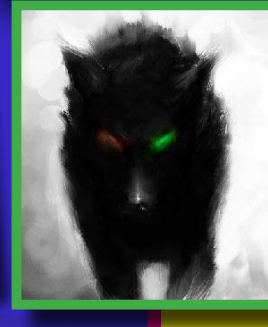

Tecnicamente? Beh, il gioco è fatto bene con uno scrolling fluido (anche se senza parallasse) ma comunque con dei fondali animati. La grafica sfrutta abbastanza bene le capacità della console e anche le musichette sono simpa-

boschi, edifici e caverne, il tutto rappresentato nello stile alla Mario Land. Il gioco inoltre offre, oltre ai livelli per raggiungere il nostro scopo, anche dei livelli bonus raggiungibili trovando un campanello, dove verremo trasportati con il nostro maestro in dei luoghi dove affrontare delle prove a tempo. Altri oggetti ci daranno invece delle mosse speciali, mentre i nemici battuti rilasceranno delle perle che, dopo un certo quantitativo, ci regaleranno delle vite extra. Alla fine di ogni livello ci attende il classico boss che, una volta sconfitto, ci lascerà passare a quello successivo. Per chi invece porterà a termine il gioco, lo aspetteranno i titoli di coda che conterranno anche dei frammenti degli stunt di J.C. che mostreranno bene anche

le espressioni umoristiche degli incidenti e delle morti tipo (proprio come accade nei titoli dei suoi film).

#### *NEOWOLF per*

*<u>Re.BIT</u>* 

tiche e di compagnia e, come si faceva notare prima per i titoli di coda, le espressioni del protagonista sono simpatiche. Questo gioco è uscito, oltre che per il NES, anche per il PC Engine ma, scusate se mi permetto di dirlo, è tutta un'altra storia...

#### PRESENTAZIONE 80%

Copertina simpatica e buoni titoli di testa. GRAFICA 85 Si poteva fare di più? Penso che sia il giusto per la console, ma davvero simpatica.

#### SONORO 85%

Quello che serve per andare avanti, in fondo un'ottima colonna sonora APPETIBILITA' 80%

Essere Jackie Chan non ha prezzo , per tutto il resto c'è… ops LONGEVITA' 80%

Durata nella media dei titoli di questo genere e anche di più, anche perché discretamente impegnativo

#### GLOBALE 88%

Divertente e completo, da giocare e rigiocare.

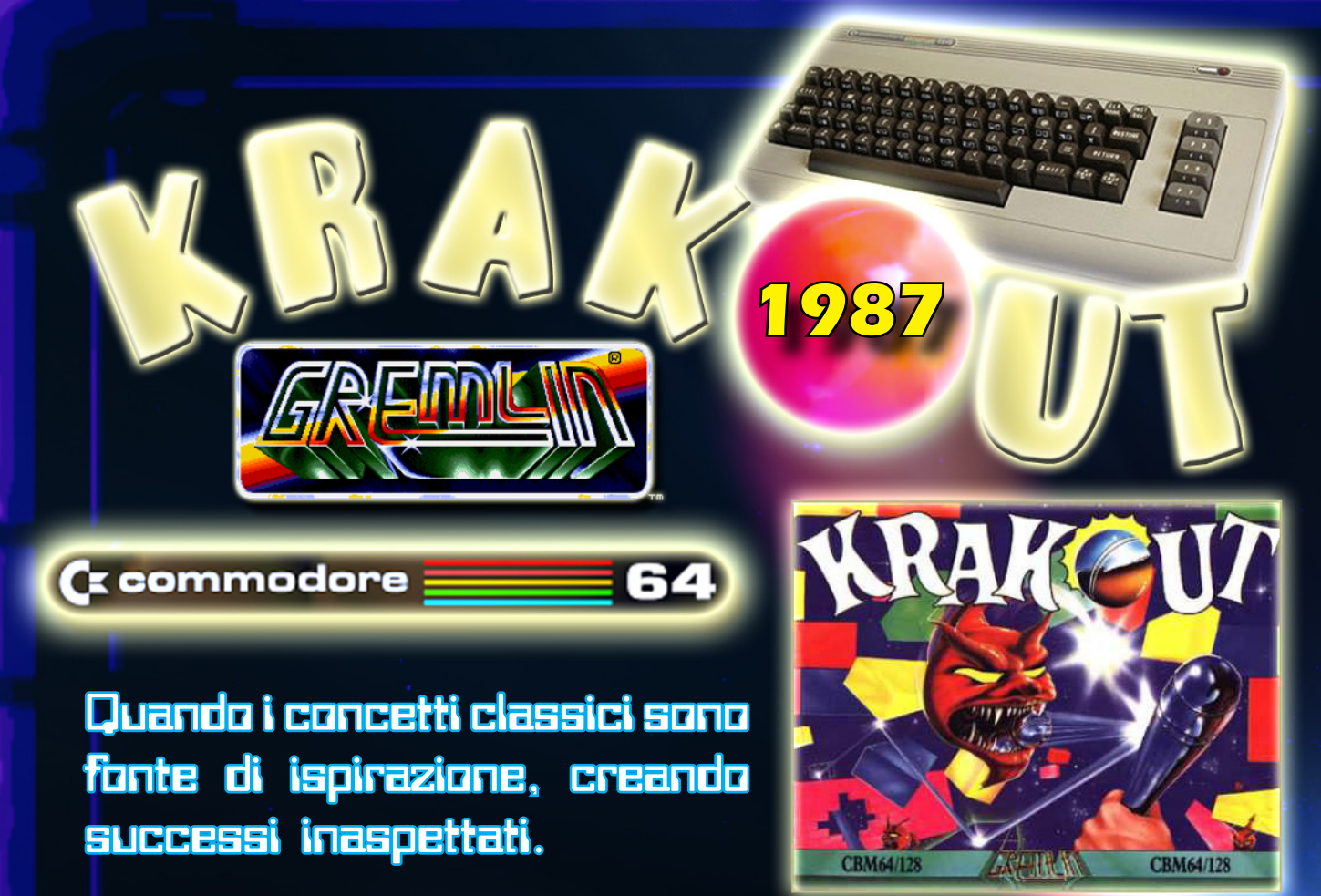

er chi ama gio-<br>
care rilassato<br>
e concentrato,<br>
si cura mente<br>
amerà dei gio-<br>
chi tipo Arka-<br>
noid; sì, quel genere dove ci<br>
si diverte a romnere le na care rilassato e concentrato, sicuramente amerà dei giochi tipo Arka-

noid; sì, quel genere dove ci si diverte a rompere le pa… cioè i mattoni usando le palle, quasi a dire "mi piaceva il pong e quindi continuo ad

usare palla e racchetta". Nella sua evoluzione, dicevamo appunto che potreste trovare rilassante dover rompere dei mattoncini colorati (e talvolta animati) con una pallina, sperando magari in un bonus che ci faccia guadagnare del tempo nell'avanzare tra i vari livelli, ed è per questo che ho pen-

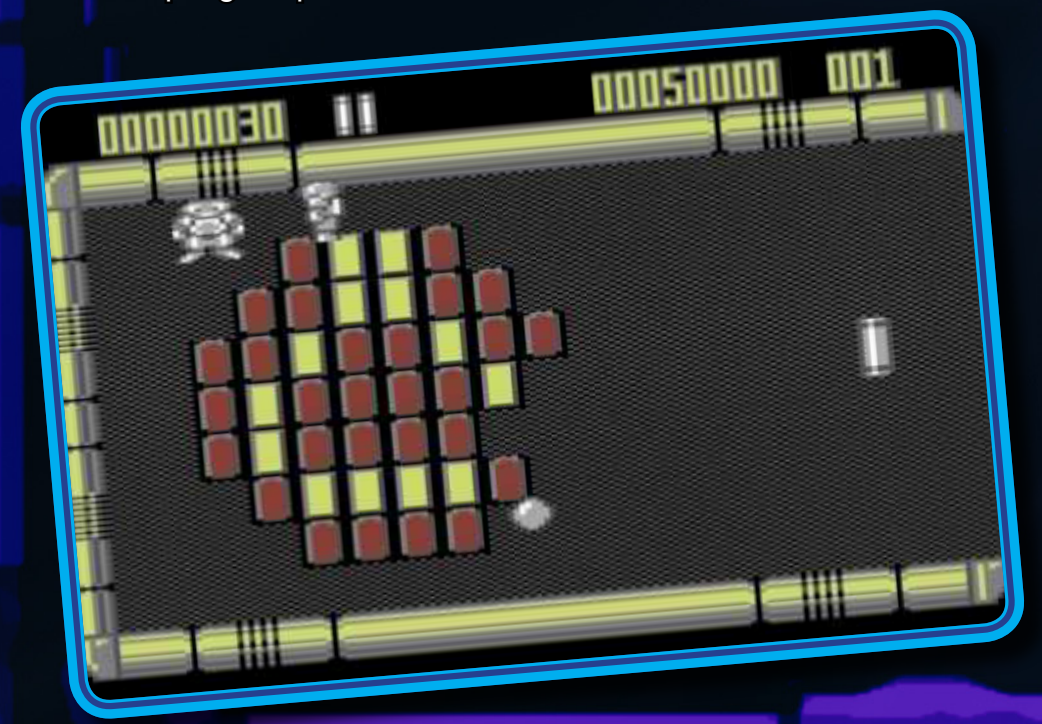

sato di riproporvi uno dei tanti rappresentanti del genere per il Commodore 64. Parliamo quindi di Krakout, presentato per diverse macchine quali Msx, Spectrum, Commodore 64, Amstrad e BBC, che volle distinguersi per la giocabilità, il numero elevato di livelli, la frenesia di alcuni di essi, e una colonna sonora niente poco di meno che di Ben Daglish, ma procediamo con calma… La grafica si presenta con dei mattoncini verosimilmente di metallo colorato e, a differenza dei vari Breakout presenti sul mercato attuale o passato, questo ci propone di giocare con lo schermo sdraiato, e quindi con la nostra racchetta sul lato sinistro o destro. Lo si può infatti decidere ad inizio livello, come altri parametri quali ad esempio la scelta dell'ascolto della musica o degli effetti sonori, se avere lo sfondo in scrolling (e badate

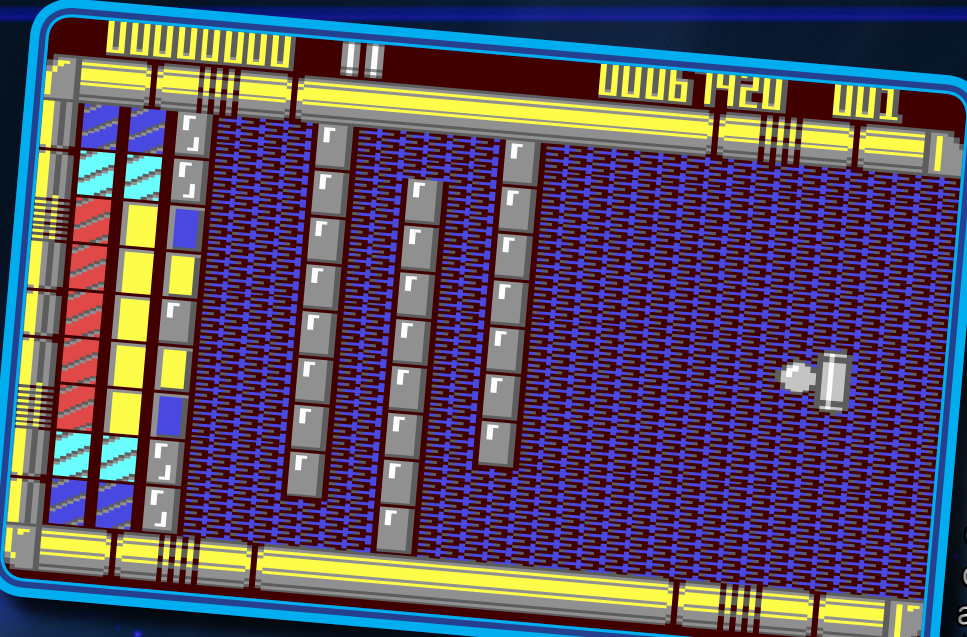

da poco, poiché permette infatti di far andare la direzione dello sfondo nel verso della palla), oltre alla possibilità di scegliere i colori - se animati o meno - del bordo campo, il numero delle palle, la velocità delle palle, la rottura di palle … emh no, questa no. Abbiamo detto all'inizio che questo genere di giochi è di solito rilassante (anche se un po' meno quando la pallina inizia ad accelerare), ma in questa versione le cose si fanno molto vivaci proprio guardando nelle opzioni appena descritte; la cosa migliore che potete fare è quella di procurarvi una copia e di testare con le vostre manine quello a cui mi sto riferendo. Lo scopo del gioco è semplice, ovvero quello di attraversare tutti i 100 livelli disponibili nel modo migliore che ci va, tutto qui, ma ovviamente divertendoci grazie anche alla colonna sonora di grande impatto emotivo. Nel corso degli schemi incontreremo non solo i mattoncini, ma anche degli oggettucoli che faranno rimbalzare la sfera in punti

bene che è un'opzione non

diversi creando situazioni da flipper impazzito, divoratori di palline o salta livelli e poi, ovviamente, i mattoncini bonus che ci regaleranno, udite udite, dei bonus (che pensavate, caramelle?).

Qui scattano le analogie con Arkanoid (come se i mattoncini non bastassero); avre-

mo infatti il bonus che rende calamitata la stecchetta, quello che l'allunga, quella che la rende appiccicosa (e che è?) o che gli fa schizzare i missili dalla panza, ma non dimentichiamo lo scudo, la bomba, il rallentatore, il moltiplicatore di punti e le vite extra.

Ok, ok, vi vedo ancora qui ma su, forza, andate a provarlo….

Ah dimenticavo: se proprio non vi ho convinti, sappiate che a suo tempo riscosse un buon riscontro dalla critica… eeeeeh, sempre qui? E andateeeeee.....

*NEOWOLF per*

Re.BIT

#### PRESENTAZIONE 20%

Copertina simpatica e una schermata introduttiva essenziale.

#### GRAFICA 80%

Quello che serviva allo scopo ma con gli effetti è tutto un altro discorso

#### SONORO 95%

Ben Daglish rulez

#### APPETIBILITA' 80%

Un must se vi fa impazzire il genere, altrimenti divertente comunque

#### LONGEVITA' 85%

100 schermi possono bastare? Magari rifarli con qualche effetto aggiunto?

#### GLOBALE 85%

Un pezzo di storia del genere, che aspettate siete ancora qui?

1988, Accolade Inc / Distinctive Sotfware Inc - PC/MS-DOS, EGA e

PC in Pole Position con

**Bastano pochi colori ed un sonoro risicato a far grande un gioco di Formula Uno? La risposta è nelle righe che seguono …**

erso la fine de-<br>
gli anni '80 il<br>
duo Accolate<br>
Inc (publisher)<br>
/ Distinctive<br>
Software Inc<br>
(sviluppatore)<br>
di successi grazie ai suoi giogli anni '80 il duo Accolate Inc (publisher) **Distinctive** Software Inc (sviluppatore)

inanella una serie incredibile di successi grazie ai suoi giochi ambientati nello sfavillante mondo dei motori. Dopo aver rivoluzionato i giochi di guida con Test Drive, inventando di fatto il genere degli street racing games (corse su percorsi urbani brulicanti di traffico), la casa californiana pensa bene di battere il ferro ancora caldo lanciandosi nel roboante mondo della F1 con Grand Prix Circuit. Benché consideri la Formula Uno tra tutti gli "sport" uno dei più noiosi (superato solamente dal mitico curling) devo ammettere, e credo che saranno in molti a pensarla come me, che l'idea di sfrecciare a 300 all'ora su bolidi tenuti a terra dalla sola forza dell'aria che impatta sulla scocca (il famoso carico aerodinamico) ha il suo indiscutibile fascino.

Il titolo sviluppato dalla DSI, si pone a metà strada tra

il simulatore e l'arcade grazie ai suoi cinque gradi di difficoltà, che permettono di adattare l'esperienza di gioco ai propri desideri: ai livelli più bassi, in cui il cambio è automatico, il gioco perdona la maggior parte degli errori mentre, ai livelli superiori con cambio manuale, anche un semplice fuori giri può portare ad un prematuro ritiro. La volontà degli sviluppatori di adattarsi a tutti i palati è evidenziata ulteriormente dalle caratteristiche dei tre bolidi disponibili: la Ferrari, più lenta ma affidabile, la McLaren, veloce ma più difficile da controllare, e la Williams con peculiarità a metà strada tra le precedenti. Otto i tracciati disponibili (Monza, Suzuka, Silverstone, Nürburgring, ecc) che potranno essere liberamente affrontati, sia in modalità

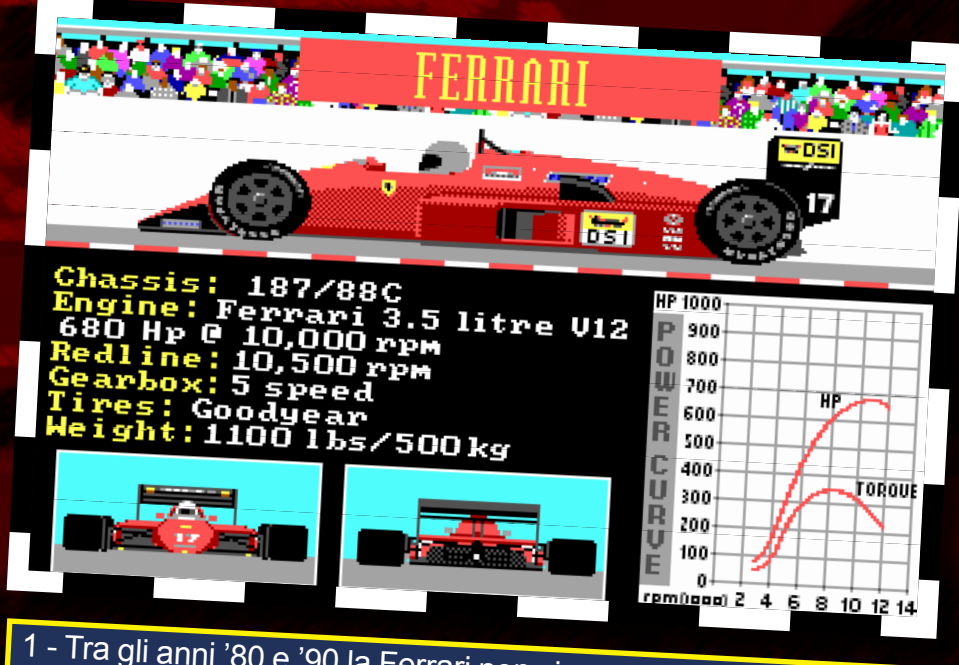

1 - Tra gli anni '80 e '90 la Ferrari non vinceva neppure a briscola, a voi il compito di riscrivere la storia del cavallino rampante

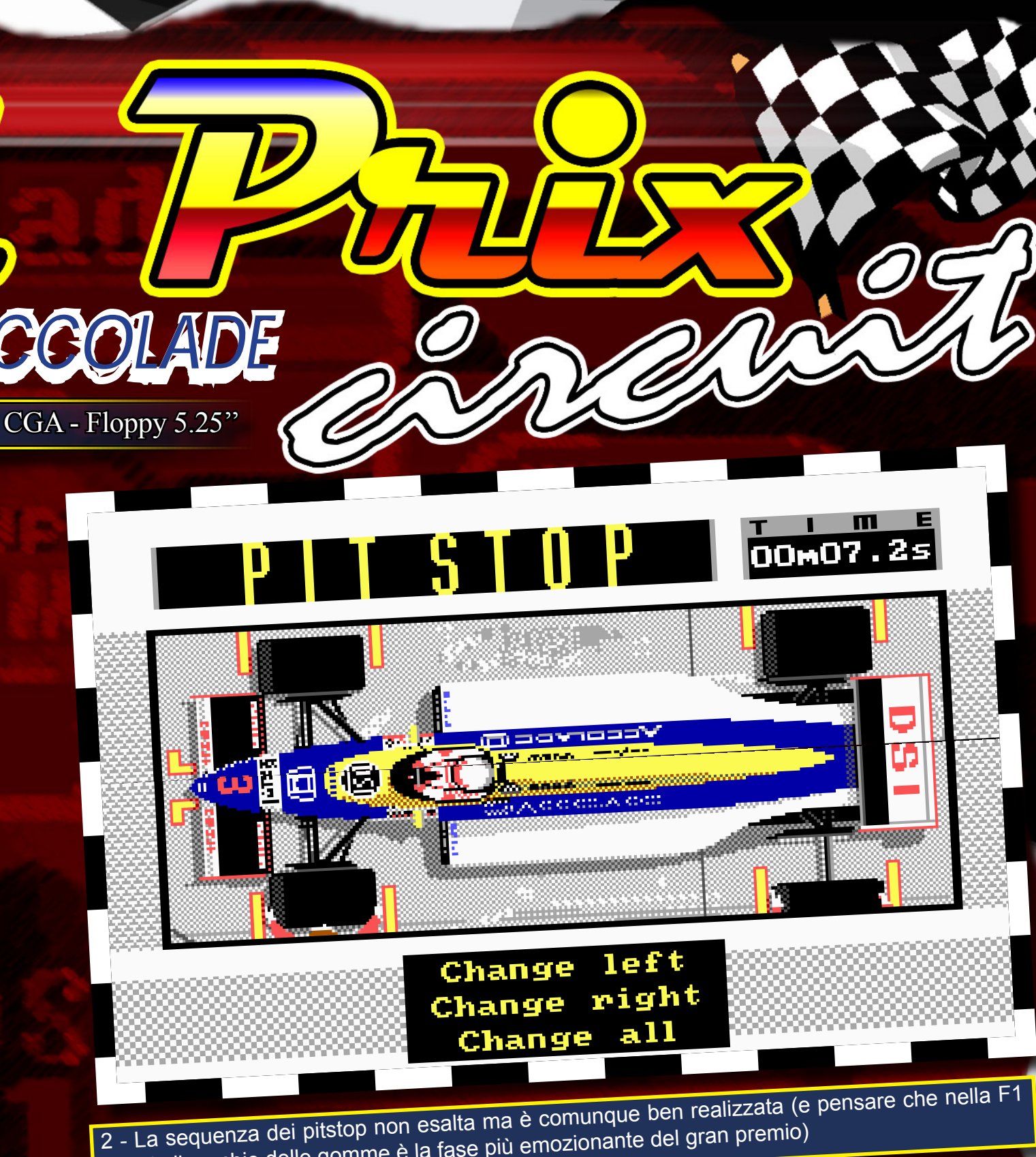

attuale il cambio delle gomme è la fase più emozionante del gran premio)

pratica che in gara singola, al fine di acquisire il livello di confidenza necessario a cimentarsi nel temibile campionato del mondo, manifestazione che porta alla conquista dell'ambito trofeo. Tutti i circuiti sono riprodotti in modo verosimile, considerati gli evidenti limiti

tecnologici dei tempi, grazie all'ottimo motore grafico ormai rodato dai titoli precedenti. Pur essendo l'engine che sorregge il gioco completamente bidimensionale, la visione in prima persona (dall'abitacolo) e l'efficiente scaling degli sprite, conferiscono un senso di profondità decisamente realistico. Tra

l'altro i circuiti spogli, tipici della F1, ed il minor numero di mezzi sulla pista, fanno sì che il gioco si muova, confrontato con il precedente Test Drive, a velocità incredibile aumentando il "gasamento" che si prova ogni qualvolta si riesce a pennellare a dovere una curva.

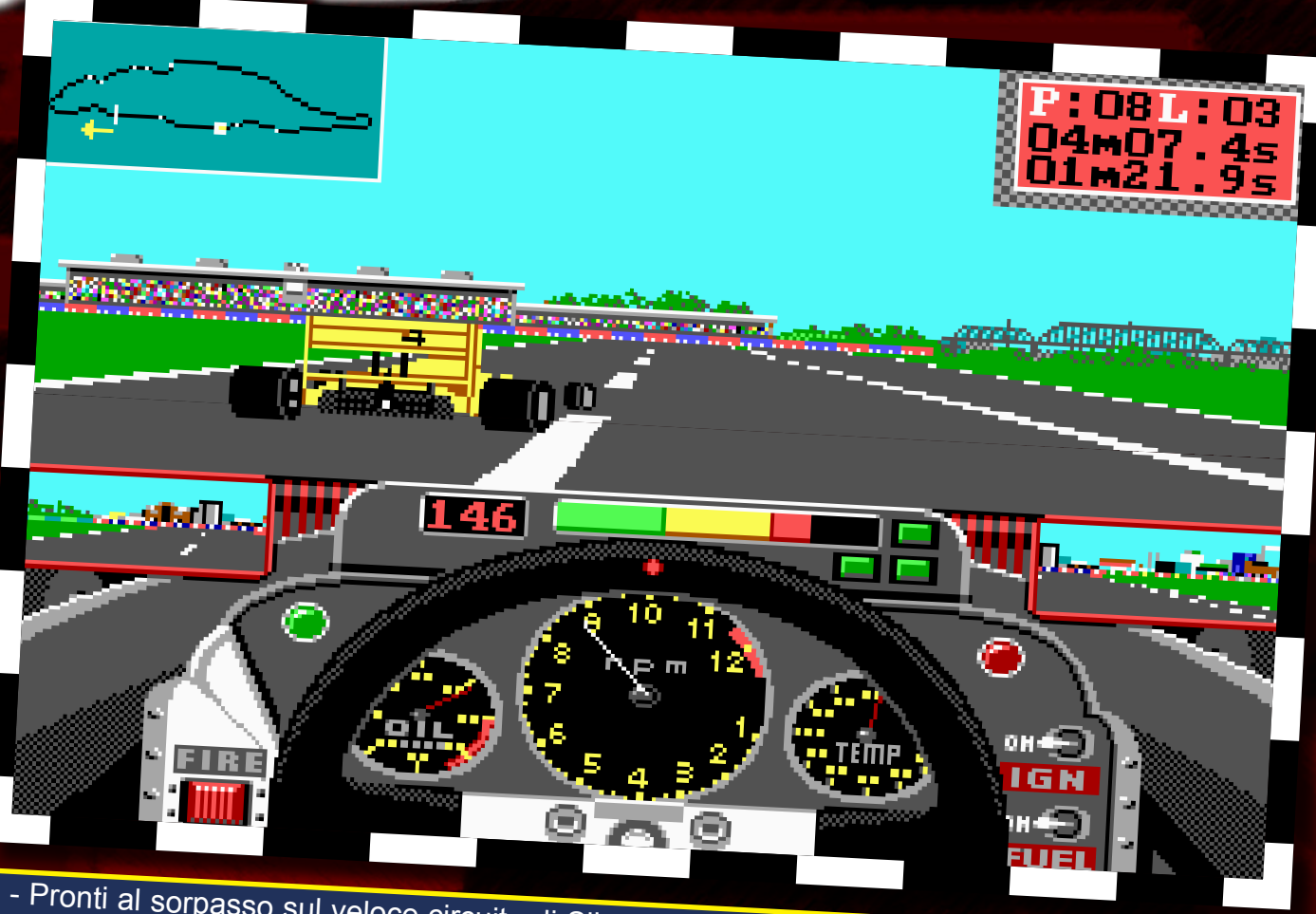

3 - Pronti al sorpasso sul veloce circuito di Silverstone. La barra colorata sopra il volante indica lo stato delle gomme; quando si completa siamo out!

Graficamente il gioco si presenta decisamente bene grazie ad un buon uso dei sedici colori messi a disposizione dallo standard EGA (è supportata anche la CGA). Non altrettanto si può dire del sonoro che, dopo averci fatto ben sperare con il brano riprodotto dalla AdLib durante la presentazione, decade miseramente con gli effetti in-game affidati al beeper interno. Mi rendo conto che i sintetizzatori OPL-2 Yamaha non siano il massimo per riprodurre degli effetti sonori, ma sicuramente qualcosa di meglio del gracidio del pc-speaker si poteva fare … la storia dei videogame è ricca di misteri insoluti!!!

Per guidare il vostro missile a quattro ruote potrete affidarvi sia al joystick che alla tastiera; in entrambi i casi i risultati sono eccellenti, quindi la scelta dipende unicamente dalle vostre preferenze (io da giocatore PC di vecchia data propendo sempre per la tastiera … i joystick non li ho mai sopportati!!!).

Prima di chiudere e di lasciarvi

alla lettura del commento e dei box vari ed eventuali, vi segnalo la gestione dei pitstop che devono essere affrontati in caso si scelga un numero di giri elevato

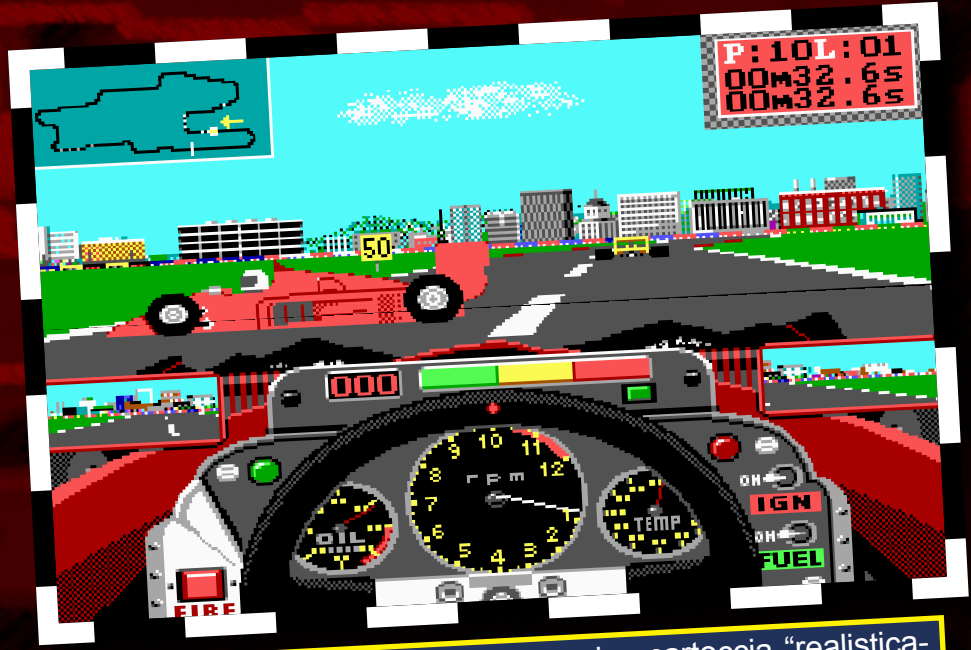

4 - In caso di incidente la macchina si accartoccia "realisticamente" (altro che Gran Turismo!!)

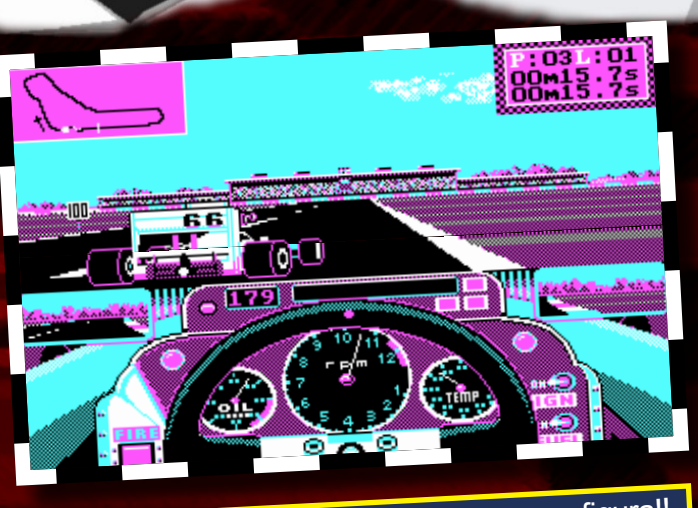

5 - Anche su CGA il gioco fa la sua porca figura!!

#### per la competizione. Nulla di eccezionale ma fa sempre piacere! Come da regolamento F1 di fine anni '80 è possibile effettuare solamente un cambio gomme.

# **Altre** *Versioni*

Grand Prix Circuit viene rilasciato, tra il 1988 ed il 1990, su buona parte degli home computer a 8-bit oltre che per Amiga e PC con dei risultati generalmente buoni. La versione migliore risulta senza dubbio quella

per il piccoletto di casa Commodore, piattaforma su cui il titolo si guadagna il fregio di miglior simulatore di Formula Uno. Sui sistemi a 16-bit la supremazia avrà vita breve visto che di lì ad un paio d'anni sarebbe arrivato quel F1GP destinato a rivoluzionare questa particolare categoria di simulatori.

*TEX per*

Re.BIT

#### Presentazione 60%

Minimale come da tradizione Accolade: schermata dei titoli, credits e poi via verso l'azione

#### Grafica 80%

Ottimo uso dei sedici colori messi a disposizione dalla EGA. Motore grafico veloce ed efficace nel riprodurre le dinamiche di un gioco di guida.

#### Sonoro 50%

La nota dolente. Dopo il buon brano introduttivo, ben riprodotto dai chip della AdLib, si inizia a giocare e con grande disappunto si sente il "rombo" del motore fuoriuscire dallo speaker interno… rabbrividisco!!!

#### Longevità 80%

Come ogni gioco di guida praticamente infinito a patto di voler ad ogni costo migliorare la propria prestazione. Tre modalità di gioco, otto circuiti e cinque livelli di difficoltà garantiscono un buon livello di sfida.

#### Globale 80%

Nei numeri precedenti abbiamo ricevuto alcune critiche poiché il voto globale non è la media dei voti parziali … personalmente me ne infischio perché reputo che alcuni aspetti abbiano minor valenza (è una media pesata e non aritmetica). Premesso questo, vista l'ottima giocabilità del titolo ed il buon livello di sfida offerto premio il gioco con il lusinghiero punteggio che avrete appena letto!

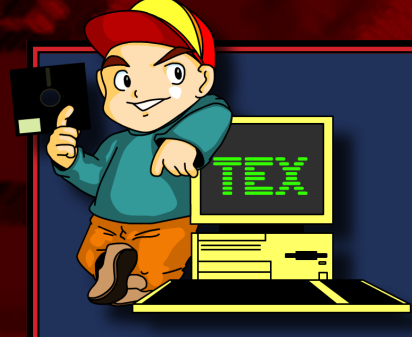

Grand Prix Circuit è senza dubbio un ottimo gioco. Veloce, divertente, spettacolare e sfidante. Se graficamente non c'è nulla da eccepire, nonostante i soli sedici colori EGA (la versione Amiga è più colorata ma poco cambia nella valutazione complessiva) dal punto di vista del sonoro da eccepire c'è (e molto anche). Peccato.

A voler essere cattivi si potrebbe sottolineare la presenza di solo otto dei sedici circuiti previsti dal mondiale piloti di quegli anni. Credo che la scelta sia dettata più dalla bassa capienza del supporto che della

cattiva volontà dei programmatori ma la critica ci sta tutta. Personalmente ho giocato tantissimo a questo gioco e riprenderlo in mano tutt'oggi, per rinfrescarmi la memoria, mi ha divertito parecchio. Se anni orsono il titolo acchiappava per la sua buona realizzazione tecnica, oggi affascina per il suo gusto retrò che, pur non potendo competere con le orge poligonali odierne, sa donare ore di sano divertimento spensierato.

Rubrica dedicata alle celebrità e ai personaggi che costellano il mondo del retrogaming. a cura di<br>Luca Zabeo

# Speciale interviste

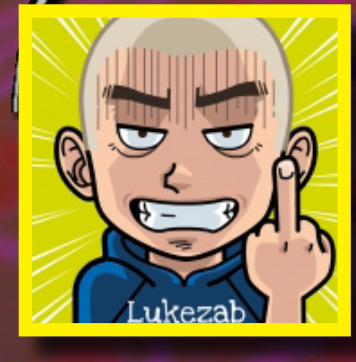

*La nascita di una nuova era*

#### Prologo di Daminano COLOMBARI

*"E' la possibilità di governare qualcosa sulla TV che non fosse semplicemente una barretta che ci ha reso grandi.* 

*Riuscivamo a muovere e a caricare pixel, sfidare gli amici ma soprattutto costruire qualcosa d'impalpabile ma maledettamente accattivante come un listato.*

*I nostri genitori non capivano come uno potesse "passare" tutte quelle ore a premere dei tasti su quella specie di macchina da scrivere. Oggi molti di noi, grazie a quelle ore "passate", hanno una marcia in più, sono riusciti a trovare un lavoro con una certa facilità. La costanza nel seguire l'evoluzione tecnologica in tutti questi anni ha dato come risultato un'enorme esperienza informatica sviluppata-*

La redazione di Re.BIT è lieta di pubblicare una straordinaria intervista ad uno dei personaggi più attuali del retrogaming italiano e colui che ha dato nuova linfa agli utenti del Commodore grazie ad una sua straordinaria invenzione: la C64SD

Cari lettori di Re.BIT ecco a voi

### DAMIANO GOLOMBARI

*si nel tempo, ma iniziata proprio in quel periodo, "gli anni '80"… Il Commodore da bambini ha acceso una lampadina in molti di noi, alcuni hanno aumentato la sua luminosità, per altri si è spenta, ma il ricordo di quella luce rimane comunque indelebile per tutti. Adesso le console rendono i ragazzi dei meri utilizzatori passivi di hardware e quindi destinati a crescere di meno."*

#### Intervista di Luca Zabeo

*Luca: Siamo in compagnia di Damiano alias Manosoft. Allora, raccontaci la storia della C64SDV2, che ad onor del merito ha rilanciato l'Italia nella scena retrogames. Ho letto su diversi siti (europei ed americani) recensioni a dir poco entusiasmanti...*

*Manosoft: Nel lontano 83/84 io e il mio amico Joe abbiamo* 

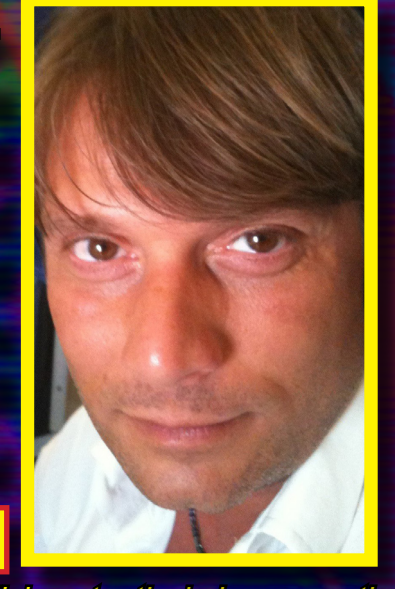

*condiviso tantissimi momenti di puro divertimento, la nebbia fuori dalla finestra e noi in casa con decine di cassette copiate e acquistate dell'edicola. Ogni volta era come aprire un uovo di Pasqua, si aspettava il caricamento e si godeva della grafica e del suono mentre la mamma ci preparava il panino e in TV c'erano i ROBOT… Lui ha iniziato con il Vic20, io subito dopo con il 64, full optional… monitor, floppy, tape, due joy-*

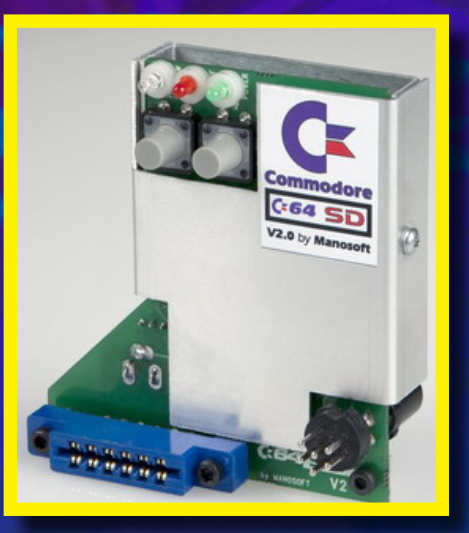

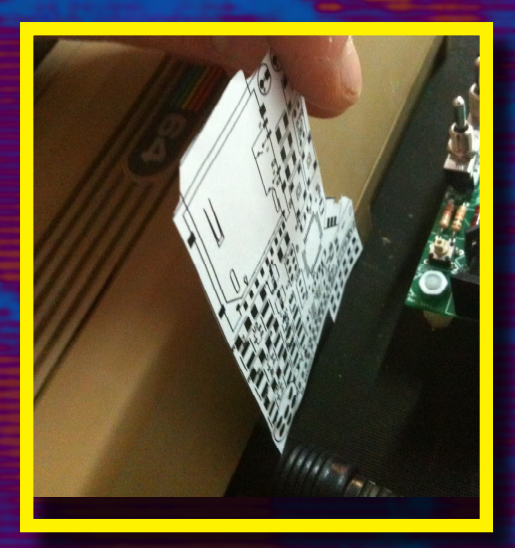

*stick, avevo insomma molto da fare e da imparare, dopo pochi mesi avevo lo Speeddos. Arrivarono le superiori e lì non ce ne fu più per nessuno, in classe avevo con me un membro del mitico gruppo Crack F4CG, gli altri erano svedesi o giù di lì, avevano accesso a tutto il parco giochi e software e ci piazzavano le loro intro e i loro trainer. In pratica tutte le settimane con* 

*Fcopy mi copiava decine e decine di giochi.*

*Figuratevi che voglia avevo di studiare…*

*Premesso questo, siamo cresciuti io e il mio amico Joe… Entrambi siamo passati negli anni tra Commodore e tante generazioni di Windows. Ma il C64 è rimasto nei nostri cuori (si è vero, l'Amiga con i suoi 16 bit era davvero un bel giocare, ma il primo bacio non si scorda mai).* 

*Ho deciso di riacquistare tutto quello che avevo, fare spazio in garage e trovare sul mercato un oggetto che mi permettesse di caricare come un tempo i miei giochi.*

*Ho cercato per mesi tra forum, ebay, newsgroup, ma non volevo smontare il computer per stagnare fili, e non volevo sbattermi a montare dei circuiti sperando poi sul loro funzionamento.* 

*Luca: Quali sono state le difficoltà che hai dovuto superare per arrivare ad una versione definitiva?*

*Manosoft: Visto che in giro c'erano diversi progetti e schemi elettrici che si assomigliavano un po' tutti (http:// www.pitsch.de/stuff/mmc2iec/ index.htm#A14), mi sono messo a studiare su quello più classico open source e renderlo "a me più comprensi-*

*bile" e capire tramite il software sd2iec, anch'esso open source, le possibilità reali di funzionamento.*

*Per fare questo ho deciso, essendo un masterista (disegno circuiti stampati), di fare un prototipo tradizionale facilmente collegabile e modificabile senza troppe pretese ma solo per studio (http://www.youtube.com/ watch?v=9OxODTWyZC8).*

*Sollecitato dagli amici di http:// www.retrogaminghistory.com/, decisi poi d'iniziare a costruire un prodotto per me e i miei sostenitori…*

*Il secondo step fu quello di rimpicciolire la scheda e di renderla priva di cavi, insomma fare un Plug&Play (http://www.youtube. com/watch?v=mfPr5JnHgdw). La difficoltà iniziale fu quella di capire come fissare un connettore Din a 6 poli (nativo volante) su un circuito stampato (questo ancora oggi mi porta via dai 15 ai 20 minuti di lavorazione)*

*Avendo successo la nuova forma e la qualità dell'assemblaggio, molti comunque lamentavano:* 

*- l'impossibilità, una volta inserita la scheda, di non poter più usare il floppy;* 

*- l'elettronica era troppo esposta e a rischio… chiedevano* 

#### *tutti un case.*

*Uno stampo costa un mucchio di soldi, avevo investito parecchio tra circuito e componenti vari, quindi la plastica era fuori discussione, ma allora come fare?* 

*Dopo diverse settimane di studio ho realizzato, grazie ad un mio amico esperto disegnatore CAD, la cover in alluminio assemblata in tre parti, leggera, robusta e in linea con l'uso. Davvero un bel colpo !!*

*Poi, dopo diverse prove, sono passato a stagnare saldamente una femmina volante, centrandola dietro al Din a 6 poli, così da rendere il circuito passante per il drive. Anche stavolta avevo dato una risposta concreta alle vostre richieste (http://www.youtube.com/ watch?v=RF0GGPgufsg).*

*Luca: Ci sono state delle persone che hanno collaborato e creduto nel tuo progetto?*

*Manosoft: In questo mio progetto tutta la scelta hardware è stata decisa da me in base a ricerche e prove fatte. Per il Testing e l'immissione del prodotto mi sono stati di FON-DAMENTALE aiuto:*

*- XAD / NIGHTFALL, http://www.nightfallcrew. com/?lang=it*

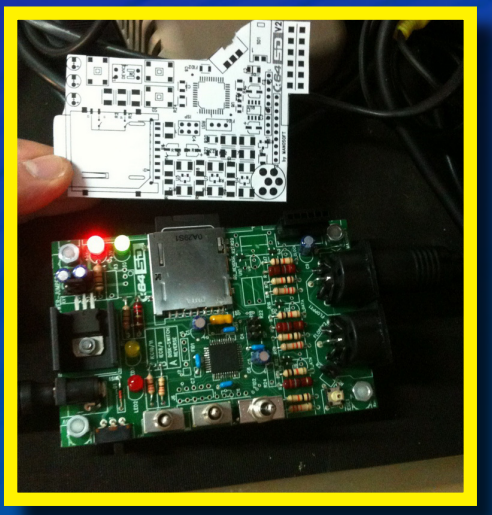

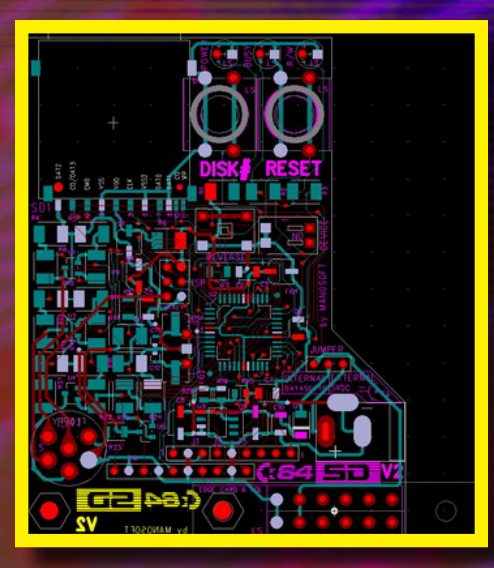

*Ho avuto l'onore di conoscere questo personaggio…*

*dal mondo degli hacker, cracker, BBS, 8bit, Crew e tutto quello che è rimasto in vita dagli anni '80 ad oggi……*

*Grazie quindi a Davide per la professionalità e la competenza in materia Commodore, ospitalità sul suo server e per il continuo aiuto nel colmare le mie lacune nel web.*

#### *- nbla00, http://www.megacart.com/*

*autore anche del File-Browser su SD2iec per la piattaforma* 

*Vic20, C64, C128 (in lavorazione C16 - per comodità mi sono permesso di rinominare FB sulla SD, questo prog riconosce il sistema Commodore e lo reindirizza al relativo Browser).*

*- Arel72 A Gabriele Lera, il mio caro Amico di Pisa che mi fa da tester e da muro del pianto (www.c64italia.altervista.org).* 

*- Amigafever, ad Alberto per il continuo e massiccio lavoro di conversione e test di file M2I.*

*E poi MacDLSA e te per il vostro sostegno morale e a tutti voi che mi avete spinto in quest'avventura che sinceramente mi sta impegnando più del previsto (ma volevo lasciare un segno).*

*Da piccoli ci sentivamo i padroni del mondo con tutti quei giochi e quel software, ci sembrava di avere tutto ed eravamo "semplicemente" felici… Volevo che il mio nick MANO-*

*SOFT ((mano (damiano) soft (software)) nato tra i print ed i poke insieme al mio amico Gianni (JoeSoft), non fosse un semplice nick postato nel web. A distanza di 25 anni, sono riuscito a farci rivivere quella stessa felicità quando il febbraio scorso con il prototipo della mia scheda … ci è apparso sul televisore il nostro gioco preferito: AZTEC CHALLENGE!*

*Luca: Con un passato da giocatore, ed avendo vissuto la scena degli anni '80 in prima persona, il C64 ti è rimasto nel cuore. Anche il VIC20?*

*Manosoft: Come ben sai, sono stato tra i primi (e mi ritengo fortunato) a possedere una C64V2 first edition, per poi passare alla versione 2.0, quali differenze ci sono?*

*Luca: Prevedi ulteriori sviluppi della C64SDV2? Sempre che non siano top secret...*

*Manosoft: In effetti, terminate le advanced, avrei in mente un'ul-*

**Realizzed C64SD V2.0 (Second Version) Smd Mounting** NO MORE POWER SUPPLY! NO MORE FLOPPY CABLE! NO MORE SOLDERING CABLE INTO AND/OR OUTPUT YOUR COMMODORE! **ONLY PLUG&PLAY** THIS BOARD HAVE **EVERYTHING YOU NEED** 

Realizzed C64SD V2.0 Advanced added: **Through IEC Connector** & Aluminum Cover

Realizzed C64SD V2.0 Infinity added: **Through Tape Connector** Pcb add on for Tape Atmega 1284P DownSide Connector IEC/RESET config: - JUMPER (default) Reset on IEC (as C64sd V2.0) - Custom Cable **Reset on User Port** - Empty

C64SD external C128/C16/PLUS4

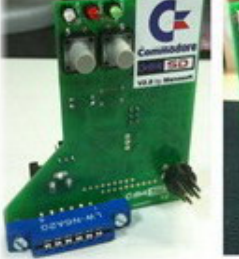

 $C:64$   $F$   $V2.0$ 

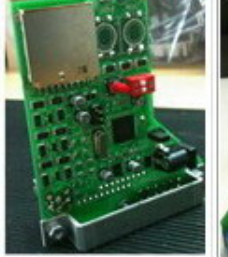

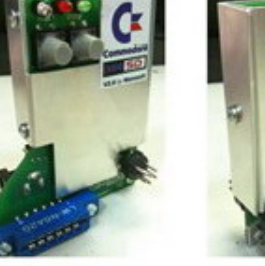

 $C:64$   $\rightarrow$  V2.0 ADVANCED

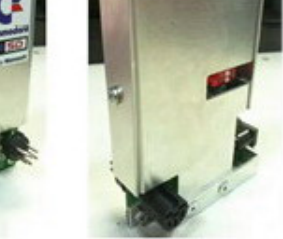

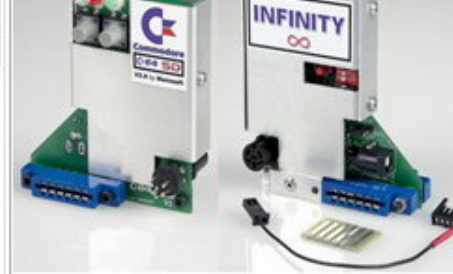

C: 64 FD V2.0 INFINITY

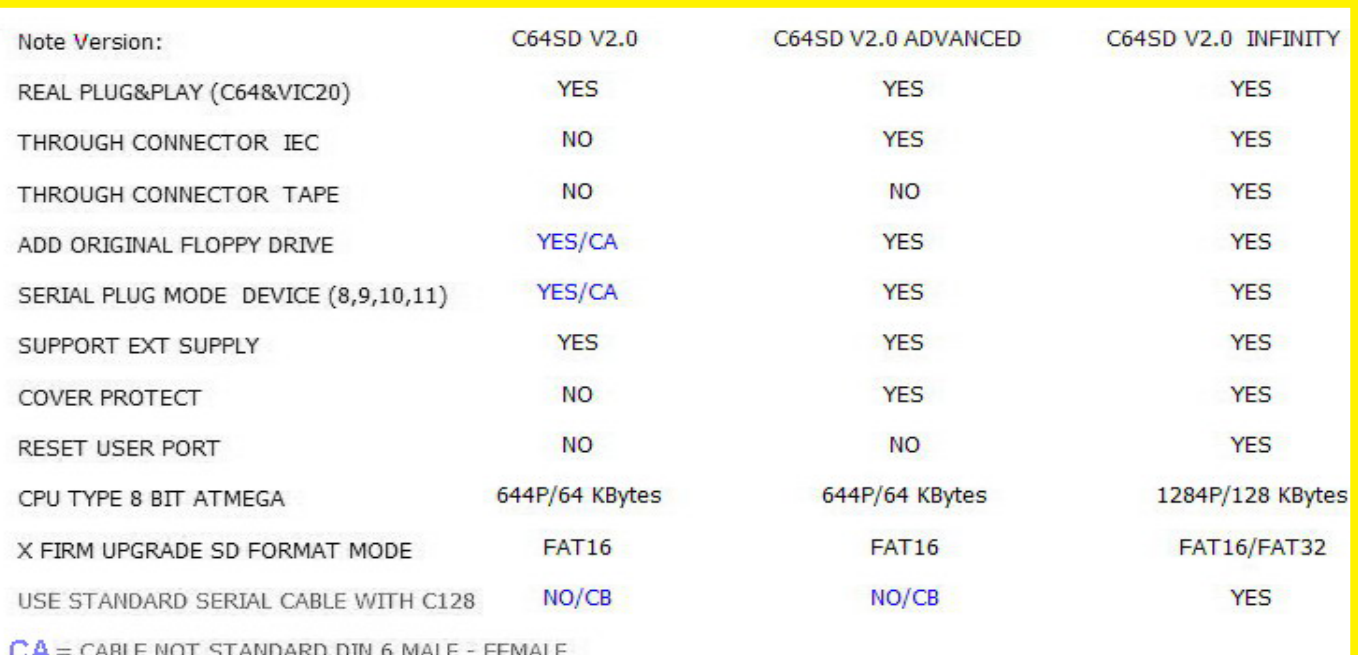

CB = CUSTOM CABLE WITHOUT CENTRAL PIN 6 ON DIN

*tima versione, ma non so… è ancora tutto campato in aria. Visto che qualcuno ha lamentato l'impossibilità di collegare il tape con la scheda inserita e la speranza che qualcuno continui a sviluppare il software sd2iec rendendolo compatibile con altri fastloder, servirebbe ulteriore spazio sul micro.*

*Questo sarebbe un ADD-ON solo per chiudere il cerchio delle richieste; non si potrebbe davvero colorare di più un progetto nativo come questo.*

*Resta il fatto che quando terminerò le ultime advanced a quel punto deciderò se continuare su questa strada o se fare l'ultimo mio step personale o fermarmi, visto che il tempo è sempre poco e il guadagno anche, il mio risultato più grande l'ho già ottenuto grazie a tutti voi.*

![](_page_68_Picture_5.jpeg)

#### *Luca: Beh! Speriamo che non sia l'ultimo progetto, desideravi aggiungere...*

*Manosoft: Noto in giro una certa (per me inutile) tendenza ad interfacciare queste schede con un display (ma dico il monitor che si ha di fronte non è più che sufficiente? Sbaglio o il 1541 aveva solo un LED!?!)*

*Luca: Uhmmm va bene... cosa ne pensi della scena retro in Italia?*

*Manosoft: Siamo dei forti nostalgici…come in Spagna e in Germania… ma se noti la quantità dei prodotti nel settore RE-TRO in commercio qui da noi, diciamo che l'Italia non dorme di certo.*

*Luca: Oltre al C64, hai avuto modo di giocare o usare altri computer, tipo MSX o Spectrum?*

*Manosoft: No, ho seguito l'evoluzione Commodore C64, A500, A1200, CD32 poi sono passato ad altro più standard come mol-* *Luca: Quali sono i tuoi giochi preferiti? O quale gioco ti è rimasto nel cuore?*

*ti.*

*Manosoft: Aztec Challenge, The Way of Exploding Fist, Antiriad, IO, Bozo's night out, Poster Paster, Superpipeline.*

*Luca: Ringraziamo Manosoft, per il tempo dedicatoci, e termino con una tua massima: "I bambini crescono ma le passioni restano". Grazie ancora.*

> *LukeZab per* Re.BIT

![](_page_68_Picture_16.jpeg)

Rubrica dedicata alle celebrità e ai personaggi che costellano il mondo del retrogaming. cura di

# **Speciale interviste**

![](_page_69_Picture_2.jpeg)

di Inter-

**Sotto i riflettori, l'autore del più celebre sito web dedicato al mondo**  ZX-Spectrum

# Martjin Van Der Heide

el mondo<br>
di Inter-<br>
net, pochi<br>
siti pos-<br>
sono fe-<br>
steggiare<br>
anni di vita e pochissimi net, pochi siti possono festeggiare il primato di arrivare a 15 anni di vita, e pochissimi possono essere annoverati come "patrimonio

della memoria".

Uno di essi è sicuramente World Of Spectrum. Partito come sito d'informazione, nel corso degli anni si è evoluto fino a trasformarsi come il miglior sito di riferimento dello ZX Spectrum della Sinclair, e non solo; è, infatti, l'unico sito che racchiude il più grande database tra i personal computer fino ad oggi

![](_page_69_Picture_7.jpeg)

www.worldofspectrum.org, copyright @ 1995-2011 Martijn van der Heide, ThunderWare Research Center

![](_page_69_Picture_9.jpeg)

conosciuti (parliamo di quasi 22000 file presenti in esso).

In occasione del 15° compleanno, l'autore del sito (Martjin van der Heide) è stato intervistato dal sito ElMundodelSpectrum, uno tra i migliori siti spagnoli dedicati allo ZX Spectrum.

Re.Bit ha ricevuto l'autorizzazione a tradurre e pubblicare l'intervista. Ringraziamo sentitamente tutto lo staff del sito El-MundodelSpectrum, e ci auguriamo delle nuove collaborazioni in futuro.

#### Ecco a voi **L'INTERVISTA**

*Se esiste un sito web che è un simbolo del nostro computer preferito, questo è certamente worldofspectrum.org. Tutto il sapere e l'informazione riguardante lo Speccy si* 

*ritrova qui, nel più grande database esistente per una piattaforma così antica. Il suo creatore, Martjin, è stato così gentile da rispondere a EMS (ElMundodelSpectrum) in questa breve intervista. Andiamo allora:*

*EMS: Raccontaci com'è stato il tuo primo contatto con lo Spectrum... E' stato il tuo primo computer?*

*WOS: Il mio primo computer fu uno Zx81 (o in* 

![](_page_70_Picture_0.jpeg)

*realtà il Timex/Sinclair 1000). Un amico ne aveva uno ed io riuscii ad averlo un anno dopo. In quel momento, lui passò ad uno Spectrum, che io riuscii poi ad avere l'anno successivo.*

*EMS: Cosa ti piace di più dello Spectrum? Perché non l'hai preferito a dei sistemi teoricamente superiori come il C64 o l'Amstrad?*

*WOS: Tutti i miei amici avevano uno Spectrum. Fino al 1990 non conobbi nessuno che possedesse un C64 o un Amstrad.*

*EMS: Quali sono i giochi che ricordi con più emozione? E quelli con cui hai trascorso più ore?*

*WOS: Non sono mai stato un giocatore. Ero più interessato ad altre tematiche quali hardware o utilità, per la maggior parte del tempo. Knight Lore* 

*era uno di quelli che mi piaceva esplorare, così come Saboteur. Quelli a cui giocai di più furono certamente H.E.R.O., River Raid e Enduro Racer, tutti giochi dell'Activision.*

*EMS: Siamo nel 1995, e decidi di creare World of Spectrum. Da dove viene l'idea? Ha qualche relazione con la comparsa dei primi emulatori?*

*WOS: Il mio primo tentativo di catalogare il software dello Spectrum risale al 1987. In quel momento usavo un sistema di tabella con i dati, poi gradualmente passai ad un Masterfile. Naturalmente, questi si dimostrò essere un sistema poco scalabile, perché c'erano troppi file e dati in archivio.*

*EMS: Quali sono stati i primi problemi che hai dovuto affrontare? Suppongo che classificare*  *tante informazioni e dati era diventato un lavoro durissimo…*

*WOS: Il primo problema che incontrai fu quello di avere un sistema migliore di gestione del database.*

*Dato che non esisteva, finii per scriverne uno io, che divenne poi l'SDG (lo Spectrum Games Database).*

*Determinare poi quali informazioni dovevano essere raccolte fu presto definito da altri utenti di SGD. Buona parte della base dati di Infoseek deriva da questo.*

*EMS: Quando iniziasti a preoccuparti delle tematiche legali di WOS? Ci fu qualche azienda o programmatore che si mise in contatto con te per discutere in primis dei problemi legali?*

*WOS: Questo fu un fatto un po' imbarazzante. Io non sapevo che esistesse del software per lo Spectrum pubblicato quando creai WOS. Un paio di mesi dopo la pubblicazione dei file pubblici nel 1997, Philip Reynolds del Workshop Avventure mi contattò per lamentarsi della disponibilità al download gratuito dei loro giochi, così come quelli della Zenobi. Questo segnò l'inizio della partecipazione al progetto Copyright (diritti d'autore). Sono felice di dire che tutti questi giochi d'avventura sono stati da allora ammessi in WOS (con il permesso ovviamente dei rispettivi autori – NDR).*

*EMS: Ho letto delle* 

*email in relazione alle domande precedenti e il caso di Odino è decisamente notevole. E' stato uno dei più difficili che hai trattato? Hai mai avuto di recente dei problemi con i file scaricabili inseriti in WOS?*

*WOS: Il caso di Odino non fu il più difficile in assoluto: le difficoltà maggiori si verificarono nel forum più tardi. L'unico problema serio che ho avuto fu con la IDSA (ora ESA), che inviò una falsa denuncia di violazione dei diritti d'autore al mio provider. Fu una settimana difficile, perché il mio provider chiuse la pagina principale di WOS.*

*EMS: Come ti venne l'idea d'integrare le informazioni delle riviste nella descrizione dei giochi? Come sono le relazioni con i responsabili delle riviste come Crash, Your Sinclair, etc?*

*WOS: Questo è probabilmente l'unico progetto accaduto al contrario. Jim Grimwood possedeva già un database dei dati delle riviste con dei riferimenti eccezionali, chiamato SPOT. Quando lo vidi, pensai che fosse una cosa giu-*

![](_page_70_Picture_21.jpeg)

![](_page_71_Picture_0.jpeg)

*sta acquisire tale ricchezza d'informazioni per Infoseek. SPOT è un database relazionale, simile a Infoseek, e fu quindi facile acquisirlo. Mort! cominciò a scansionare le riviste pagina per pagina. Combinare il contenuto con la base dei dati SPOT fu un passo logico.*

*EMS: WOS è riconosciuto non solo come il miglior sito per lo Spectrum ma anche come il miglior archivio esistente per retro-computer. Il lavoro e le informazioni di WOS sono impressionanti. Sei orgoglioso di questo?*

*WOS: E' davvero un onore che lo considerino così. Quello che lo rende importante, a mio modo di vedere, è il lavoro della comunità. Tante persone forniscono ogni giorno materiale e informazioni. Mi sento molto privilegiato con il team di WOS che ho conosciuto in questi anni.*

*EMS: In questo momento pensi che WOS contenga tutto il materiale creato per lo Spectrum? C'è qualcosa in particolare che ti piacerebbe integrare su WOS in futuro?*

*WOS: Quasi ogni giorno ci sono dei nuovi giochi*  *da elencare, e abbiamo lavoro per molti anni ancora (spero). Ho qualche nuova idea per migliorare in futuro, però non ne posso ancora parlare.:-)*

*EMS: Quanto pagheresti per avere una cassetta originale di Mire Mare? Non puoi convincere qualche azienda a creare almeno una stampa?*

*WOS: La verità è che tentai di entrare in contatto con la Ultimate, però senza successo. Chi lo sa, forse posso sperare nel futuro?*

*EMS: Hai mai provato a creare qualche programma per lo Spectrum?*

*WOS: Sì, la maggior parte dei miei patetici tentativi di creare dei giochi è disponibile nel mio archivio.*

*EMS: Conosci il software spagnolo? Hai mai giocato con qualche titolo? E se sì, qual è il tuo preferito?*

*WOS: La scena retro spagnola mi ha impressionato molto. In quest'ultimo anno sono stati creati molti giochi geniali. Questo lavoro aiuta realmente a mantenere viva la scena dello Spectrum, ma temo di non avere nessuna preferenza poiché non sono un buon giocatore.*

*EMS: Alcune aziende hanno commercializzato i loro vecchi giochi dello Spectrum su Iphone. Qual è la tua opinione al riguardo? Si potrebbe avere qualcosa di nuovo da aggiungere a ciò?*

*WOS: Su questi giochi, perché no? Abbiamo visto molti casi di giochi liberamente distribuibili che sono stati vietati, per poi tornare nuovamente disponibili. Questa è la soluzione giusta dal mio punto di vista. Adesso che se ne parla, ci sono diversi casi di aziende che stanno rilasciando versioni migliorate dei loro giochi per Iphone. Per esempio Nodes of Yesod (Odin) è uscito questo mese in versione sia originale che migliorata.*

*http://nodesofyesodgame.blogspot.com/p/ nodes-of-yesod-iphone. html* 

*EMS: Cosa ne pensi dell'emulazione? Sono usciti da poco gli emulatori della PS2 e della Wii, va bene così o è meglio dichiararli illegali?*

*WOS: He! Non posso dire nulla a riguardo. Io pensavo, quando avevo iniziato con WOS, che quello che era stato realizzato per lo Spectrum a livello commerciale fosse già fuori dal mercato,* 

*anche se mi sbagliavo. In egual modo, l'inizio di WOS assomiglia a quello di qualunque altro sito che archivia computer più recenti.*

*Personalmente credo la scena retro debba concentrarsi solo sul "retro", scegliendo le piattaforme che (parlando in generale) non siano più commercialmente redditizie come un modo per archiviare la nostra storia.*

*EMS: Lo Spectrum è sufficiente o hai intenzione di creare un WorldofXXX nel futuro?*

*WOS: Con tante cose ancora da fare, è molto improbabile che affronti un'altra piattaforma. Non ho esperienza con gli altri computer.*

*EMS: Molte grazie Martjin, per queste cortesi risposte.*

> *Traduzione per* Re.BIT *a cura di LukeZab*

![](_page_71_Picture_24.jpeg)
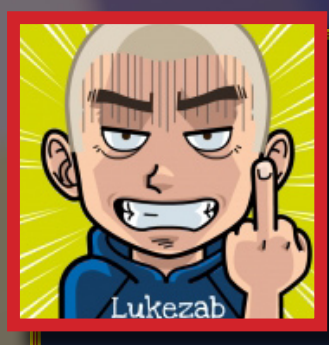

**L'intervista nacque da una discussione di EMS con Martjin per i decidere se fra i TOP 100 GAMES dovesse rientrare anche l'emblematico "La Abadía del Crimen". Come alcuni sapranno, il gioco restò fuori e non poté essere votato a causa di una non corretta e abusata votazione da parte di alcuni utenti ripetuta nel tempo, e per questo il gioco fu tolto. Per questa circostanza, non apparve mai nei TOP 100 GAMES di WOS. In una discussione con Martjin, spiegammo il motivo che rende speciale questo gioco nel contesto del panorama retro-spagnolo (con vari remake e seguiti, a parte la tragica fine dell'autore), rendendo nuovamente disponibile il gioco con una speciale** 

**supervisione per evitare nuovamente degli abusi. Da oggi possiamo quindi avere "La Abadía del Crimen" in classifica nei TOP 100 GAMES di WOS. E dopo questi scambi di messaggi, realizzammo l'intervista che state leggendo. Spero che sia stata di vostro interesse.**

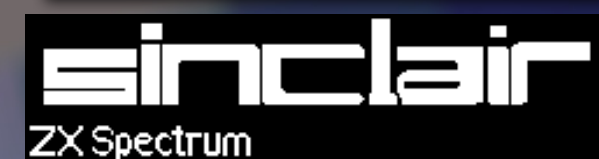

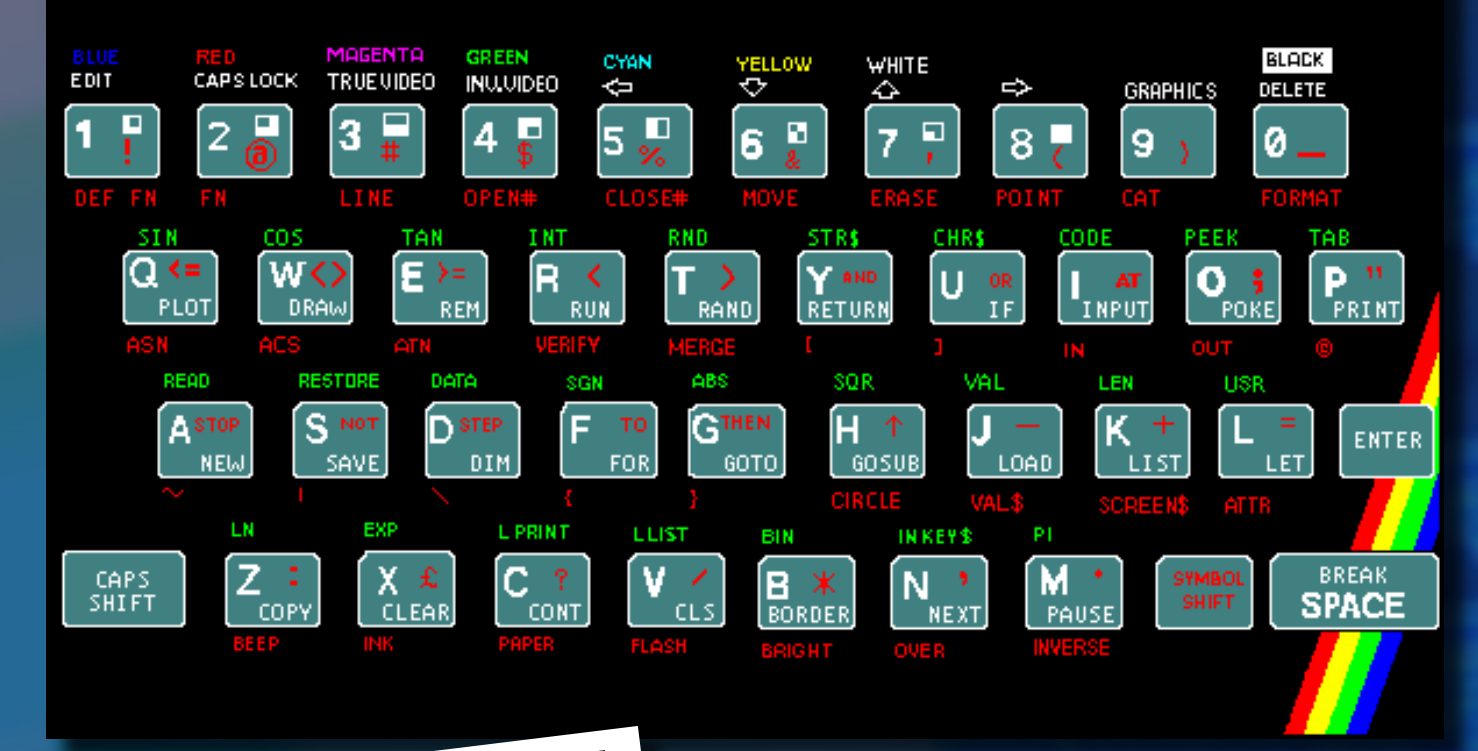

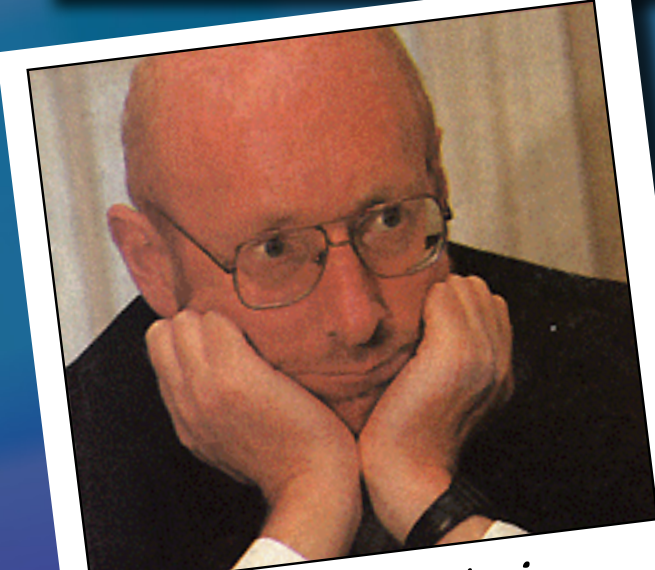

**E' veramente ammirevole il lavoro di Martjin. Anni di raccolta di dati, informazioni, e un database creato ad hoc: a volte non ci si rende conto del lavoro che c'è dietro un sito (per esempio RH e anche di una rivista quale Re.Bit). Credo che il tutto si possa riassumere in due parole: "passione" e "divertimento". Lo Spectrum è morto? A vedere WOS, EMS e tutti i siti che esistono nella rete e che sono ancora attivi, sembrerebbe proprio di no.**

 **Luca Zabeo**

Clive Sinclair

# La soluzione definitiva all'input del tuo Commodore 64

Riponete pure con delicatezza la vostra unita' Vic 1541 o il vostro Datassette 1351 e preservateli dalla usura. Manosoft ha pensato a tutto, senza ciu' la vita

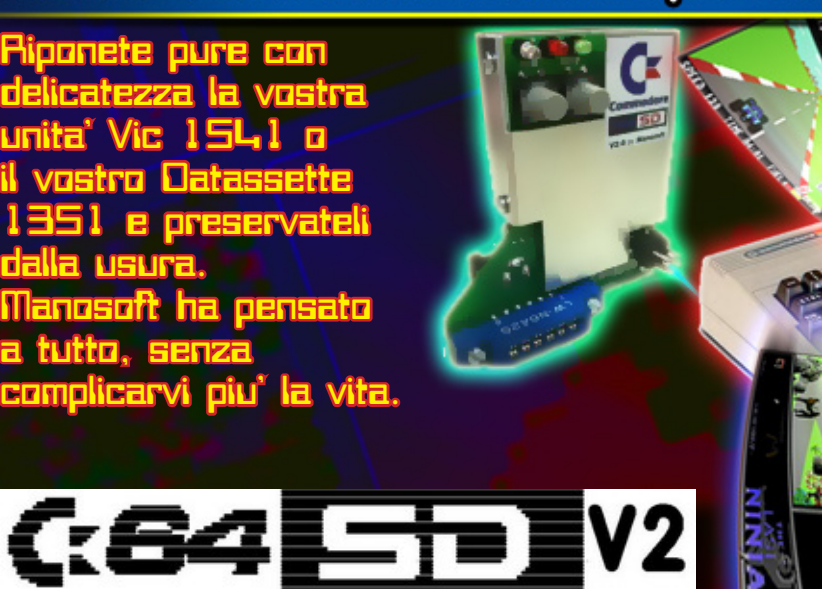

el panora-<br>
ma delle<br>
periferi-<br>
che, la<br>
C 6 4 S D<br>
V2.0 di Manosoft ha ma delle periferiche, la C 6 4 S D rappresentato una ventata di novità, tanto da essere in lista per il premio Innovations Awards Commodore Gebruikersgroep, una specie di Oscar per le innovazioni apportate sulle macchine Commodore, assegnato con il voto degli utenti. La C64DS V2.0 è una scheda che emula il floppy disk e la sua particolarità è data dalle dimensioni compattissime, non necessita di alimentazione esterna e funziona sia sul C64, sul Vic20, sul C16 e anche sul C128 (previo alcuni accorgi-

menti riguardante l'alimentazione).

La realizzazione della scheda mostra una grande cura nella ricerca delle disposizioni dei componenti, con saldature e connettori di elevata qualità. Il collegamento è dato dal connettore a 6 pin del floppy, mentre l'alimentazione viene presa direttamente dal connettore del lettore della cassetta.

La scheda, oltre al connettore Din a 6 poli e alla porta tape, si compone del pulsante di reset, del pulsante di cambio disco (utilizzato nel caso di giochi o programmi che usano più dischi), degli switch per la configurazione dell'interfaccia (la scheda ha la possibili-

tà di collegare in parallelo altre C64SD, ed è quindi utile specificare il numero di device), e i tre led di status (verde, rosso e azzurro). Inoltre, è presente un connettore per un'ulteriore alimentazione e uno switch utile per selezionare la sorgente di alimentazione (il

 $\triangle$   $\lambda$ C

connettore tape non è passante come quello del floppy, e quindi se si collegano due schede in parallelo, la seconda necessiterà di un'alimentazione esterna da 9v).

*a cura di Luca Zabeo*

Basandosi sul software e sul firmware della SD2IEC, la scheda è pienamente configu-

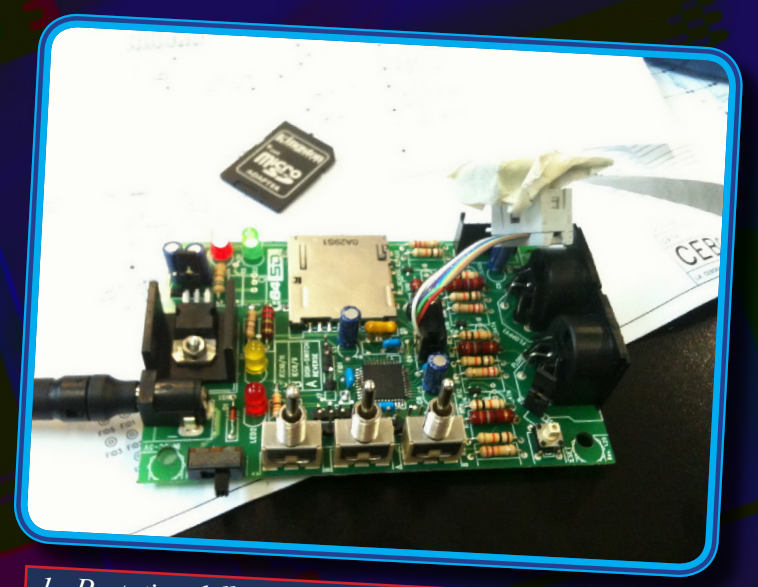

*1 - Prototipo della C64SD. Notare l'alimentazione ester na e i connettori DIN…*

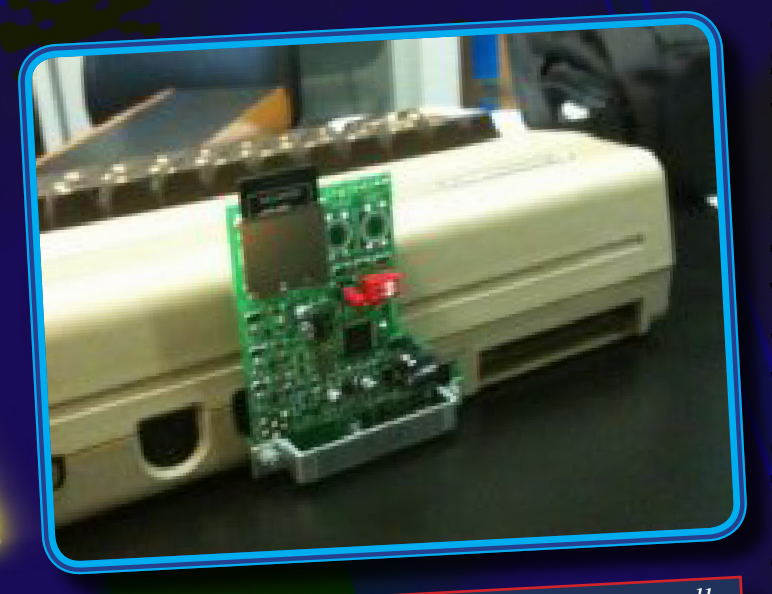

*2 - Ecco dove viene alloggiata la C64SD, per nulla ingombrante e pratica da usare.*

rabile e aggiornabile; i file che la scheda può leggere sono molteplici, compresi i multiload e i multidischi (per esempio il gioco Zak Mckraken utilizza ben 5 dischi). Altri formati sono:

- *• PRG (file del gioco/ programma)*
- *• P00 (file delle cartucce)*
- *• D64 (file dell'immagine del disco)*
- *• M2I (file multiload)*
- *• D71 (file doppio lato del drive 1571)*
- *• D81 (file del drive 1581)*

L'ultimo aggiornamento del firmware comprende un programma SJLOAD che carica in fastload basato sul Jif-

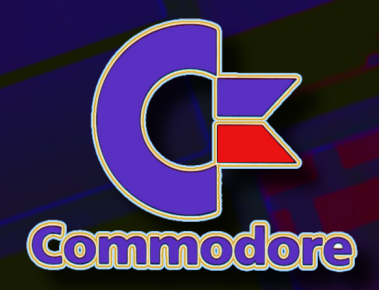

#### fyDos.

L'uso della C64SD V2.0 rasenta la semplicità, in quanto il creatore Manosoft ha incluso nel proprio sito un package completo anche per chi è a digiuno del sistema Commodore, e delle pagine di spiegazione con tanto di esempi per caricare giochi e programmi anche multidisco, nonché un browser che permette di "navigare" all'interno della scheda e di caricare i programmi o i giochi selezionandoli.

Il caricamento del programma o del gioco, a seconda del tipo di file, varia dal qualche secondo a un paio di minuti; inoltre, se all'interno della scheda SD di memoria sono presenti molti file, il tutto viene rallentato (sia la visualizzazione, sia la memoria utilizzata del computer, sia i tempi di caricamento - bisogna tenere conto che

è una scheda d'emulazione floppy, con tutti i suoi limiti).

Come dicevamo, fra le caratteristiche aggiunte nella versione Advanced, oltre alla cassa di alluminio che dà stabilità alla scheda e limita eventuali disturbi elettromagnetici, è stato posto un Din a 6 poli passante, permettendo di agganciare in parallelo diverse schede, o addirittura un lettore floppy 1571 o 1541, permettendo di fare una serie di multiletture o di fare addirittura un dump dei programmi o dei giochi contenuti all'interno del floppy e viceversa.

La C64SD V2.0 può essere utilizzata su molti modelli Commodore 64/128 ed anche sul VIC20 (nel package contenuto nel sito viene rilasciato un browser anche per esso - logicamente, i vari programmi o giochi hanno l'unica limitazione nella memoria del computer).

Nel panorama italiano, la C64SD V2.0 è qualcosa di unico. Esistono molte altre schede per il Commodore ma, a ben vedere, i prezzi a cui vengono proposte non sono per nulla appetibili, vuoi che su molte di esse aggiungono display lcd o altre cose… qui non si mette in discussione la validità, ma il fatto che quello che la scheda promette lo fa e lo fa bene.

Un appaluso a Manosoft.

> *Luca Zabeo per* Re.BIT

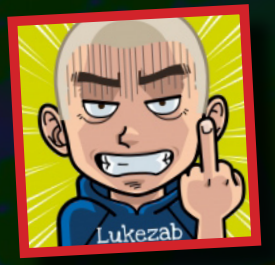

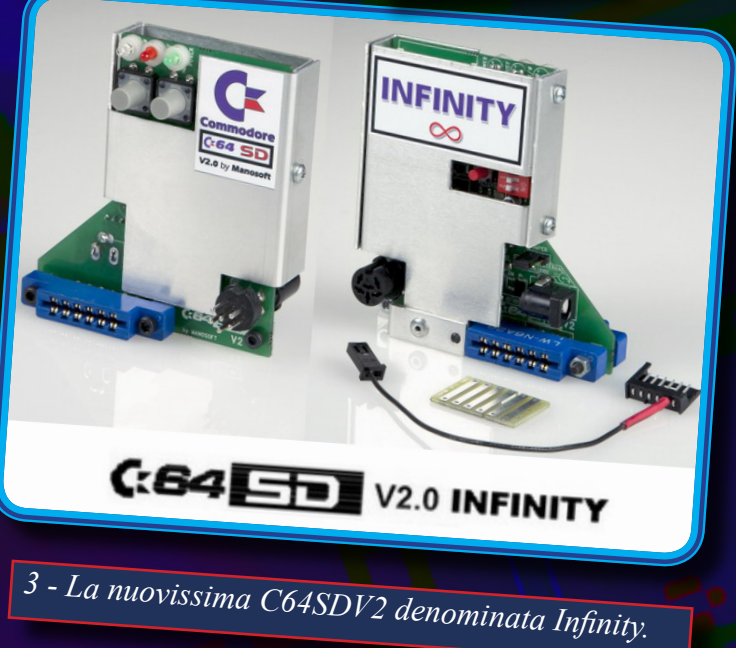

 *a cura di* Gianfranco Bertiboni

# **non solo ANIME & VIDEOGAMES . . .**

on questo ar-<br>
ticolo, inizia-<br>
mo a parlare<br>
degli anni '80<br>
più punti di vista. L'ar-<br>
degli anni '80 ticolo, iniziamo a parlare degli anni '80 trattandoli da gomento che da sempre mi sta più a cuore, ormai lo sapete, sono gli anime giapponesi e gli anni '80 sono stati la massima espressione di essi. Ma gli anni '80 non sono solo stati sizione in rete. In praticaratterizzati dai cartoni animati tipici di quel periodo, c'è stato molto di più, com'è ovvio che sia.

Non è facile raccontare quel decennio alle nuove generazioni. A parlarne con chi è mio coetaneo (io sono del 1971) ne nascerebbe una conversazione dove ci capiremmo al volo, senza troppe

spiegazioni. In tanti con cui sono in contatto su Facebook, su YouTube, e su altri social network che sono nati dal 1990 in poi, mi chiedono perché sono così tenacemente nostalgico, così fortemente legato a quel periodo di vita. La risposta la fornisco attraverso i cartoni animati che metto a dispo-

ca, faccio capire che già solo con quelli la mia generazione è stata fortunata nel vivere in prima persona quel decennio.

Gli anni '80 sono giunti dopo una decade, quella degli anni '70, davvero difficile e per certi versi storicamente importante. Gli anni '70 vengono ricordati come "Gli anni di piombo", espressione

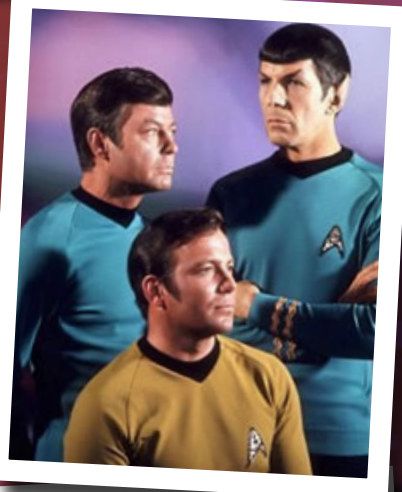

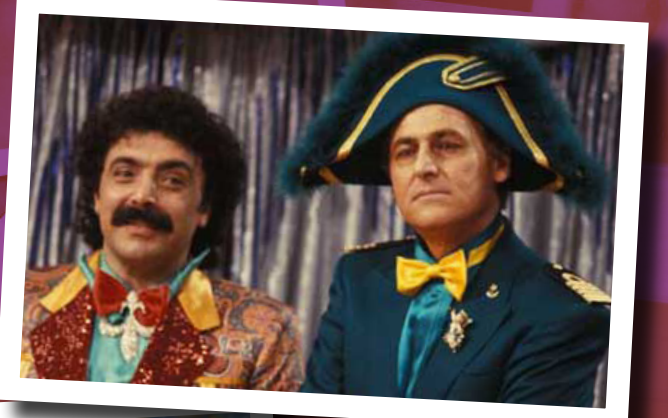

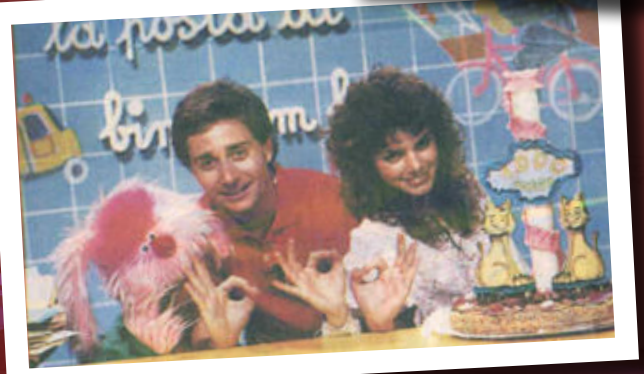

diventata comune per raccontare i tanti eventi tragici di stampo terroristico (i vari attentati con le bombe), di stampo politico (come le famigerate Brigate Rosse del rapimento Moro), o di stampo criminale come la più grande banda che l'Italia ha

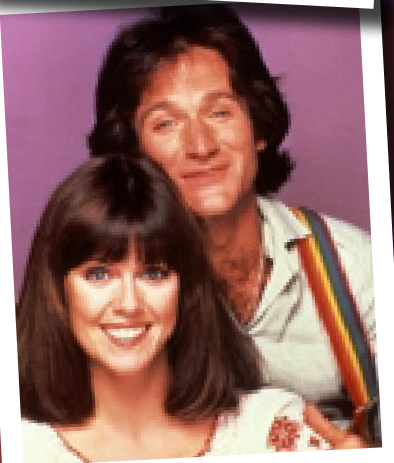

conosciuto (la "Banda della Magliana", tanto per citarne alcuni). Ma sono stati anche, gli anni '70, di grande espressione artistica. La musica, ormai, aveva intrapreso una stra-

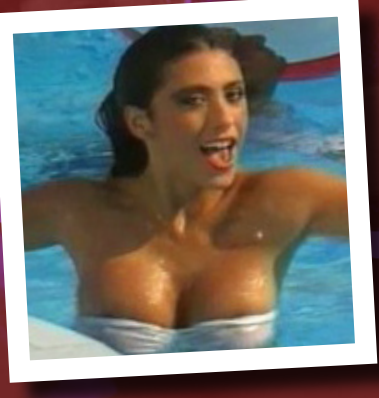

da di grande qualità e di varie sfumature, questo grazie all'input lanciato dai Beatles e seguito da tutti gli altri fino ai giorni nostri. Stavano nascendo le televisioni commerciali, le quali s'inserivano come alternativa all'unica tv che c'era, la Rai. E nascevano anche le radio cosiddette libere, anche in questo caso dando una svolta epocale all'etere radiofonico. Nascevano, inoltre, i primi videogame per la casa, primo fra tutti il Pong, vero e proprio apripista degli home computer degli anni '80 fino ad arrivare alle odierne piattaforme di gioco.

Gli anni '80, quindi, hanno raccolto l'eredità di quel decennio difficile ma anche rivoluzionario. Si sono perfezionati i meccanismi nati negli anni '70 e si è creata una vera e propria concorrenza che, si sa, non fa altro che bene per ottenere prodotti sempre più di qualità per battere il potenziale avversario, un esempio su tutti la televisione. E qui torna il discorso dei cartoni anima-

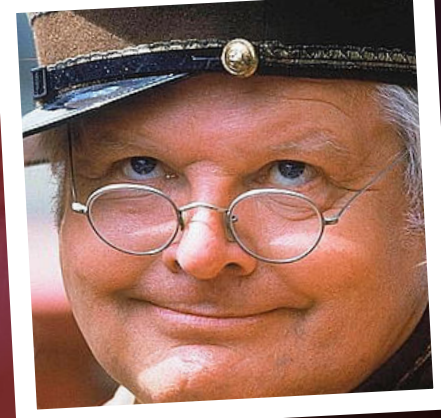

ti che, proprio a cavallo della fine degli anni '70 e per tutti gli anni '80, hanno marchiato a fuoco questi ultimi.

Gli anni '80 li rimpiango perché era tutto ben definito:

- La politica: ricordo tutti i nomi dei ministri, dei presidenti, dei segretari di partito di qualsiasi schieramento. Oggi faccio fatica, Presidente del Consiglio a parte, a ricordare un solo nome di un qualsiasi parlamentare.

- La musica: se ancora oggi per radio, ma soprattutto in televisione, si fanno programmi "Il Pranzo è servito" di Corrado. Il sabato c'era "Fantastico", la domenica non si poteva non vedere "Drive In" (e ne sto citando solo alcuni).

- I videogame: oggi la tecnologia ci offre delle piattaforme videoludiche indubbiamente<br>spettacolari. Ma

spettacolari. le notti passate a caricare le cassette sul Commodore 64 o sullo Spectrum 48k, e successivamente infilare i floppy sull'Amiga 500 o sull'Atari ST per tentare di finire il videogioco di turmente sono tornati sul mercato, esattamente come all'epoca, della stessa fattura. Segno, anche in questo caso, che il fascino di ciò che c'era negli anni '80 non tramonta mai. e tanti altri

aspetti, hanno determinato la mia infinita,

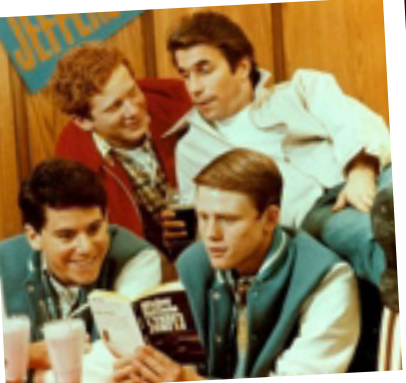

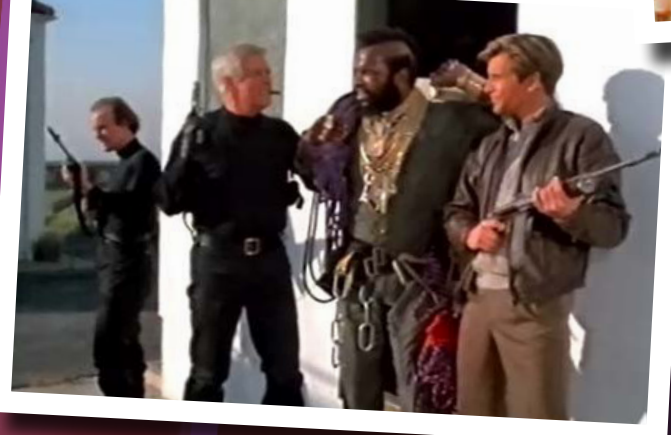

dove vengono suonati brani soprattutto di quel periodo, ci sarà un perché ("I Migliori Anni" di Carlo Conti docet!). Anche in questo caso ricordo bene i tanti artisti, i gruppi musicali, i titoli delle canzoni, i testi, perfino chi vinse le varie edizioni di Sanremo! Oggi sfido chiunque a ricordarsi chi ha vinto Sanremo la scor-

sa edizione, di getto non risponderebbe nessuno...

- La televisione: oggi dominano determinati e precisi format, i cosiddetti programmi reality come il Grande Fratello, una vera tristezza! Io mi ricordo che quando uscivamo da scuola, facevamo tutti le corse per andare a vedere "Bis" di Mike Bongiorno o

no impugnando il mitico joystick (con un solo pulsante!) non si possono dimenticare. Questi home computer che ho citato hanno veramente segnato un'epoca, e ne sono stati venduti milioni di esemplari in tutto il mondo.

- La moda: oggi la scelta è davvero vasta, i marchi e le firme sono davvero tanti. Troppi (?), forse. Ricordo che, ad esempio, le cinte alla moda erano rigorosamente El Charro. Gli<br>eskimo dominavano dominavano tre marche: Moncler, CiEsse Piumini e Dolomite. Per gli orologi, tralasciando quelli di alto costo come l'eterno Rolex, andavano tanto di moda i Casio al quarzo e possibilmente con calcolatrice inclusa. Ultimaforse ostinata, voglia di ricordare quel periodo di vita. Dal prossimo numero, parlerò nello specifico degli argomenti sopra accennati. Faremo insieme una sorta di viaggio attraverso ricordi, impressioni, e quant'altro contribuirà al ricordo di quel decennio.

Giaffy per

Re.BIT

E-mail e MSN: giaffy@hotmail.com

Sito web: http://giaffy.blogspot. com/

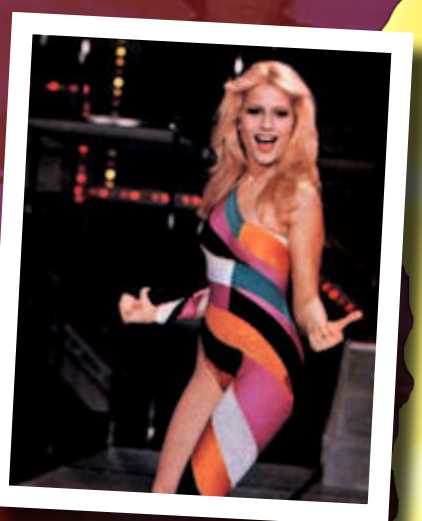

## MOBILE SUIT GUNDAM

Titolo originale: Kido Senshi Gundam Trascrizione letterale dalla pronuncia giapponese: Gandamu Anno: 1979 Autore: Yoshiyuki Tomino

# DATI TECNICI DEL GUNDAM E MECHA-DESIGN

Numero del modello: RX-78-2 Nome in codice: Gundam Altezza totale: 18.5 metri Peso totale: 60.0 tonnellate Generatore di energia: reattore a fusione Minovski ultracompatto, capacità 1380kW Propulsione dei razzi: motori a razzo: 24000kg x 2; 1870kg x 4 Prestazioni: massima accelerazione 0.93 G; tempo di rotazione di 180 gradi 1.5 secondi (1.1 secondi dopo l'upgrade con il magnetic coating); massima velocità di terra 165km/h Raggio dei sensori: 5700 metri Materiale della corazza: lega di titanio lunare Armamento: fucile a raggi x 1; spada a raggi x 2 (0.38MW); cannone vulcan da 60mm x 2 Armamento opzionale: giavellotto a raggi x 1; hyper-bazooka da 380mm x 1 (5+1 colpi); hyperhammer x 1; Gundam hammer x 1 Sistema Core Block: FF-X7 Core Fighter

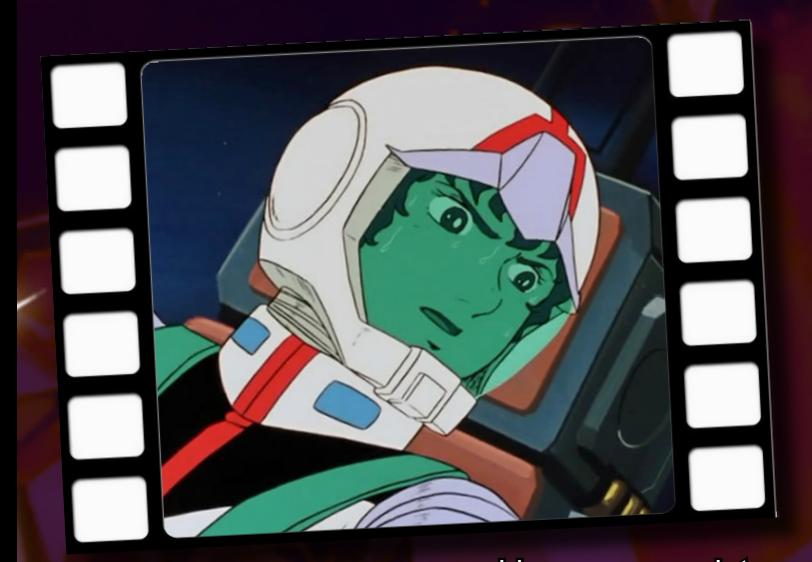

#### L'AUTORE E GUNDAM

Tomino nasce a Odawara, in Giappone, il 5 novembre 1941. Oltre ad essere creatore di manga e anime, è in patria un apprezzato scrittore e regista. Oltre a Gundam, probabilmente la sua opera più celebre, è creatore di altri anime di successo mondiale, ne cito alcuni tra i più famosi anche nel nostro Paese: Toriton, Il Tulipano Nero, Vultus V, Zambot 3, Daitarn 3. E, ovviamente, tutta una serie successiva dedicata a Gundam davvero lunga, che prosegue ancora oggi.

Parlare di Gundam è davvero un'impresa per chiunque, ci vorrebbe un numero intero di qualsiasi testata per descrivere non solo la serie originale, ma anche le decine e decine di sequel tra serie, movies e OAV, dove alcuni riprendono la storia originale, altri sono storie a sé stanti.

Basta infatti andare a vedere in rete cosa vuol dire digitare Gundam, visitando l'ottimo sito italiano Gundam Universe (http://www. gundamuniverse.it/). In Italia, inoltre, esiste un club altrettanto ottimo, il GIC (acronimo di Gundam Italian Club, http://www.gundamitalianclub.net/). Il sottoscritto ha avuto l'onore d'incontrare il suo presidente e fondatore, Francesco Miranda, in quel di Lucca Comics &

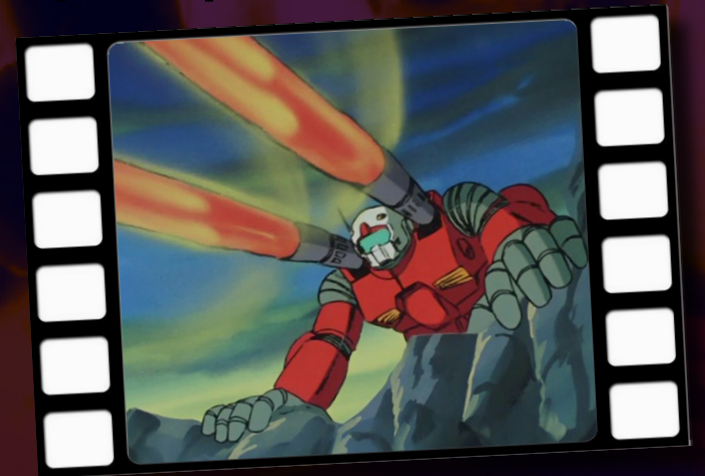

Games del 2010. Io mi soffermerò alla prima serie, quella storica del 1979, quella che ricordiamo di più.

### L'ANIME IN ITALIA

Il primo canale tv che trasmise Gundam fu TeleMonteCarlo, nel maggio 1980, inizialmente come due serie separate e tuttavia consecutive, la prima chiamata semplicemente "Gundam" la seconda "Il ritorno di Gundam". Successivamente altri canali regionali la ri-

fino al 2004. Non solo ma, proprio a seguito di questo increscioso accaduto, tutta la produzione successiva al 1979 (ad eccezione di Gundam Wing) in Italia non l'abbiamo mai vista.

Nel 2004, come dicevo, fortunatamente riacquistò la licenza Mediaset e, a cura della D/Visual nella stesura di un nuovo adattamento al doppiaggio, Italia Uno la ripropose interamente, questa volta tutti gli episodi ad eccezione del 15° (per volontà dello stesso

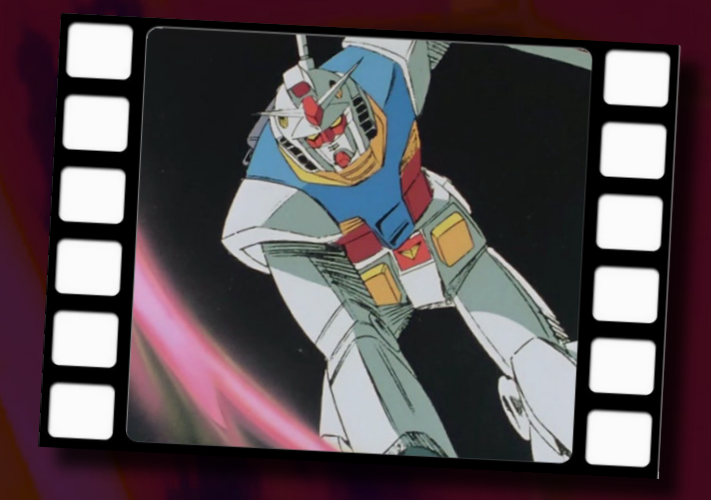

trasmisero, in questo caso come serie unica. Il primo doppiaggio storico fu curato dalla VID, e non si sa il perché furono saltati gli episodi 30, 33, 39 e 40.

Questa serie fu una delizia, ma allo stesso tempo anche una croce, perché a causa dei diritti mai pagati (il solito malcostume tutto italiano, aggiungo io!) la serie non fu mai più trasmessa

Tomino, a suo dire un episodio privo di valore e di significato).

versione manga a cura di Yoshikazu Yasuhiko, dove la cosiddetta Guerra d'Un Anno viene raccontata con molti più retroscena, molti più dettagli e sfumature rispetto l'anime tv.

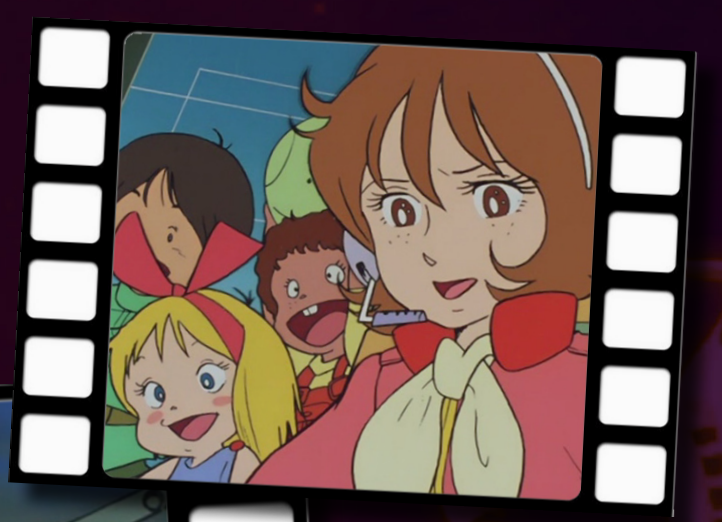

retti da Renzo Stacchi (voce storica di Haran Banjo in Daitarn 3), troviamo: Saverio Garbarino (Peter Rei), Massimo Rossi (Maggiore Scìa), Stefano Carraro (comandante Bright), Massimo Corizza (voce storica di Devilman e Gordian) è Hayato.

Scìa. Tra le voci del doppiaggio storico, di-

Nella nuova versione del 2004, curata da D/ Visual e diretta da Fabrizio Mazzotta (voce storica di Myzar in Goldrake) troviamo tantissime voci illustri. Qui i nomi dei personaggi, per volontà diretta di Tomino, sono stati ripristinati con quelli originali, quindi ora ad esempio il pilota del Gundam è Amuro Ray, il suo antagonista è Char Aznable. Tra le nuove voci cito Davide Perino (Amuro Ray), Fabio Boccanera (Char Aznable), Giorgio Borghetti (Comandante Bright). Più, una lista di special guest star davvero di prim'ordine: Romano Malaspina, Luca Ward, Georgia Lepore,

#### IL MANGA IN ITALIA

Anche in questo caso, come per l'edizione tv, registriamo un grado di "sofferenza" nel poter mettere mano al fumetto. Infatti, è solo nel 1994 che in Italia venne pubblicato Gundam 0079 di Kazuhisa Kondo, edito nel nostro Paese da Planet Manga. Ma, a proposito di sofferenze, la pubblicazione venne interrotta! Questa versione del manga è una sorta di versione compressa dei fatti accaduti nell'anime televisivo. Fortunatamente, nel 2001 nasce una nuova

Sia in Giappone, che in Italia, questo manga è ancora in corso d'opera, dal titolo Gundam le Origini.

#### IL DOPPIAGGIO ITALIANO

Come accennato pri-

ma, la prima versione storica del doppiaggio italiano fu a cura della VID. Anche i nomi dei personaggi furono adattati alla nostra lingua, a cominciare proprio dai suoi protagonisti: il pilota del Gundam è chiamato Peter Rei, il suo antagonista è chiamato Maggiore

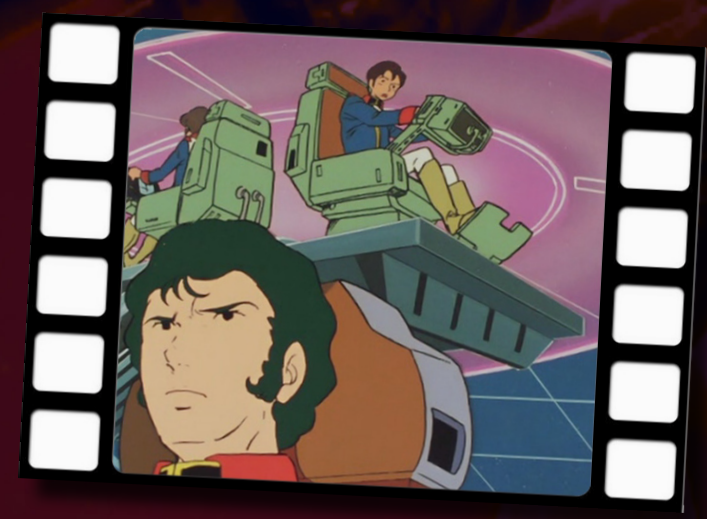

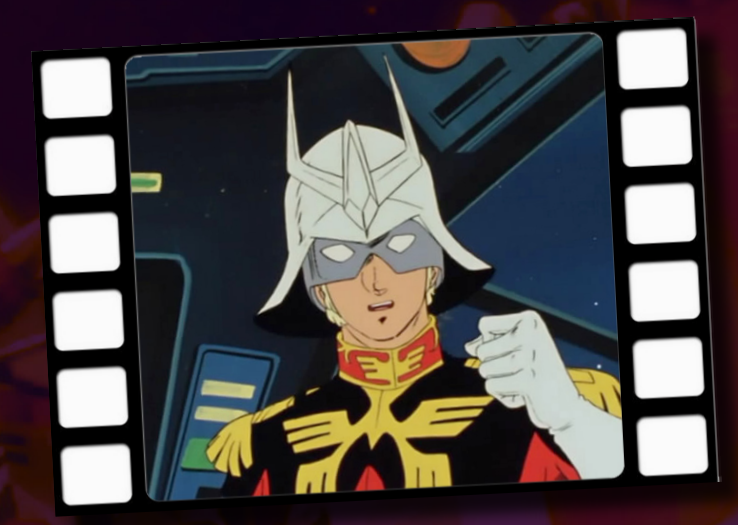

Diego Reggente. LA SIGLA ITALIANA Sia nella seconda edizione tv del 2004, e quindi anche la sua contemporanea edizione in dvd, la storica sigla di Gundam è stata omessa, a favore di quella originale giapponese. Tuttavia è stata inserita come extra nei dvd, perché non si può dimenticare una sigla bellissima come questa! Fu realizzata all'epoca della prima messa in onda in Italia nel 1980, scritta da Andrea Lo Vecchio e Detto Mariano (entrambi cantano anche nel coro, e pronunciano la famosissima frase "Nessuno ce la fa contro Gundam") e cantata da Mario Balducci,

che per l'occasione usò lo pseudonimo proprio di Peter Rei. Il testo è chiaro che, ascoltandolo oggi, è

incongruente riguardo i nomi dei personaggi, perché vengono citati nel brano ma riferiti al doppiaggio storico.

## LA SERIE ITALIANA IN DVD

Nel 2007, dopo il buon successo avuto nel 2004 su Italia Uno in tv, la D/Visual ne pubblicò la versione in DvD, e fortunatamente (come accaduto per i dvd di Zambot 3 e Daitarn 3)

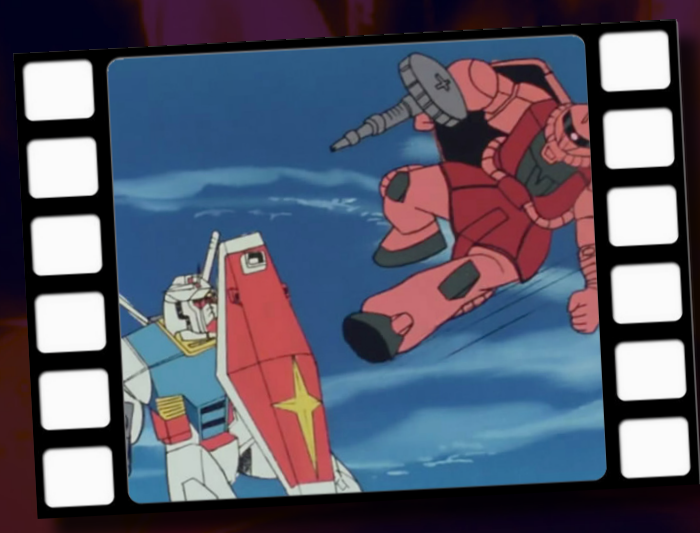

mantenne entrambi i flussi audio del doppiaggio storico e quello riadattato, questo a vantaggio di chi come me apprezzò e ricorda le vecchie voci e i vecchi dialoghi, magari imprecisi in alcuni "passaggi" ma sempre incredibilmente affascinanti come tutte le produzioni degli anime anni '80.

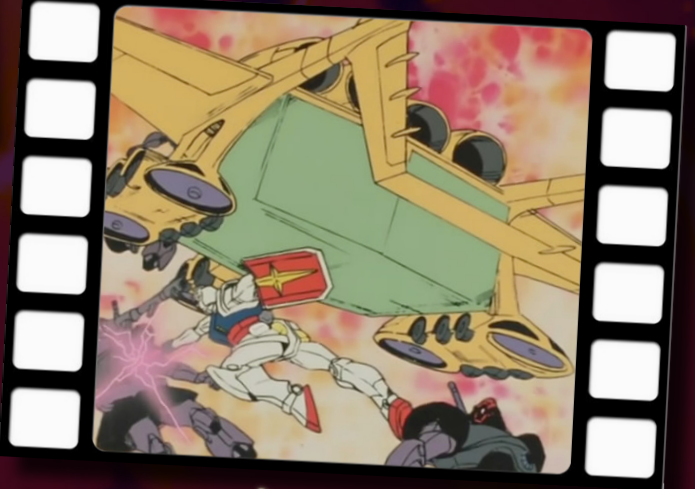

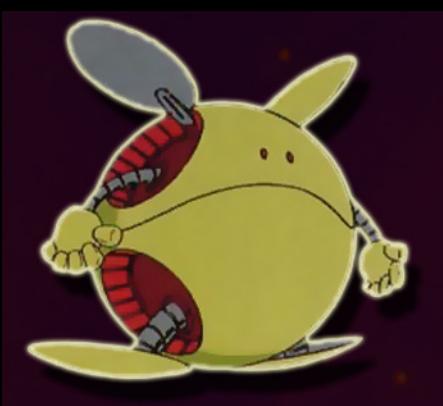

#### LA TRAMA

La datazione è 0079, il calendario è chiamato Universal Century. La Terra, ormai sovrappopolata, ha colonizzato la Luna e messo in orbita delle enormi Isole Spaziali, chiamate Side. Questo è l'inizio di quella che passerà alla storia come la "Guerra d'Un Anno", provocata dalla Famiglia Zabi, situata su Side 3 e autoproclamatasi "Principato di Zeon". La secessione voluta dal Principato ai danni della Federazione Terrestre, inizia con l'attacco senza preavviso su Side 7. La forza militare del Principato di Zeon, dovuta in gran parte ai suoi temibili Mobile Suit chiamati Zaku, sembra invinci-

bile ed inarrestabile. Ma, proprio su Side 7, vi è una nuova arma potentissima della Federazione, un prototipo di un nuovo Mobile Suit costruito dal padre di Amuro Ray, è l'RX-78-2, meglio conosciuto come Gundam. Amuro, successivamente salito a bordo della corazzata Federale chiamata Base Bianca, assieme al suo giovane equipaggio comandato dall'ufficiale Bright, cambierà le sorti della guerra.

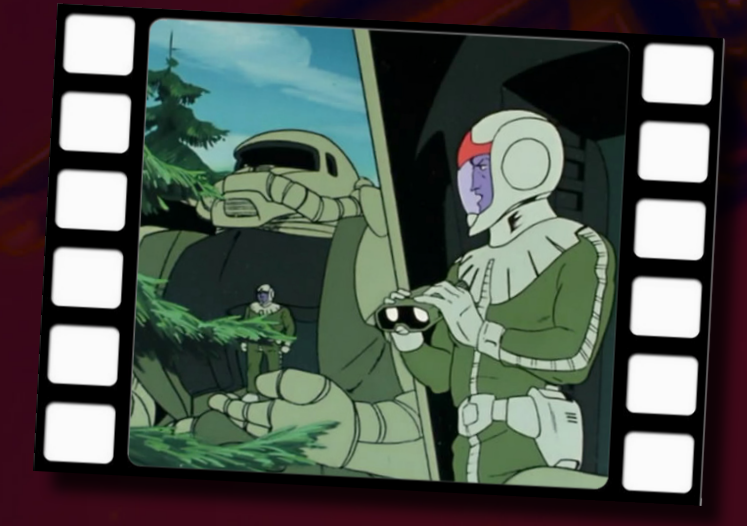

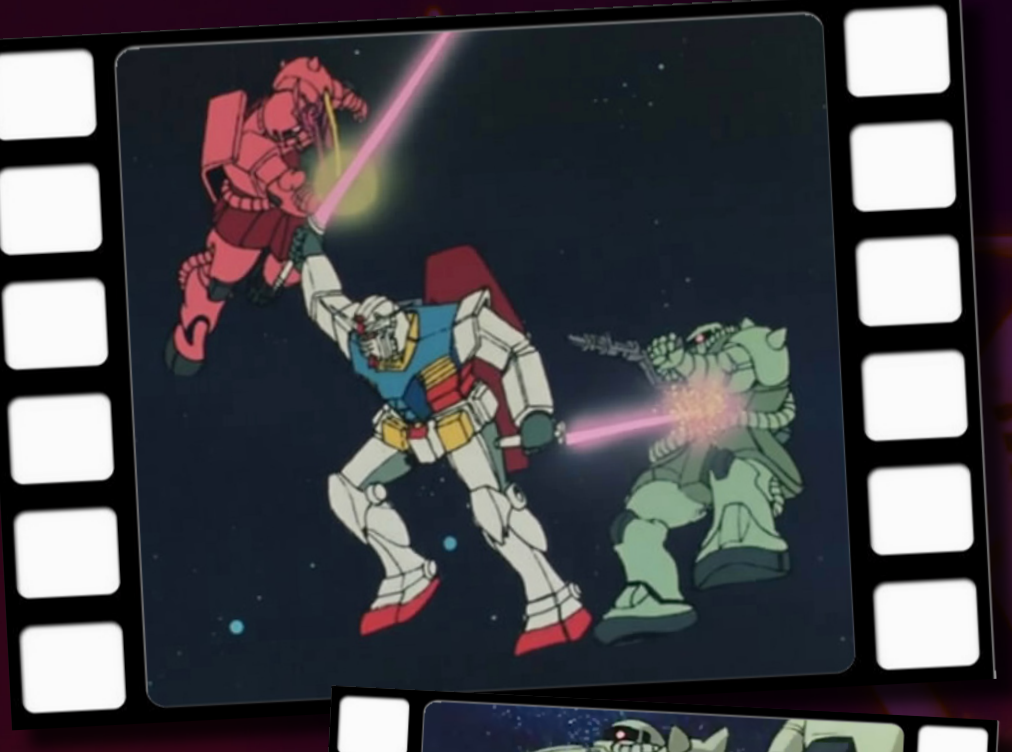

IMPRESSIONI PERSONALI Questo cartone è la

risposta a chiunque mi domanda "...Giaffy, qual è il tuo anime preferito in assoluto?". Mobile Suit Gundam lo ritengo un'opera d'arte, sotto tutti i punti di vista. Nulla è lasciato al caso, il suo autore Tomino ha quasi maniacalmente tenuto conto di tutte le sfumature. Fino a quel momento, il 1980 per l'Italia, eravamo abituati agli standard (eccezionali, sia ben inteso!) imposti dai robot Nagaiani.

In Gundam, per la prima volta vediamo che i protagonisti non sono quegli eroi infallibili, invincibili ed ineccepibili. Per stessa ammissione del pilota del Gundam, Amuro Ray, la sua abilità è dovuta in gran parte al computer di bordo dello stesso Gundam, in grado di assimilare tutti i dati dei precedenti combattimenti, ed adattarsi ai successivi. Questa sorta di "fallibilità" crea davvero fascino, i mezzi devono preoccuparsi dell'avvicendamento delle munizioni, i suoi protagonisti devono

invece preoccuparsi dell'approvvigionamento, devono mangiare e riposarsi. Anche aspetti apparentemente secondari, come gli effetti sonori della serie, sono superlativi: basta ascoltare il rumore meccanico del Gundam quando si muove, lo stridio della spada laser quando la sfodera, le esplosioni, gli scontri corpo a corpo con gli Zaku... anche solo questi mi fanno accapponare la pelle! E c'è un aspetto, che lo ritengo più importante di tutti e che rende il tutto ancora più avvincente: il fatto che non si parla di alieni. Qui non ci sono bizzarre razze aliene ad attaccare la Terra, qui si combattono terrestri

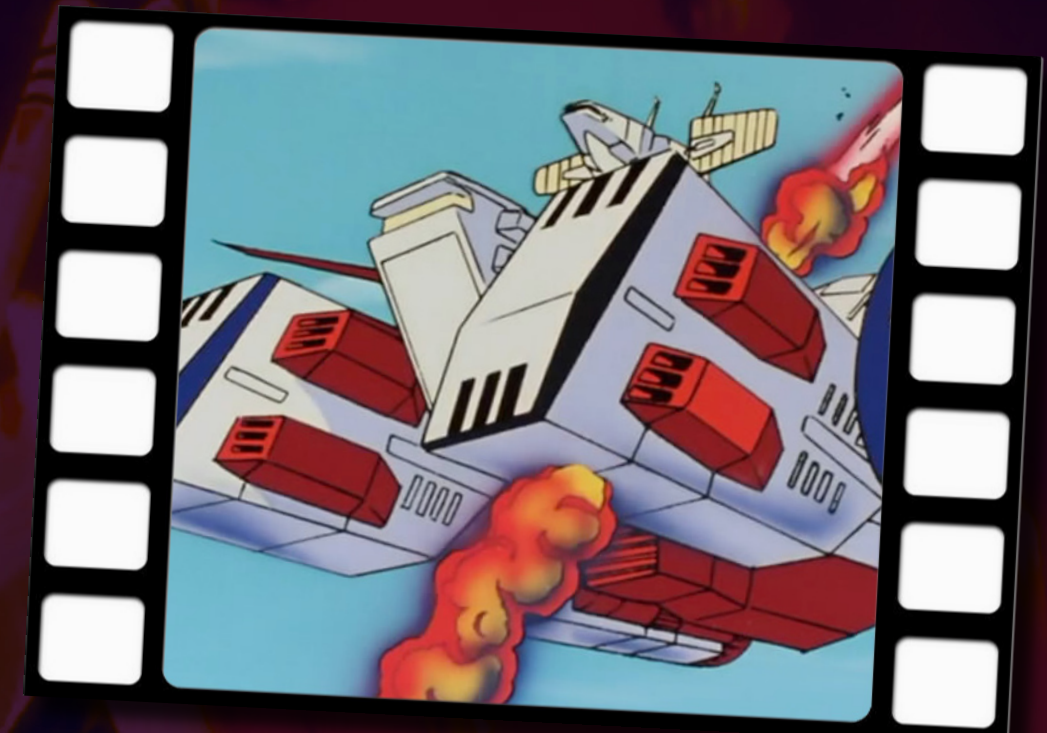

contro terrestri, sia quelli nati sulla Terra che sulle Isole Spaziali dette Side, come in un'immensa e unica specie di guerra civile su scala interplanetaria. Fantastica serie, amici miei!

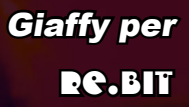

E-mail e MSN: giaffy@hotmail.com Sito web: http://giaffy.blogspot. com/

# **MILL REELTINGRZINE. IT** festeggia i 30 anni dalla prima pubblicazione di **Donkey Kong**

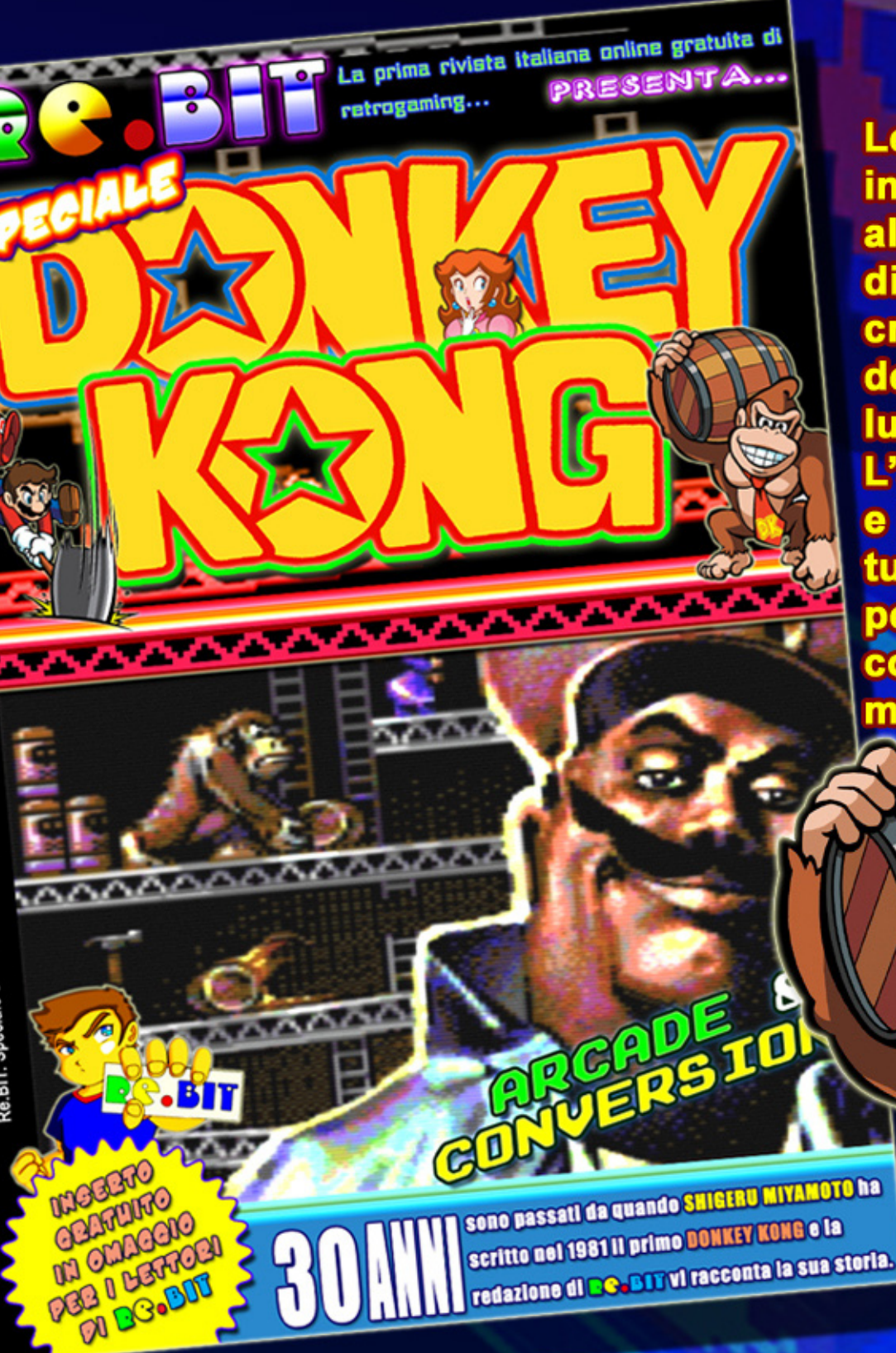

Leggete lo speciale inserto dedicato alla più famosa saga di videogiochi mai creata nella storia del mondo video ludico.

L'arcade, la sua stori e i suoi segreti, tutte le conversioni per computer e console e molto altro...